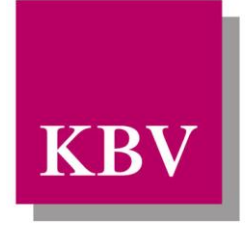

# Kassenärztliche<br>Bundesvereinigung

Körperschaft des öffentlichen Rechts

# *IT in der Arztpraxis*

# *Technisches Handbuch Digitale Vordrucke*

KBV\_ITA\_VGEX\_Technisches\_Handbuch\_DiMus

Dezernat Digitalisierung und IT

10623 Berlin, Herbert-Lewin-Platz 2

# Kassenärztliche Bundesvereinigung

Version 2.18 Stand: 12.10.2023 Kennzeichnung: Öffentlich Status: in Kommentierung Gültig ab: XX.XX.20XX

© Kassenärztliche Bundesvereinigung, Berlin 2023

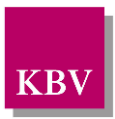

# DOKUMENTENHISTORIE

#### Die Änderungen der Version 2.18 treten zum XX.XX.20XX in Kraft.

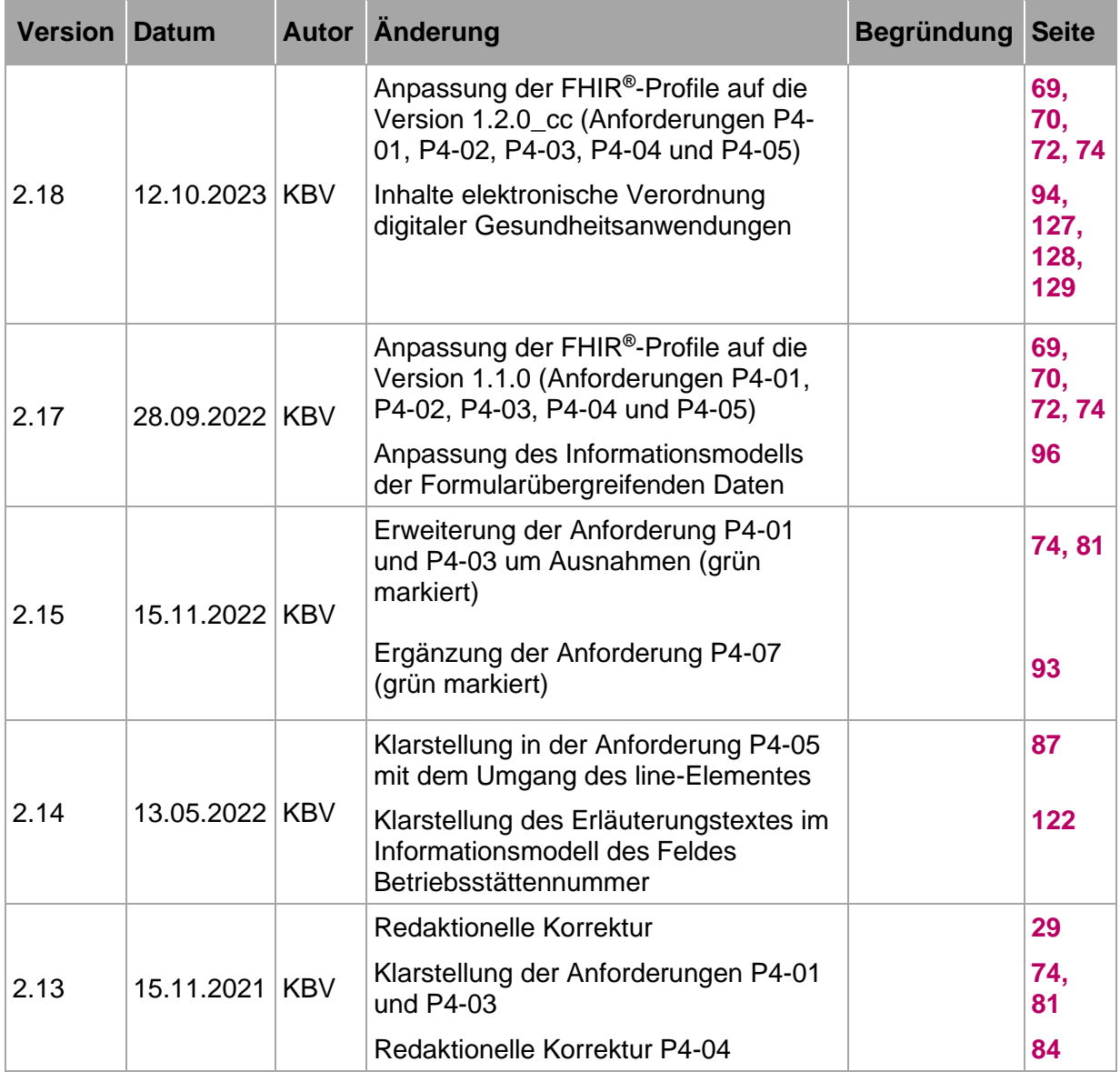

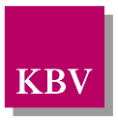

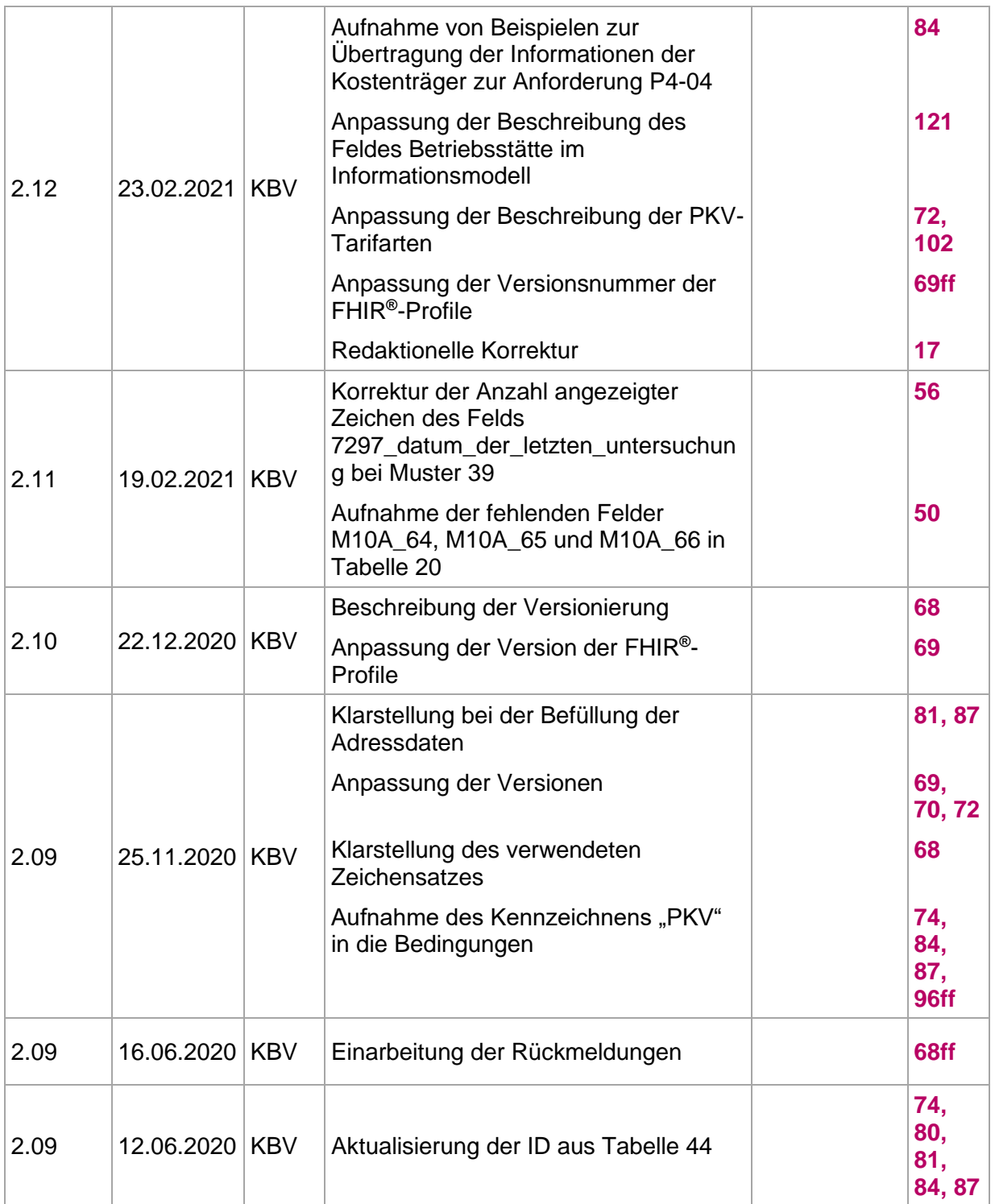

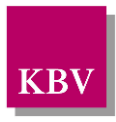

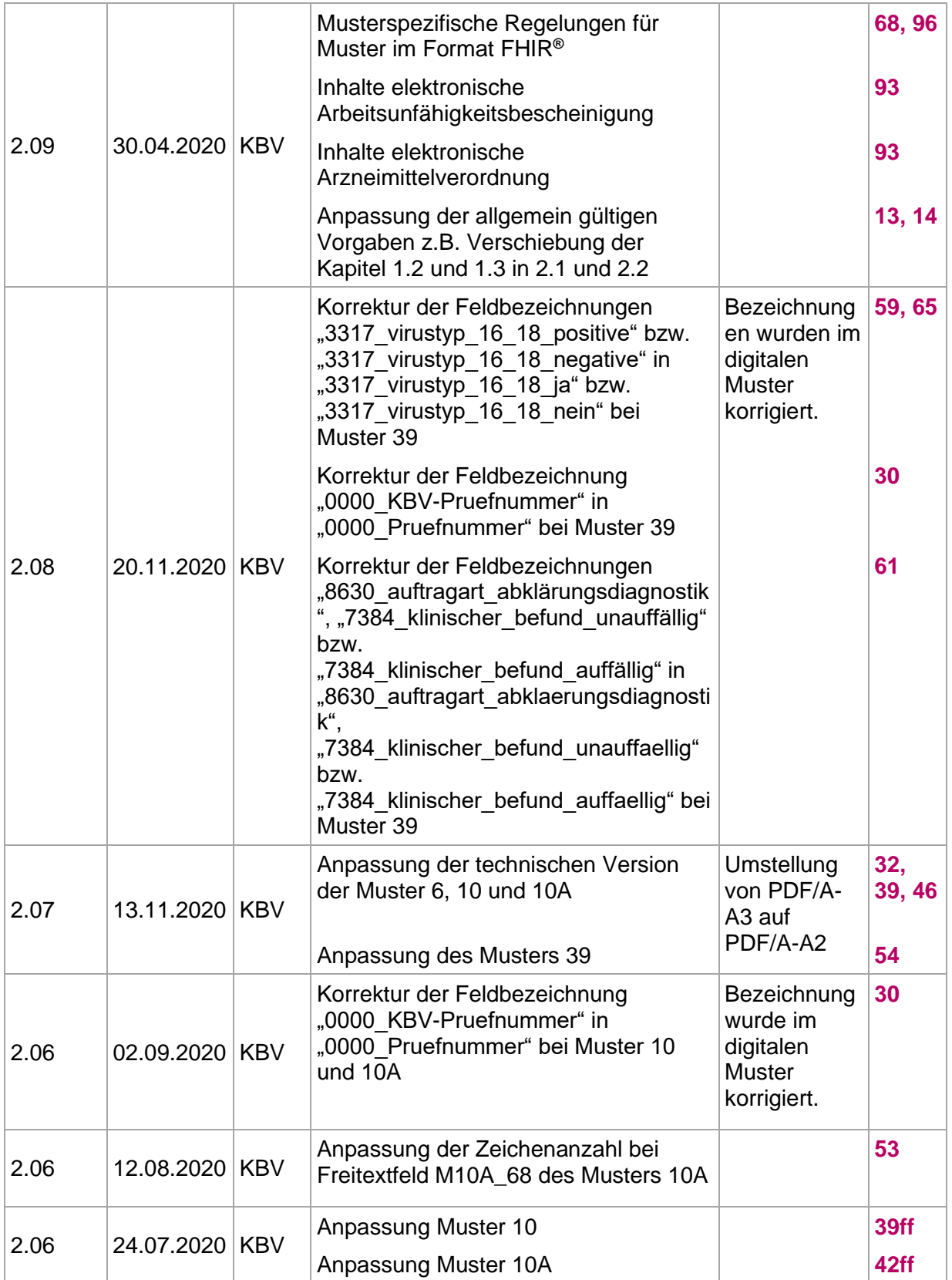

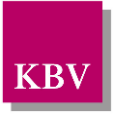

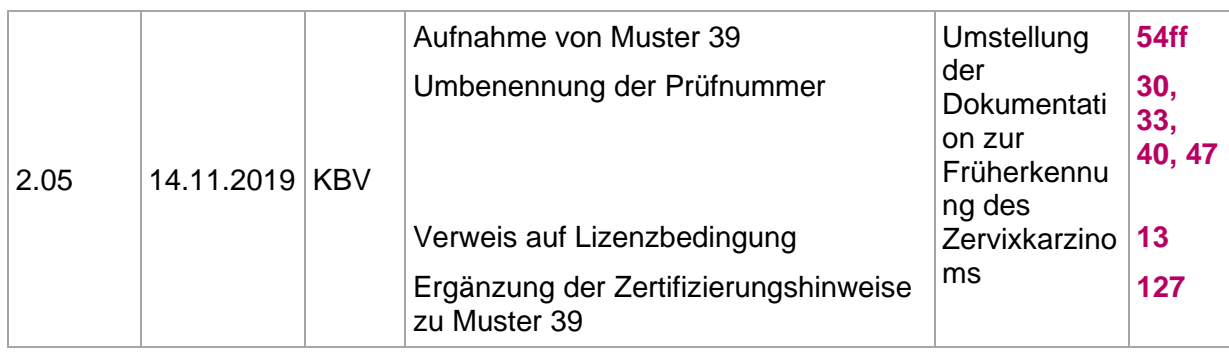

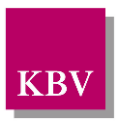

# <span id="page-5-0"></span>**INHALTSVERZEICHNIS**

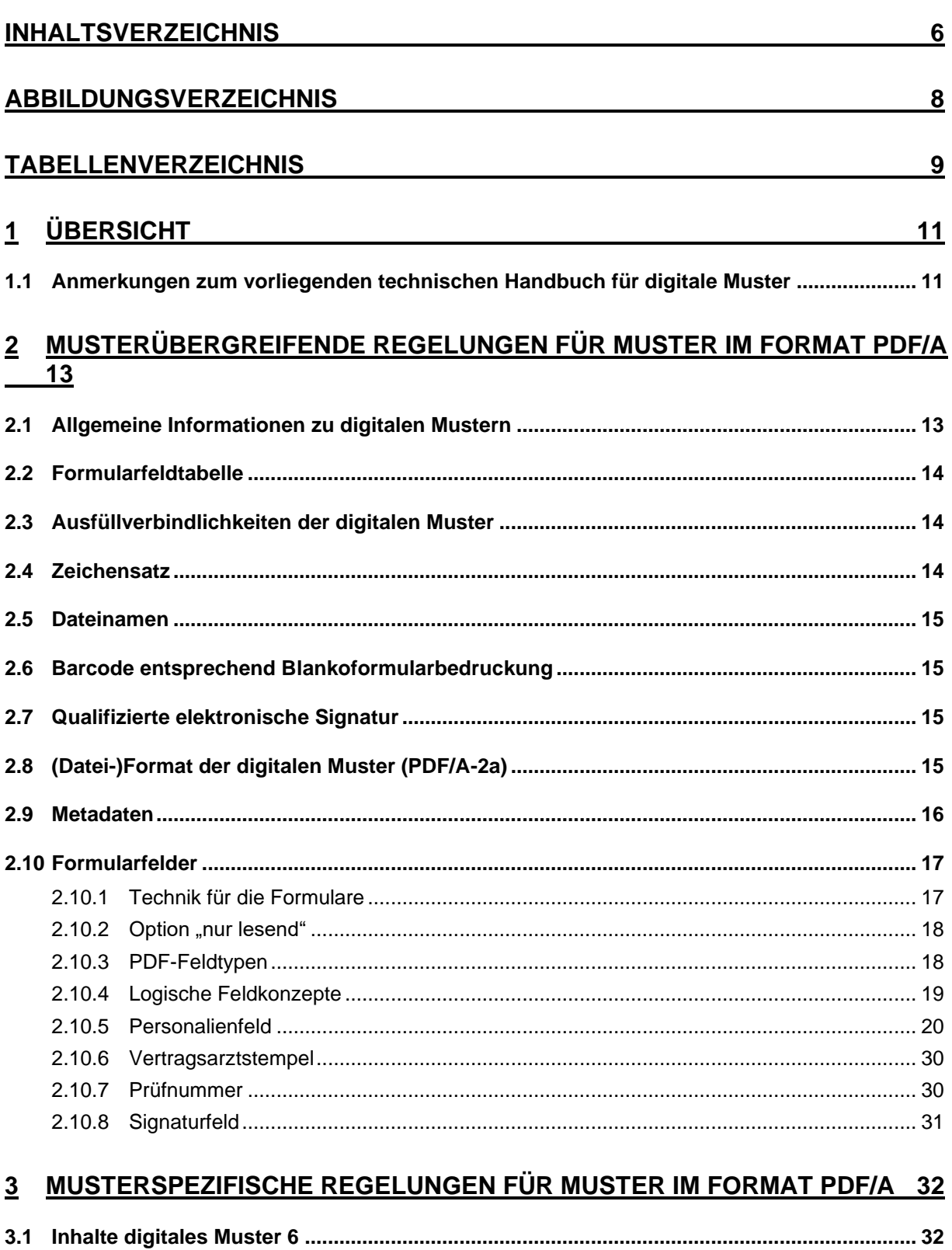

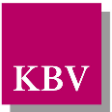

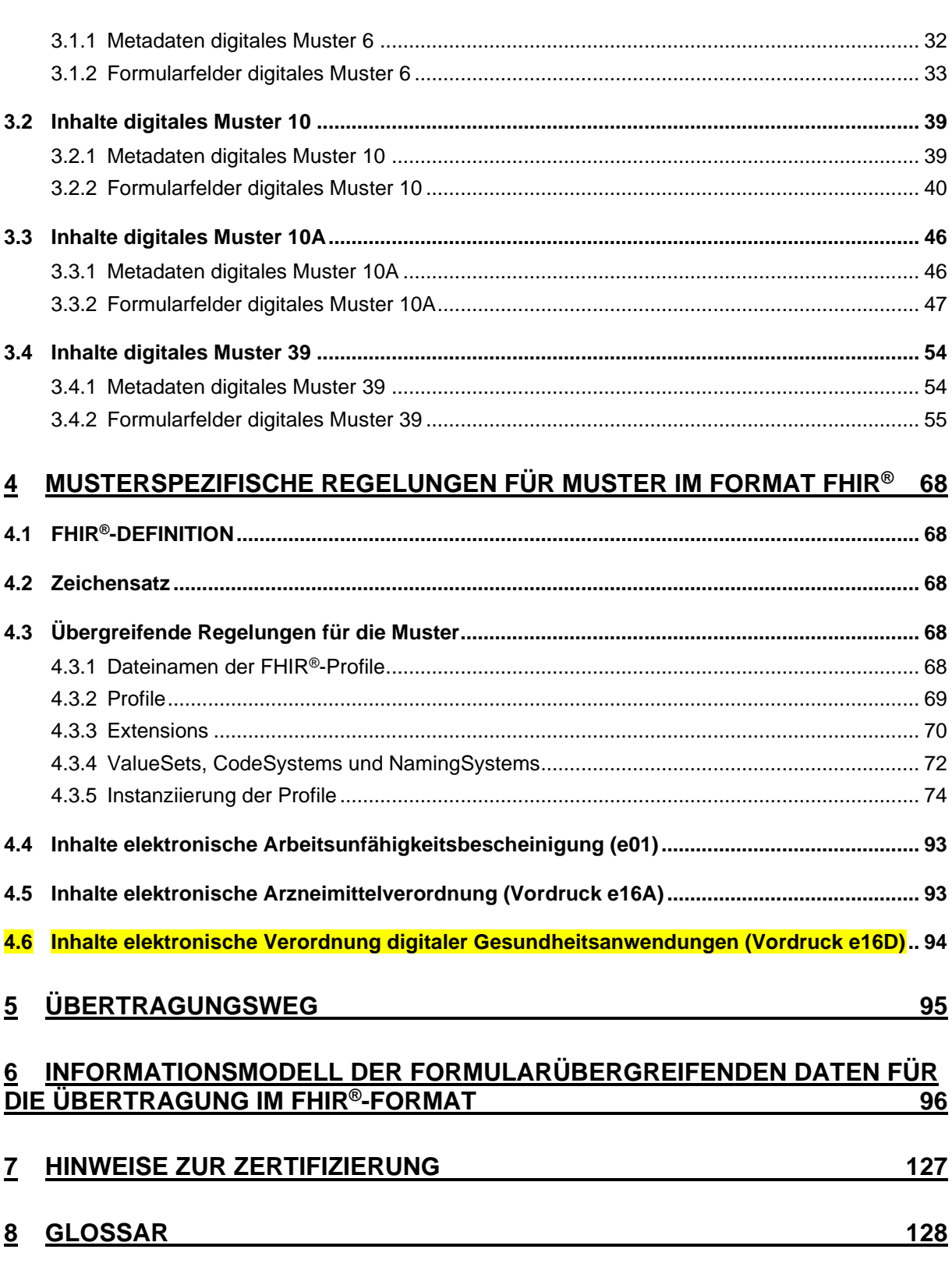

**9 [REFERENZIERTE DOKUMENTE](#page-128-0) 129**

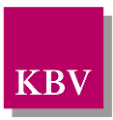

# <span id="page-7-0"></span>A B B I L D U N G S V E R Z E I C H N I S

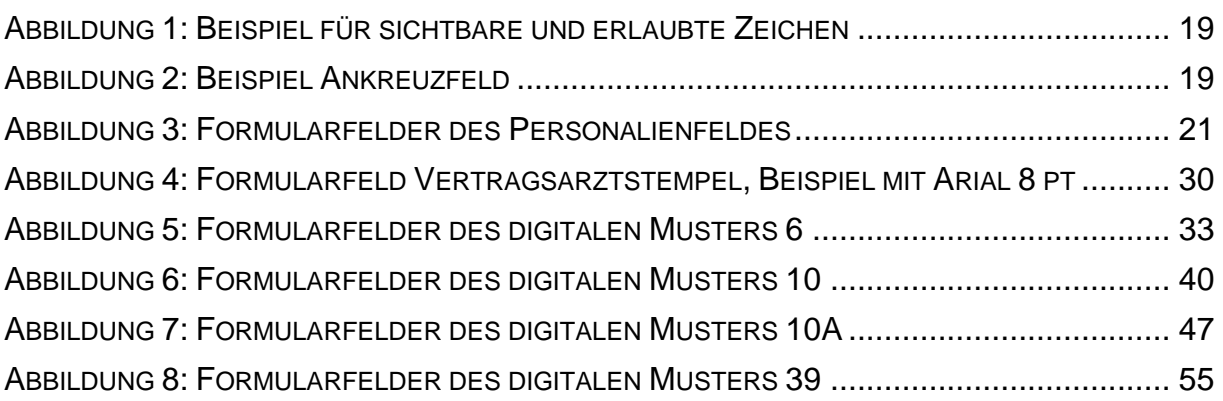

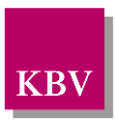

# <span id="page-8-0"></span>TABELLENVERZEICHNIS

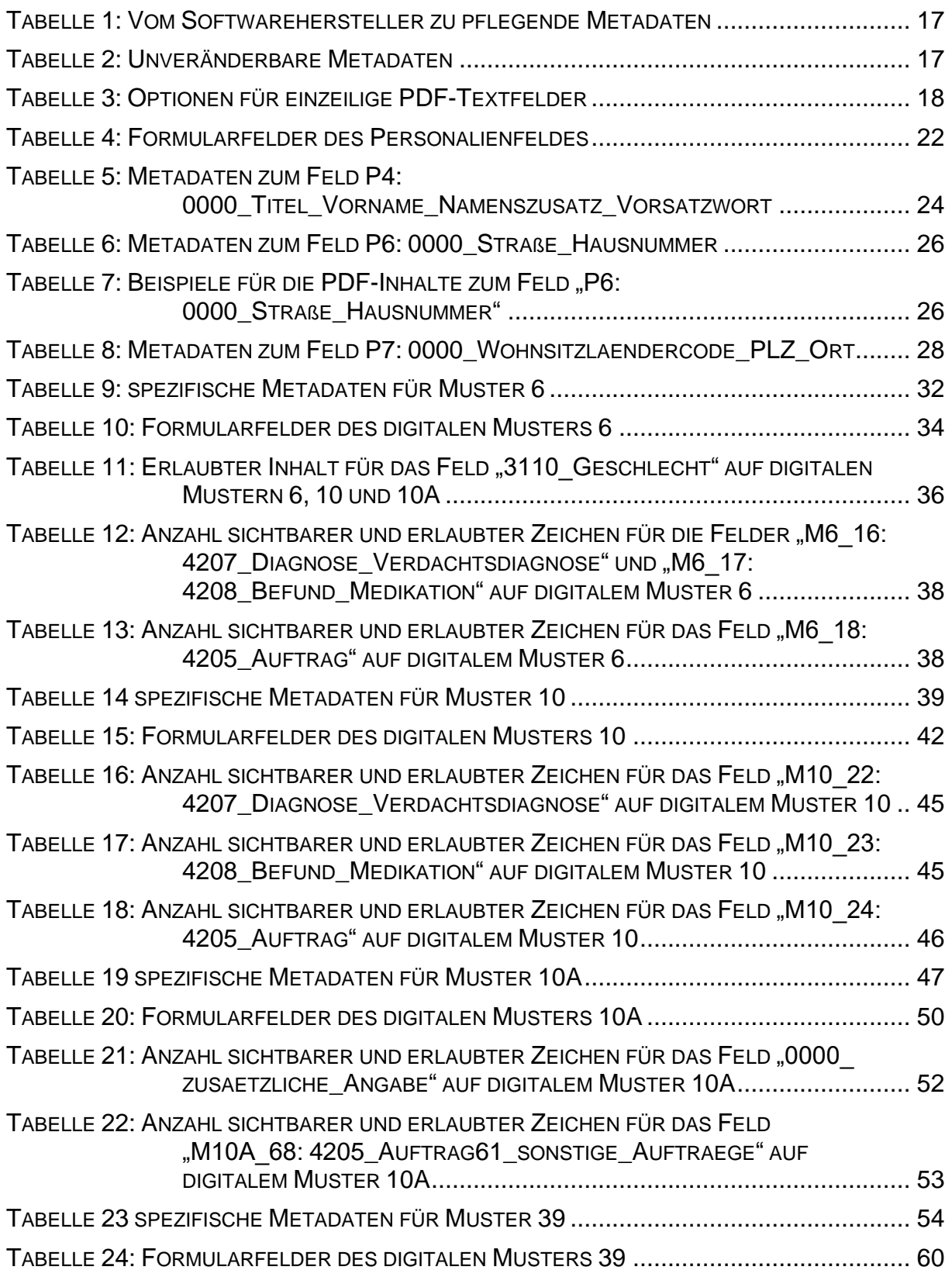

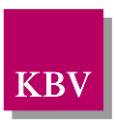

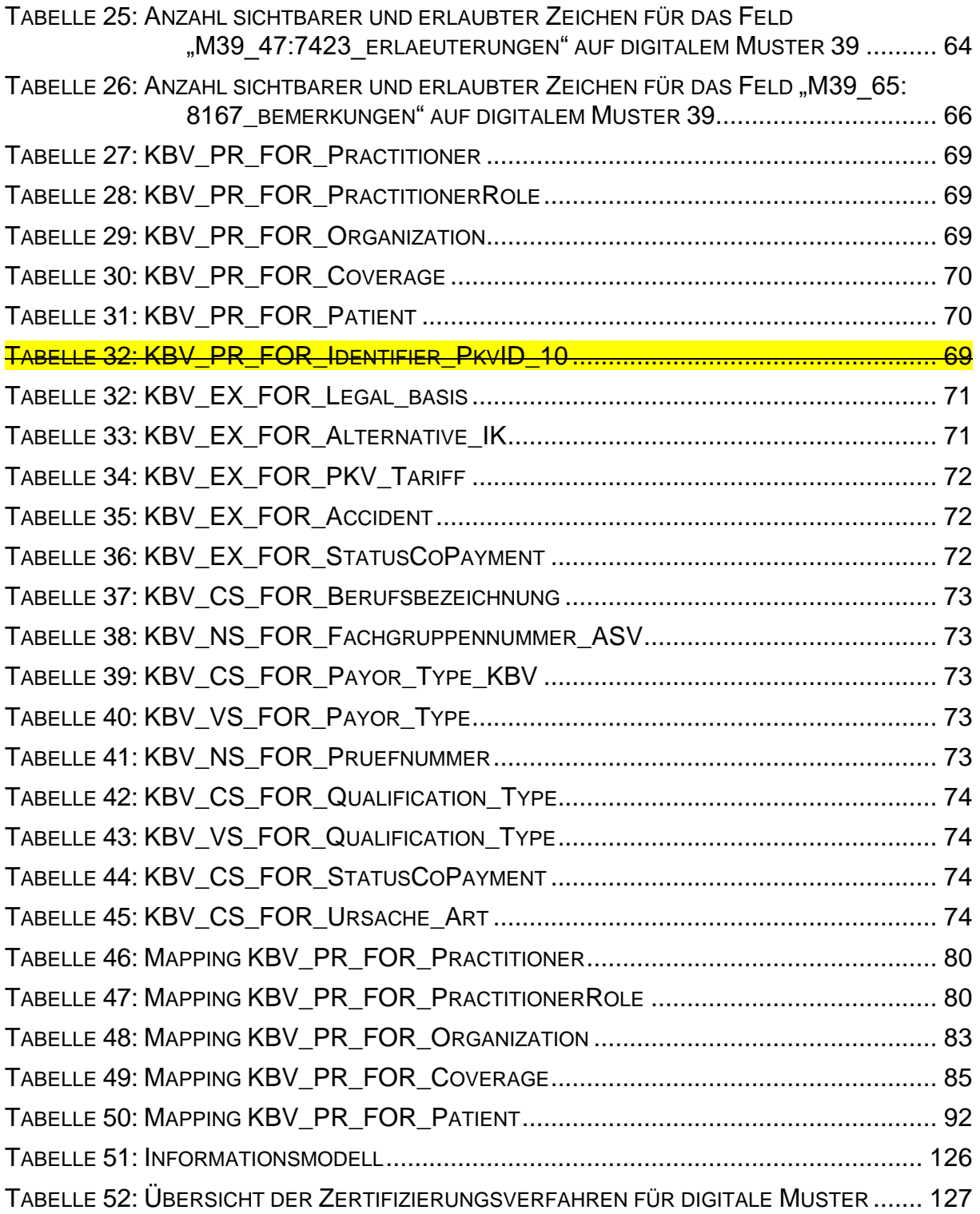

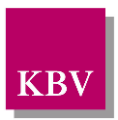

# <span id="page-10-0"></span>**1 Übersicht**

Der Begriff *digitale Vordrucke* bezeichnet eine digitale Repräsentation von Vordrucken der vertragsärztlichen Versorgung entsprechend Anlage 2b des Bundesmantelvertrags-Ärzte (BMV-Ä) (siehe [\[KBV\\_BMV-Ä\\_Anlage\\_2b\]](#page-128-1)). Sie bilden neben der konventionellen Bedruckung und der sogenannten Blankoformularbedruckung die dritte Möglichkeit, Vordrucke zu erstellen und zu versenden. Hierbei generiert das Praxisverwaltungssystem das jeweilige Formular als PDF/A oder sofern verfügbar im FHIR**®** -Format und versendet dieses an einen Empfänger über einen sicheren Übertragungsweg.

Die Ermöglichung der digitalen Nutzung der Vordrucke zielt darauf ab, die Bürokratie im Gesundheitswesen weiter abzubauen und die Kommunikation zwischen den Akteuren sowohl schneller als auch sicherer zu machen. Darüber hinaus werden, durch den Einsatz digitaler Muster, Medienbrüche vermieden.

Das vorliegende Handbuch beschreibt die technische Umsetzung der digitalen Muster. Es ist zwingend in der jeweils gültigen Fassung durch einen Softwarehersteller zu beachten, sofern dieser digitale Muster anbieten möchte.

Dieses technische Handbuch bezieht sich einerseits auf die digitale Übermittlung der Überweisung (Muster 6) in der Arzt-zu-Arzt-Kommunikation ohne Arzt-Patienten-Kontakt, der Übermittlung des Überweisungsscheins zur präventiven zytologischen Untersuchung / Krebsfrüherkennung - Frauen (Muster 39) sowie der digitalen Übermittlung von Aufträgen für Laboratoriumsuntersuchungen (Muster 10 und Muster 10A). Anderseits enthält es die Vorgaben zur Arbeitsunfähigkeitsbescheinigung (Muster 1) sowie der Arzneimittelverordnung (Muster 16).

# <span id="page-10-1"></span>**1.1 Anmerkungen zum vorliegenden technischen Handbuch für digitale Muster**

Kapitel [2](#page-12-1) erläutert im Allgemeinen, wie digitale Muster umzusetzen und welche Rahmenbedingungen einzuhalten sind.

Kapitel [3](#page-31-1) enthält die Inhalte der digitalen Muster im Speziellen. Musterspezifisch sind hier Daten sowie Metadaten aufgeführt.

Kapitel 4 enthält die musterspezifischen Regelungen für den Versand im FHIR**®** -Format.

Kapitel [5](#page-94-0) spezifiziert die Details zum Übertragungsweg.

Kapitel 6 enthält das übergreifende Informationsmodell zur Abbildung der formularübergreifenden Daten.

Kapitel [7](#page-126-1) erläutert die Zertifizierung digitaler Muster.

Kapitel [8](#page-127-0) beinhaltet das Glossar und Kapitel [9](#page-128-0) führt die referenzierten Dokumente auf.

Das technische Handbuch richtet sich vor allem an Softwarehersteller.

Im Handbuch wird von Praxisverwaltungssystem (PVS) gesprochen. Sollte ein digitales Muster von einem Laborinformationssystem (LIS) oder einer anderen in der Arztpraxis eingesetzten Software umgesetzt werden, so steht PVS stellvertretend auch für solche Systeme.

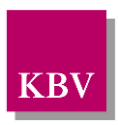

Im vorliegenden technischen Handbuch wird sowohl der Begriff Vordruck als auch Muster verwendet. Beide Begriffe sind synonym verwendet und stehen für die in der vertragsärztlichen Versorgung genutzten Formulare entsprechend des BMV-Ä.

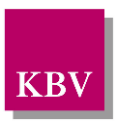

# <span id="page-12-1"></span>**2 Musterübergreifende Regelungen für Muster im Format PDF/A**

In diesem Kapitel werden allgemeingültige Rahmenbedingungen, die für alle digitalen Muster gelten, festgelegt und erklärt.

# <span id="page-12-0"></span>**2.1 Allgemeine Informationen zu digitalen Mustern**

Die digitalen Muster entsprechen in ihrem Aufbau und ihrer Form dem jeweiligen Äquivalent in der Blankoformularbedruckung. In einem digitalen Muster sind alle Informationen enthalten, welche auch auf dem entsprechenden papierbasierten Muster vorhanden sind. Diese Informationen sind für den Nutzer sichtbar. Daher wird im vorliegenden Dokument auch von "sichtbaren Informationen" gesprochen. Darüber hinaus enthält das digitale Muster einige wenige Informationen, die nicht direkt sichtbar (menschenlesbar) sind. Diese Informationen sind ausgeblendet und werden im Dokument als "maschinenlesbare Informationen" bezeichnet. Unabhängig von dieser Benennung sind sowohl "sichtbare" als auch ..maschinenlesbare" Informationen immer maschinell auswertbar.

Digitale Muster sind neben der konventionellen Bedruckung und der Blankoformularbedruckung die dritte Möglichkeit, Muster zu nutzen. Das Ziel ist es, Aussehen und Inhalte zwischen allen drei Möglichkeiten konsistent zu halten. Führend bei der Gestaltung der Muster ist die konventionelle Bedruckung, daher gelten auch für digitale Muster grundlegend die Bedruckungsvorschriften aus der konventionellen Bedruckung. Zusätzlich dazu wird an einigen Stellen eine Konkretisierung bzw. Erweiterung vorgenommen, um die Vorteile der digitalen Übermittlung von Mustern auszunutzen. Solche Besonderheiten sind an entsprechender Stelle im vorliegenden technischen Handbuch gekennzeichnet.

Beim Einsatz von digitalen Mustern kommen zwei wesentliche Komponenten zum Tragen. Zum einen erfolgt die Darstellung und Speicherung von menschen- und maschinenlesbaren Inhalten in einem PDF-Formular. Zum anderen erfolgt die Übertragung über einen sicheren Kommunikationsweg.

Die PDF-Formulare werden auf Basis der sogenannten "AcroForms" umgesetzt (siehe [\[ISO\\_32000-1\]](#page-128-2)). Mit Hilfe dieser sogenannten interaktiven Formulare können die bekannten Formulare aus der Papierwelt nachgebildet werden. Gleichzeitig halten die AcroForms die Informationen maschinenlesbar vor, so dass sie durch Computer ausgewertet werden können.

PVS-Hersteller, die digitale Muster anbieten möchten, sind durch die KBV nach Anlage 2b BMV-Ä zu zertifizieren (siehe [\[KBV\\_BMV-Ä\\_Anlage\\_2b\]](#page-128-1)).

Die PDF-Formulare werden durch die KBV erstellt und den PVS-Herstellern als Vorlagen zur Verfügung gestellt. PVS-Hersteller, die digitale Muster anbieten, nutzen die von der KBV zur Verfügung gestellten Muster-Vorlagen und setzen die Inhalte in die bereits vorbereiteten Formularfelder entsprechend des vorliegenden technischen Handbuchs ein. Eine Manipulation bzw. Änderung der Feldeigenschaften oder der Vorlage ist grundsätzlich nicht gestattet. Ausnahmen werden an entsprechender Stelle explizit genannt. Diese Vorlagen gelten als Software im Sinne der Lizenzvereinbarung -Software für Softwarehersteller- [\[KBV\\_ITA\\_VGEX\\_Lizenzvereinbarung\]](#page-128-3).

Digitale Muster, welche die in diesem Dokument festgelegten Vorgaben verletzen, sind ungültig.

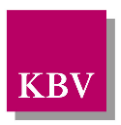

Für die Verarbeitung von PDF-Dokumenten, z.B. das Lesen und Setzen von Formularinhalten oder Metadaten, stehen verschiedene Bibliotheken und kommerzielle Werkzeuge bereit. Je nach gewähltem Werkzeug können die in diesen Bibliotheken bereits vordefinierten Funktionen genutzt werden.

Neben der PDF-Datei als Informationsträger, ist der Übertragungsweg ein weiterer wichtiger Aspekt. Die Anlage 2b des BMV-Ä gibt die Anforderungen an den Übertragungsweg vor.

# <span id="page-13-0"></span>**2.2 Formularfeldtabelle**

Bei der Beschreibung der digitalen Muster werden sogenannte Formularfeldtabellen genutzt. Die Formularfeldtabellen sind wie folgt aufgebaut:

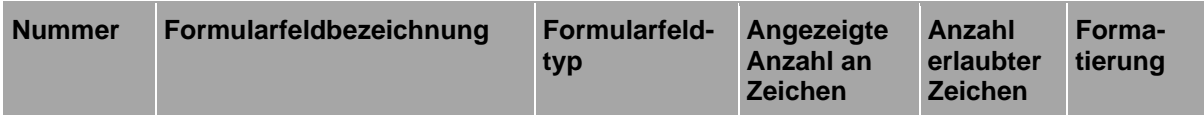

Das Feld "Nummer" bezeichnet die Nummerierung der Felder und dient der Zuordnung der Felder in den Beispielgrafiken. Diese Feldnummerierung entspricht nicht der Feldbezeichnung und kann damit auch nicht über eine Programmierschnittstelle angesprochen werden.

Die Spalte "Formularfeldbezeichnung" gibt den Namen des Feldes an. Dem vorangestellt ist falls vorhanden - die entsprechende Feldkennung aus der Spezifikation "Kassenärztliche Vereinigung DatenTransfer" (KVDT) (siehe [KBV\_ITA\_VGEX\_Anforderungskatalog\_KVDT]) oder einer anderen inhaltlich passenden KBV-Schnittstelle. Über diesen Namen kann das entsprechende Feld per Programmierschnittstelle angesprochen werden.

Die Spalte "Formularfeldtyp" enthält den Typ des Feldes (Textfeld, Ankreuzfeld, ...) und ist für die Softwarehersteller rein informativ.

Die Spalte "Angezeigte Anzahl an Zeichen" gibt an, wie viele Zeichen der jeweiligen Information sichtbare Zeichen sind.

Die Spalte "Anzahl erlaubter Zeichen" gibt an, wie viele Zeichen im jeweiligen Feld maximal erlaubt sind.

Die Spalte "Formatierung" gibt Aufschluss darüber, wie ein Feld formatiert ist.

# <span id="page-13-1"></span>**2.3 Ausfüllverbindlichkeiten der digitalen Muster**

Für das Ausfüllen digitaler Muster gelten die im BMV-Ä festgelegten Verbindlichkeiten (insb. Anlage 2b (siehe [\[KBV\\_BMV-Ä\\_Anlage\\_2b\]](#page-128-1)), das vorliegende technische Handbuch und die Erläuterungen zur Vereinbarung über Vordrucke für die vertragsärztliche Versorgung, siehe [\[KBV\\_Vordruckerläuterungen\]](#page-128-4)).

# <span id="page-13-2"></span>**2.4 Zeichensatz**

Für digitale Muster im Format PDF gilt, analog zur elektronischen Gesundheitskarte, der Zeichensatz "ISO 8859-15".

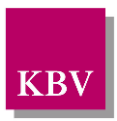

# <span id="page-14-0"></span>**2.5 Dateinamen**

Ein erstellendes oder empfangendes PVS ist in der Gestaltung des Dateinamens nicht eingeschränkt. Das empfangende PVS hat sicherzustellen, dass ein ungewolltes Überschreiben von Dateien beim Empfang ausgeschlossen ist. Die Nutzung von personenbezogenen Inhalten im Dateinamen ist generell zu vermeiden.

# <span id="page-14-1"></span>**2.6 Barcode entsprechend Blankoformularbedruckung**

Die Aufbringung eines Barcodes wie dieser aus der Blankoformularbedruckung bekannt ist, ist bei den digitalen Vordrucken nicht notwendig.

# <span id="page-14-2"></span>**2.7 Qualifizierte elektronische Signatur**

Ob ein Muster mit einer qualifizierten elektronischen Signatur (QES) zu versehen ist, gibt Anlage 2b des BMV-Ä vor (siehe: [\[KBV\\_BMV-Ä\\_Anlage\\_2b\]](#page-128-1)). Die Muster, welche mit einer QES zu versehen sind, werden seitens der KBV mit einem PDF-Signaturformularfeld an die Softwarehersteller ausgeliefert. Für solche Muster stellt das erstellende PVS eine Funktion zur Verfügung, mit der eine qualifizierte elektronische Signatur entsprechend den Regelungen des BMV-Ä auf das Muster aufgebracht werden kann.

Das erstellende PVS muss die QES in das von der KBV vorbereitete PDF-Signaturformularfeld setzen und darf kein eigenes Signaturformularfeld dafür erzeugen. Hinsichtlich der Gestaltung der Signatur (Bild, nur Text etc.) gibt es keine Vorgaben.

Das erstellende PVS muss unmittelbar beim Signieren eines digitalen Musters auf die verpflichtende Verwendung eines eHBA bei der Signatur digitaler Muster hinweisen. Der Anwender muss die Funktion deaktivieren können, standardmäßig soll diese Funktion aktiviert sein. Der Hinweis darf den Workflow des Arztes nicht unterbrechen.

Die QES ist durch das erstellende PVS so auf das Muster aufzubringen, dass jegliche Änderungen am Dokument dazu führen, dass die Signatur ungültig wird. Insbesondere das Ändern von Formularfeldinhalten muss zu dieser Ungültigkeit führen.

Das empfangende PVS prüft beim Empfang eines digitalen Musters die Gültigkeit der Signatur und gibt dem Anwender bei ungültiger Signatur einen Hinweis zum Prüfergebnis aus. Die Gültigkeitsprüfung der Signatur umfasst sowohl die Prüfung des Zertifikates (auf dem die QES beruht) als auch die Prüfung der Integrität des Dokumentes. Der Hinweis erhält eine Begründung über die Ursache der Signaturungültigkeit.

# <span id="page-14-3"></span>**2.8 (Datei-)Format der digitalen Muster (PDF/A-2a)**

Für die digitalen Muster wird das Format "PDF/A" eingesetzt. PDF/A ist in verschiedenen Versionen verfügbar. Für digitale Muster wird die Spezifikation PDF/A-2a (siehe [\[ISO\\_19005-](#page-128-5) [2\]](#page-128-5)) verwendet, wobei das Einbetten von weiteren Dokumenten nicht gestattet ist.

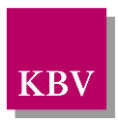

# <span id="page-15-0"></span>**2.9 Metadaten**

Entsprechend der PDF/A-Spezifikation sind Metadaten als XMP-Metadatum im Dokument zu führen. Die Metadaten sind bereits als XMP-Metadaten in den Mustervorlagen, welche die KBV an die Softwarehersteller ausgibt, vorhanden. Als Werte sind dabei die in der Spalte "Standardwert" angegebenen Einträge gesetzt.

[Tabelle 1](#page-16-2) enthält die Metadaten, welche durch die Softwarehäuser im Rahmen der Implementierung digitaler Muster befüllt werden müssen. Aufgabe der Softwarehäuser ist es, die Metadaten entsprechend der Vorgaben im vorliegenden technischen Handbuch zu setzen. Die Vorschriften zum Ändern der Metadaten sind aus der Spalte "Inhalt" zu entnehmen.

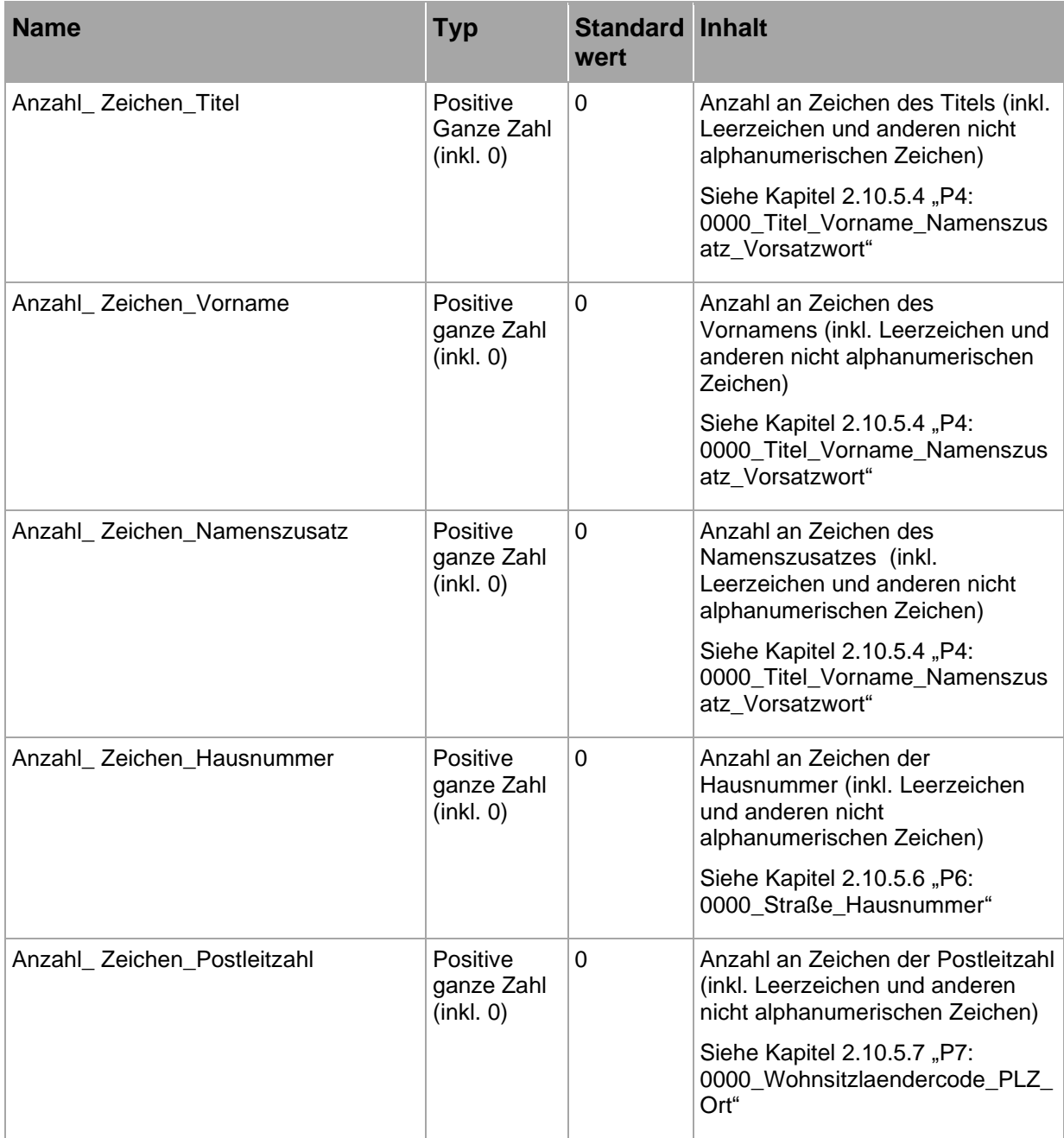

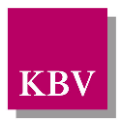

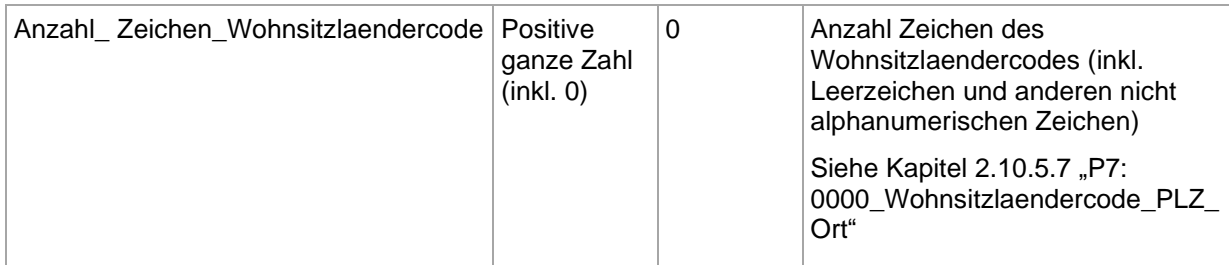

#### <span id="page-16-2"></span>**Tabelle 1: Vom Softwarehersteller zu pflegende Metadaten**

In [Tabelle 2](#page-16-3) sind die Metadaten dargestellt, welche durch die KBV gesetzt werden und vom Softwarehersteller nicht geändert werden dürfen.

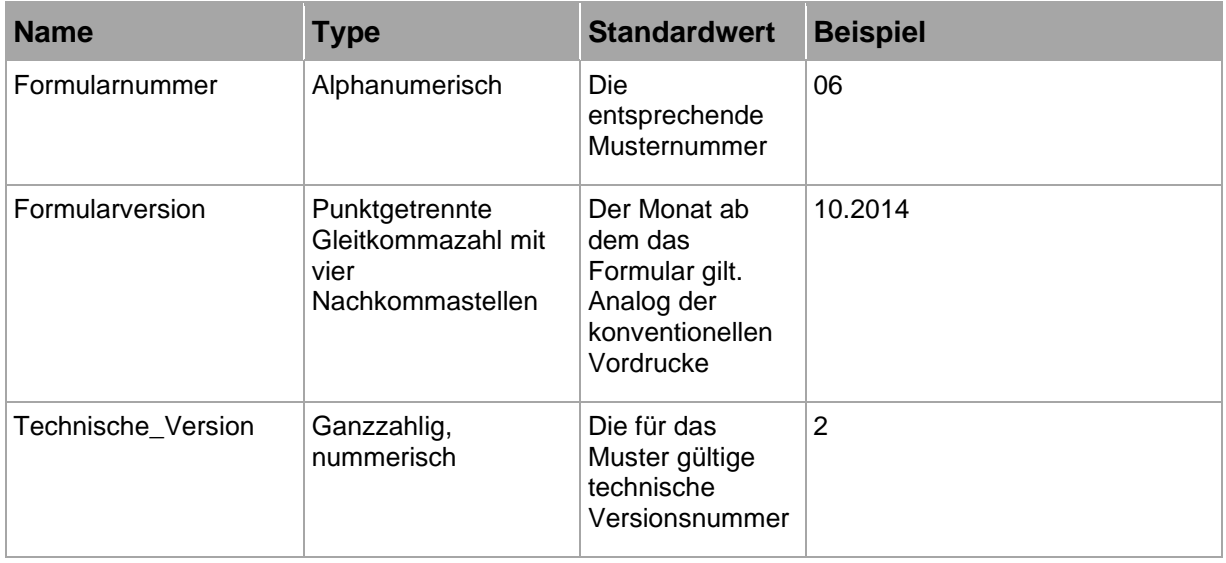

<span id="page-16-3"></span>**Tabelle 2: Unveränderbare Metadaten**

# <span id="page-16-1"></span>**2.10Formularfelder**

Die KBV stellt den Softwarehäusern die PDF-Vorlagen zur Verfügung. Die PDF-Vorlagen enthalten die Darstellung der Muster sowie die vordefinierten PDF-Formularfelder. Die Formularfelder besitzen entsprechende Eigenschaften (z. B.: Formatierung, Bildlauf, nur lesend, Anzahl an sichtbaren Zeichen, ...). Dem PVS ist es nicht gestattet diese Eigenschaften zu ändern, es sei denn, dies wurde explizit bei der Beschreibung der Formularfelder im vorliegenden technischen Handbuch erlaubt. Die Positionierungen der einzelnen Formularfelder sind durch die KBV in der PDF-Vorlage vorgegeben und dürfen ebenfalls nicht verändert werden.

# <span id="page-16-0"></span>**2.10.1 Technik für die Formulare**

Die Formulare sind als sogenannte interaktive Formulare (AcroForms) entsprechend Kapitel 12.7 des PDF-1.7-Standards (siehe [\[ISO\\_32000-1\]](#page-128-2)) bzw. Kapitel 6.4 des PDF/A-2-Standards (siehe [\[ISO\\_19005-2\]](#page-128-5)) umgesetzt.

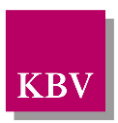

# <span id="page-17-0"></span>**2.10.2 Option "nur lesend"**

Alle Formularfelder sind auf "nur lesend" gesetzt. Ausgenommen davon ist das Feld "0000\_QES".

# <span id="page-17-1"></span>**2.10.3 PDF-Feldtypen**

<span id="page-17-4"></span>In diesem Abschnitt werden die verschiedenen Arten von Feldern erläutert, die in einem PDF/A-2a vorkommen können und für digitale Muster relevant sind. Für weitere Erläuterungen (zu Begriffen, Typen, Optionen, …) sei auf das Dokument [\[ISO\\_32000-1\]](#page-128-2) verwiesen.

# <span id="page-17-3"></span>**2.10.3.1Einzeiliges Textfeld**

Bei einzeiligen Textfeldern handelt es sich um Felder des Typs **Tx**, bei denen folgende Optionen gesetzt sind:

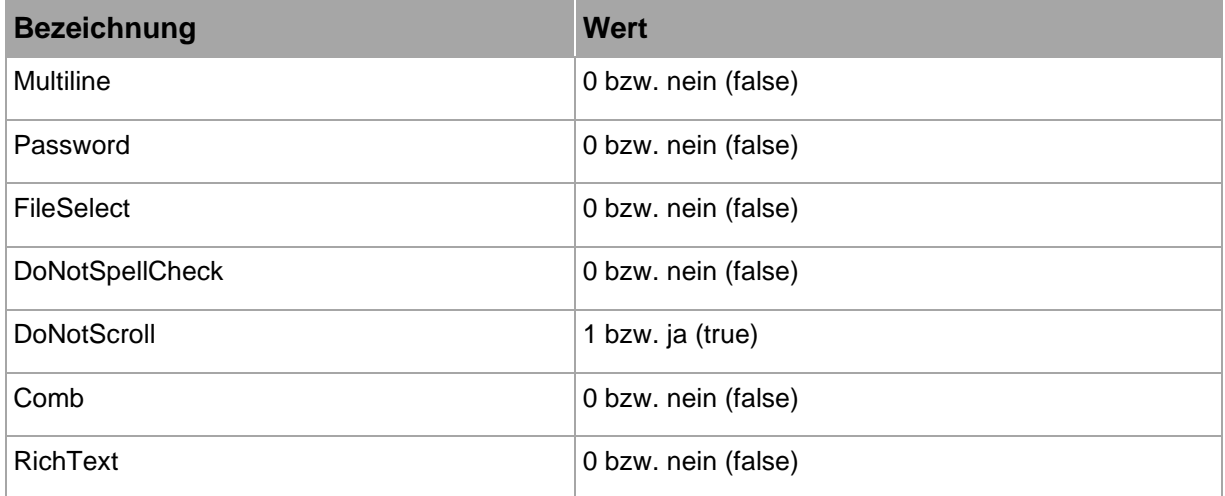

#### <span id="page-17-2"></span>**Tabelle 3: Optionen für einzeilige PDF-Textfelder**

Bei Textfeldern wird zwischen der Anzahl an sichtbaren Zeichen und der Anzahl zulässiger Zeichen unterschieden.

Die Anzahl an sichtbaren Zeichen in einem Textfeld ergibt sich aus der Breite des Feldes sowie der für das Textfeld definierten Schriftgröße. So können z. B. in einem Textfeld mit einer Breite von 8 cm bei Nutzung der Schriftart Courier mit Schriftgröße 12 pt 30 Zeichen dargestellt werden. Wird hingegen Schriftgröße 9 pt in gleichem Setup genutzt, sind 40 Zeichen möglich. Neben der Anzahl sichtbarer Zeichen gibt es bei Textfeldern auch die Anzahl erlaubter Zeichen. Das PVS, welches das digitale Muster erstellt, hat bei der Befüllung darauf zu achten, dass die maximale Anzahl an Zeichen nicht überschritten wird.

Zusätzlich muss das erstellende PVS sicherstellen, dass es Inhalte bis zur erlaubten Anzahl an Zeichen in das PDF-Formularfeld einfügen kann, auch wenn die Anzahl der angezeigten Zeichen kleiner ist.

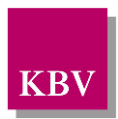

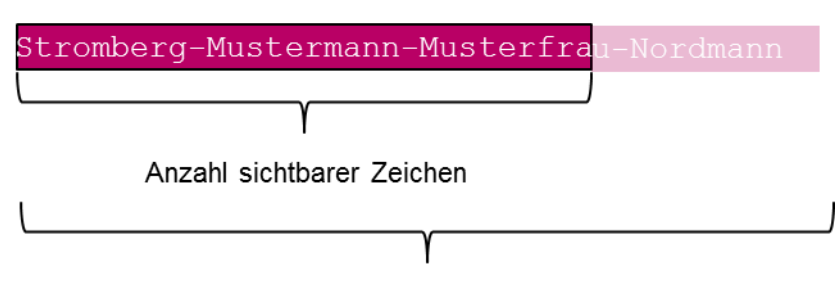

Anzahl erlaubter Zeichen

#### <span id="page-18-1"></span>**Abbildung 1: Beispiel für sichtbare und erlaubte Zeichen**

Die Textfelder sind ohne Rahmen und Hintergrundfarbe auf dem digitalen Muster gesetzt.

Es ist dem erstellenden und lesenden PVS nicht gestattet, diese Optionen zu ändern. Es sei denn, dies ist explizit im vorliegenden technischen Handbuch erlaubt.

# <span id="page-18-5"></span>**2.10.3.2 Mehrzeiliges Textfeld**

Mehrzeilige Textfelder sind den einzeiligen Textfeldern, wie in Kapitel [2.10.3.1](#page-17-3) "In diesem [Abschnitt werden die verschiedenen Arten von Feldern erläutert, die in einem PDF/A-2a](#page-17-4) [vorkommen können und für digitale Muster relevant sind. Für weitere Erläuterungen \(zu](#page-17-4)  [Begriffen, Typen, Optionen, …\) sei auf das Dokument \[ISO\\_32000-1\] verwiesen.](#page-17-4)

[Einzeiliges Textfeld"](#page-17-4) beschrieben, ähnlich. Der Unterschied zu einzeiligen Textfeldern besteht darin, dass die Option **Multiline** gesetzt ist.

# <span id="page-18-4"></span>**2.10.3.3 Ankreuzfeld**

Ankreuzfelder sind entsprechend der PDF-Spezifikation (siehe [\[ISO\\_32000-1\]](#page-128-2) Kapitel 12.7.4.2.3) vom Typ **Btn.** Die Optionen **Radio** und **Pushbutton** sind nicht gesetzt.

Als Stil der Felder ist die Option "Kreuz" bzw. "Quadrat" gesetzt.

Ankreuzfelder werden in einem PDF-Viewer wie folgt dargestellt:

(Option "Kreuz") oder (Option "Quadrat").

#### <span id="page-18-2"></span>**Abbildung 2: Beispiel Ankreuzfeld**

# <span id="page-18-0"></span>**2.10.4 Logische Feldkonzepte**

Aufbauend auf den durch den PDF-Standard und im Kapitel [2.10.3](#page-17-1) ["PDF-Feldtypen"](#page-17-1) eingeführten PDF-Formularfeldtypen werden im Rahmen der digitalen Muster die nachfolgenden logischen Feldkonzepte definiert. Logische Feldkonzepte umfassen dabei eine Feldspezifikation, die an verschiedenen Stellen der Spezifikation der Muster eingesetzt wird.

# <span id="page-18-3"></span>**2.10.4.1 Datumsfelder**

Datumsfelder sind einzeilige Textfelder (siehe Kapitel [2.10.3.1](#page-17-3) "In diesem Abschnitt werden [die verschiedenen Arten von Feldern erläutert, die in einem PDF/A-2a](#page-17-4) vorkommen können [und für digitale Muster relevant sind. Für weitere Erläuterungen \(zu Begriffen, Typen,](#page-17-4)  [Optionen, …\) sei auf das Dokument \[ISO\\_32000-1\] verwiesen.](#page-17-4)

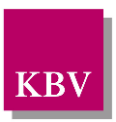

[Einzeiliges Textfeld"](#page-17-4)) und bestehen immer aus zwei durch Leerzeichen getrennten Teilen:

- 1. sichtbarer Teil des Datums
- 2. maschinenlesbarer Teil des Datums

Das erstellende PVS hat bei der Befüllung des Formulars das PDF-Formularfeld aus den beiden o. g. Teilen zusammenzusetzen. Die beiden Teile sind durch Leerzeichen getrennt.

Die Formate für den sichtbaren und maschinenlesbaren Teil werden in der Spezifikation des jeweiligen Feldes definiert.

Das auslesende PVS hat bei der Verarbeitung des Formulars mit dem zweiten (maschinenlesbaren) Teil des Datumsfeldes das korrekte Datum aus dem ersten (sichtbaren) Teil zu ermitteln.

Ein Beispiel für das Geburtsdatum:

Das Geburtsdatum ist der 2. März 2016.

Das erstellende PVS hat das Feld "3103 Geburtsdatum" wie folgt zu füllen:

02.03.16 20160302

Das auslesende PVS liest aus dem Feld "3103 Geburtsdatum" die beiden Teile "02.03.16" sowie "20160302" aus und kann aus beiden Teilen das Datum ermitteln und weiter nutzen.

# **2.10.4.2 Felder mit variablem Inhalt**

Bei diesen Feldern handelt es sich um ein- oder mehrzeilige Textfelder, die aufgrund ihres Inhaltes eine dynamische Anpassung der maximal möglichen Anzahl an Zeichen erfordern und bei denen die Anzahl der sichtbaren Zeichen gleich der Anzahl der erlaubten Zeichen sein muss, so dass der gesamte Inhalt des Feldes sichtbar ist.

Um diese Anforderung abzubilden, ist eine bestimmte Anzahl verschiedener Schriftgrößen für ein bestimmtes Feld erlaubt. Bei der Spezifikation eines Feldes mit variablem Inhalt gibt eine Tabelle Aufschluss darüber, bei welcher Schriftgröße wie viele sichtbare und erlaubte Zeichen in dem Feld zulässig sind. Dem Softwarehersteller ist es gestattet, die Schriftgröße des Feldes auf einen in dieser Tabelle angegebenen Wert in Abhängigkeit des Platzbedarfs des einzufügenden Textes zu setzen. Dabei soll jeweils die größtmögliche Schriftgröße verwendet werden. Sollten in der entsprechenden Tabelle die Spalten "Anzahl Zeichen pro Zeile" sowie "Anzahl Zeilen" in einer solchen Tabelle vorhanden sein, dann dienen diese als Hinweis für die Softwarehersteller zur Formatierung der in das Feld einzutragenden Zeichenketten. ist bei der Befüllung des Feldes darauf zu achten, dass nicht mehr Zeichen pro Zeile eingetragen werden, als in der Spalte "Anzahl Zeichen pro Zeile" angegeben sind. Zudem ist ein Zeilenende beim Erstellen mit einem Zeilenumbruch zu kennzeichnen. Der Zeilenumbruch wird bei der Berechnung der zulässigen Zeichenanzahl nicht mit beachtet. So hat zum Beispiel die Zeile: "0123456789\r\n nur 10 Zeichen.

Die betreffenden Felder werden von der KBV mit einer Standardschriftgröße von 12 pt an die Softwarehersteller ausgeliefert.

# <span id="page-19-0"></span>**2.10.5 Personalienfeld**

Das Personalienfeld ist, sofern auf dem Muster vorhanden, immer gleich aufgebaut und wird aus diesem Grund gesondert beschrieben.

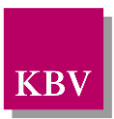

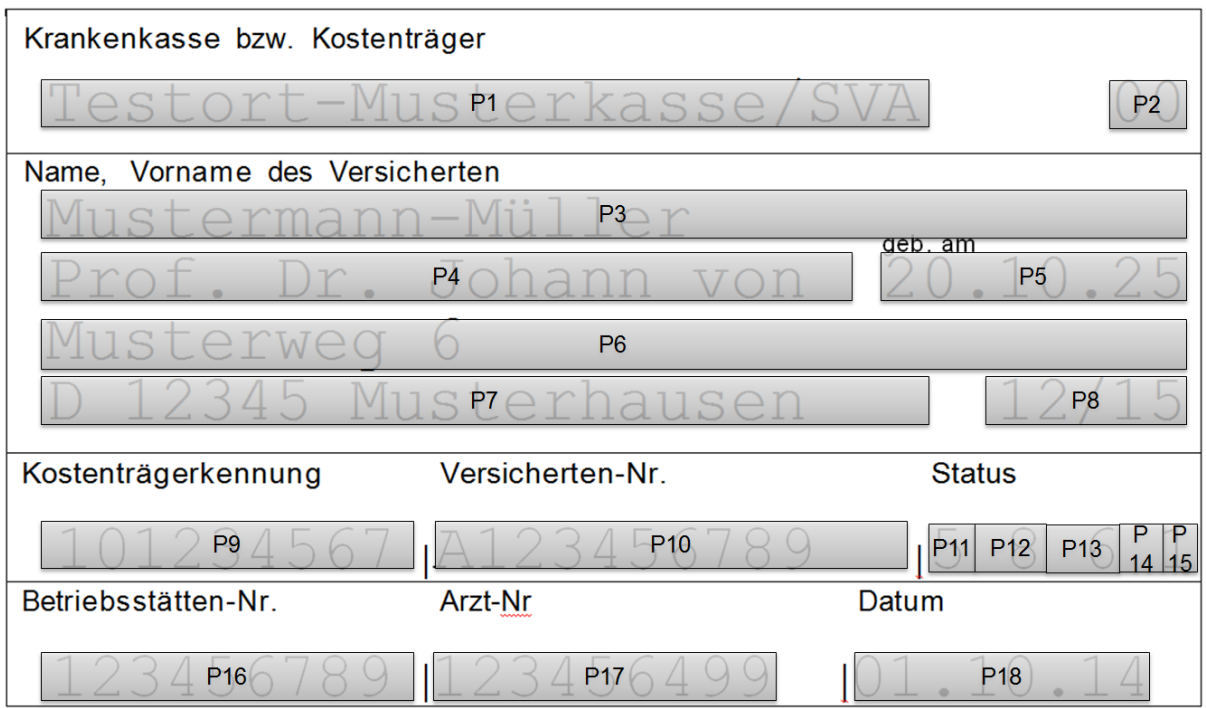

#### <span id="page-20-0"></span>**Abbildung 3: Formularfelder des Personalienfeldes**

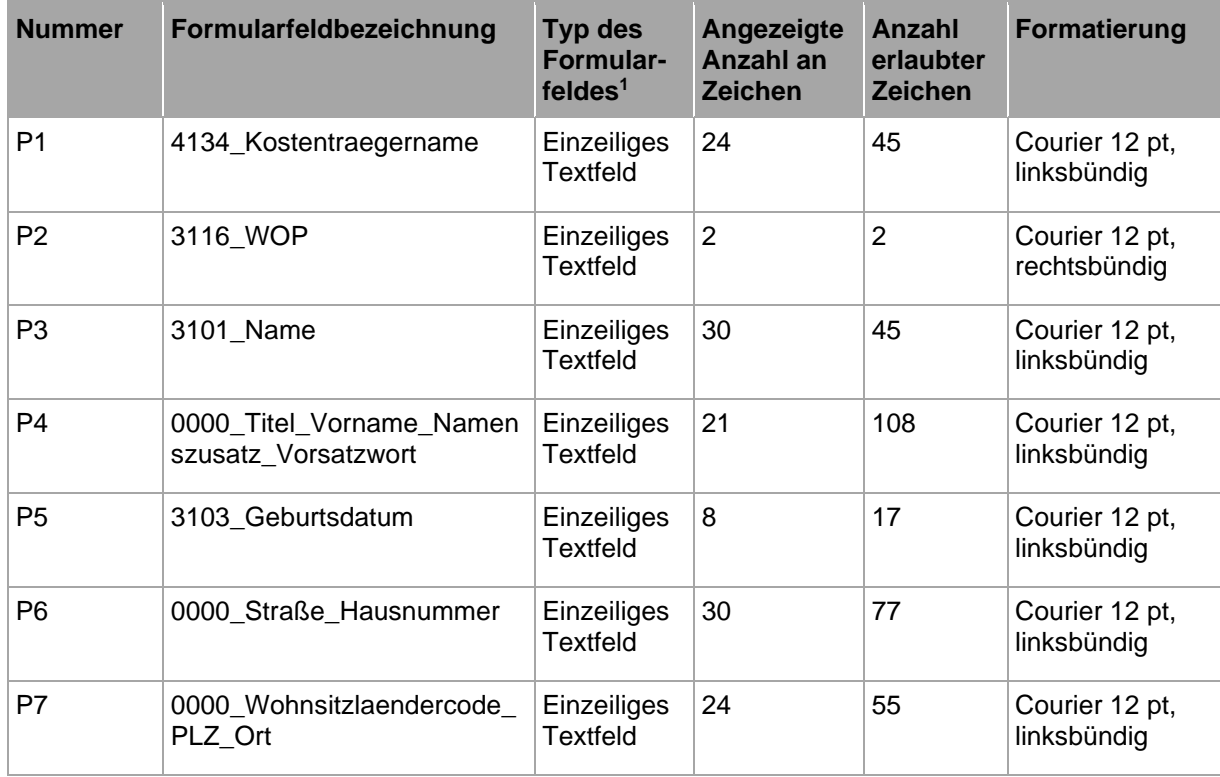

<sup>&</sup>lt;sup>1</sup> Siehe Kapitel [2.10.3](#page-17-1) ["PDF-Feldtypen"](#page-17-1)

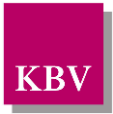

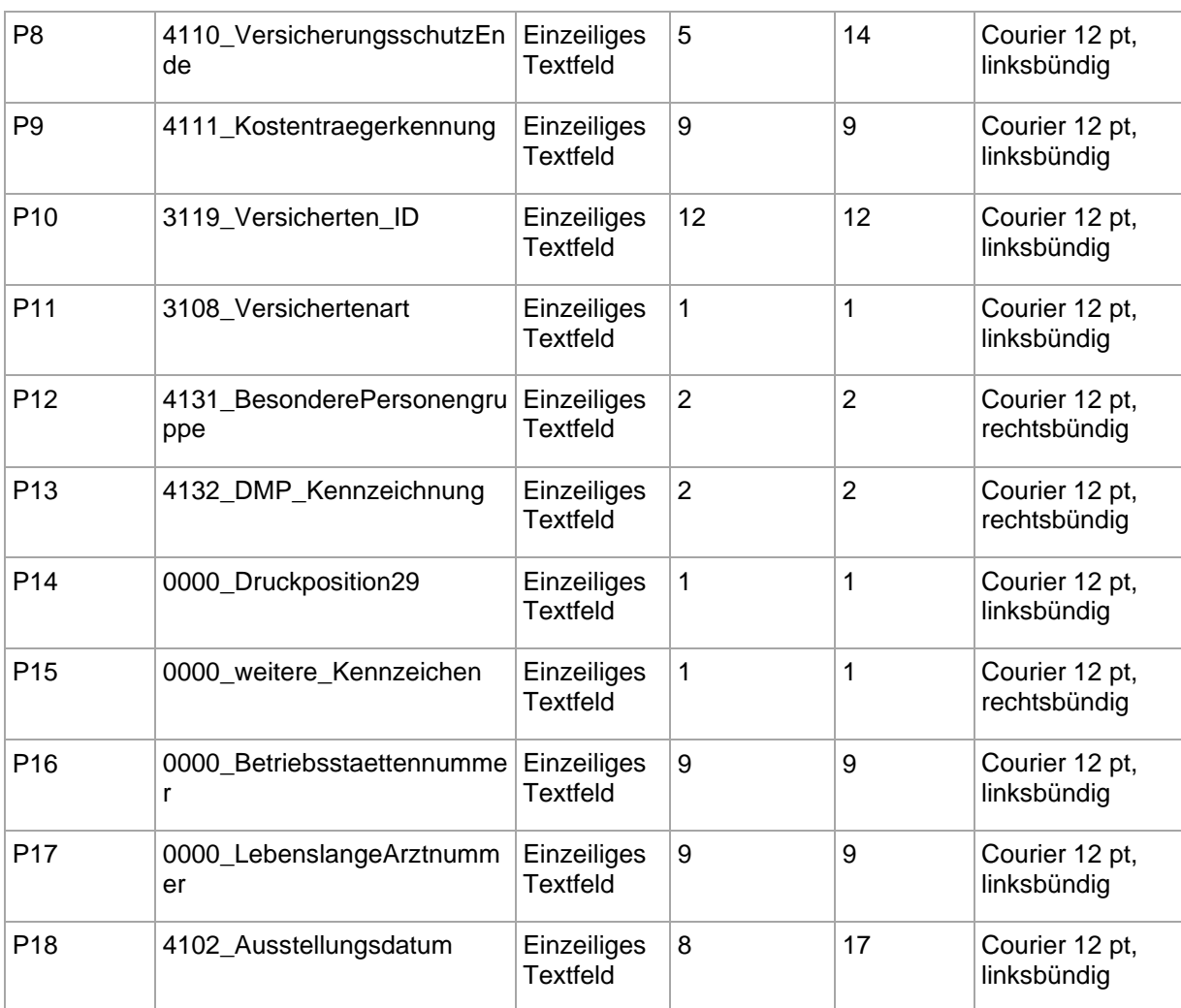

#### <span id="page-21-0"></span>**Tabelle 4: Formularfelder des Personalienfeldes**

In den folgenden Kapiteln werden die erlaubten Inhalte für die einzelnen Felder des Personalienfeldes spezifiziert.

Sofern in den nachfolgenden Kapiteln auf die Krankenversichertenkarte (KVK) abgestellt wird, handelt es sich um die Krankenversichertenkarten, deren Nutzung zwischen Kassenärztlicher Bundesvereinigung und sonstigen Einrichtungen außerhalb der Gesetzlichen Krankenversicherung vereinbart wurde.

In der Regel enthält das Personalienfeld die Informationen aus der elektronischen Gesundheitskarte (eGK). Darüber hinaus können die Inhalte des Personalienfeldes auch aus anderen Quellen befüllt werden, wie z. B. aus dem Ersatzverfahren oder bei sonstigen Kostenträgern durch den Einsatz der Krankenversichertenkarte (KVK). Die verschiedenen Quellen für das Personalienfeld werden im vorliegenden technischen Handbuch nicht differenziert betrachtet. Die Referenzierung von Inhalten erfolgt nach dem Muster "/Nachname/". Damit ist gemeint, dass das entsprechende Feld im PDF-Formular mit dem entsprechenden Feld der eGK bzw. aus einer anderen Quelle befüllt wird. Zum Beispiel würde beim Einsatz der eGK das PDF-Formularfeld "3101 Name" mit dem Inhalt Feld "EF.PD/Person//Nachname" befüllt werden. Beim Einsatz der KVK würde das PDF-

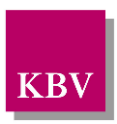

Formularfeld "3101\_Name" mit dem Inhalt des Feldes "Familienname" befüllt werden. In der Beschreibung des Feldes wird für beides der Bezeichner "/Nachname/" genutzt.

Für die digitalen Muster gelten grundsätzlich die Regelungen aus der konventionellen Bedruckung. Es gelten insbesondere die technische Anlage zur Anlage 4a (siehe [\[KBV\\_ITA\\_VGEX\\_Mapping\\_KVK\]](#page-128-6)) und der KVDT-Anforderungskatalog (siehe [KBV\_ITA\_VGEX\_Anforderungskatalog\_KVDT]). Diese Regelungen werden an entsprechender Stelle im vorliegenden technischen Handbuch erweitert.

# <span id="page-22-1"></span>**2.10.5.1P1: 4134\_Kostentraegername**

In das Feld "P1: 4134 Kostentraegername" ist die Information einzutragen, welche bei der konventionellen Bedruckung in Zeile 1, Position 1 bis 24 des Personalienfeldes gedruckt wird. Sollte die Information mehr als 24 Zeichen lang sein, erfolgt - im Gegensatz zur konventionellen bzw. Blankoformular-Bedruckung - keine Kürzung. In der Regel ist der Bedruckungsname aus der Kostenträgerstammdatei entsprechend Pflichtfunktion P2-210 Punkt 5 aus dem KVDT-Anforderungskatalog (siehe [KBV\_ITA\_VGEX\_Anforderungskatalog\_KVDT]) zu verwenden.

# <span id="page-22-2"></span>**2.10.5.2P2: 3116\_WOP**

In das Feld "P2: 3116 WOP" ist die Information einzutragen, welche bei der konventionellen Bedruckung in Zeile 1, Position 29 und 30 des Personalienfeldes gedruckt wird. In der Regel beinhaltet es den Inhalt des Feldes /WOP/ aus der eGK oder KVK.

# <span id="page-22-3"></span>**2.10.5.3P3: 3101\_Name**

In das Feld ["P3: 3101\\_Name"](#page-22-3) ist die Information einzutragen, welche bei der konventionellen Bedruckung in Zeile 2, Position 1 bis 30 des Personalienfeldes gedruckt wird. Sollte die Information mehr als 30 Zeichen lang sein, erfolgt - im Gegensatz zur konventionellen bzw. Blankoformular-Bedruckung - keine Kürzung. In der Regel enthält es den Inhalt des Feldes /Nachname/ aus der eGK bzw. KVK. Der Feldinhalt ist in vollständiger Länge zu übernehmen.

# <span id="page-22-0"></span>**2.10.5.4P4: 0000\_Titel\_Vorname\_Namenszusatz\_Vorsatzwort**

In das PDF-Formularfeld "P4: 0000 Titel\_Vorname\_Namenszusatz\_Vorsatzwort" ist die Information einzutragen, welche bei der konventionellen Bedruckung in Zeile 3, Position 1 bis 21 des Personalienfeldes gedruckt wird. Sollte die Information mehr als 21 Zeichen lang sein, erfolgt - im Gegensatz zur konventionellen bzw. Blankoformular-Bedruckung - keine Kürzung. Zusätzlich sind die in [Tabelle 5](#page-23-0) dargestellten Metadaten zu füllen. In der Regel ergibt sich der Inhalt aus der Kombination der folgenden eGK- bzw. KVK-Felder:

- 1. /Titel/
- 2. /Vorname/
- 3. /Namenszusatz/
- 4. /Vorsatzwort/

Bei der Erstellung des Feldinhaltes für das Formularfeld "P4:

[0000\\_Titel\\_Vorname\\_Namenszusatz\\_Vorsatzwort"](#page-22-0) werden die oben genannten Kartenfelder in der dargestellten Reihenfolge, durch Leerzeichen getrennt, aufgelistet. Beim Setzen der Trennleerzeichen ist zu beachten, dass der Inhalt des Feldes "P4:

[0000\\_Titel\\_Vorname\\_Namenszusatz\\_Vorsatzwort"](#page-22-0) nicht mit einem Trennleerzeichen beginnt oder endet und auch nicht zwei aufeinanderfolgende Trennleerzeichen beinhaltet. Zusätzlich

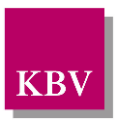

dazu werden die folgenden Metadaten-Attribute (siehe Kapitel ["2.9](#page-15-0) [Metadaten"](#page-15-0)) der PDF-Datei wie nachstehend verwendet:

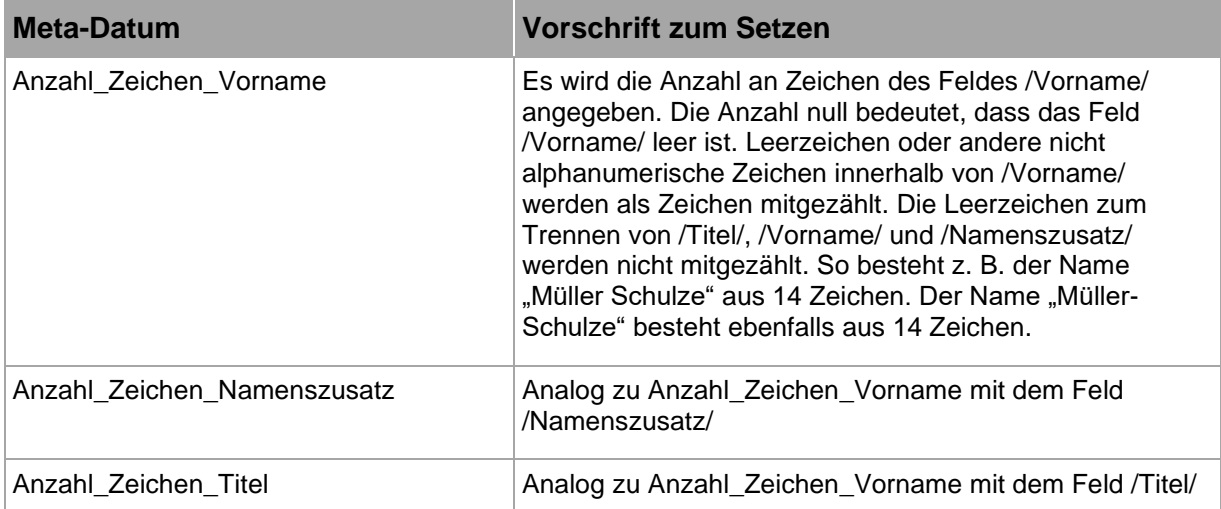

#### <span id="page-23-0"></span>**Tabelle 5: Metadaten zum Feld [P4: 0000\\_Titel\\_Vorname\\_Namenszusatz\\_Vorsatzwort](#page-22-0)**

Beim Auslesen des Formularfeldes ["P4: 0000\\_Titel\\_Vorname\\_Namenszusatz\\_Vorsatzwort"](#page-22-0) können die ursprünglichen Inhalte der Kartenfelder wiederhergestellt werden. Dazu ist das PDF-Formularfeld ["P4: 0000\\_Titel\\_Vorname\\_Namenszusatz\\_Vorsatzwort"](#page-22-0) unter Zuhilfenahme der Angaben aus [Tabelle 5](#page-23-0) in die ursprünglichen Kartenfeldinhalte aufzuteilen.

Das folgende Beispiel soll dies verdeutlichen:

Auf der eGK sind die folgenden Informationen gespeichert:

- $\bullet$  Titel = Prof. Dr.
- Vorname = Max Moritz Wilhelm
- Namenszusatz = Graf Freiherr
- $\bullet$  Vorsatzwort = von und zu

Beim Erstellen des PDF-Formulars erzeugt das PVS folgenden Inhalt für das PDF-Formularfeld "P4: 0000 Titel Vorname Namenszusatz Vorsatzwort":

Prof. Dr. Max Moritz Wilhelm Graf Freiherr von und zu

Zusätzlich setzt das PVS folgende Metadaten:

- Anzahl\_Zeichen\_Titel: 9
- Anzahl\_Zeichen\_Vorname: 18
- Anzahl Zeichen Namenszusatz: 13

Beim Auslesen des Formulars würde das auslesende PVS den Inhalt des PDF-Formularfeldes ["P4: 0000\\_Titel\\_Vorname\\_Namenszusatz\\_Vorsatzwort"](#page-22-0) anhand der in den Metadaten angegebenen Zeichenanzahl wie folgt rekonstruieren:

• Titel=1. bis 9. Zeichen des Inhaltes von "P4: 0000 Titel Vorname Namenszusatz Vorsatzwort"

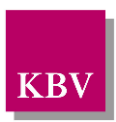

- Vorname = 11. bis 28. Zeichen des Inhaltes von "P4: [0000\\_Titel\\_Vorname\\_Namenszusatz\\_Vorsatzwort"](#page-22-0)
- Namenszusatz = 30. bis. 42. Zeichen des Inhaltes von "P4: 0000 Titel Vorname Namenszusatz Vorsatzwort"
- Vorsatzwort = Rest ab dem 44. Zeichen des Inhaltes von "P4: 0000 Titel Vorname Namenszusatz Vorsatzwort"

# <span id="page-24-1"></span>**2.10.5.5P5: 3103\_Geburtsdatum**

Das PDF-Formularfeld "P5: 3103 Geburtsdatum" ist ein Datumsfeld entsprechend der Definition aus Kapitel [2.10.4.1](#page-18-3) ["Datumsfelder"](#page-18-3).

Der Inhalt des sichtbaren Teils entspricht der Information, welche bei der konventionellen Bedruckung in Zeile 3, Position 23 bis 30 des Personalienfeldes steht. In der Regel ist dies der Inhalt des Kartenfeldes /Geburtsdatum/ in der Form *TT.MM.JJ*. Bei der Jahreszahl sind die beiden letzten Stellen der Jahreszahl zu nutzen.

Der Inhalt des nur maschinenlesbaren Teils entspricht dem Geburtsdatum in der Form *JJJJMMTT*.

Sowohl im sichtbaren als auch rein maschinenlesbaren Teil werden bei einstelligen Tagesund Monatsangaben führende Nullen gesetzt.

# <span id="page-24-0"></span>**2.10.5.6P6: 0000\_Straße\_Hausnummer**

Falls eine Postfachadresse angegeben werden soll, so ergibt sich der Feldinhalt für das PDF-Formularfeld "P6: 0000 Straße Hausnummer" aus der Kombination der folgenden Felder:

- 1. "Postfach"<sup>2</sup>
- 2. /Postfach/

Die genannten Inhalte werden in der dargestellten Reihenfolge, durch Leerzeichen getrennt, aufgelistet.

Falls eine Straßenadresse angegeben werden soll, ergibt sich der Inhalt des PDF-Formularfelds "P6: 0000 Straße Hausnummer" aus der Kombination der folgenden Felder:

- 1. /Straße/ (ggf. gekürzt)
- 2. /Hausnummer/
- 3. Falls /Straße/ in 1. gekürzt, dann /Straße/ ungekürzt

Dabei gelten für "1. /Straße/ (ggf. gekürzt)" die Kürzungsregel entsprechend Tabelle 12 "Druckzeile 4" der technischen Anlage zur Anlage 4a (siehe

[\[KBV\\_ITA\\_VGEX\\_Mapping\\_KVK\]](#page-128-6)). Sollte das Feld /Straße/ gekürzt worden sein, so wird das ungekürzte Feld /Straße/ nach der /Hausnummer/ in das PDF-Formularfeld übernommen. Unabhängig von der Kürzung werden die folgenden Metadaten-Attribute der PDF-Datei wie nachstehend verwendet:

<sup>&</sup>lt;sup>2</sup> Während "Postfach" das Schlüsselwort für die Identifizierung einer Postfachadresse ist, weist /Postfach/ die Daten zur Postfachadresse aus der eGK bzw. KVK auf.

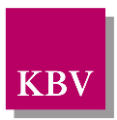

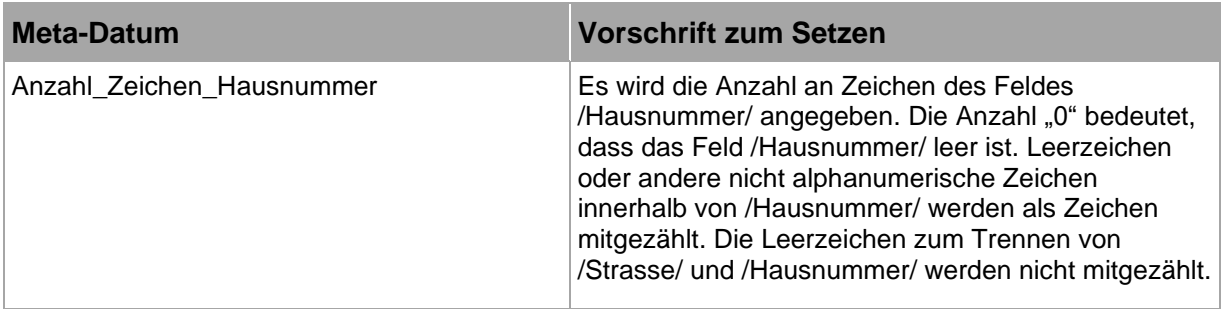

#### <span id="page-25-0"></span>**Tabelle 6: Metadaten zum Feld [P6: 0000\\_Straße\\_Hausnummer](#page-24-0)**

Beim Setzen der Trennleerzeichen ist zu beachten, dass der Inhalt des Feldes "P6: [0000\\_Straße\\_Hausnummer"](#page-24-0) nicht mit einem Trennleerzeichen beginnt oder endet und auch nicht zwei aufeinanderfolgende Trennleerzeichen beinhaltet.

Die Beispiele in nachfolgender Tabelle zeigen die Befüllung der PDF-Inhalte.

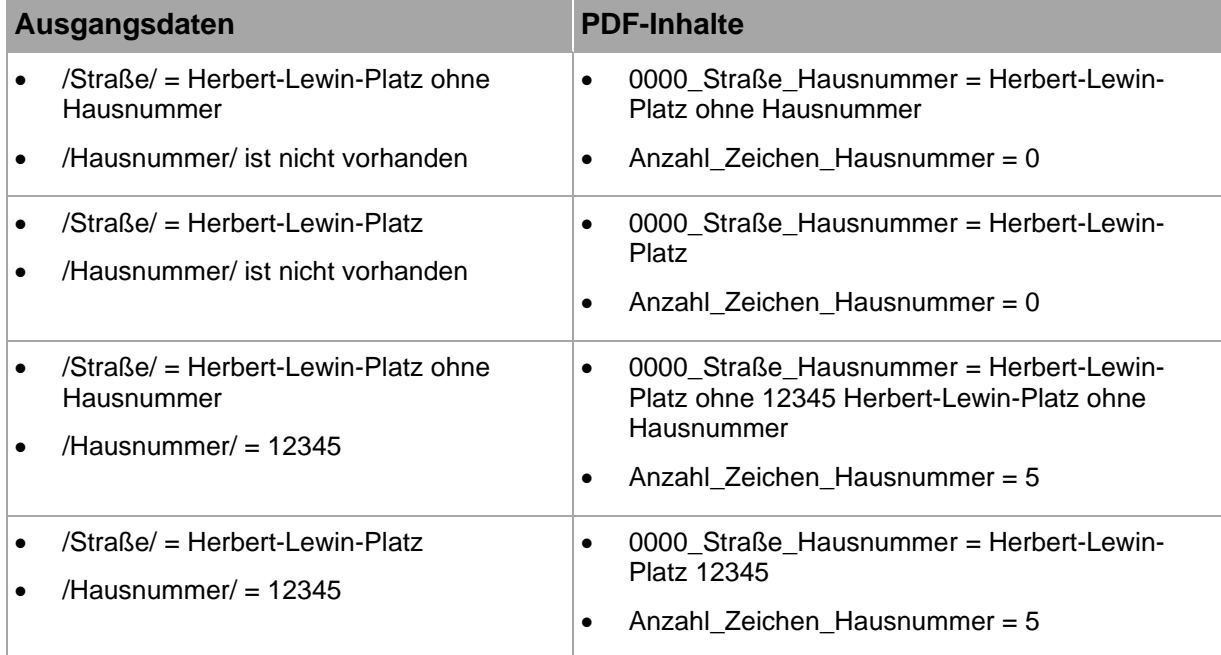

#### <span id="page-25-1"></span>**Tabelle 7: Beispiele für die PDF-Inhalte zum Feld ["P6: 0000\\_Straße\\_Hausnummer"](#page-24-0)**

Beim Auslesen des PDF-Formularfeldes kann anhand des Schlüsselwortes "Postfach" identifiziert werden, ob es sich um eine Postfachadresse handelt. Falls "P6: [0000\\_Straße\\_Hausnummer"](#page-24-0) das Schlüsselwort "Postfach" enthält, handelt es sich um eine Postfachadresse. In diesem Fall entspricht alles nach dem Schlüsselwort "Postfach" dem Inhalt des Kartenfeldes /Postfach/.

Falls das Schlüsselwort "Postfach" nicht vorhanden ist, handelt es sich um eine Straßenadresse. In diesem Fall weist ["P6: 0000\\_Straße\\_Hausnummer"](#page-24-0) eine Kombination aus den Inhalten der Kartenfelder /Straße/ und /Hausnummer/ auf. Um die /Straße/ bzw. /Hausnummer/ wieder auszulesen, ist das PDF-Formularfeld "P6: [0000\\_Straße\\_Hausnummer"](#page-24-0) unter Zuhilfenahme der Metadaten aus [Tabelle 6](#page-25-0) in die ursprünglichen Kartenfeldinhalte wie folgt zu zerlegen:

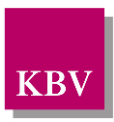

- Falls das PDF-Metadatum "Anzahl Zeichen Hausnummer" gleich "0" ist, entspricht der Inhalt des PDF-Formularfeldes ["P6: 0000\\_Straße\\_Hausnummer"](#page-24-0) dem Inhalt des Kartenfeldes /Straße/. Eine Hausnummer ist in diesem Fall nicht vorhanden.
- Falls das PDF-Metadatum "Anzahl Zeichen Hausnummer" größer als "0" ist, gilt:
	- $\circ$  Sollte der Inhalt des PDF-Formularfeldes ["P6: 0000\\_Straße\\_Hausnummer"](#page-24-0) länger als 30 Zeichen sein, so hat das auslesende PVS als /Straße/ den Teil des Inhaltes des PDF-Formularfeldes zu nutzen, welcher ab Zeichenposition 32 beginnt. Die /Hausnummer/ entspricht dem Inhalt des PDF-Feldes "P6: [0000\\_Straße\\_Hausnummer"](#page-24-0) im Bereich der Zeichen ab Position (30- Anzahl\_Zeichen\_Hausnummer+1) bis einschließlich Zeichen an Position 30.
	- o In allen anderen Fällen entspricht die /Straße/ dem Inhalt des PDF-Formularfeldes ab dem Zeichen an Position 1 bis zum Zeichen an Position (Länge des Inhaltes des PDF-Formularfeldes "P6: [0000\\_Straße\\_Hausnummer"](#page-24-0) - Anzahl\_Zeichen\_Hausnummer-1). Die /Hausnummer/ entspricht dem Inhalt des PDF-Feldes "P6: [0000\\_Straße\\_Hausnummer"](#page-24-0) im Bereich der Zeichen ab Position (Länge des Inhaltes des PDF-Formularfeldes "P6: 0000 Straße Hausnummer"-Anzahl\_Zeichen\_Hausnummer+1) bis einschließlich Zeichen an Position (Länge des Inhaltes PDF-Formularfeldes "P6: 0000 Straße Hausnummer").

# <span id="page-26-0"></span>**2.10.5.7P7: 0000\_Wohnsitzlaendercode\_PLZ\_Ort**

In das PDF-Formularfeld "P7: 0000 Wohnsitzlaendercode PLZ Ort" ist die Information einzutragen, welche bei der konventionellen Bedruckung in Zeile 5, Position 1 bis 24 des Personalienfeldes steht. Sollte die Information mehr als 24 Zeichen lang sein, erfolgt - im Gegensatz zur konventionellen bzw. Blankoformular-Bedruckung - keine Kürzung. Zusätzlich sind die in [Tabelle 8](#page-27-0) dargestellten Metadaten zu füllen. In der Regel ergibt sich der Inhalt aus der Kombination der folgenden eGK- bzw. KVK-Felder:

- 1. /Wohnsitzlaendercode/
- 2. /Postleitzahl/
- 3. /Ort/

Bei der Erstellung des Feldinhaltes für das Formularfeld "P7:

0000 Wohnsitzlaendercode PLZ Ort" werden die oben genannten Kartenfelder in der dargestellten Reihenfolge, durch Leerzeichen getrennt, aufgelistet. Beim Setzen der Trennleerzeichen ist zu beachten, dass der Inhalt des Feldes "P7:

[0000\\_Wohnsitzlaendercode\\_PLZ\\_Ort"](#page-26-0) nicht mit einem Trennleerzeichen beginnt oder endet und auch nicht zwei aufeinanderfolgende Trennleerzeichen beinhaltet. Zusätzlich dazu werden die folgenden Metadaten-Attribute der PDF-Datei wie nachstehend verwendet:

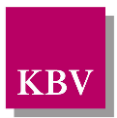

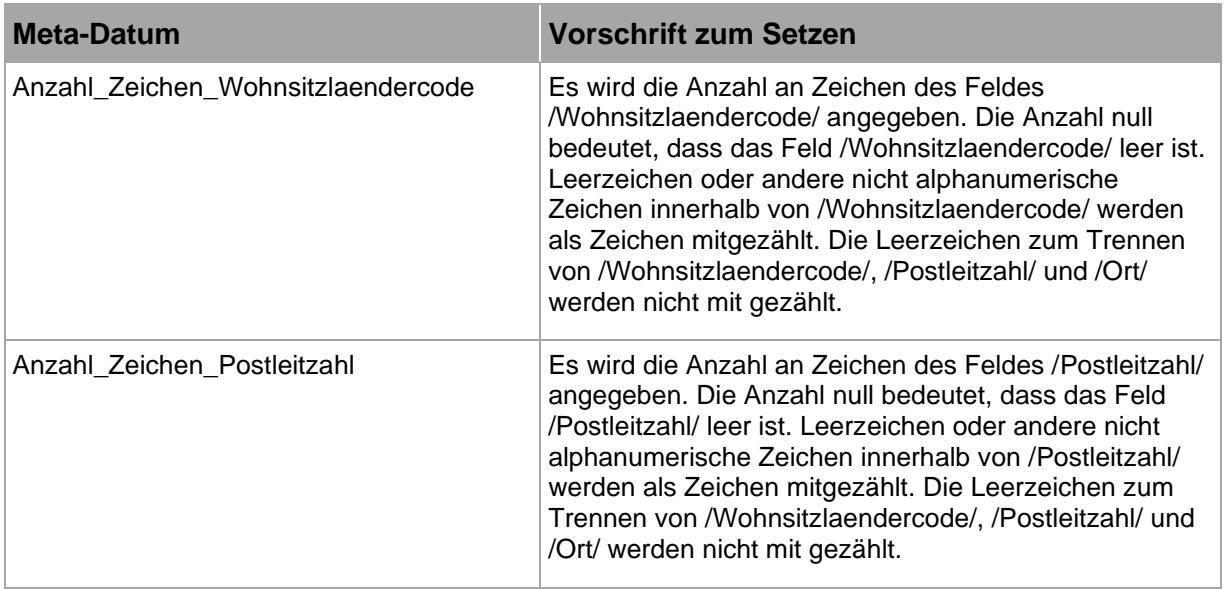

#### <span id="page-27-0"></span>**Tabelle 8: Metadaten zum Feld [P7: 0000\\_Wohnsitzlaendercode\\_PLZ\\_Ort](#page-26-0)**

Beim Auslesen des PDF-Formularfeldes "P7: 0000 Wohnsitzlaendercode PLZ Ort" können die ursprünglichen Kartenfelder wiederhergestellt werden. Dazu ist "P7: 0000 Wohnsitzlaendercode PLZ Ort" unter Zuhilfenahme der Angaben aus [Tabelle 8](#page-27-0) in die ursprünglichen Kartenfeldinhalte aufzuteilen. Ein Beispiel dazu kann Kapitel [2.10.5.4](#page-22-0) "P4: 0000 Titel Vorname Namenszusatz Vorsatzwort" entnommen werden.

# <span id="page-27-1"></span>**2.10.5.8P8: 4110\_VersicherungsschutzEnde**

Das PDF-Formularfeld ["P8: 4110\\_VersicherungsschutzEnde"](#page-27-1) ist ein Datumsfeld entsprechend der Definition aus Kapitel [2.10.4.1](#page-18-3) ["Datumsfelder"](#page-18-3).

Der Inhalt des sichtbaren Teils entspricht der Information, welche bei der konventionellen Bedruckung in Zeile 5, Position 26 bis 30 des Personalienfeldes steht. In der Regel ist dies der Inhalt des Kartenfeldes /VersicherungsschutzEnde/ in der Form *MM/JJ*. Bei der Jahreszahl sind die beiden letzten Stellen der Jahreszahl zu nutzen.

Der Inhalt des nur maschinenlesbaren Teils entspricht dem Datum des Versicherungsschutzendes in der Form *JJJJMMTT*.

Sowohl im sichtbaren als auch im rein maschinenlesbaren Teil werden bei einstelligen Tagesund Monatsangaben führende Nullen gesetzt.

#### <span id="page-27-2"></span>**2.10.5.9P9: 4111\_Kostentraegerkennung**

In das Feld ["P9: 4111\\_Kostentraegerkennung"](#page-27-2) ist die Information einzutragen, welche bei der konventionellen Bedruckung in Zeile 6, Position 1 bis 9 des Personalienfeldes gedruckt wird. In der Regel ist es der Inhalt des Feldes /Kostentraegerkennung/ der eGK bzw. KVK.

# <span id="page-27-3"></span>**2.10.5.10 P10: 3119\_Versicherten\_ID**

In das Feld "P10: 3119 Versicherten ID" ist die Information einzutragen, welche bei der konventionellen Bedruckung in Zeile 6, Position 11 bis 22 des Personalienfeldes gedruckt wird. In der Regel ist es der Inhalt des Feldes /Versicherten ID/ der eGK bzw. KVK.

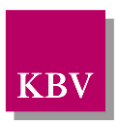

# <span id="page-28-1"></span>**2.10.5.11 P11: 3108\_Versichertenart**

In das Feld "P11: 3108 Versichertenart" ist die Information einzutragen, welche bei der konventionellen Bedruckung in Zeile 6, Position 24 des Personalienfeldes gedruckt wird. In der Regel ist es der Inhalt des Feldes /Versichertenart/ der eGK bzw. KVK.

# <span id="page-28-2"></span>**2.10.5.12 P12: 4131\_BesonderePersonengruppe**

In das Feld "P12: 4131 BesonderePersonengruppe" ist die Information einzutragen, welche bei der konventionellen Bedruckung in Zeile 6, Position 25 bis 26 des Personalienfeldes gedruckt wird. In der Regel ist es der Inhalt des Feldes /BesonderePersonengruppe/ der eGK bzw. KVK. Dabei ist die Transformation "BesonderePersonengruppe" aus [\[KBV\\_ITA\\_VGEX\\_Mapping\\_KVK\]](#page-128-6) (siehe hier: Tabelle 2, 5 und 9) zu beachten.

# <span id="page-28-3"></span>**2.10.5.13 P13: 4132\_DMP\_Kennzeichnung**

In das Feld "P13: 4132 DMP Kennzeichnung" ist die Information einzutragen, welche bei der konventionellen Bedruckung in Zeile 6, Position 27 bis 28 des Personalienfeldes gedruckt wird. In der Regel ist es der Inhalt des Feldes /DMP\_Kennzeichnung/ der eGK bzw. KVK. Dabei ist die Transformation "DMP-Kennzeichen" aus [\[KBV\\_ITA\\_VGEX\\_Mapping\\_KVK\]](#page-128-6) (siehe hier: Tabelle 3, 6 und 8) zu beachten.

# **2.10.5.14 P14: 0000\_Druckposition29**

In das Feld "P14: 0000 Druckposition29" ist nach Vorgabe der Bedruckungsvorschriften für das Personalienfeld eine "0" (Null) einzutragen (siehe: [\[KBV\\_ITA\\_VGEX\\_Mapping\\_KVK\]](#page-128-6) Tabelle 9).

# <span id="page-28-0"></span>**2.10.5.15 P15: 0000\_weitere\_Kennzeichen**

In das Feld P15: 0000 weitere Kennzeichen" ist die Information einzutragen, welche bei der konventionellen Bedruckung in Zeile 6, Position 30 des Personalienfeldes gedruckt wird. In der Regel ist es entweder das ASV-Kennzeichen "1", das TSS-Kennzeichen "7" oder die "4" als Entlassmanagement-Kennzeichen. Ist keines dieser Kennzeichen vorhanden, ist hier eine .0" (Null) einzutragen (siehe: [\[KBV\\_ITA\\_VGEX\\_Mapping\\_KVK\]](#page-128-6) Tabelle 9).

# <span id="page-28-4"></span>**2.10.5.16 P16: 0000\_Betriebsstaettennummer**

In das Feld "P16: 0000 Betriebsstaettennummer" ist die Information einzutragen, welche bei der konventionellen Bedruckung in Zeile 7, Position 1 bis 9 des Personalienfeldes gedruckt wird. In der Regel ist es die Betriebsstättennummer (BSNR) oder die ASV-Teamnummer des ausstellenden Betriebs.

# <span id="page-28-5"></span>**2.10.5.17 P17: 0000\_LebenslangeArztnummer**

In das Feld ["P17: 0000\\_LebenslangeArztnummer"](#page-28-5) ist die Information einzutragen, welche bei der konventionellen Bedruckung in Zeile 7, Position 11 bis 19 des Personalienfeldes gedruckt wird. In der Regel ist es die lebenslange Arztnummer (LANR) des ausstellenden Arztes.

# <span id="page-28-6"></span>**2.10.5.18 P18: 4102\_Ausstellungsdatum**

Das PDF-Formularfeld "P18: 4102 Ausstellungsdatum" ist ein Datumsfeld entsprechend der Definition aus Kapitel [2.10.4.1](#page-18-3) ["Datumsfelder"](#page-18-3).

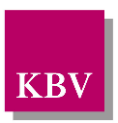

Der Inhalt des sichtbaren Teils entspricht der Information, welche bei der konventionellen Bedruckung in Zeile 7, Position 22 bis 29 des Personalienfeldes steht. In der Regel ist dies das Ausstellungsdatum des Musters in der Form *TT.MM.JJ*. Bei der Jahreszahl sind die beiden letzten Stellen der Jahreszahl zu nutzen.

Der Inhalt des rein maschinenlesbaren Teils entspricht dem Ausstellungsdatum des Musters in der Form *JJJJMMTT*.

Sowohl im sichtbaren als auch im rein maschinenlesbaren Teil werden bei einstelligen Tagesund Monatsangaben führende Nullen gesetzt.

# <span id="page-29-1"></span>**2.10.6 Vertragsarztstempel**

Die KBV liefert die Vorlagen für die digitalen Muster mit einem PDF-Formularfeld für den Vertragsarztstempel aus. Das PDF-Formularfeld ist dabei ein linksbündiges, mehrzeiliges Textfeld mit Courier 8 pt und über den Namen "0000 Vertragsarztstempel" ansprechbar.

In diesem Textfeld bringt das erstellende PVS die Inhalte des Vertragsarztstempels unter. Zusätzlich ist es dem erstellenden PVS gestattet, das Formularfeld

"0000\_Vertragsarztstempel" hinsichtlich verwendeter Schriftart und Schriftgröße zu ändern. Weitere Eigenschaften wie Position, Größe etc. dürfen weder vom erstellenden noch vom auslesenden PVS geändert werden. So kann der Vertragsarztstempel durch das erstellende PVS an die Ansprüche der jeweiligen Gesamtvertragspartner angepasst werden. Dabei ist zu beachten, dass der Vertragsarztstempel menschenlesbar bleibt.

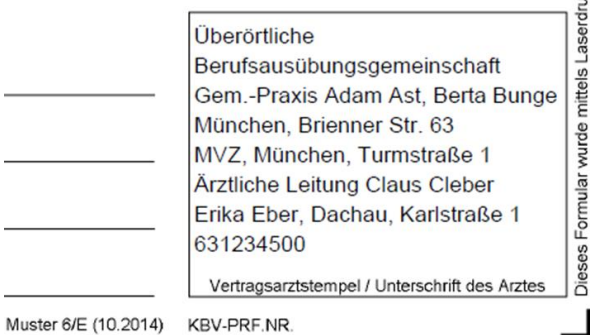

#### <span id="page-29-2"></span>**Abbildung 4: Formularfeld Vertragsarztstempel, Beispiel mit Arial 8 pt**

Bei Mustern, die nicht mit einem Vertragsarztstempel versehen werden müssen, ist dieses PDF-Feld nicht vorhanden.

# <span id="page-29-0"></span>**2.10.7 Prüfnummer**

Auf Basis der Anlage 2b des BMV-Ä ist auf den digitalen Mustern die Prüfnummer aufzubringen (siehe: [\[KBV\\_BMV-Ä\\_Anlage\\_2b\]](#page-128-1)).

Für die Prüfnummer ist die Formatierung Courier mit Schriftgröße 5 pt festgelegt. Die Prüfnummer ist durch das PVS zu setzen, welche das Formular erstellt. Es ist die Prüfnummer anzugeben, die der Softwarehersteller bei der Zertifizierung digitaler Muster erhalten hat. Die Prüfnummer ist bei den digitalen Mustern 10, 10A sowie 39 in das Feld "0000 Pruefnummer" und beim digitalen Mustern 6 in das Feld "0000 KBV-Pruefnummer" zu setzen.

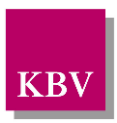

# <span id="page-30-0"></span>**2.10.8 Signaturfeld**

Wie in dem Kapitel [2.7](#page-14-2) ["Qualifizierte elektronische Signatur"](#page-14-2) beschrieben, sind die mit einer QES zu versehenen Muster mit einem PDF-Signaturfeld ausgestattet. Das PDF-Signaturfeld trägt den Namen "0000 QES". Die Regelungen zum Umgang mit der Signatur für das erstellende und das lesende PVS sind Kapitel [2.7](#page-14-2) ["Qualifizierte elektronische Signatur"](#page-14-2) zu entnehmen.

Bei Mustern, die nicht mit einer Signatur versehen werden müssen, ist dieses PDF-Feld nicht vorhanden.

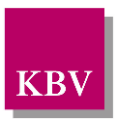

# <span id="page-31-1"></span>**3 Musterspezifische Regelungen für Muster im Format PDF/A**

In diesem Kapitel werden musterspezifische Inhalte beschrieben.

# <span id="page-31-2"></span>**3.1 Inhalte digitales Muster 6**

In diesem Abschnitt werden die musterspezifischen Inhalte für das digitale Muster 6 beschrieben. Wie in diesem Dokument bereits beschrieben, lassen sich die Inhalte eines Musters in zwei Abschnitte zusammenfassen: Metadaten und Daten.

# <span id="page-31-0"></span>**3.1.1 Metadaten digitales Muster 6**

Entsprechend des technischen Handbuchs für die Blankoformularbedruckung ist es möglich im Barcode ein sog. Anforderungs-Ident mitzuführen. Das Anforderungs-Ident ist eine eindeutige Kennzeichnung eines Auftrags, welche vom Einsender vergeben werden kann. Da diese Information nicht auf dem Muster selbst abgebildet ist, wird diese als Metadatum wie folgt umgesetzt:

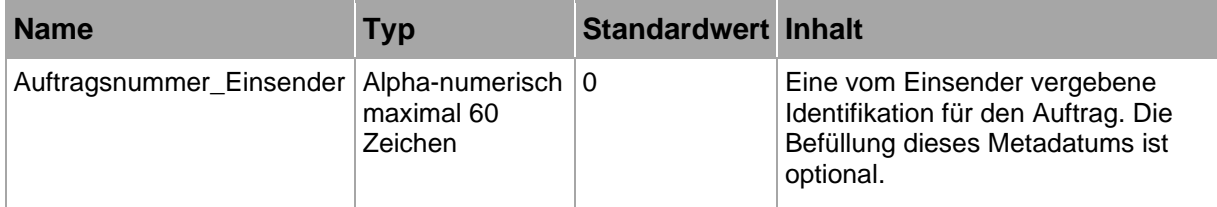

#### <span id="page-31-3"></span>**Tabelle 9: spezifische Metadaten für Muster 6**

Für das Muster 6 gelten darüber hinaus die in Kapitel ["2.9](#page-15-0) [Metadaten"](#page-15-0) spezifizierten Metadaten mit folgenden Festlegungen:

- Formularnummer: 06
- Formularversion: Entspricht der jeweiligen Versionsnummer
- Technische Version: 5

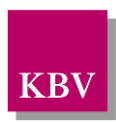

# <span id="page-32-0"></span>**3.1.2 Formularfelder digitales Muster 6**

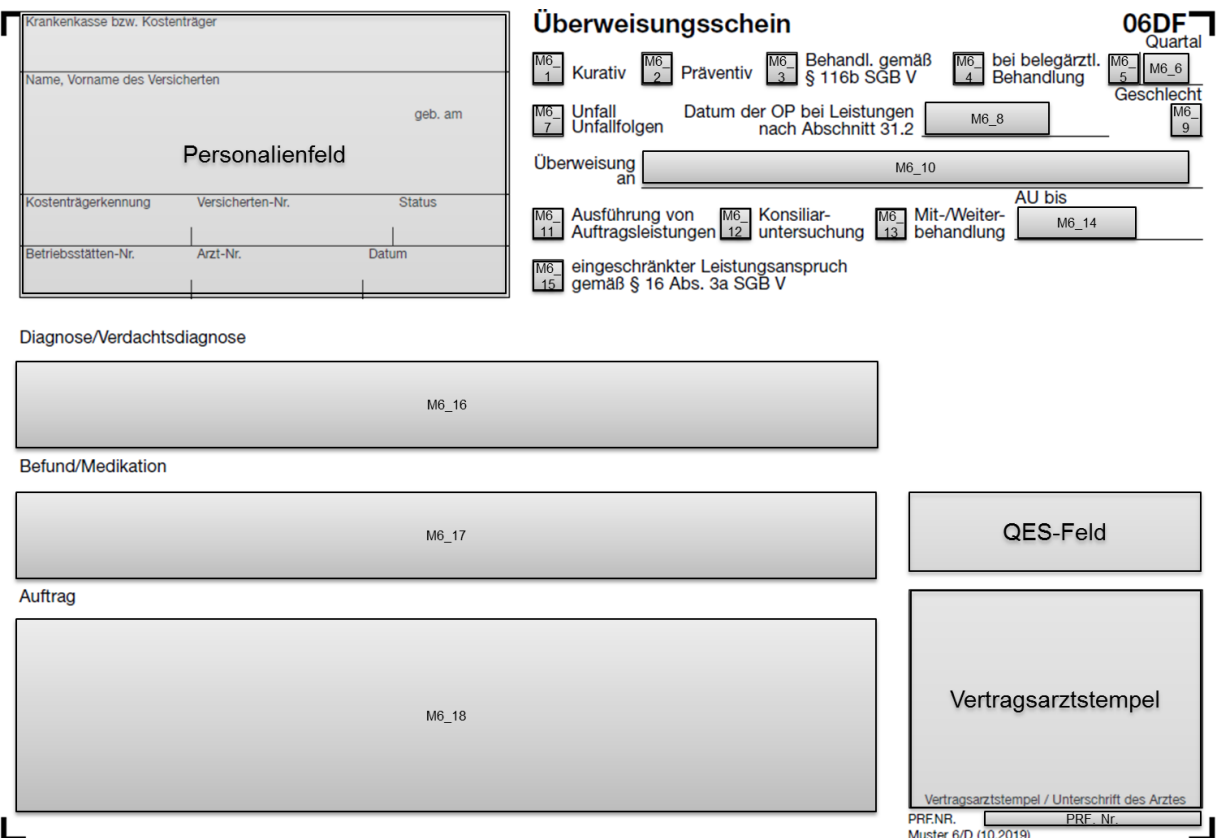

#### <span id="page-32-1"></span>**Abbildung 5: Formularfelder des digitalen Musters 6**

Für das Personalienfeld, den Vertragsarztstempel, die Prüfnummer und das QES-Feld wurden die Eigenschaften bereits in den Kapiteln [2.10.5,](#page-19-0) [2.10.6,](#page-29-1) [2.10.7](#page-29-0) und [2.10.8](#page-30-0) definiert. Dieser Abschnitt widmet sich den Definitionen der übrigen Formularfelder.

| <b>Nummer</b> | Formularfeldbezeichnung             | Typ des<br>Formular-<br>$f$ eldes <sup>3</sup> | Angezeigte<br>Anzahl an<br><b>Zeichen</b> | Anzahl<br>erlaubter<br><b>Zeichen</b> | <b>Formatierung</b>           |
|---------------|-------------------------------------|------------------------------------------------|-------------------------------------------|---------------------------------------|-------------------------------|
| $M6_1$        | 4221 Kurativ                        | Ankreuzfeld                                    | Stil: Kreuz                               |                                       |                               |
| M6 2          | 4221 Praeventiv                     | Ankreuzfeld                                    | Stil: Kreuz                               |                                       |                               |
| M6 3          | 0000_Behandlung_116b_SG<br>B        | Ankreuzfeld                                    | Stil: Kreuz                               |                                       |                               |
| M6 4          | 4221_belegaerztliche_Behan<br>dlung | Ankreuzfeld                                    | Stil: Kreuz                               |                                       |                               |
| M6 5          | 4101 Ausstellungs Quartal           | Einzeiliges<br>Textfeld                        | 1                                         |                                       | Courier 12 pt,<br>linksbündig |

<sup>3</sup> Siehe Kapitel [2.10.3](#page-17-1) [PDF-Feldtypen](#page-17-1)

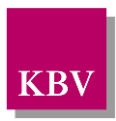

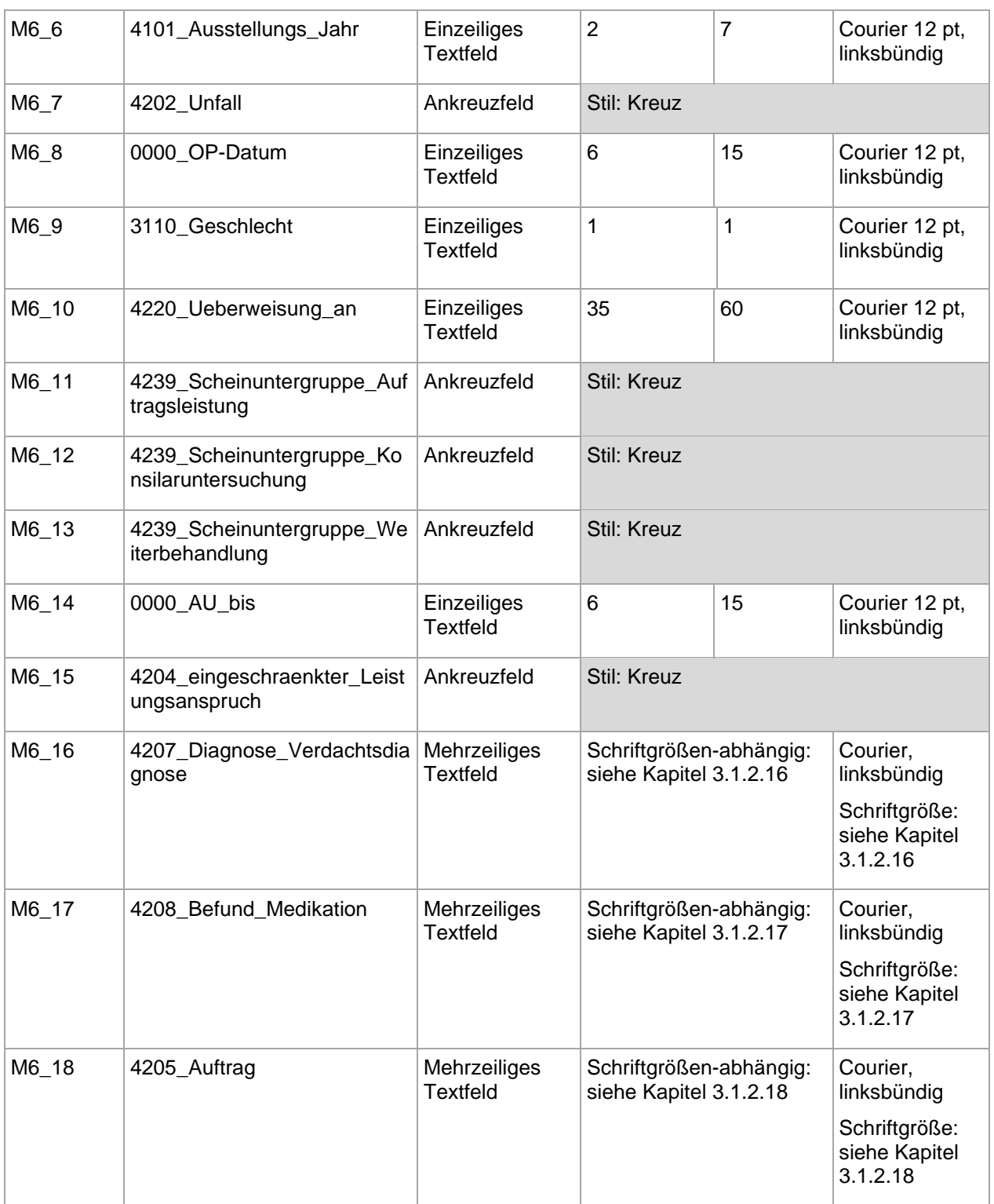

#### <span id="page-33-0"></span>**Tabelle 10: Formularfelder des digitalen Musters 6**

# <span id="page-33-1"></span>**3.1.2.1 M6\_1: 4221\_Kurativ**

Es gelten die Regelungen aus den Erläuterungen zur Vordruckvereinbarung (siehe [\[KBV\\_Vordruckerläuterungen\]](#page-128-4), Muster 6, Punkt 1 des Kapitels "Vom überweisenden

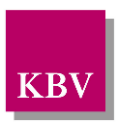

Vertragsarzt auszufüllen und vom Arzt, der auf Überweisung tätig wird, zu beachten:"). Daraus folgt, dass nur eins der Felder M6\_1: 4221\_Kurativ, M6\_2: 4221\_Praeventiv, M6\_3: 0000\_Behandlung\_116b\_SGB oder M6\_4: 4221\_belegaerztliche\_Behandlung angekreuzt werden darf.

# **3.1.2.2 M6\_2: 4221\_Praeventiv**

Es gelten die Ausführungen aus Kapitel [3.1.2.1](#page-33-1) ["M6\\_1: 4221\\_Kurativ"](#page-33-1).

# **3.1.2.3 M6\_3: 0000\_Behandlung\_116b\_SGB**

Es gelten die Ausführungen aus Kapitel [3.1.2.1](#page-33-1) ["M6\\_1: 4221\\_Kurativ"](#page-33-1).

# **3.1.2.4 M6\_4: 4221\_belegaerztliche\_Behandlung**

Es gelten die Ausführungen aus Kapitel [3.1.2.1](#page-33-1) ["M6\\_1: 4221\\_Kurativ"](#page-33-1).

# **3.1.2.5 M6\_5: 4101\_Ausstellungs\_Quartal**

Es gelten die Regelungen aus den Erläuterungen zur Vordruckvereinbarung (siehe [\[KBV\\_Vordruckerläuterungen\]](#page-128-4), Muster 6, Punkt 2 des Kapitels "Vom überweisenden Vertragsarzt auszufüllen und vom Arzt, der auf Überweisung tätig wird, zu beachten:").

Daraus geht hervor, dass hier das Ausstellungsquartal des Formulars einzutragen ist.

# <span id="page-34-0"></span>**3.1.2.6 M6\_6: 4101\_Ausstellungs\_Jahr**

Das PDF-Formularfeld "M6 6: 4101 Ausstellungs Jahr" ist ein Datumsfeld entsprechend der Definition aus Kapitel [2.10.4.1](#page-18-3) ["Datumsfelder"](#page-18-3).

Der Inhalt des sichtbaren Teils entspricht den Regelungen aus den Erläuterungen zur Vordruckvereinbarung (siehe [\[KBV\\_Vordruckerläuterungen\]](#page-128-4), Muster 6, Punkt 2 des Kapitels "Vom überweisenden Vertragsarzt auszufüllen und vom Arzt, der auf Überweisung tätig wird, zu beachten:"). Dort wird festgelegt, dass das Ausstellungsjahr des Formulars als zweistellige Zahl einzutragen ist. Somit enthält der sichtbare Teil das Jahr der Ausstellung als zweistellige Zahl in der Form *JJ*. Bei der Jahresangabe sind die letzten beiden Stellen der Jahreszahl zu nutzen.

Der Inhalt des rein maschinenlesbaren Teils entspricht dem Jahr der Ausstellung als vierstellige Jahreszahl, also in der Form *JJJJ*.

# **3.1.2.7 M6\_7: 4202\_Unfall**

Es gelten die Regelungen aus den Erläuterungen zur Vordruckvereinbarung (siehe [\[KBV\\_Vordruckerläuterungen\]](#page-128-4), Muster 6, Punkt 3 des Kapitels "Vom überweisenden Vertragsarzt auszufüllen und vom Arzt, der auf Überweisung tätig wird, zu beachten:").

# <span id="page-34-1"></span>**3.1.2.8 M6\_8: 0000\_OP-Datum**

Das PDF-Formularfeld ["M6\\_8: 0000\\_OP-Datum"](#page-34-1) ist ein Datumsfeld entsprechend der Definition aus Kapitel [2.10.4.1](#page-18-3) ["Datumsfelder"](#page-18-3).

Der Inhalt des sichtbaren Teils entspricht den Regelungen aus den Erläuterungen zur Vordruckvereinbarung (siehe [\[KBV\\_Vordruckerläuterungen\]](#page-128-4), Muster 6, Punkt 4 des Kapitels "Vom überweisenden Vertragsarzt auszufüllen und vom Arzt, der auf Überweisung tätig

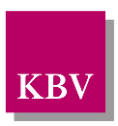

wird, zu beachten:"). Dort wird festgelegt, dass das OP-Datum in der Form *TTMMJJ* zu erstellen ist. Bei der Jahresangabe sind die letzten beiden Stellen der Jahreszahl zu nutzen.

Der Inhalt des rein maschinenlesbaren Teils entspricht dem OP-Datum in der Form *JJJJMMTT*.

Sowohl im sichtbaren als auch maschinenlesbaren Teil werden bei einstelligen Tages- und Monatsangaben führende Nullen gesetzt.

# <span id="page-35-1"></span>**3.1.2.9 M6\_9: 3110\_Geschlecht**

Es gelten die Regelungen aus den Erläuterungen zur Vordruckvereinbarung (siehe [\[KBV\\_Vordruckerläuterungen\]](#page-128-4), Muster 6, Punkt 5 des Kapitels "Vom überweisenden Vertragsarzt auszufüllen und vom Arzt, der auf Überweisung tätig wird, zu beachten:").

Demnach ist je nach Geschlecht des Patienten das PDF-Formularfeld "M6\_9: [3110\\_GeschlechtT](#page-35-1)abelle 11: Erlaubter Inhalt [für das Feld "3110\\_Geschlecht" auf digitalen](#page-35-0)  [Mustern 6, 10 und 10A](#page-35-0)

mit dem entsprechenden Kennzeichen zu befüllen. Das Feld darf mit den Inhalten der nachfolgenden Tabelle befüllt werden:

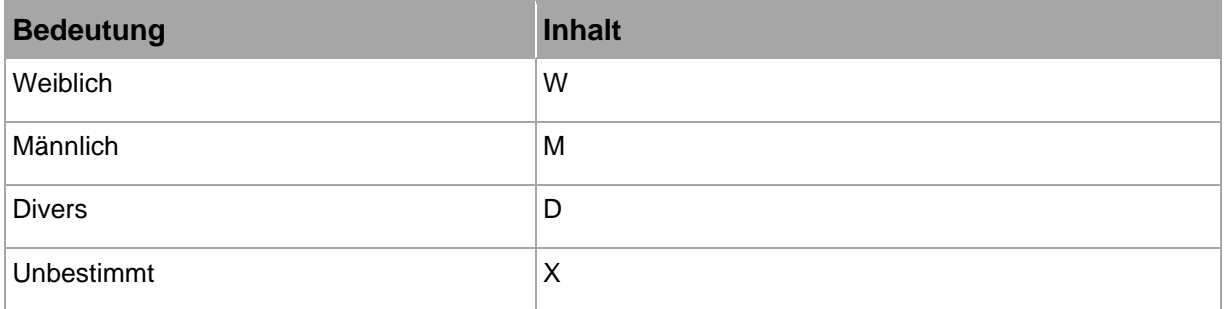

<span id="page-35-0"></span>Tabelle 11: Erlaubter Inhalt für das Feld "3110\_Geschlecht" auf digitalen Mustern 6, 10 und 10A

# **3.1.2.10 M6\_10: 4220\_Ueberweisung\_an**

Es gelten die Regelungen aus den Erläuterungen zur Vordruckvereinbarung (siehe [\[KBV\\_Vordruckerläuterungen\]](#page-128-4), Muster 6, Punkt 6 des Kapitels "Vom überweisenden Vertragsarzt auszufüllen und vom Arzt, der auf Überweisung tätig wird, zu beachten:"). Hiernach kann entweder die Gebietsbezeichnung oder bei einem ermächtigten Arzt der Name und die Anschrift des Arztes eingetragen werden.

# <span id="page-35-2"></span>**3.1.2.11 M6\_11: 4239\_Scheinuntergruppe\_Auftragsleistung**

Es gelten die Regelungen aus den Erläuterungen zur Vordruckvereinbarung (siehe [\[KBV\\_Vordruckerläuterungen\]](#page-128-4), Muster 6, Punkt 7-9 des Kapitels "Vom überweisenden Vertragsarzt auszufüllen und vom Arzt, der auf Überweisung tätig wird, zu beachten:"). Demzufolge darf nur eines der Felder ["M6\\_11: 4239\\_Scheinuntergruppe\\_Auftragsleistung](#page-35-2)", "[M6\\_12: 4239\\_Scheinuntergruppe\\_Konsilaruntersuchung](#page-35-3)" oder "M6\_13: 4239 Scheinuntergruppe Weiterbehandlung" angekreuzt sein.

#### <span id="page-35-3"></span>**3.1.2.12 M6\_12: 4239\_Scheinuntergruppe\_Konsilaruntersuchung**

Es gelten die Ausführungen aus Kapitel 3.1.2.11 "M6\_11: 4239 Scheinuntergruppe Auftragsleistung".
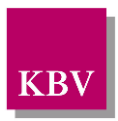

# **3.1.2.13 M6\_13: 4239\_Scheinuntergruppe\_Weiterbehandlung**

Es gelten die Ausführungen aus Kapitel [3.1.2.11](#page-35-0) "M6\_11: 4239 Scheinuntergruppe Auftragsleistung".

## <span id="page-36-0"></span>**3.1.2.14 M6\_14: 0000\_AU\_bis**

Das PDF-Formularfeld ["M6\\_14: 0000\\_AU\\_bis"](#page-36-0) ist ein Datumsfeld entsprechend der Definition aus Kapitel [2.10.4.1](#page-18-0) ["Datumsfelder"](#page-18-0).

Der Inhalt des sichtbaren Teils entspricht den Regelungen aus den Erläuterungen zur Vordruckvereinbarung (siehe [\[KBV\\_Vordruckerläuterungen\]](#page-128-0), Muster 6, Punkt 10 des Kapitels "Vom überweisenden Vertragsarzt auszufüllen und vom Arzt, der auf Überweisung tätig wird, zu beachten:"). Dort wird kein konkretes Format für das Datum festgelegt. Um die Datumsangaben konsistent zu halten, ist das AU-Datum im sichtbaren Teil in der Form *TTMMJJ* zu setzen.

Der Inhalt des rein maschinenlesbaren Teils entspricht dem AU-Datum in der Form *JJJJMMTT*.

Sowohl im sichtbaren als auch maschinenlesbaren Teil werden bei einstelligen Tages- und Monatsangaben führende Nullen gesetzt.

### **3.1.2.15 M6\_15: 4204\_eingeschraenkter\_Leistungsanspruch**

Es gelten die Regelungen aus den Erläuterungen zur Vordruckvereinbarung (siehe [\[KBV\\_Vordruckerläuterungen\]](#page-128-0), Muster 6, Punkt 11 des Kapitels "Vom überweisenden Vertragsarzt auszufüllen und vom Arzt, der auf Überweisung tätig wird, zu beachten:").

### <span id="page-36-1"></span>**3.1.2.16 M6\_16: 4207\_Diagnose\_Verdachtsdiagnose**

Es gelten die Regelungen aus den Erläuterungen zur Vordruckvereinbarung (siehe [\[KBV\\_Vordruckerläuterungen\]](#page-128-0), Muster 6, Punkt 12 des Kapitels "Vom überweisenden Vertragsarzt auszufüllen und vom Arzt, der auf Überweisung tätig wird, zu beachten:").

Die Schriftgröße dieses Feldes kann beruhend auf den Regelungen in Kapitel [2.10.4.2](#page-19-0) ["Felder mit variablem Inhalt"](#page-19-0) und unter Beachtung der nachfolgenden Tabelle durch das erstellende PVS angepasst werden:

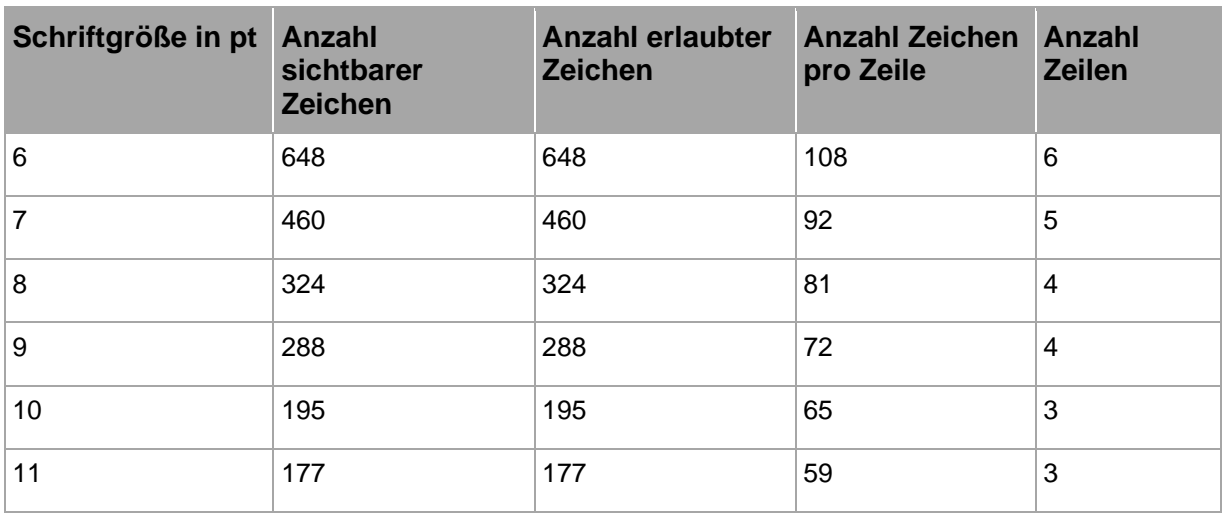

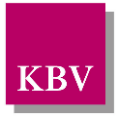

**IT in der Arztpraxis** Technisches Handbuch Digitale Vordrucke

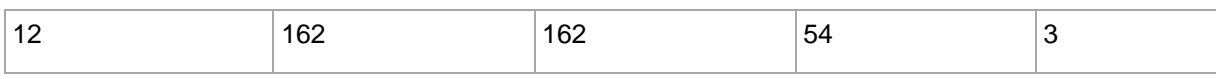

**Tabelle 12: Anzahl sichtbarer und erlaubter Zeichen für die Felder ["M6\\_16:](#page-36-1)  [4207\\_Diagnose\\_Verdachtsdiagnose"](#page-36-1) und ["M6\\_17: 4208\\_Befund\\_Medikation"](#page-37-0) auf digitalem Muster 6**

### <span id="page-37-0"></span>**3.1.2.17 M6\_17: 4208\_Befund\_Medikation**

Es gelten die Regelungen aus den Erläuterungen zur Vordruckvereinbarung (siehe [\[KBV\\_Vordruckerläuterungen\]](#page-128-0), Muster 6, Punkt 12 des Kapitels "Vom überweisenden Vertragsarzt auszufüllen und vom Arzt, der auf Überweisung tätig wird, zu beachten:").

Bezüglich der Anzahl sichtbarer und erlaubter Zeichen sowie der Formatierung des Feldes gelten die Ausführungen aus Kapitel [3.1.2.16](#page-36-1) "M6\_16: 4207 Diagnose Verdachtsdiagnose" analog.

### <span id="page-37-1"></span>**3.1.2.18 M6\_18: 4205\_Auftrag**

Es gelten die Regelungen aus den Erläuterungen zur Vordruckvereinbarung (siehe [\[KBV\\_Vordruckerläuterungen\]](#page-128-0), Muster 6, Punkt 12 des Kapitels "Vom überweisenden Vertragsarzt auszufüllen und vom Arzt, der auf Überweisung tätig wird, zu beachten:").

Die Schriftgröße dieses Feldes kann beruhend auf den Regelungen in Kapitel [2.10.4.2](#page-19-0) ["Felder mit variablem Inhalt"](#page-19-0) und unter Beachtung der nachfolgenden Tabelle durch das erstellende PVS angepasst werden:

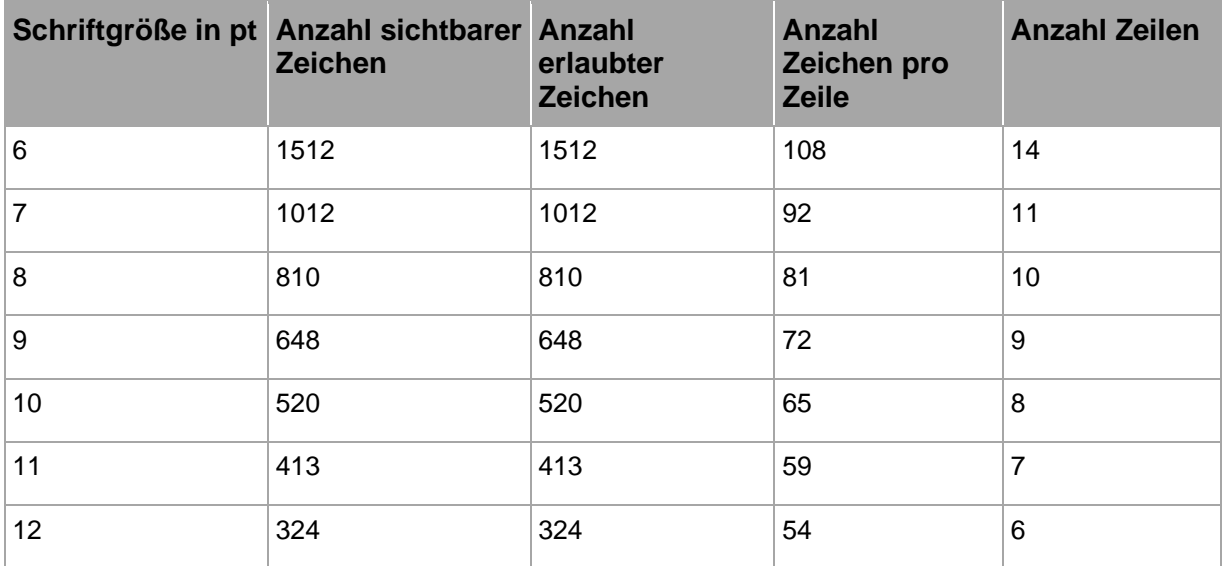

**Tabelle 13: Anzahl sichtbarer und erlaubter Zeichen für das Feld ["M6\\_18: 4205\\_Auftrag"](#page-37-1) auf digitalem Muster 6**

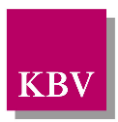

# **3.2 Inhalte digitales Muster 10**

In diesem Abschnitt werden die musterspezifischen Inhalte für das digitale Muster 10 beschrieben.

# **3.2.1 Metadaten digitales Muster 10**

Entsprechend des technischen Handbuchs für die Blankoformularbedruckung ist es möglich im Barcode ein sog. Anforderungs-Ident mitzuführen. Das Anforderungs-Ident ist eine eindeutige Kennzeichnung eines Auftrags, welche vom Einsender vergeben werden kann. Da diese Information nicht auf dem Muster selbst abgebildet ist, wird diese als Metadatum wie folgt umgesetzt:

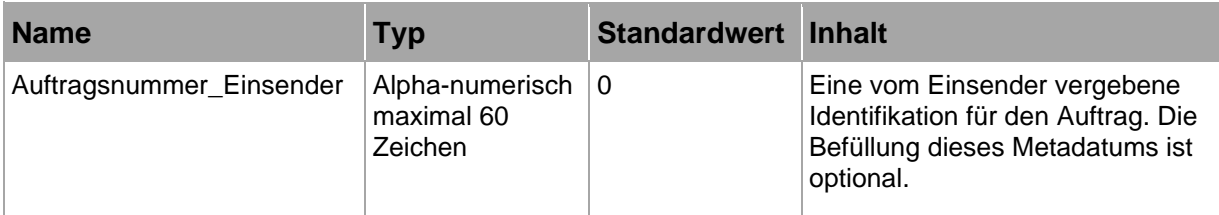

### **Tabelle 14 spezifische Metadaten für Muster 10**

Für das Muster 10 gelten darüber hinaus die in Kapitel ["2.9](#page-15-0) [Metadaten"](#page-15-0) spezifizierten Metadaten mit folgenden Festlegungen:

- Formularnummer: 10
- Formularversion: Entspricht der jeweiligen Versionsnummer
- Technische\_Version: 6

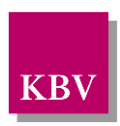

# **3.2.2 Formularfelder digitales Muster 10**

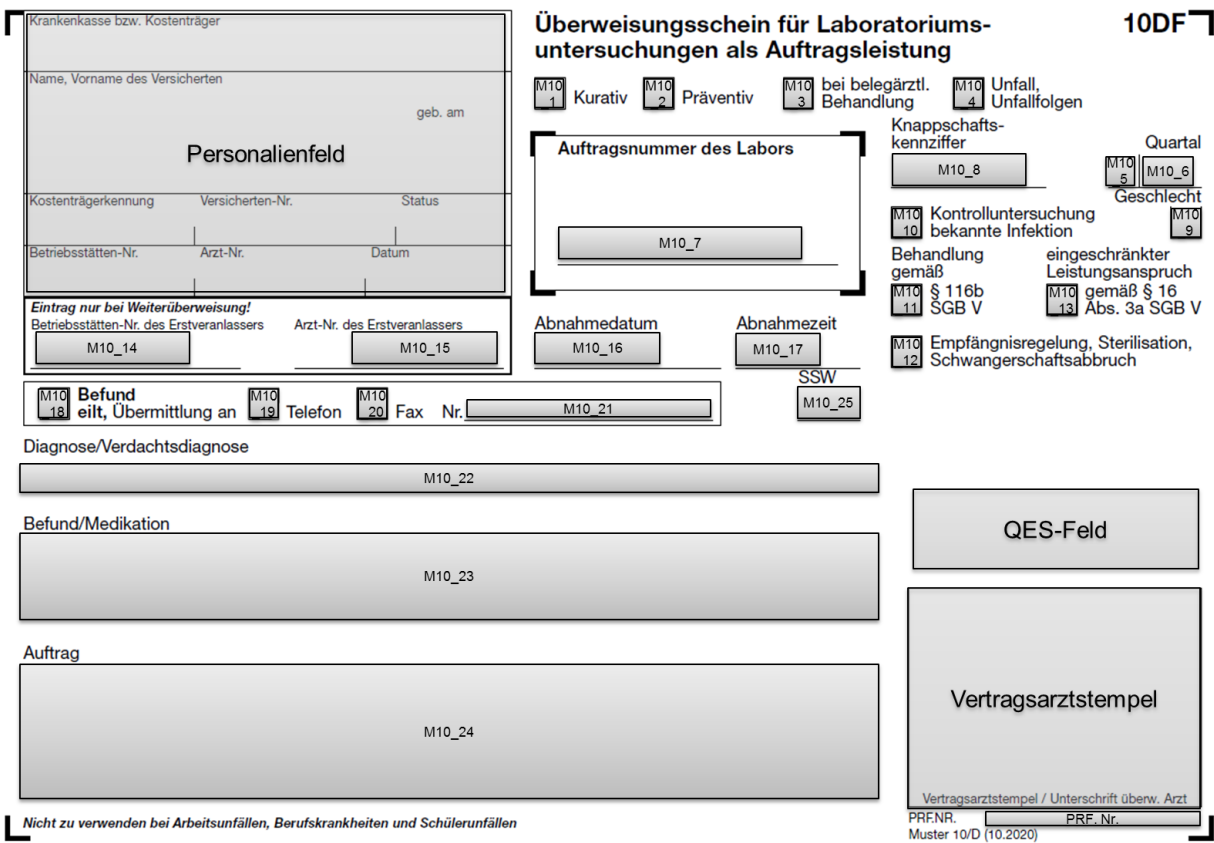

### **Abbildung 6: Formularfelder des digitalen Musters 10**

Für das Personalienfeld, den Vertragsarztstempel, die Prüfnummer und das QES-Feld gelten die in Kapitel [2.10.5](#page-19-1) ["Personalienfeld"](#page-19-1), Kapitel [2.10.6](#page-29-0) ["Vertragsarztstempel"](#page-29-0), Kapitel [2.10.7](#page-29-1) "Prüfnummer" und Kapitel [2.10.8](#page-30-0) ["Signaturfeld"](#page-30-0) getroffenen Aussagen. Für die weiteren Felder gelten die Aussagen in [Tabelle 15](#page-41-0) sowie den sich anschließenden Kapiteln.

| <b>Nummer</b>     | Formularfeldbezeichnung             | Formularfeld-<br>typ <sup>4</sup> | Angezeigte<br>Anzahl an<br><b>Zeichen</b> | Anzahl<br>erlaubter<br><b>Zeichen</b> | Forma-<br>tierung             |
|-------------------|-------------------------------------|-----------------------------------|-------------------------------------------|---------------------------------------|-------------------------------|
| M <sub>10</sub> 1 | 4221 Kurativ                        | Ankreuzfeld                       | Stil: Kreuz                               |                                       |                               |
| M <sub>10</sub> 2 | 4221 Praeventiv                     | Ankreuzfeld                       | Stil: Kreuz                               |                                       |                               |
| M <sub>10</sub> 3 | 4221_belegaerztliche_Behand<br>lung | Ankreuzfeld                       | Stil: Kreuz                               |                                       |                               |
| M <sub>10</sub> 4 | 4202 Unfall                         | Ankreuzfeld                       | Stil: Kreuz                               |                                       |                               |
| M <sub>10</sub> 5 | 4101_Ausstellungs_Quartal           | Einzeiliges<br><b>Textfeld</b>    | 1                                         | 1                                     | Courier 12 pt,<br>linksbündig |

<sup>&</sup>lt;sup>4</sup> Siehe Kapitel 2.10.3,,PDF-Feldtypen"

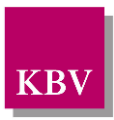

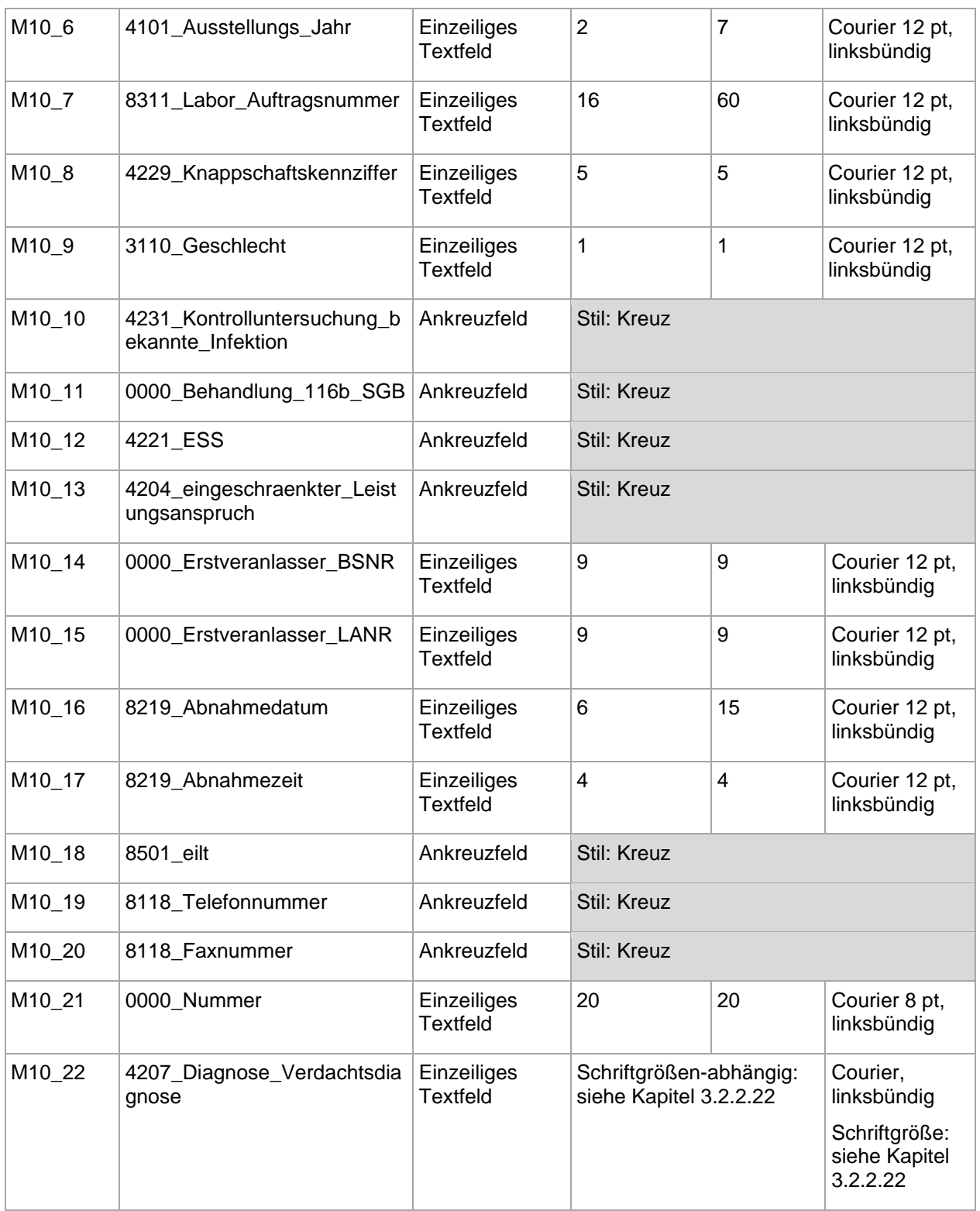

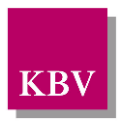

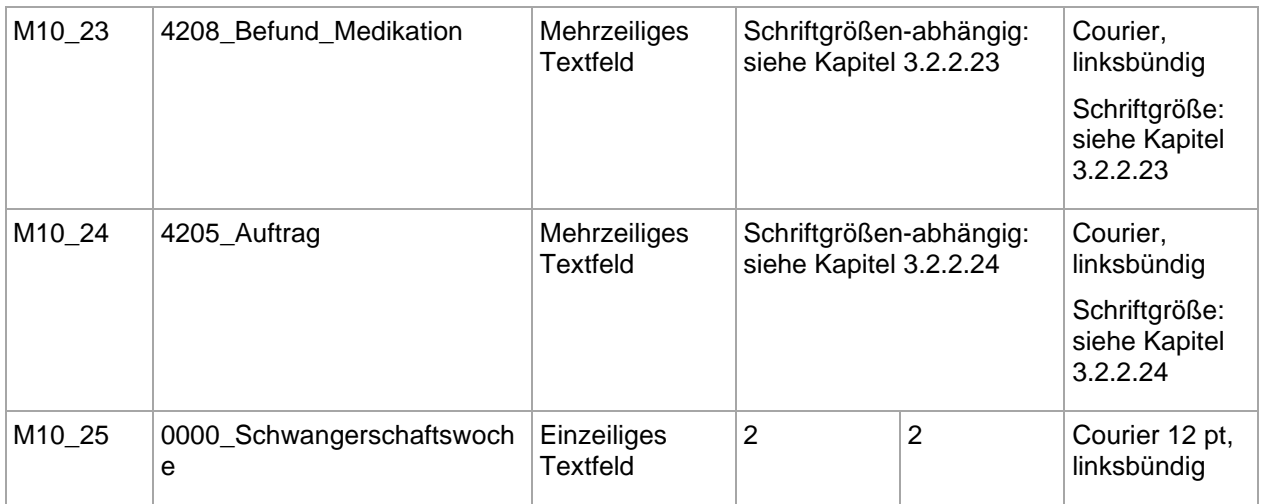

### <span id="page-41-0"></span>**Tabelle 15: Formularfelder des digitalen Musters 10**

### <span id="page-41-1"></span>**3.2.2.1 M10\_1: 4221\_Kurativ**

Es gelten die Regelungen aus den Erläuterungen zur Vordruckvereinbarung (siehe [\[KBV\\_Vordruckerläuterungen\]](#page-128-0), Muster 10, Punkt 1). Entsprechend diesen Erläuterungen darf nur eins der Felder ["M10\\_1: 4221\\_Kurativ"](#page-41-1), ["M10\\_2: 4221\\_Praeventiv"](#page-41-2), "M10\_3: 4221 belegaerztliche Behandlung" oder "M10 12: 4221 ESS" angekreuzt werden.

## <span id="page-41-2"></span>**3.2.2.2 M10\_2: 4221\_Praeventiv**

Es gelten die Ausführungen aus Kapitel [3.2.2.1](#page-41-1) ["M10\\_1: 4221\\_Kurativ"](#page-41-1).

### <span id="page-41-3"></span>**3.2.2.3 M10\_3: 4221\_belegaerztliche\_Behandlung**

Es gelten die Ausführungen aus Kapitel [3.2.2.1](#page-41-1) ["M10\\_1: 4221\\_Kurativ"](#page-41-1).

### **3.2.2.4 M10\_4: 4202\_Unfall**

Es gelten die Regelungen aus den Erläuterungen zur Vordruckvereinbarung (siehe [\[KBV\\_Vordruckerläuterungen\]](#page-128-0), Muster 10, Punkt 2).

### **3.2.2.5 M10\_5: 4101\_Ausstellungs\_Quartal**

Es gelten die Regelungen aus den Erläuterungen zur Vordruckvereinbarung (siehe [\[KBV\\_Vordruckerläuterungen\]](#page-128-0), Muster 10, Punkt 5). Entsprechend des Hinweises ist das Quartal der Ausstellung als einstellige Zahl einzutragen.

### <span id="page-41-4"></span>**3.2.2.6 M10\_6: 4101\_Ausstellungs\_Jahr**

Das PDF-Formularfeld "M10 6: 4101 Ausstellungs Jahr" ist ein Datumsfeld entsprechend der Definition aus Kapitel [2.10.4.1](#page-18-0) ["Datumsfelder"](#page-18-0).

Der Inhalt des sichtbaren Teils entspricht den Regelungen aus den Erläuterungen zur Vordruckvereinbarung (siehe [\[KBV\\_Vordruckerläuterungen\]](#page-128-0), Muster 10, Punkt 5). Dort wird festgelegt, dass das Jahr der Ausstellung des Formulars als zweistellige Zahl einzutragen ist. Somit enthält der sichtbare Teil das Jahr der Ausstellung als zweistellige Zahl in der Form *JJ*. Bei der Jahresangabe sind die letzten beiden Stellen der Jahreszahl zu nutzen.

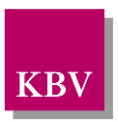

Der Inhalt des rein maschinenlesbaren Teils entspricht dem Jahr der Ausstellung als vierstellige Jahreszahl, also in der Form *JJJJ*.

## **3.2.2.7 M10\_7: 8311\_Labor\_Auftragsnummer**

Es gelten die Regelungen aus den Erläuterungen zur Vordruckvereinbarung (siehe [\[KBV\\_Vordruckerläuterungen\]](#page-128-0), Muster 10, Punkt 3). Demnach kann das Feld vom im Auftrag tätig gewordenen Arzt für eigene Zwecke genutzt werden. In der Regel wird dort die Auftragsnummer des im Auftrag tätigen Arztes hinterlegt werden. Die Auftragsnummer ist auf digitalen Mustern verpflichtend anzugeben. Neben der Auftragsnummer kann auch eine andere Systematik zur eindeutigen Zuordnung des digitalen Auftrags zu den Probenmaterialen eingesetzt werden.

## **3.2.2.8 M10\_8: 4229\_Knappschaftskennziffer**

Es gelten die Regelungen aus den Erläuterungen zur Vordruckvereinbarung (siehe [\[KBV\\_Vordruckerläuterungen\]](#page-128-0), Muster 10, Punkt 4). Demnach kann in dem Feld die entsprechende EBM-Kennnummer für die "Knappschaftskennziffer" angegeben werden, falls die Voraussetzung einer Ausnahmeindikation vorliegt.

## **3.2.2.9 M10\_9: 3110\_Geschlecht**

Es gelten die Regelungen aus den Erläuterungen zur Vordruckvereinbarung (siehe [\[KBV\\_Vordruckerläuterungen\]](#page-128-0), Muster 10, Punkt 6). Demnach ist je nach Geschlecht des Patienten das PDF-Formularfeld "M6 9: 3110 Geschlecht" mit dem entsprechenden Kennzeichen zu befüllen. Das Feld darf mit den Inhalten gemäß [Tabelle 11](#page-35-2) befüllt werden.

### **3.2.2.10 M10\_10: 4231\_Kontrolluntersuchung\_bekannte\_Infektion**

Es gelten die Regelungen aus den Erläuterungen zur Vordruckvereinbarung (siehe [\[KBV\\_Vordruckerläuterungen\]](#page-128-0), Muster 10, Punkt 7).

### **3.2.2.11 M10\_11: 0000\_Behandlung\_116b\_SGB**

Es gelten die Regelungen aus den Erläuterungen zur Vordruckvereinbarung (siehe [\[KBV\\_Vordruckerläuterungen\]](#page-128-0), Muster 10, Punkt 8).

# <span id="page-42-0"></span>**3.2.2.12 M10\_12: 4221\_ESS**

Es gelten die Ausführungen aus Kapitel [3.2.2.1](#page-41-1) ["M10\\_1: 4221\\_Kurativ"](#page-41-1).

### **3.2.2.13 M10\_13: 4204\_eingeschraenkter\_Leistungsanspruch**

Es gelten die Regelungen aus den Erläuterungen zur Vordruckvereinbarung (siehe [\[KBV\\_Vordruckerläuterungen\]](#page-128-0), Muster 10, Punkt 9).

### **3.2.2.14 M10\_14: 0000\_Erstveranlasser\_BSNR**

Es gelten die Regelungen aus den Erläuterungen zur Vordruckvereinbarung (siehe [\[KBV\\_Vordruckerläuterungen\]](#page-128-0), Muster 10, Punkt 12). Demnach ist hier die BSNR bzw. die ASV-Teamnummer des erstveranlassenden Arztes einzutragen.

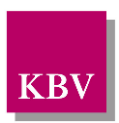

# **3.2.2.15 M10\_15: 0000\_Erstveranlasser\_LANR**

Es gelten die Regelungen aus den Erläuterungen zur Vordruckvereinbarung (siehe [\[KBV\\_Vordruckerläuterungen\]](#page-128-0)), Muster 10, Punkt 12). Demnach ist hier die lebenslange Arztnummer (LANR) des erstveranlassenden Arztes einzutragen.

# <span id="page-43-1"></span>**3.2.2.16 M10\_16: 8219\_Abnahmedatum**

Das PDF-Formularfeld "M10 16: 8219 Abnahmedatum" ist ein Datumsfeld entsprechend der Definition aus Kapitel [2.10.4.1](#page-18-0) ["Datumsfelder"](#page-18-0).

Der Inhalt des sichtbaren Teils entspricht den Regelungen aus den Erläuterungen zur Vordruckvereinbarung (siehe [\[KBV\\_Vordruckerläuterungen\]](#page-128-0), Muster 10, Punkt 10). Dort wird festgelegt, dass das Abnahmedatum in der Form *TTMMJJ* zu erstellen ist. Bei der Jahresangabe sind die letzten beiden Stellen der Jahreszahl zu nutzen.

Der Inhalt des rein maschinenlesbaren Teils ist das Abnahmedatum in der Form *JJJJMMTT*.

Sowohl im sichtbaren als auch im rein maschinenlesbaren Teil werden bei einstelligen Tagesund Monatsangaben führende Nullen gesetzt.

# **3.2.2.17 M10\_17: 8219\_Abnahmezeit**

Es gelten die Regelungen aus den Erläuterungen zur Vordruckvereinbarung (siehe [\[KBV\\_Vordruckerläuterungen\]](#page-128-0), Muster 10, Punkt 11). Demnach ist hier die Abnahmezeit in der Form *hhmm* anzugeben, wenn diese nach den Qualitätssicherungsrichtlinien zu laboratoriumsmedizinischen Untersuchungen der Bundesärztekammer erforderlich ist.

### **3.2.2.18 M10\_18: 8501\_eilt**

Es gelten die Regelungen aus den Erläuterungen zur Vordruckvereinbarung (siehe [\[KBV\\_Vordruckerläuterungen\]](#page-128-0), Muster 10, Punkt 13).

### **3.2.2.19 M10\_19: 8118\_Telefonnummer**

Es gelten die Regelungen aus den Erläuterungen zur Vordruckvereinbarung (siehe [\[KBV\\_Vordruckerläuterungen\]](#page-128-0), Muster 10, Punkt 13). Demnach wird hier die Telefonnummer angegeben, an die der Befund zu übermitteln ist.

### **3.2.2.20 M10\_20: 8118\_Faxnummer**

Es gelten die Regelungen aus den Erläuterungen zur Vordruckvereinbarung (siehe [\[KBV\\_Vordruckerläuterungen\]](#page-128-0), Muster 10, Punkt 13). Demnach wird hier die Faxnummer angegeben, an die der Befund zu übermitteln ist.

# **3.2.2.21 M10\_21: 0000\_Nummer**

Es gelten die Regelungen aus den Erläuterungen zur Vordruckvereinbarung (siehe [\[KBV\\_Vordruckerläuterungen\]](#page-128-0), Muster 10, Punkt 13). Demnach wird hier die Telefonnummer oder Faxnummer in Abhängigkeit des gewählten Ankreuzfeldes eingetragen.

# <span id="page-43-0"></span>**3.2.2.22 M10\_22: 4207\_Diagnose\_Verdachtsdiagnose**

Es gelten die Regelungen aus den Erläuterungen zur Vordruckvereinbarung (siehe [\[KBV\\_Vordruckerläuterungen\]](#page-128-0), Muster 10, Punkt 14).

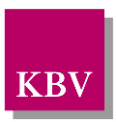

Die Schriftgröße dieses Feldes kann beruhend auf den Regelungen in Kapitel [2.10.4.2](#page-19-0) ["Felder mit variablem Inhalt"](#page-19-0) und unter Beachtung der nachfolgenden Tabelle durch das erstellende PVS angepasst werden:

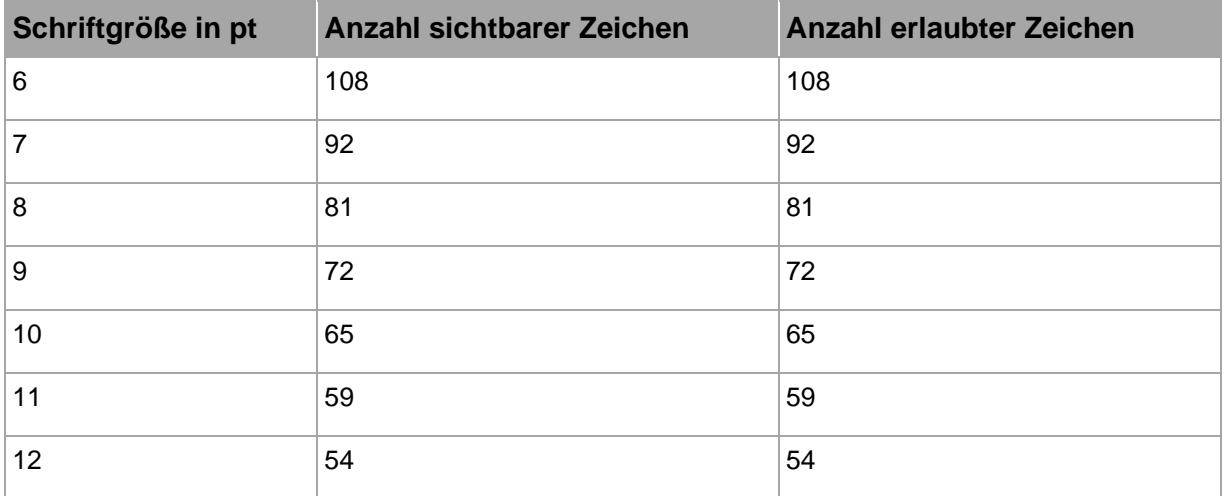

**Tabelle 16: Anzahl sichtbarer und erlaubter Zeichen für das Feld ["M10\\_22:](#page-43-0)  [4207\\_Diagnose\\_Verdachtsdiagnose"](#page-43-0) auf digitalem Muster 10**

### <span id="page-44-0"></span>**3.2.2.23 M10\_23: 4208\_Befund\_Medikation**

Es gelten die Regelungen aus den Erläuterungen zur Vordruckvereinbarung (siehe [\[KBV\\_Vordruckerläuterungen\]](#page-128-0), Muster 10, Punkt 14).

Die Schriftgröße dieses Feldes kann beruhend auf den Regelungen in Kapitel [2.10.4.2](#page-19-0) ["Felder mit variablem Inhalt"](#page-19-0) und unter Beachtung der nachfolgenden Tabelle durch das erstellende PVS angepasst werden.

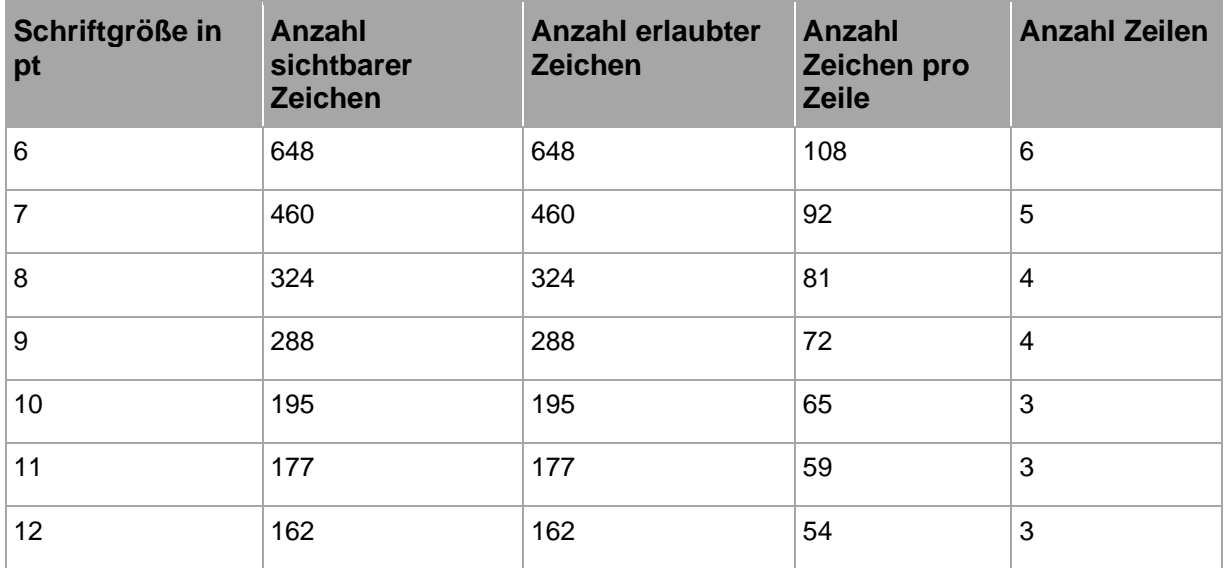

**Tabelle 17: Anzahl sichtbarer und erlaubter Zeichen für das Feld ["M10\\_23:](#page-44-0)  [4208\\_Befund\\_Medikation"](#page-44-0) auf digitalem Muster 10**

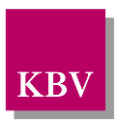

# <span id="page-45-0"></span>**3.2.2.24 M10\_24: 4205\_Auftrag**

Es gelten die Regelungen aus den Erläuterungen zur Vordruckvereinbarung (siehe [\[KBV\\_Vordruckerläuterungen\]](#page-128-0), Muster 10, Punkt 14).

Die Schriftgröße dieses Feldes kann beruhend auf den Regelungen in Kapitel [2.10.4.2](#page-19-0) ["Felder mit variablem Inhalt"](#page-19-0) und unter Beachtung der nachfolgenden Tabelle durch das erstellende PVS angepasst werden:

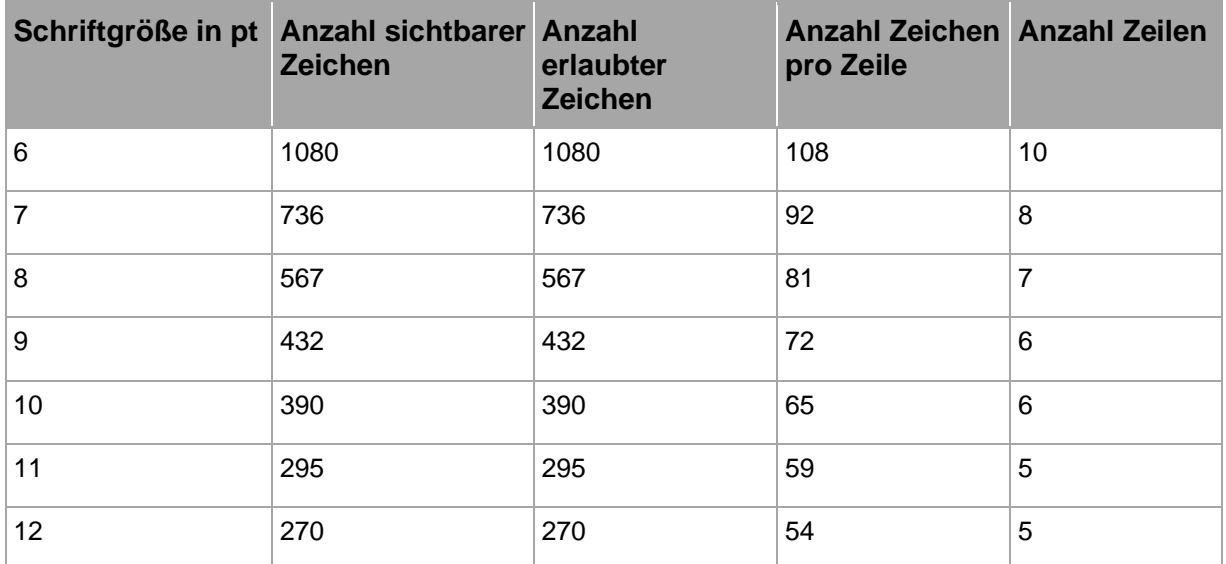

#### **Tabelle 18: Anzahl sichtbarer und erlaubter Zeichen für das Feld ["M10\\_24: 4205\\_Auftrag"](#page-45-0) auf digitalem Muster 10**

### **3.2.2.25 M10\_25: 0000\_Schwangerschaftswoche**

Es gelten die Regelungen aus den Erläuterungen zur Vordruckvereinbarung (siehe [\[KBV\\_Vordruckerläuterungen\]](#page-128-0), Muster 10, Punkt 1).

# **3.3 Inhalte digitales Muster 10A**

In diesem Abschnitt werden die musterspezifischen Inhalte für das digitale Muster 10A beschrieben.

### **3.3.1 Metadaten digitales Muster 10A**

Entsprechend des technischen Handbuchs für die Blankoformularbedruckung ist es möglich im Barcode ein sog. Anforderungs-Ident mitzuführen. Das Anforderungs-Ident ist eine eindeutige Kennzeichnung eines Auftrags, welche vom Einsender vergeben werden kann. Da diese Information nicht auf dem Muster selbst abgebildet ist, wird diese als Metadatum wie folgt umgesetzt:

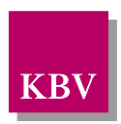

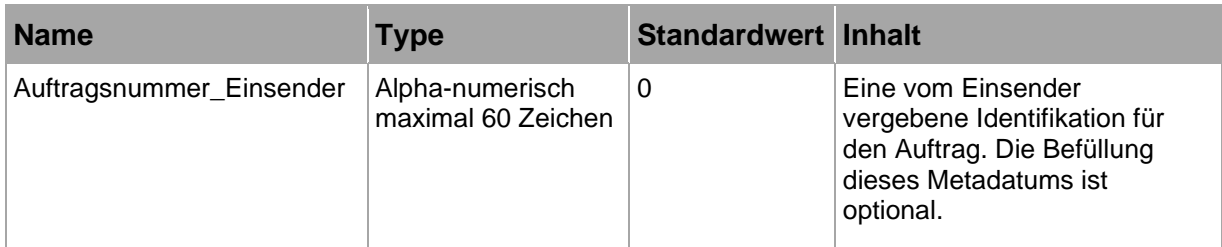

#### **Tabelle 19 spezifische Metadaten für Muster 10A**

Für das Muster 10A gelten darüber hinaus die in Kapitel ["2.9](#page-15-0) [Metadaten"](#page-15-0) spezifizierten Metadaten mit folgenden Festlegungen:

- Formularnummer: 10A
- Formularversion: Entspricht der jeweiligen Versionsnummer
- Technische\_Version: 6

### **3.3.2 Formularfelder digitales Muster 10A**

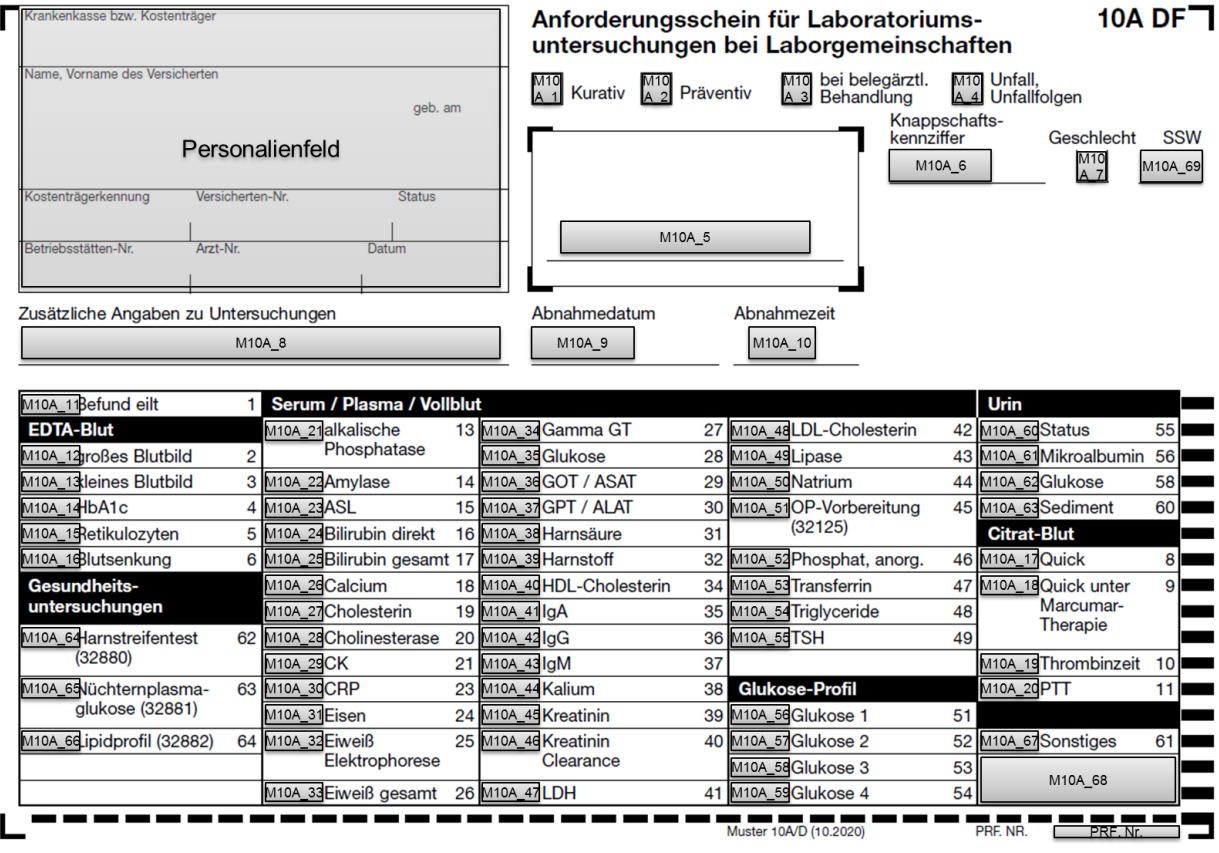

#### **Abbildung 7: Formularfelder des digitalen Musters 10A**

Für das Personalienfeld und die Prüfnummer gelten die Vorgaben aus in Kapitel [2.10.5](#page-19-1) ["Personalienfeld"](#page-19-1) und Kapitel [2.10.7](#page-29-1) "Prüfnummer". Für die weiteren Felder gelten die Vorgaben aus [Tabelle 20](#page-49-0) sowie aus den sich anschließenden Kapiteln.

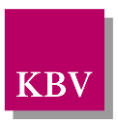

| <b>Nummer</b> | Formularfeldbezeichnung                         | <b>Typ des</b><br>Formular-<br>feldes <sup>5</sup> | Angezeigte<br><b>Anzahl an</b><br><b>Zeichen</b>                                                                         | Anzahl<br>erlaubter<br>Zeichen | Formatierung                  |  |
|---------------|-------------------------------------------------|----------------------------------------------------|----------------------------------------------------------------------------------------------------|--------------------------------|-------------------------------|--|
| M10A 1        | 4221_Kurativ                                    | Ankreuzfeld                                        | Stil: Kreuz                                                                                                    |                                |                               |  |
| M10A_2        | 4221_Praeventiv                                 | Ankreuzfeld                                        | Stil: Kreuz                                                                                                    |                                |                               |  |
| M10A 3        | 4221_belegaerztliche_Behand<br>lung             | Ankreuzfeld                                        | Stil: Kreuz                                                                                                    |                                |                               |  |
| M10A_4        | 4202 Unfall                                     | Ankreuzfeld                                        | Stil: Kreuz                                                                                                    |                                |                               |  |
| M10A_5        | 8311_Labor_Auftragsnummer                       | Einzeiliges<br><b>Textfeld</b>                     | 16                                                                                                    | 60                             | Courier 12 pt,<br>linksbündig |  |
| M10A_6        | 4229_Knappschaftskennziffer                     | Einzeiliges<br><b>Textfeld</b>                     | 5                                                                                                    | 5                              | Courier 12 pt,<br>linksbündig |  |
| M10A_7        | 3110_Geschlecht                                 | Einzeiliges<br><b>Textfeld</b>                     | 1                                                                                                    | 1                              | Courier 12 pt,<br>linksbündig |  |
| M10A 8        | 0000_Zusaetzliche_Angaben_<br>zu Untersuchungen | Einzeiliges<br><b>Textfeld</b>                     | Schriftgrößen-abhängig:<br>Courier,<br>siehe Kapitel 3.3.2.8<br>linksbündig<br>Schriftgröße:<br>siehe Kapitel<br>3.3.2.8 |                                |                               |  |
|               |                                                 |                                                    |                                                                                                    |                                |                               |  |
| M10A_9        | 8219_Abnahmedatum                               | Einzeiliges<br><b>Textfeld</b>                     | 6                                                                                                    | 15                             | Courier 12 pt,<br>linksbündig |  |
| M10A_10       | 8219_Abnahmezeit                                | Einzeiliges<br><b>Textfeld</b>                     | 4                                                                                                    | 4                              | Courier 12 pt,<br>linksbündig |  |
| M10A 11       | 8501_eilt                                       | Ankreuzfeld                                        | Stil: Quadrat                                                                                                    |                                |                               |  |
| M10A_12       | 4205_Auftrag2                                   | Ankreuzfeld                                        | Stil: Quadrat                                                                                                    |                                |                               |  |
| M10A_13       | 4205_Auftrag3                                   | Ankreuzfeld                                        | Stil: Quadrat                                                                                                    |                                |                               |  |
| M10A_14       | 4205_Auftrag4                                   | Ankreuzfeld                                        | Stil: Quadrat                                                                                                    |                                |                               |  |
| M10A_15       | 4205_Auftrag5                                   | Ankreuzfeld                                        | Stil: Quadrat                                                                                                    |                                |                               |  |
| M10A_16       | 4205_Auftrag6                                   | Ankreuzfeld                                        | Stil: Quadrat                                                                                                    |                                |                               |  |
| M10A_17       | 4205_Auftrag8                                   | Ankreuzfeld                                        | Stil: Quadrat                                                                                                    |                                |                               |  |
| M10A_18       | 4205_Auftrag9                                   | Ankreuzfeld                                        | Stil: Quadrat                                                                                                    |                                |                               |  |

 $5$  Siehe Kapitel 2.10.3,,PDF-Feldtypen"

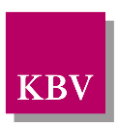

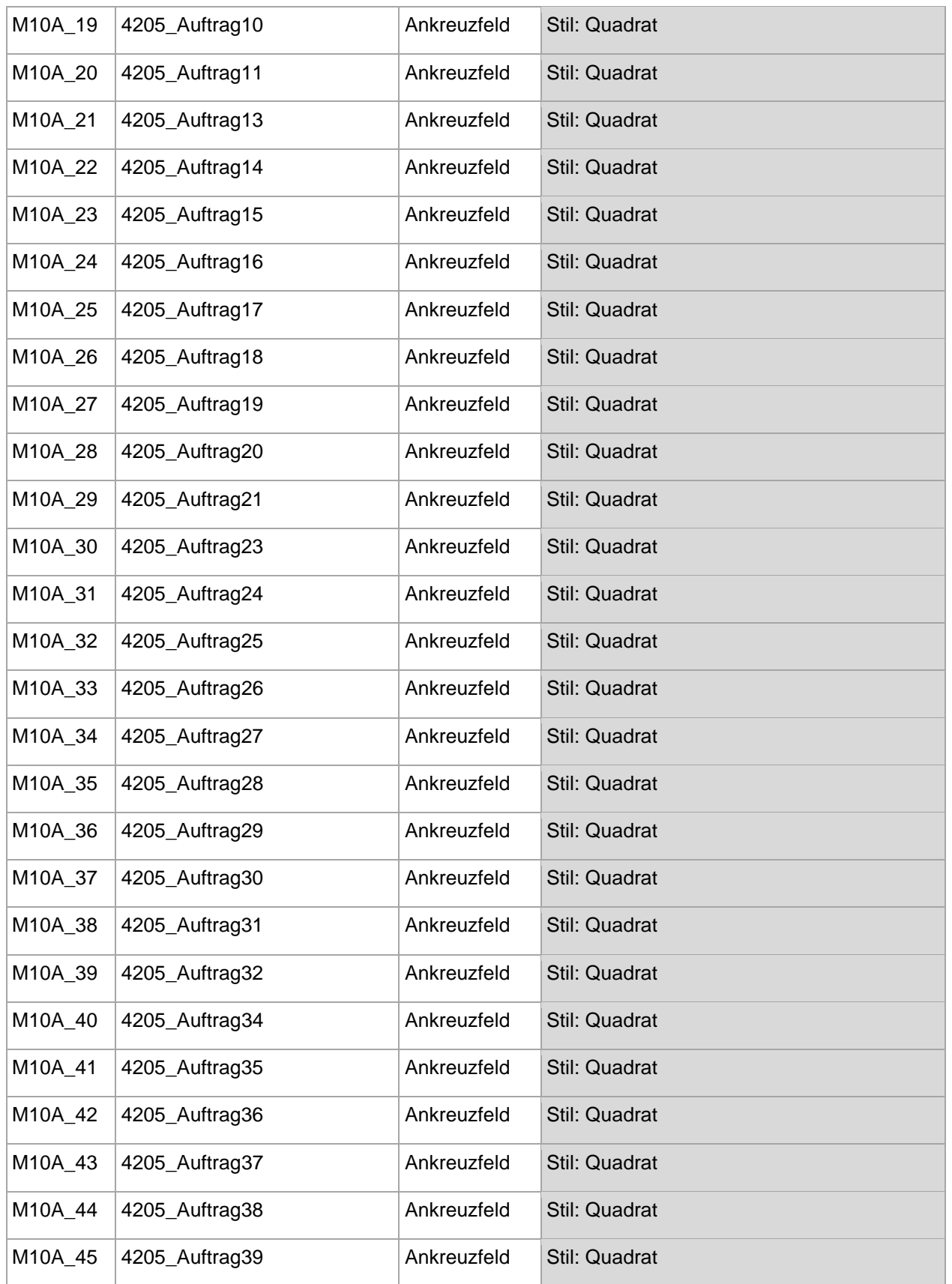

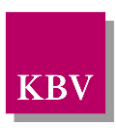

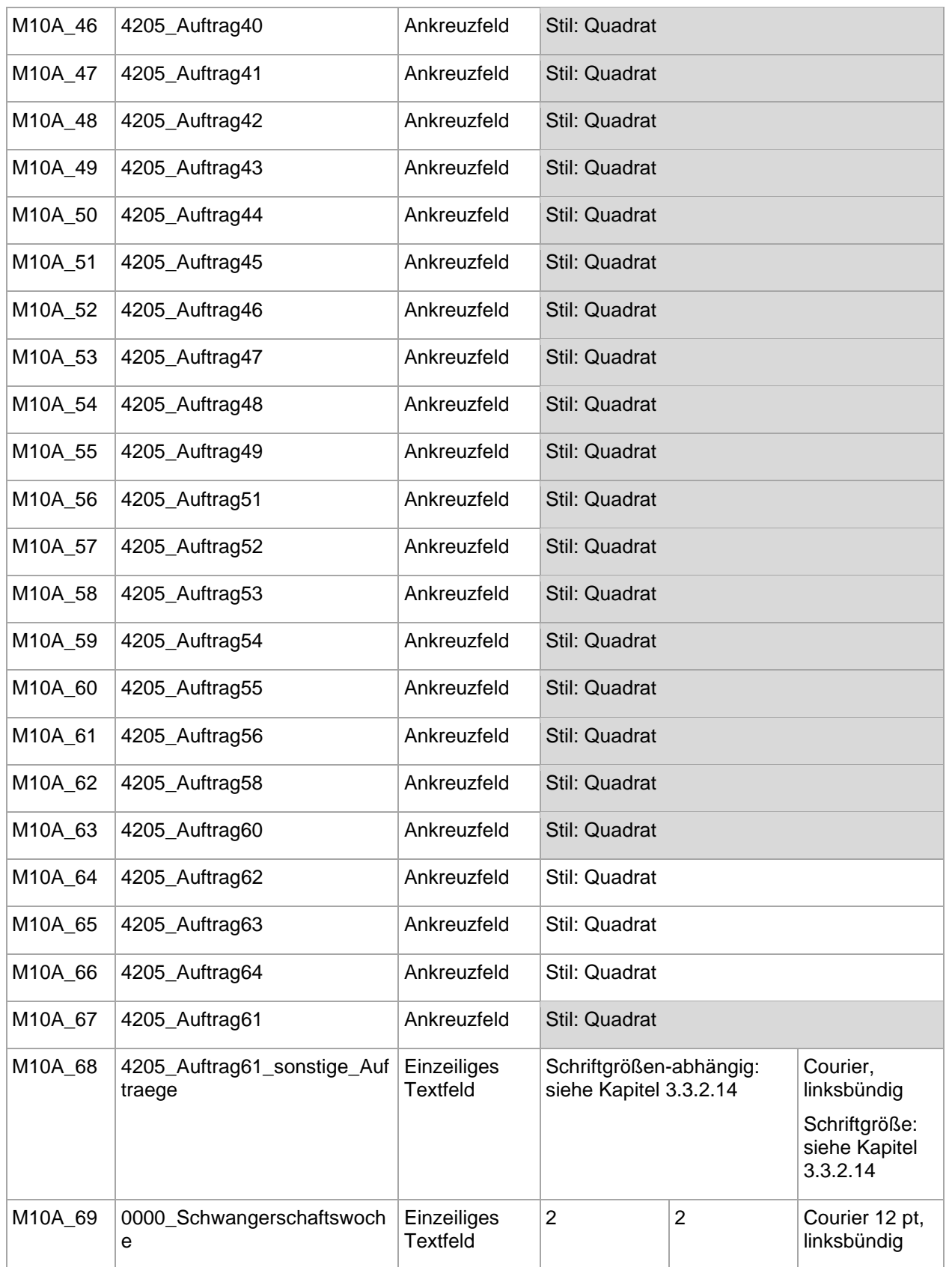

## <span id="page-49-0"></span>**Tabelle 20: Formularfelder des digitalen Musters 10A**

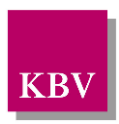

# <span id="page-50-1"></span>**3.3.2.1 M10A\_1: 4221\_Kurativ**

Es gelten die Regelungen aus den Erläuterungen zur Vordruckvereinbarung (siehe [\[KBV\\_Vordruckerläuterungen\]](#page-128-0), Muster 10A, Punkt 1). Entsprechend diesen Erläuterungen darf nur eins der Felder ["M10A\\_1: 4221\\_Kurativ"](#page-50-1), ["M10A\\_2: 4221\\_Praeventiv"](#page-50-2) oder "M10A\_3: 4221 belegaerztliche Behandlung" angekreuzt werden.

## <span id="page-50-2"></span>**3.3.2.2 M10A\_2: 4221\_Praeventiv**

Es gelten die Ausführungen aus Kapitel [3.3.2.1](#page-50-1) ["M10A\\_1: 4221\\_Kurativ"](#page-50-1).

## <span id="page-50-3"></span>**3.3.2.3 M10A\_3: 4221\_belegaerztliche\_Behandlung**

Es gelten die Ausführungen aus Kapitel [3.3.2.1](#page-50-1) ["M10A\\_1: 4221\\_Kurativ"](#page-50-1).

### **3.3.2.4 M10A\_4: 4202\_Unfall**

Es gelten die Regelungen aus den Erläuterungen zur Vordruckvereinbarung (siehe [\[KBV\\_Vordruckerläuterungen\]](#page-128-0), Muster 10A, Punkt 2).

### **3.3.2.5 M10A\_5: 8311\_Labor\_Auftragsnummer**

Es gelten die Regelungen aus den Erläuterungen zur Vordruckvereinbarung (siehe [\[KBV\\_Vordruckerläuterungen\]](#page-128-0), Muster 10, Punkt 3). Demnach kann das Feld vom im Auftrag tätig gewordenen Arzt fakultativ für eigene Zwecke genutzt werden. In der Regel wird dort die Auftragsnummer des im Auftrag tätigen Arztes hinterlegt werden. Die Auftragsnummer ist auf digitalen Mustern verpflichtend anzugeben. Neben der Auftragsnummer kann auch eine andere Systematik zur eindeutigen Zuordnung des digitalen Auftrags zu den Probenmaterialen eingesetzt werden.

### **3.3.2.6 M10A\_6: 4229\_Knappschaftskennziffer**

Es gelten die Regelungen aus den Erläuterungen zur Vordruckvereinbarung (siehe [\[KBV\\_Vordruckerläuterungen\]](#page-128-0), Muster 10A, Punkt 3). Demnach kann in dem Feld die entsprechende EBM-Kennnummer für die "Knappschaftskennziffer" angegeben werden, falls die Voraussetzung einer Ausnahmeindikation vorliegt.

### <span id="page-50-4"></span>**3.3.2.7 M10A\_7: 3110\_Geschlecht**

Es gelten die Regelungen aus den Erläuterungen zur Vordruckvereinbarung (siehe [\[KBV\\_Vordruckerläuterungen\]](#page-128-0), Muster 10A, Punkt 4). Demnach ist je nach Geschlecht des Patienten das PDF-Formularfeld ["M10A\\_7: 3110\\_Geschlechtm](#page-50-4)it dem entsprechenden Kennzeichen zu befüllen. Das Feld darf mit den Inhalten gemäß [Tabelle 11](#page-35-2) befüllt werden.

### <span id="page-50-0"></span>**3.3.2.8 M10A\_8: 0000\_Zusaetzliche\_Angaben\_zu\_Untersuchungen**

Es gelten die Regelungen aus den Erläuterungen zur Vordruckvereinbarung (siehe [\[KBV\\_Vordruckerläuterungen\]](#page-128-0), Muster 10A, Punkt 8).

Die Schriftgröße dieses Feldes kann beruhend auf den Regelungen in Kapitel [2.10.4.2](#page-19-0) ["Felder mit variablem Inhalt"](#page-19-0) und unter Beachtung der nachfolgenden Tabelle durch das erstellende PVS angepasst werden:

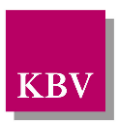

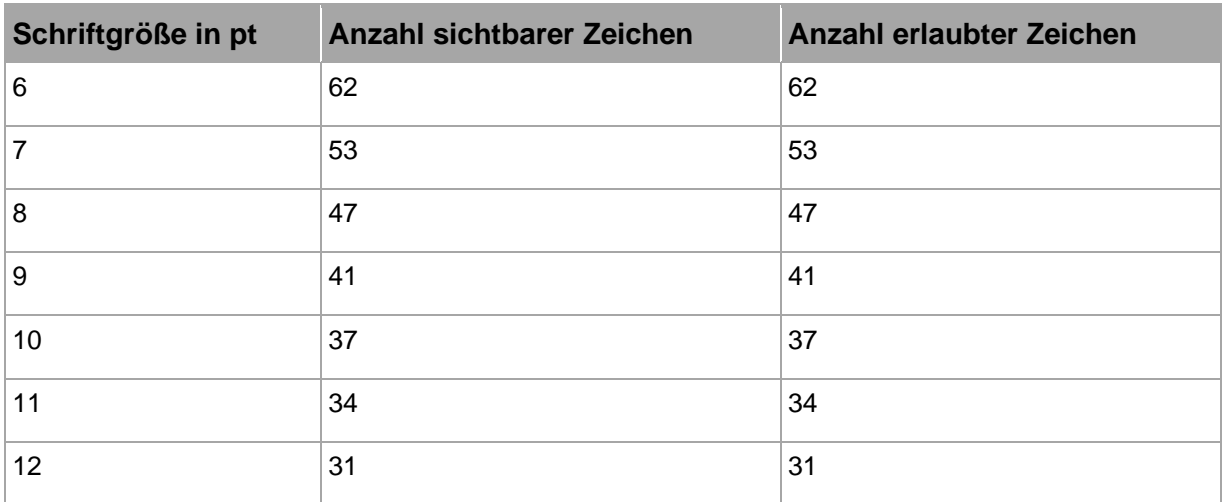

#### Tabelle 21: Anzahl sichtbarer und erlaubter Zeichen für das Feld "0000\_ zusaetzliche\_Angabe" **auf digitalem Muster 10A**

## <span id="page-51-0"></span>**3.3.2.9 M10A\_9: 8219\_Abnahmedatum**

Das PDF-Formularfeld ["M10A\\_9: 8219\\_Abnahmedatum"](#page-51-0) ist ein Datumsfeld entsprechend der Definition aus Kapitel [2.10.4.1](#page-18-0) ["Datumsfelder"](#page-18-0).

Der Inhalt des sichtbaren Teils entspricht den Regelungen aus den Erläuterungen zur Vordruckvereinbarung (siehe [\[KBV\\_Vordruckerläuterungen\]](#page-128-0), Muster 10A, Punkt 6). Dort wird festgelegt, dass das Abnahmedatum in der Form *TTMMJJ* zu erstellen ist. Bei der Jahresangabe sind die letzten beiden Stellen der Jahreszahl zu nutzen.

Der Inhalt des rein maschinenlesbaren Teils ist das Abnahmedatum in der Form *JJJJMMTT*.

Sowohl im sichtbaren als im auch maschinenlesbaren Teil werden bei einstelligen Tages- und Monatsangaben führende Nullen gesetzt.

### **3.3.2.10 M10A\_10: 8219\_Abnahmezeit**

Es gelten die Regelungen aus den Erläuterungen zur Vordruckvereinbarung (siehe [\[KBV\\_Vordruckerläuterungen\]](#page-128-0), Muster 10A, Punkt 7). Demnach ist hier die Abnahmezeit in der Form *hhmm* anzugeben, wenn diese nach den Qualitätssicherungsrichtlinien zu laboratoriumsmedizinischen Untersuchungen der Bundesärztekammer erforderlich ist.

### **3.3.2.11 M10A\_11: 8501\_eilt**

Es gelten die Regelungen aus den Erläuterungen zur Vordruckvereinbarung (siehe [\[KBV\\_Vordruckerläuterungen\]](#page-128-0), Muster 10A, Punkt 9).

### <span id="page-51-1"></span>**3.3.2.12 M10A\_12: 4205\_Auftrag2 bis M10A\_66: 4205\_Auftrag64**

Es gelten die Regelungen aus den Erläuterungen zur Vordruckvereinbarung (siehe [\[KBV\\_Vordruckerläuterungen\]](#page-128-0), Muster 10A, Punkt 9). Demnach sind hier die zu erbringenden Leistungen anzukreuzen.

### **3.3.2.13 M10A\_67: 4205\_Auftrag61**

Es gelten die Ausführungen aus Kapitel [3.3.2.12](#page-51-1) ["M10A\\_12: 4205\\_Auftrag2"](#page-51-1).

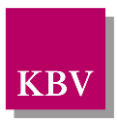

Wurde das Feld "4205 Auftrag61" angekreuzt, so ist im Feld "M10A\_68: [4205\\_Auftrag61\\_sonstige\\_Auftraege"](#page-52-0) der Auftrag zu spezifizieren.

### <span id="page-52-0"></span>**3.3.2.14 M10A\_68: 4205\_Auftrag61\_sonstige\_Auftraege**

Es gelten die Regelungen aus den Erläuterungen zur Vordruckvereinbarung (siehe [\[KBV\\_Vordruckerläuterungen\]](#page-128-0), Muster 10A, Punkt 9). Demnach ist dieses Feld nur zu befüllen, wenn das Feld "M10A 67: 4205 Auftrag61" angekreuzt wurde. In diesem Fall ist hier die zu erbringende Leistung zu spezifizieren.

Die Schriftgröße dieses Feldes kann beruhend auf den Regelungen in Kapitel [2.10.4.2](#page-19-0) ["Felder mit variablem Inhalt"](#page-19-0) und unter Beachtung der nachfolgenden Tabelle durch das erstellende PVS angepasst werden.

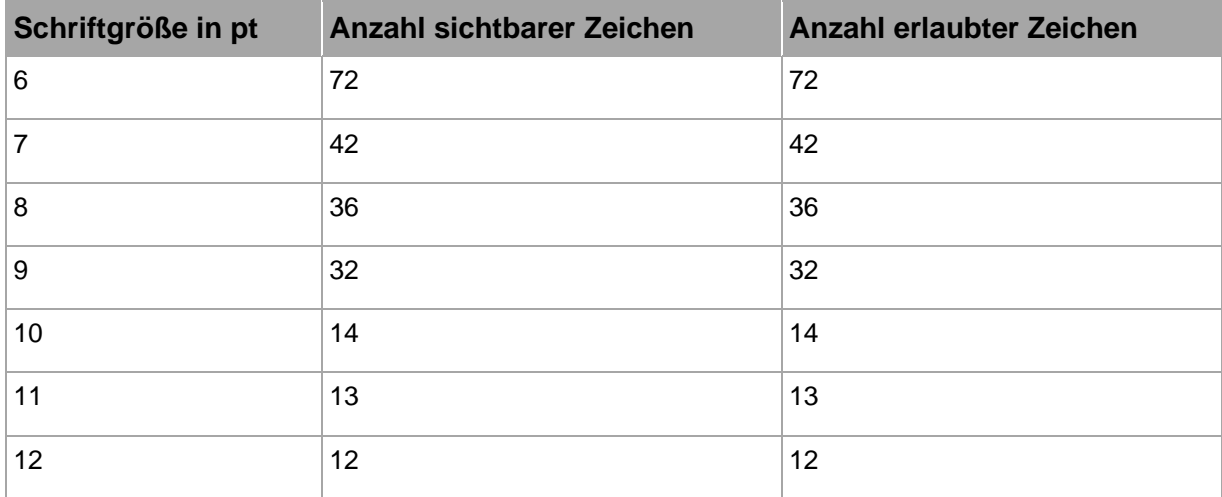

**Tabelle 22: Anzahl sichtbarer und erlaubter Zeichen für das Feld ["M10A\\_68:](#page-52-0)  [4205\\_Auftrag61\\_sonstige\\_Auftraege"](#page-52-0) auf digitalem Muster 10A**

### **3.3.2.15 M10A\_69: 0000\_Schwangerschaftswoche**

Es gelten die Regelungen aus den Erläuterungen zur Vordruckvereinbarung (siehe [\[KBV\\_Vordruckerläuterungen\]](#page-128-0), Muster 10, Punkt 5).

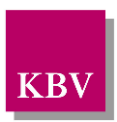

# **3.4 Inhalte digitales Muster 39**

In diesem Abschnitt werden die musterspezifischen Inhalte für das digitale Muster 39 beschrieben. Wie in diesem Dokument bereits beschrieben, lassen sich die Inhalte eines Musters in zwei Abschnitte zusammenfassen: Metadaten und Daten.

## **3.4.1 Metadaten digitales Muster 39**

Entsprechend des technischen Handbuchs für die Blankoformularbedruckung ist es möglich im Barcode ein sog. Anforderungs-Ident mitzuführen. Das Anforderungs-Ident ist eine eindeutige Kennzeichnung eines Auftrags, welche vom Einsender vergeben werden kann. Da diese Information nicht auf dem Muster selbst abgebildet ist, wird diese als Metadatum wie folgt umgesetzt:

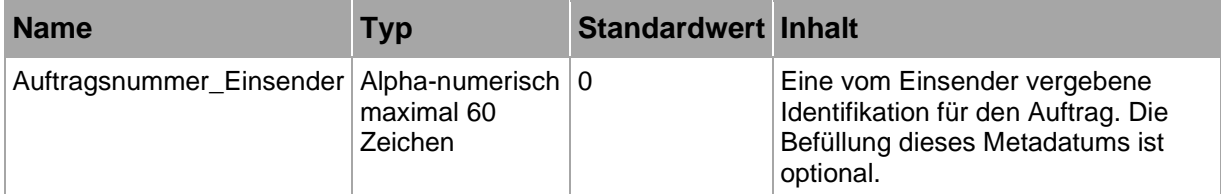

#### **Tabelle 23 spezifische Metadaten für Muster 39**

Für das Muster 39 gelten darüber hinaus die in Kapitel ["2.9](#page-15-0) [Metadaten"](#page-15-0) spezifizierten Metadaten mit folgenden Festlegungen:

- Formularnummer: 39
- Formularversion: Entspricht der jeweiligen Versionsnummer
- Technische\_Version: 2

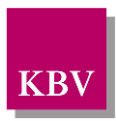

# **3.4.2 Formularfelder digitales Muster 39**

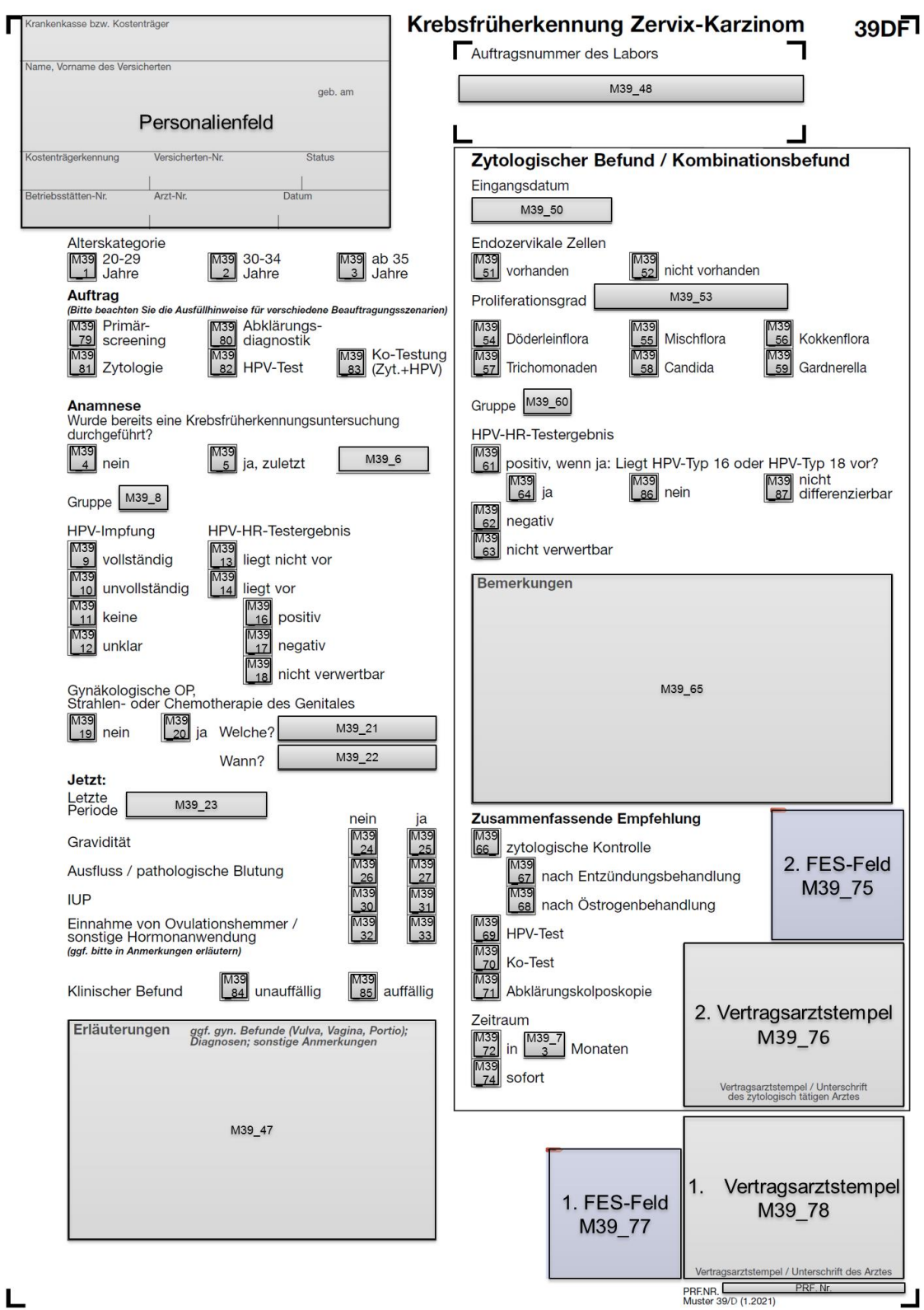

## **Abbildung 8: Formularfelder des digitalen Musters 39**

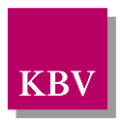

Für das Personalienfeld, die beiden Vertragsarztstempel und die Prüfnummer wurden die Eigenschaften bereits in den Kapiteln [2.10.5](#page-19-1) ["Personalienfeld"](#page-19-1), Kapitel [2.10.6](#page-29-0) ["Vertragsarztstempel"](#page-29-0), Kapitel [2.10.7](#page-29-1) "Prüfnummer" definiert. Dieser Abschnitt widmet sich den Definitionen der übrigen Formularfelder.

Für die Befüllung gelten die Regelungen aus den Erläuterungen zur Vordruckvereinbarung (siehe [\[KBV\\_Vordruckerläuterungen\]](#page-128-0)).

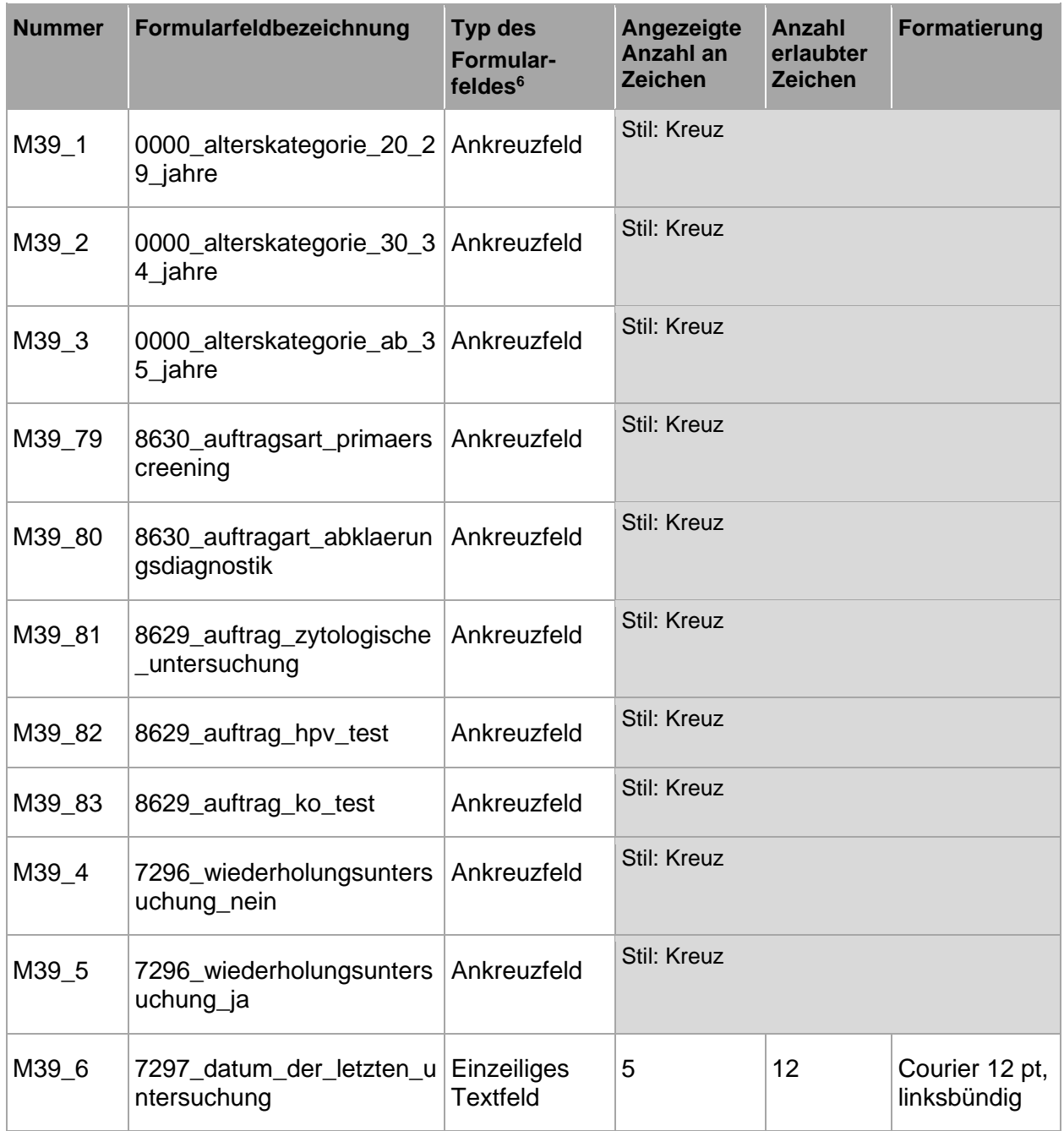

 $6$  Siehe Kapitel 2.10.3,,PDF-Feldtypen"

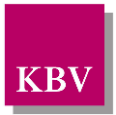

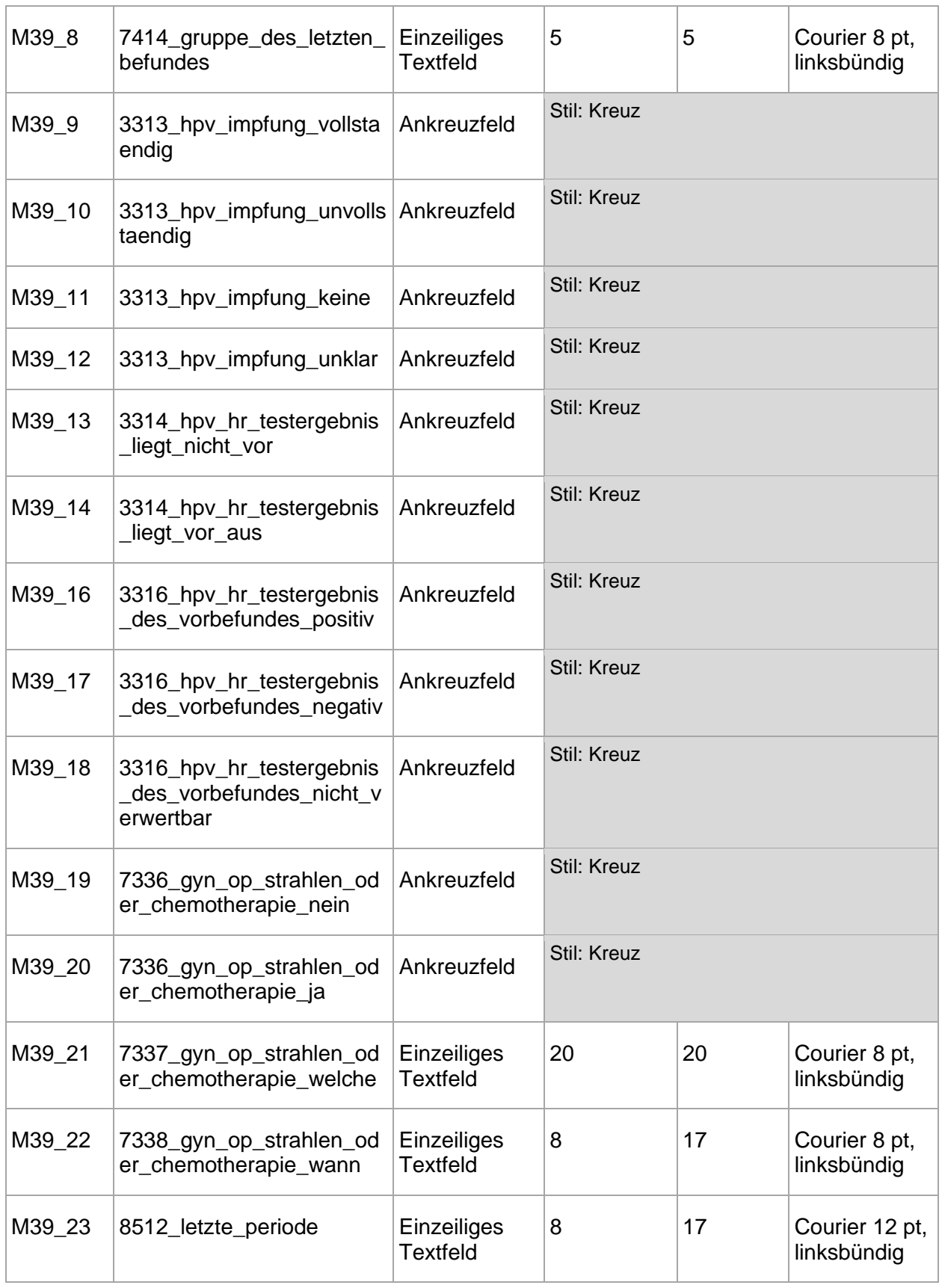

#### **IT in der Arztpraxis** Technisches Handbuch Digitale Vordrucke

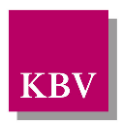

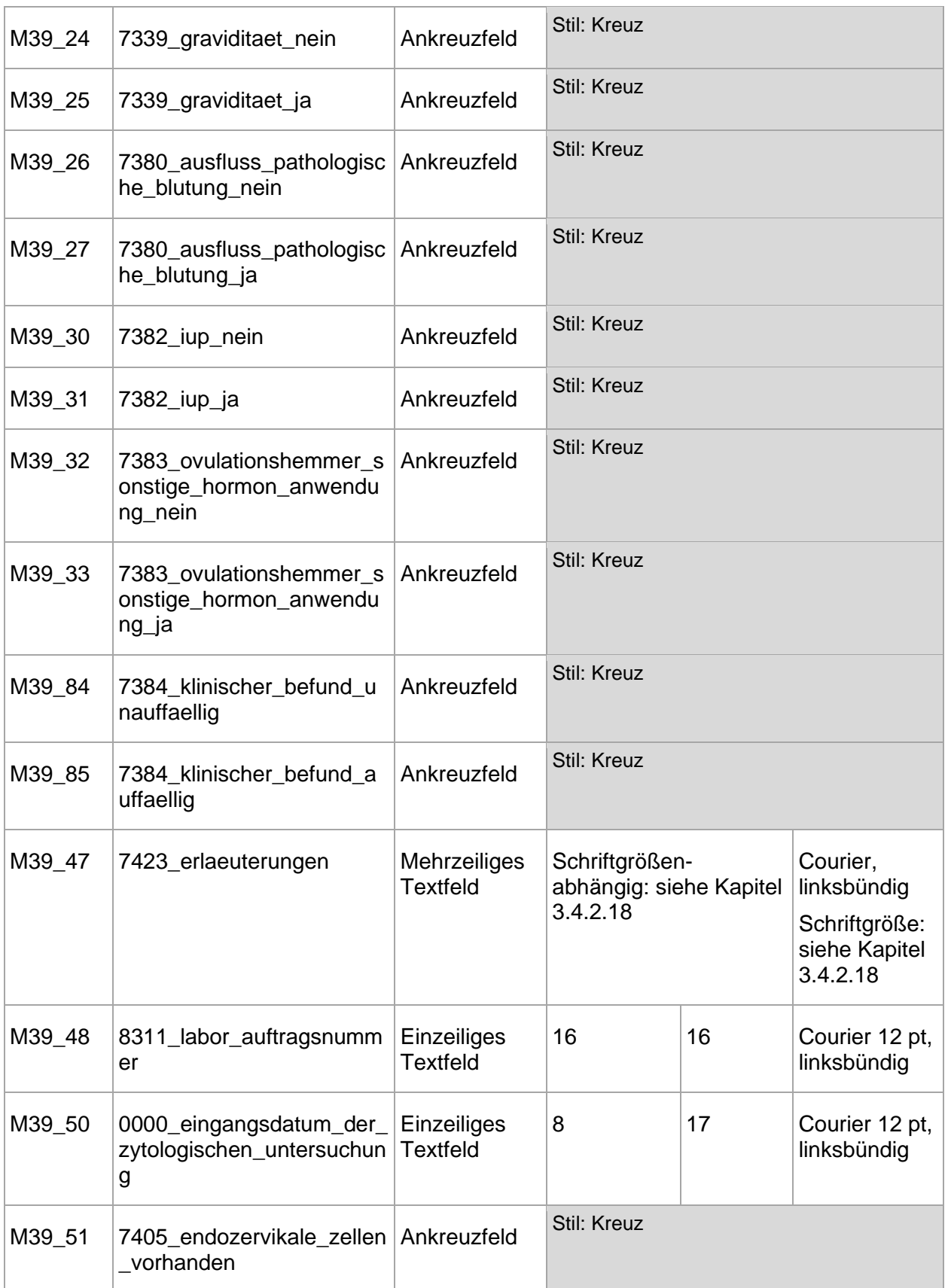

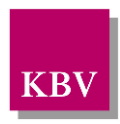

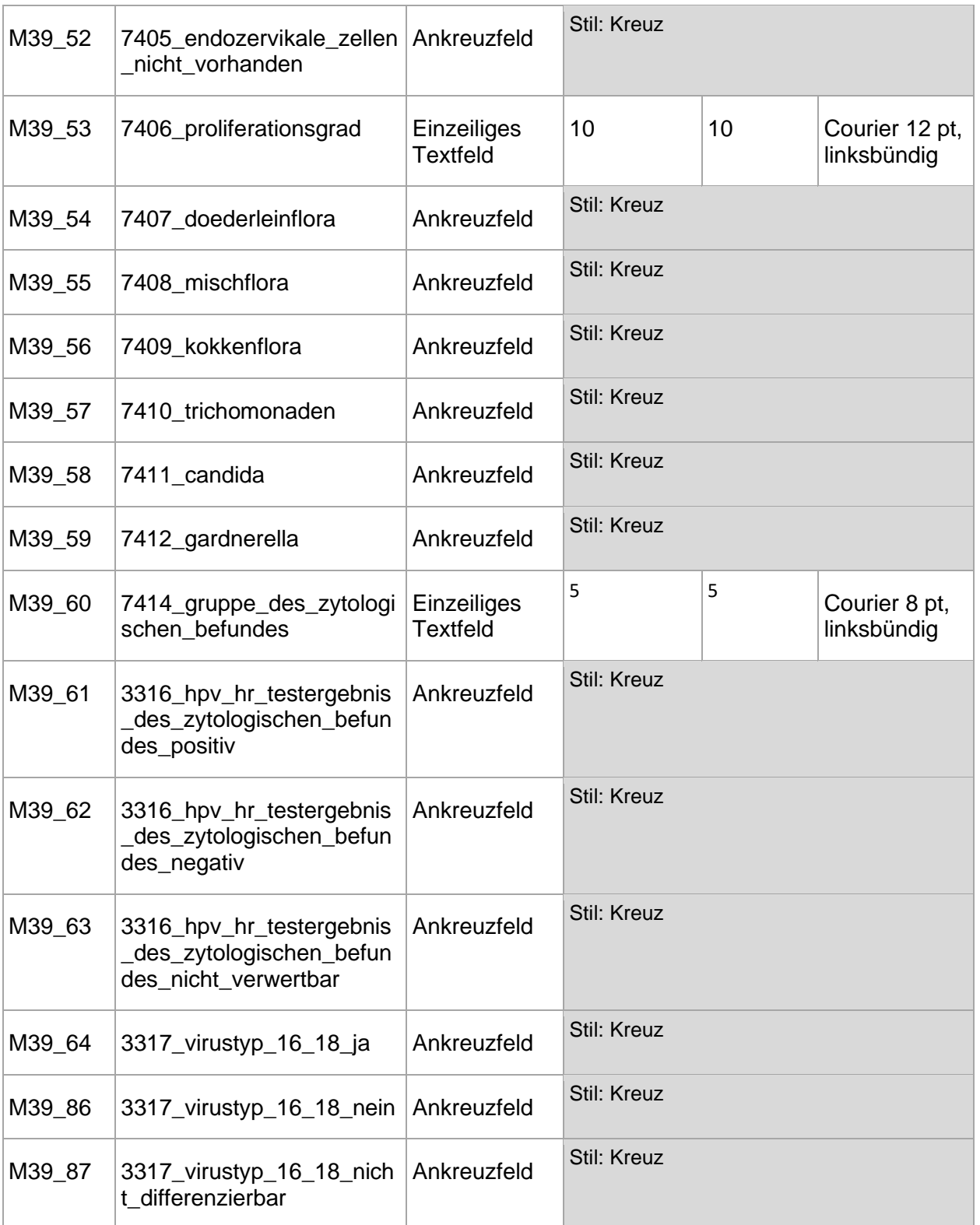

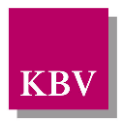

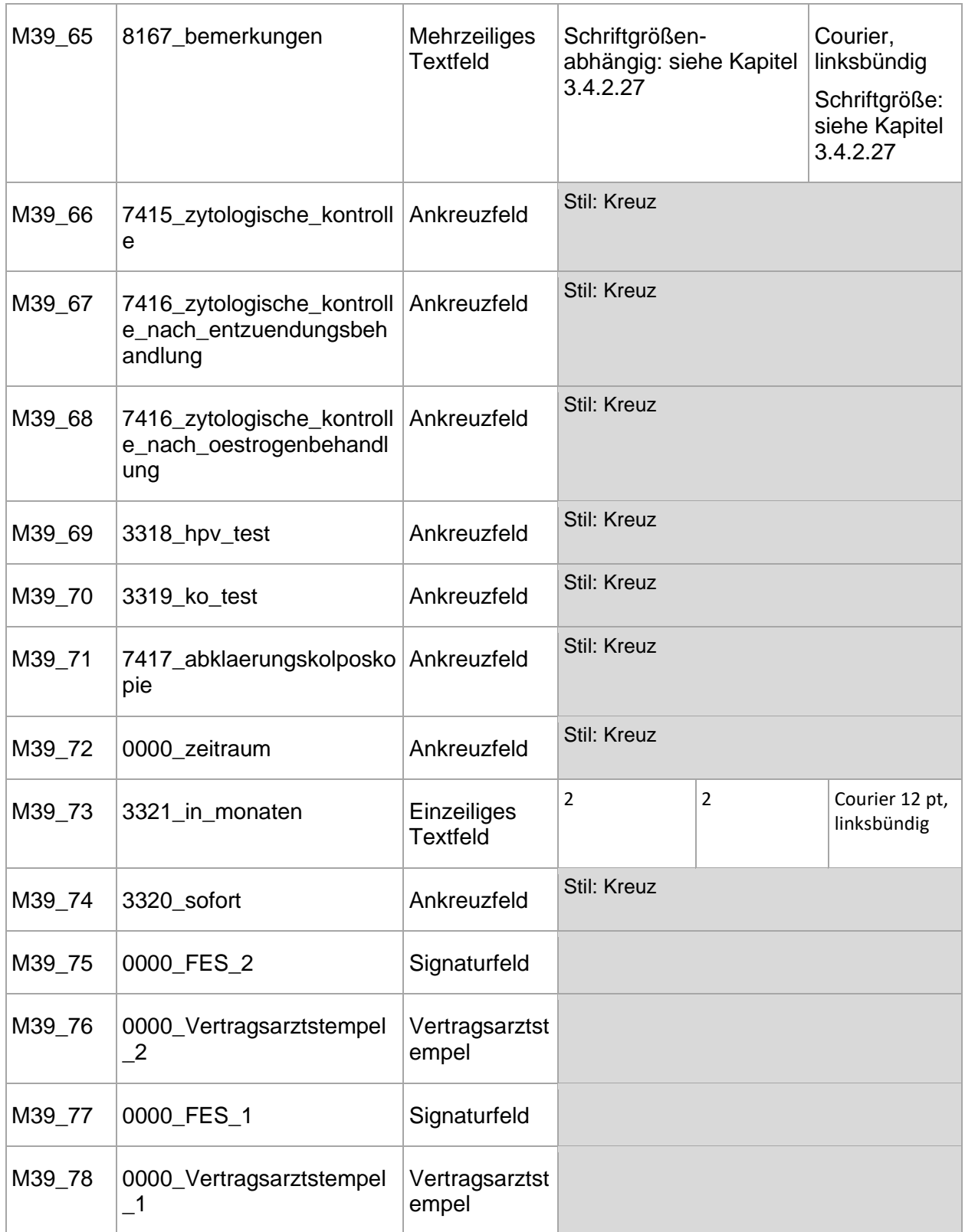

**Tabelle 24: Formularfelder des digitalen Musters 39**

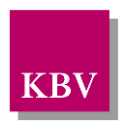

### **3.4.2.1 M39\_01: 0000\_alterskategorie\_20\_29\_jahre, M39\_02: 0000\_alterskategorie\_30\_34\_jahre und M39\_03: 0000\_alterskategorie\_ab\_35\_jahre**

Es muss entweder das Feld 0000\_alterskategorie\_20\_29\_jahre oder 0000\_alterskategorie\_30\_34\_jahre oder 0000\_alterskategorie\_ab\_35\_jahre angekreuzt sein.

### **3.4.2.2 M39\_79: 8630\_auftragsart\_primaerscreening, M39\_80: 8630\_auftragart\_abklaerungsdiagnostik**

Es muss entweder das Feld 8630\_auftragsart\_primaerscreening oder 8630 auftragart abklaerungsdiagnostik angekreuzt sein.

### **3.4.2.3 M39\_81: 8629\_auftrag\_zytologische\_untersuchung, M39\_82: 8629\_auftrag\_hpv\_test, M39\_83: 8629\_auftrag\_ko\_test**

Es muss entweder das Feld 8629\_auftrag\_zytologische\_untersuchung oder 8629 auftrag hpv test oder 8629 auftrag ko test angekreuzt sein.

### **3.4.2.4 M39\_04: 0000\_wiederholungsuntersuchung\_nein und M39\_05: 0000\_wiederholungsuntersuchung\_ja**

Es muss entweder das Feld 0000\_wiederholungsuntersuchung\_nein oder 0000\_wiederholungsuntersuchung\_ja angekreuzt sein.

# **3.4.2.5 M39\_06: 7297\_datum\_der\_letzten\_untersuchung**

Das Feld 7297\_datum\_der\_letzten\_untersuchung ist ein Datumsfeld entsprechend der Definition aus Kapitel [2.10.4.1](#page-18-0) ["Datumsfelder"](#page-18-0).

Der Inhalt des sichtbaren Teils entspricht dem Format *MM.JJ*. Bei der Jahresangabe sind die letzten beiden Stellen der Jahreszahl zu nutzen.

Der Inhalt des rein maschinenlesbaren Teils ist in der Form *JJJJMM*.

Falls das Feld 0000\_wiederholungsuntersuchung\_ja angekreuzt ist, dann kann das Feld 7297 datum der letzten untersuchung befüllt werden.

# **3.4.2.6 M39\_08: 7414\_gruppe\_des\_letzten\_befundes**

Das Feld 7414 gruppe des letzten befundes kann befüllt werden, falls das Feld 0000\_wiederholungsuntersuchung\_ja angekreuzt ist.

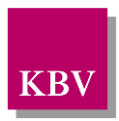

## **3.4.2.7 M39\_09: 3313\_hpv\_impfung\_vollstaendig, M39\_10: 3313\_hpv\_impfung\_unvollstaendig, M39\_11: 3313\_hpv\_impfung\_keine, M39\_12: 3313\_hpv\_impfung\_unklar**

Es kann entweder das Feld 3313\_hpv\_impfung\_vollstaendig oder 3313\_hpv\_impfung\_unvollstaendig oder 3313\_hpv\_impfung\_keine oder 3313 hpv impfung unklar angekreuzt werden.

### **3.4.2.8 M39\_13: 3314\_hpv\_hr\_testergebnis\_liegt\_nicht\_vor, M39\_14: 3314\_hpv\_hr\_testergebnis\_liegt\_vor\_aus**

Es muss entweder das Feld 3314 hpv\_hr\_testergebnis\_liegt\_nicht\_vor oder 3314\_hpv\_hr\_testergebnis\_liegt\_vor\_aus angekreuzt werden.

### **3.4.2.9 M39\_16: 3316\_hpv\_hr\_testergebnis\_des\_vorbefundes\_positiv,**  M39 17: 3316 hpv hr testergebnis des vorbefundes negativ, **M39\_18: 3316\_hpv\_hr\_testergebnis\_des\_vorbefundes\_nicht\_verwertbar**

Falls das Feld 3314 hpv\_hr\_testergebnis\_liegt\_vor\_aus angekreuzt ist, dann kann entweder das Feld 3316 hpv hr testergebnis des vorbefundes positiv oder 3316 hpv hr testergebnis des vorbefundes negativ oder

3316 hpv\_hr\_testergebnis\_des\_vorbefundes\_nicht\_verwertbar angekreuzt werden.

## **3.4.2.10 M39\_19: 7336\_gyn\_op\_strahlen\_oder\_chemotherapie\_nein, M39\_20: 7336\_gyn\_op\_strahlen\_oder\_chemotherapie\_ja**

Es kann entweder das Feld 7336\_gyn\_op\_strahlen\_oder\_chemotherapie\_nein oder 7336\_gyn\_op\_strahlen\_oder\_chemotherapie\_ja angekreuzt werden.

# **3.4.2.11 M39\_21: 7337\_gyn\_op\_strahlen\_oder\_chemotherapie\_welche**

Das Feld 7337 gyn\_op\_strahlen\_oder\_chemotherapie\_welche kann befüllt werden, falls das Feld 7336 gyn op strahlen oder chemotherapie ja angekreuzt ist.

### **3.4.2.12 M39\_22: 7338\_gyn\_op\_strahlen\_oder\_chemotherapie\_wann**

Das Feld 7338\_gyn\_op\_strahlen\_oder\_chemotherapie\_wann ist ein Datumsfeld entsprechend der Definition aus Kapitel [2.10.4.1](#page-18-0) ["Datumsfelder"](#page-18-0).

Der Inhalt des sichtbaren Teils entspricht dem Format *TT.MM.JJ*, *00.MM.JJ* oder *00.00.JJ*.

Der Inhalt des rein maschinenlesbaren Teils ist in der Form *JJJJMMTT*. Zusätzlich sind die Wertebereiche *JJJJMM00* und *JJJJ0000* erlaubt.

Falls das Feld 7336 gyn\_op\_strahlen\_oder\_chemotherapie\_ja angekreuzt ist, dann kann das Feld 7338 datum der gyn op wann befüllt werden.

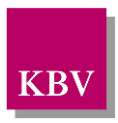

### **3.4.2.13 M39\_23: 8512\_letzte\_periode**

Das Feld 8512 letzte periode ist ein Datumsfeld entsprechend der Definition aus Kapitel [2.10.4.1](#page-18-0) ["Datumsfelder"](#page-18-0). Die Angabe kann optional erfolgen.

Der Inhalt des sichtbaren Teils entspricht dem Format *TT.MM.JJ, 00.MM.JJ oder 00.00.JJ*.

Der Inhalt des rein maschinenlesbaren Teils ist in der Form *JJJJMMTT, JJJJMM00 oder JJJJ0000*.

## **3.4.2.14 M39\_24: 7339\_graviditaet\_nein, M39\_25: 7339\_graviditaet\_ja**

Es kann entweder das Feld 7339\_graviditaet\_nein oder 7339\_graviditaet\_ja angekreuzt werden.

### **3.4.2.15 M39\_26: 7380\_ausfluss\_pathologische\_blutung\_nein, M39\_27: 7380\_ausfluss\_pathologische\_blutung\_ja**

Es kann entweder das Feld 7380\_ausfluss\_pathologische\_blutung\_nein oder 7380\_ausfluss\_pathologische\_blutung\_ja angekreuzt werden.

## **3.4.2.16 M39\_30: 7382\_iup\_nein, M39\_31: 7382\_iup\_ja**

Es kann entweder das Feld 7382 iup nein oder 7382 iup ja angekreuzt werden.

### **3.4.2.17 M39\_32: 7383\_ovulationshemmer\_sonstige\_hormon\_anwendung\_nein, M39\_33: 7383\_ovulationshemmer\_sonstige\_hormon\_anwendung\_ja**

Es kann entweder das Feld 7383\_ovulationshemmer\_sonstige\_hormon\_anwendung\_nein oder 7383\_ovulationshemmer\_sonstige\_hormon\_anwendung\_ja angekreuzt werden.

### <span id="page-62-0"></span>**3.4.2.18 M39\_47: 7423\_erlaeuterungen**

Die Schriftgröße dieses Feldes kann beruhend auf den Regelungen in Kapitel [2.10.4.2](#page-19-0) ["Felder mit variablem Inhalt"](#page-19-0) und unter Beachtung der nachfolgenden Tabelle durch das erstellende PVS angepasst werden:

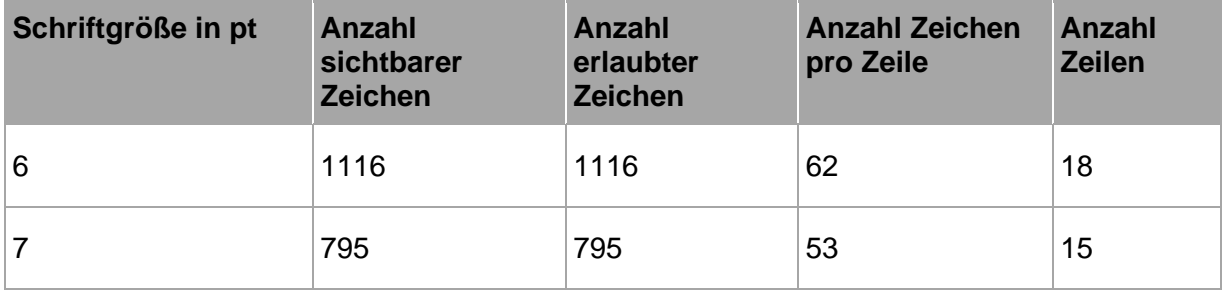

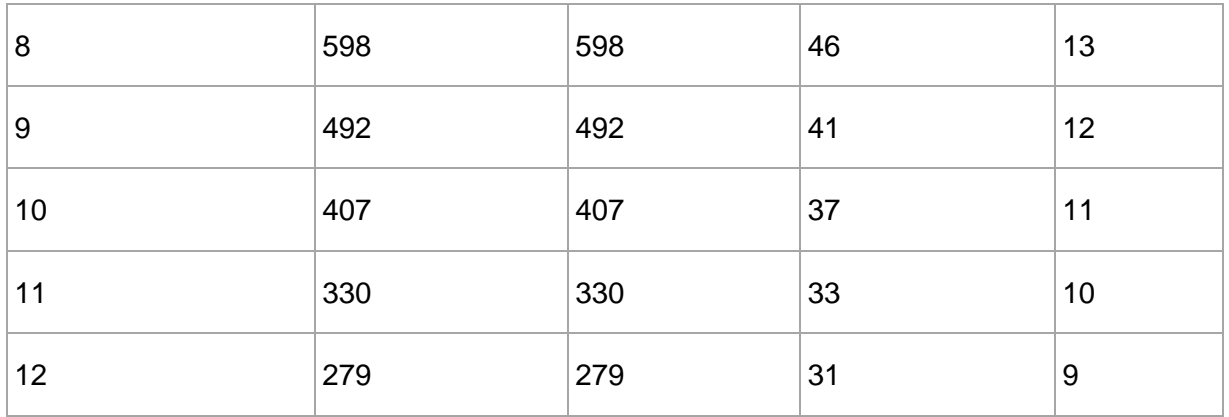

**Tabelle 25: Anzahl sichtbarer und erlaubter Zeichen für das Feld "M39\_47:7423\_erlaeuterungen" auf digitalem Muster 39**

# **3.4.2.19 M39\_48: 8311\_labor\_auftragsnummer**

Das Feld 8311 labor auftragsnummer kann befüllt werden.

# **3.4.2.20 M39\_50: 0000\_eingangsdatum\_der\_zytologischen\_untersuchung**

Das Feld 0000\_eingangsdatum\_der\_zytologischen\_untersuchung ist ein Datumsfeld entsprechend der Definition aus Kapitel [2.10.4.1](#page-18-0) ["Datumsfelder"](#page-18-0).

Der Inhalt des sichtbaren Teils entspricht dem Format *TT.MM.JJ*.

Der Inhalt des rein maschinenlesbaren Teils ist in der Form *JJJJMMTT*.

## **3.4.2.21 M39\_51: 7405\_endozervikale\_zellen\_vorhanden, M39\_52: 7405\_endozervikale\_zellen\_nicht\_vorhanden**

Es kann entweder das Feld 7405 endozervikale zellen vorhanden oder 7405\_endozervikale\_zellen\_nicht\_vorhanden angekreuzt werden.

# **3.4.2.22 M39\_53: 7406\_proliferationsgrad**

Das Feld 7406 proliferationsgrad kann befüllt werden.

## **3.4.2.23 M39\_54: 7407\_doederleinflora, M39\_55: 7408\_mischflora, M39\_56: 7409\_kokkenflora, M39\_57: 7410\_trichomonaden, M39\_58: 7411\_candida, M39\_59: 7412\_gardnerella**

Die Felder 7406\_proliferationsgrad und 7414\_gruppe\_des\_zytologischen\_befundes können befüllt werden. Die Felder 7407\_doederleinflora, 7408\_mischflora, 7409\_kokkenflora, 7410\_trichomonaden, 7411\_candida und 7412\_gardnerella können unabhängig voneinander angekreuzt werden.

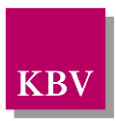

## **3.4.2.24 M39\_60: 7414\_gruppe\_des\_zytologischen\_befundes**

Das Feld 7414 gruppe des zytologischen befundes kann befüllt werden.

### **3.4.2.25 M39\_61:**

**3316\_hpv\_hr\_testergebnis\_des\_zytologischen\_befundes\_positiv, M39\_62: 3316\_hpv\_hr\_testergebnis\_des\_zytologischen\_befundes\_negativ und M39\_63: 3316\_hpv\_hr\_testergebnis\_des\_zytologischen\_befundes\_nicht\_verwer tbar**

Es kann entweder das Feld

3316 hpv hr testergebnis des\_zytologischen\_befundes\_positiv oder 3316\_hpv\_hr\_testergebnis\_des\_zytologischen\_befundes\_negativ oder 3316\_hpv\_hr\_testergebnis\_des\_zytologischen\_befundes\_nicht\_verwertbar angekreuzt werden. Die Angabe eines der genannten Felder ist optional.

### **3.4.2.26 M39\_64: 3317\_virustyp\_16\_18\_ja, M39\_86: 3317\_virustyp\_16\_18\_nein, M39\_87: 3317\_virustyp\_16\_18\_nicht\_differenzierbar**

Das Feld 3317\_virustyp\_16\_18\_ja oder 3317\_virustyp\_16\_18\_nein oder 3317\_virustyp\_16\_18\_nicht\_differenzierbar kann angekreuzt werden, falls das Feld 7401\_hpv\_hr\_testergebnis\_des\_zytologischen\_befundes\_positiv angekreuzt ist. Die Angabe des Feldes ist optional.

### <span id="page-64-0"></span>**3.4.2.27 M39\_65: 8167\_bemerkungen**

Die Schriftgröße dieses Feldes kann beruhend auf den Regelungen in Kapitel [2.10.4.2](#page-19-0) ["Felder mit variablem Inhalt"](#page-19-0) und unter Beachtung der nachfolgenden Tabelle durch das erstellende PVS angepasst werden:

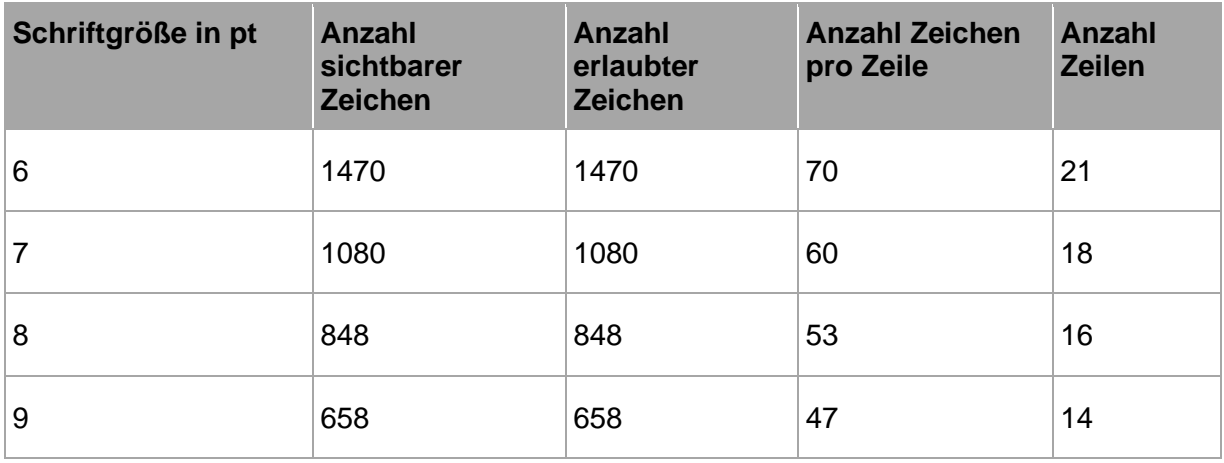

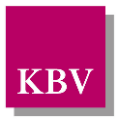

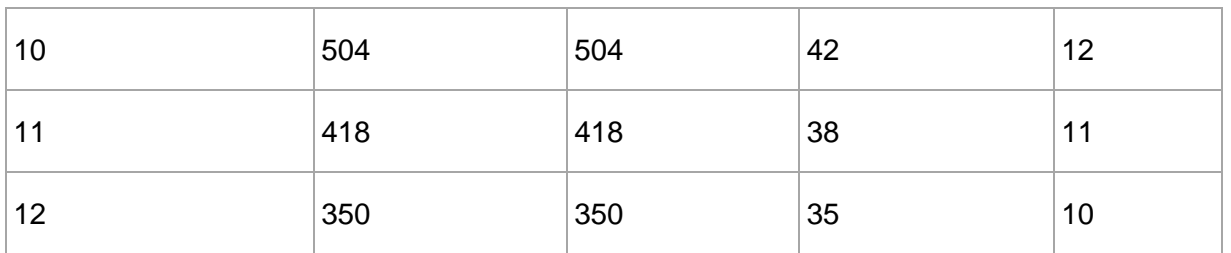

Tabelle 26: Anzahl sichtbarer und erlaubter Zeichen für das Feld "M39 65: 8167 bemerkungen" **auf digitalem Muster 39**

### **3.4.2.28 M39\_66: 7415\_zytologische\_kontrolle, M39\_69: 3318\_hpv\_test, M39\_70: 3319\_ko\_test und M39\_71: 7417\_abklaerungskolposkopie**

Die Felder 7415 zytologische kontrolle, 3318 hpv\_test, 3319 ko\_test und 7417\_abklaerungskolposkopie können angekreuzt werden.

### **3.4.2.29 M39\_67: 7416\_zytologische\_kontrolle\_nach\_entzuendungsbehandlung, M39\_68: 7416\_zytologische\_kontrolle\_nach\_oestrogenbehandlung**

Die Felder 7416\_zytologische\_kontrolle\_nach\_entzuendungsbehandlung und 7416\_zytologische\_kontrolle\_nach\_oestrogenbehandlung können angekreuzt werden, falls das Feld 7415\_zytologische\_kontrolle angekreuzt ist.

### **3.4.2.30 M39\_72: 0000\_zeitraum, M39\_73: 3321\_in\_monaten und M39\_74: 3320\_sofort**

Es kann entweder das Feld 3321\_in\_monaten befüllt oder das Feld 3320\_sofort angekreuzt werden, falls das Feld 0000\_zeitraum angekreuzt ist.

# **3.4.2.31 M39\_75: 0000\_FES\_2, M39\_77: 0000\_FES\_1**

Das Muster 39 ist entsprechend Anlage 2b des BMV-Ä (siehe: [\[KBV\\_BMV-Ä\\_Anlage\\_2b\]](#page-128-1)) mit zwei PDF-Signaturfeldern für eine "Fortgeschrittene elektronische Signaturen" (FES) ausgestattet. Das erstellende PVS stellt eine Funktion zur Verfügung, mit der fortgeschrittene elektronische Signaturen entsprechend den Regelungen des BMV-Ä Anlage 2b auf das Muster aufgebracht werden können.

Das erstellende PVS muss die FES in die von der KBV vorbereiteten PDF-Signaturformularfelder setzen und darf keine eigenen Signaturformularfelder dafür erzeugen. Hinsichtlich der Gestaltung der Signaturen (Bild, nur Text etc.) gibt es keine Vorgaben.

Das empfangende PVS prüft beim Empfang eines digitalen Musters die Gültigkeit der Signaturen und gibt dem Anwender bei ungültigen Signaturen einen Hinweis zum Prüfergebnis aus. Die Gültigkeitsprüfung der Signaturen umfasst die Prüfung der Integrität des Dokumentes. Der Hinweis erhält eine Begründung über die Ursache der Signaturungültigkeit.

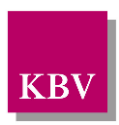

Das Feld 0000\_FES\_1 ist mit der Signatur des untersuchenden Arztes zu befüllen. Das Feld 0000\_FES\_2 ist mit der Signatur des zytologisch tätigen Arztes zu befüllen. Die in Kapitel [2.10.8](#page-30-0) ["Signaturfeld"](#page-30-0) getroffenen Aussagen gelten nicht.

### **3.4.2.32 M39\_76: 0000\_Vertragsarztstempel\_2, M39\_78: 0000\_Vertragsarztstempel\_1**

Das Feld 0000\_Vertragsarztstempel\_1 ist mit dem Vertragsarztstempel des untersuchenden Arztes zu befüllen. Das Feld 0000\_Vertragsarztstempel\_2 ist mit dem Vertragsarztstempel des zytologisch tätigen Arztes zu befüllen. Es gelten die in Kapitel [2.10.6](#page-29-0) ["Vertragsarztstempel"](#page-29-0) getroffenen Aussagen.

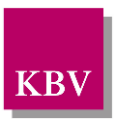

# **4 Musterspezifische Regelungen für Muster im Format FHIR®**

# **4.1 FHIR® -DEFINITION**

Die FHIR**®** -Spezifikation definiert eine Reihe von Basis-Ressourcen, welche in verschiedenen Bereichen des Gesundheitswesens eingesetzt werden können.

Für den Anwendungszweck der Digitalen Muster im Format FHIR**®** wurden von den Partnern des Bundesmantelvertrages FHIR**®** -Profile erstellt, welche zum Teil von den deutschen Basis-Profilen abgeleitet sind.

Folglich müssen diese Profile mit den deutschen Basis-Profilen verwendet werden. Die FHIR**®** -Ressourcen und eine Zusammenstellung der, in der FHIR**®** -Notation spezifizierten Elemente, finden sich unter: [http://hl7.org/fhir/R4/.](http://hl7.org/fhir/R4/)

Die deutschen FHIR<sup>®</sup>-Basisprofile sind nicht Gegenstand dieses Dokuments. Die Elemente dieser Profile sowie deren Kardinalitäten, Datentypen und weitere Eigenschaften sind den FHIR**®** -XML-Definitionsdateien zu entnehmen.

Sie finden die hier genannten Profile in den spezifischen Verzeichnissen unter: <ftp://ftp.kbv.de/ita-update/DigitaleMuster/> sowie auf der Webseite Simplifier unter [https://simplifier.net/.](https://simplifier.net/)

In den definierten FHIR**®** -FOR-Profilen kommen CodeSysteme und ValueSet zur Anwendung, welche nicht im Rahmen der FOR-Profile definiert und gepflegt werden. Diese CodeSysteme und ValueSet müssen immer in der jeweils aktuellen und gültigen Fassung eingesetzt werden ohne dass es einer Versionsänderung der FOR-Profile bedarf.

# **4.2 Zeichensatz**

Für digitale Muster im Format FHIR<sup>®</sup> gilt der Zeichensatz "UTF-8 ohne BOM".

# **4.3 Übergreifende Regelungen für die Muster**

# **4.3.1 Dateinamen der FHIR®-Profile**

Die Dateinamen der FHIR**®** -Profile setzen sich wie folgt zusammen.

Kürzel\_Kategorie\_Thema\_Bezeichnung

Bedeutung:

- Kürzel KBV (steht für KBV und ist ein fester Wert)
- Kategorie PR (Profil), EX (Extension) VS (ValueSet) und CS (CodeSystem)
- Thema FOR (steht für die Formularübergreifenden Festlegungen) weitere Werte können bspw. EAU (steht für eAU) und EVDGA (steht für das eVDGA) sein
- Bezeichnung Bezeichnung für das entsprechende Thema

Beispiel:

• Dateiname: KBV\_PR\_FOR\_Patient

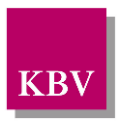

- URL: [https://fhir.kbv.de/StructureDefinition/KBV\\_PR\\_FOR\\_Patient](https://fhir.kbv.de/StructureDefinition/KBV_PR_FOR_Patient)
- Abbildung der formularübergreifenden Patienteninformationen

### **4.3.2 Profile**

Die in diesem Kapitel beschriebenen Profile werden für alle digitalen Muster, welche im Format FHIR**®** definiert sind, verwendet und geben Auskunft darüber, wie die Elemente mit welchen Erweiterungen sowie Einschränkungen zu verwenden sind. Die Identifikation der Profile erfolgt durch die Angabe einer kanonischen URL.

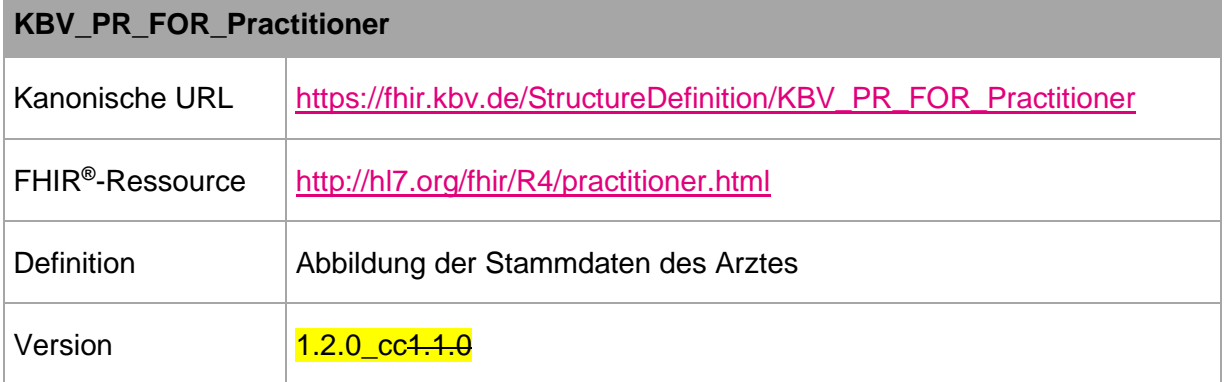

### **Tabelle 27: KBV\_PR\_FOR\_Practitioner**

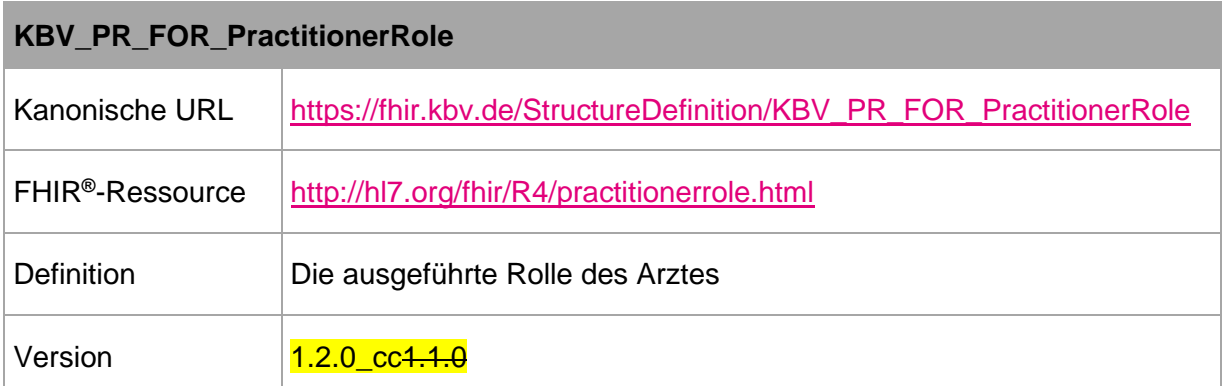

### **Tabelle 28: KBV\_PR\_FOR\_PractitionerRole**

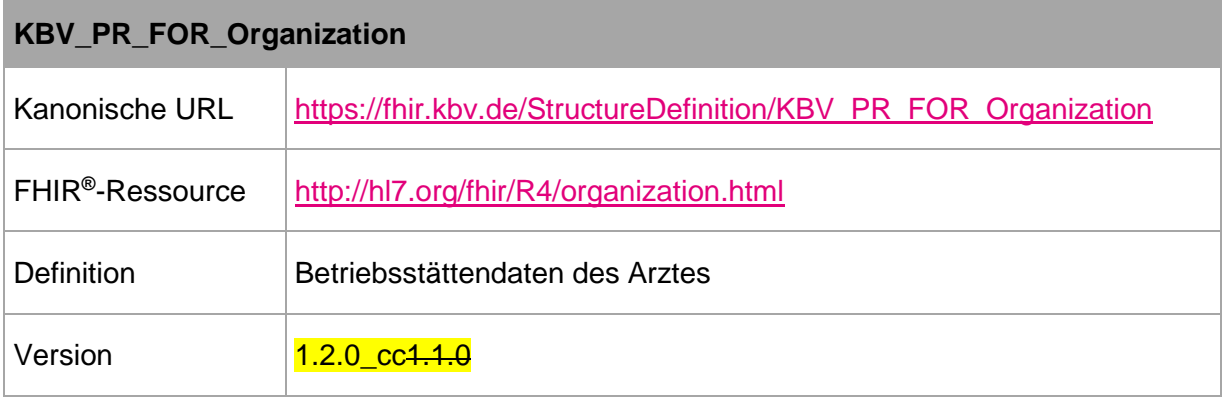

#### **Tabelle 29: KBV\_PR\_FOR\_Organization**

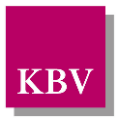

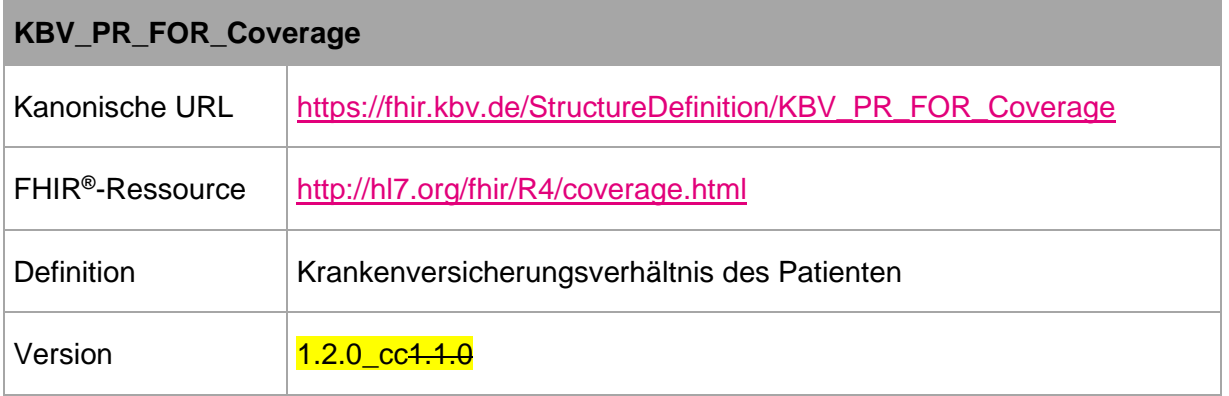

### **Tabelle 30: KBV\_PR\_FOR\_Coverage**

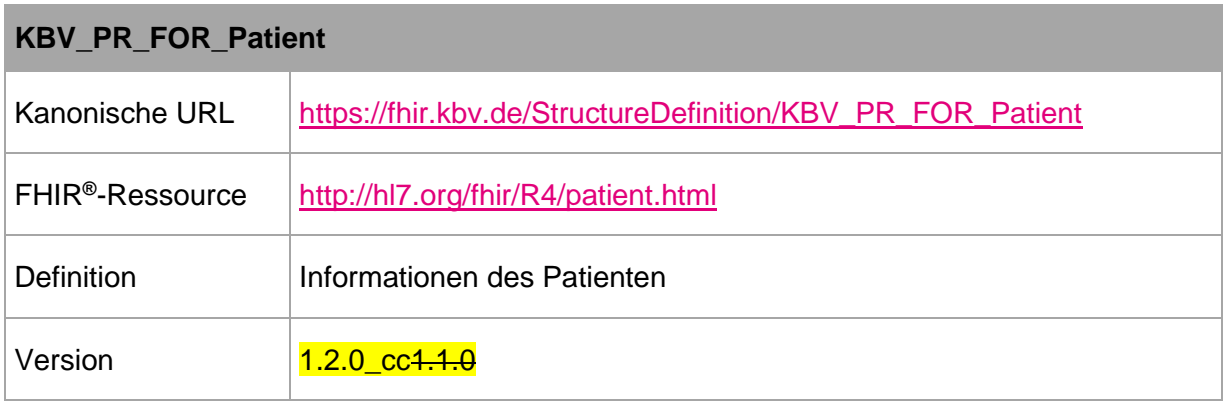

### **Tabelle 31: KBV\_PR\_FOR\_Patient**

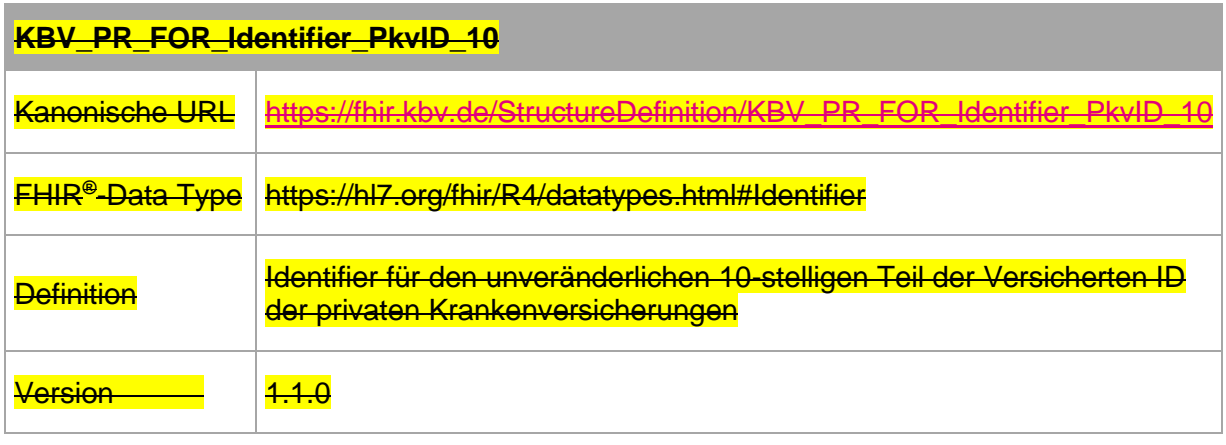

**Tabelle 32: KBV\_PR\_FOR\_Identifier\_PkvID\_10**

## **4.3.3 Extensions**

Mit den folgenden Extensions wurden notwendige Erweiterungen in den FHIR**®** -Ressourcen vorgenommen.

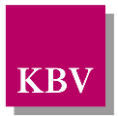

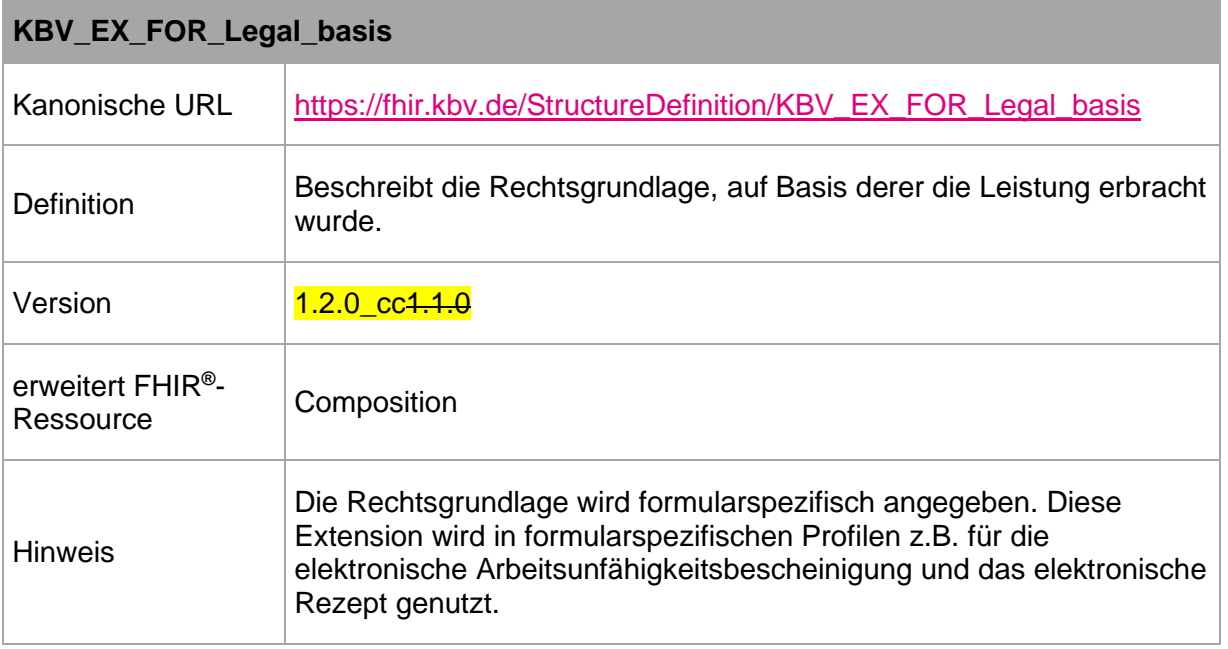

### **Tabelle 32: KBV\_EX\_FOR\_Legal\_basis**

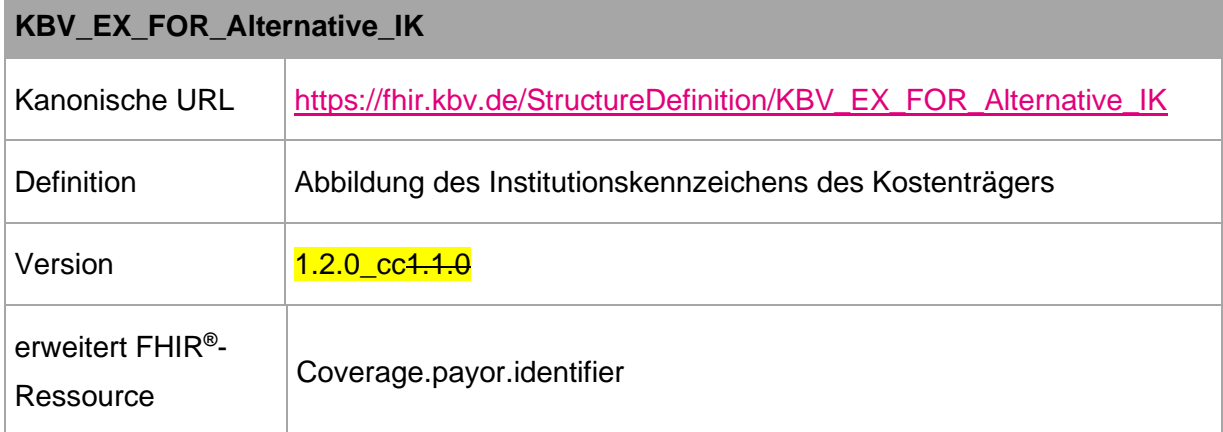

### **Tabelle 33: KBV\_EX\_FOR\_Alternative\_IK**

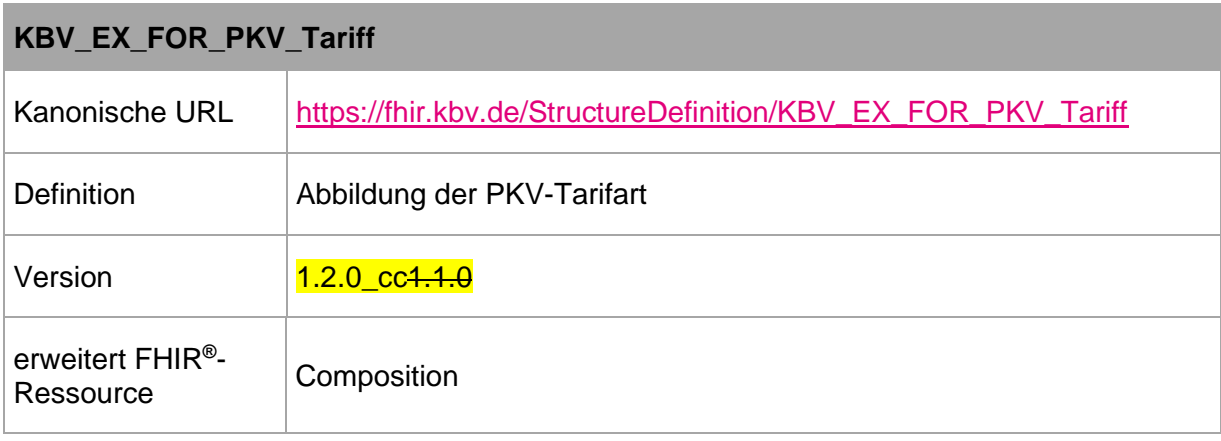

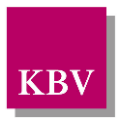

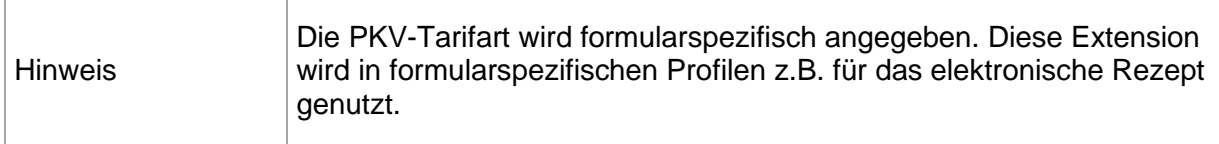

### **Tabelle 34: KBV\_EX\_FOR\_PKV\_Tariff**

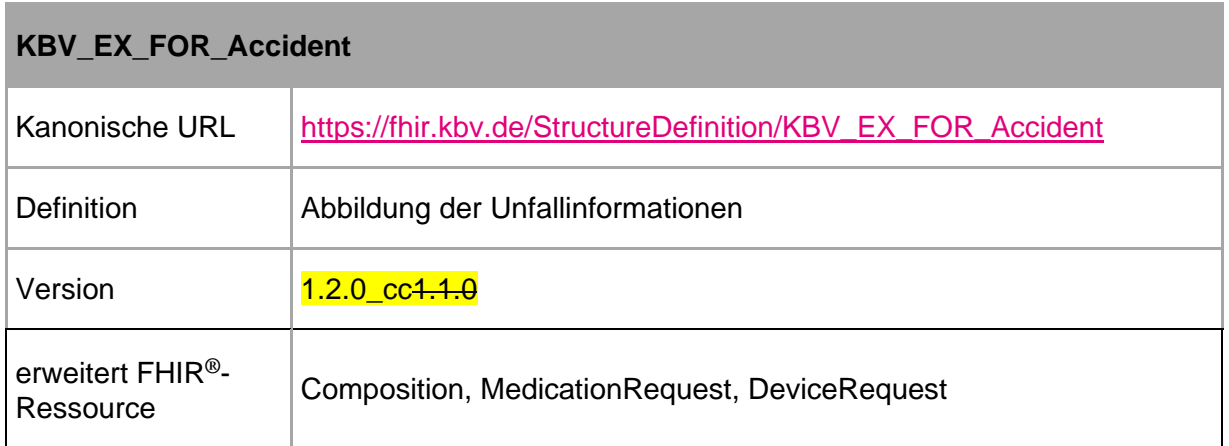

### **Tabelle 35: KBV\_EX\_FOR\_Accident**

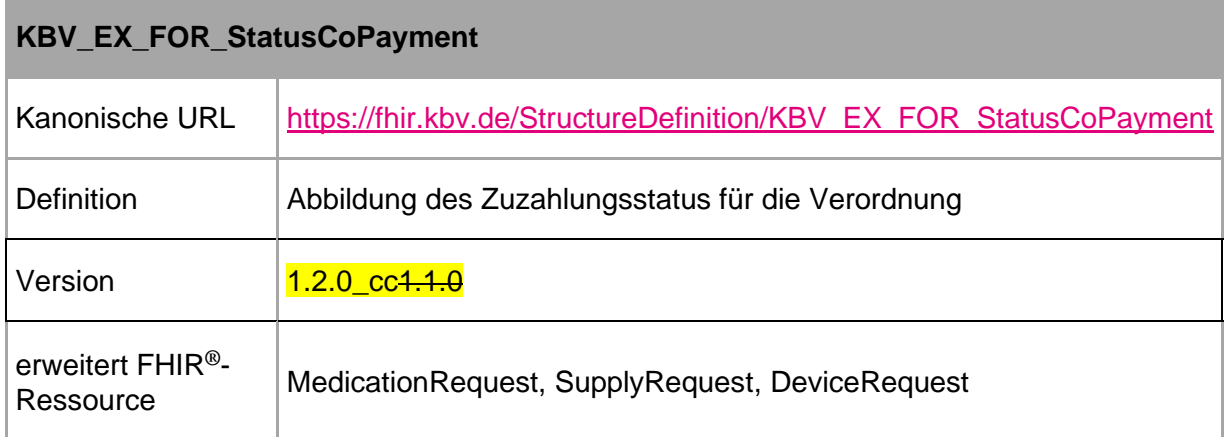

**Tabelle 36: KBV\_EX\_FOR\_StatusCoPayment**

# **4.3.4 ValueSets, CodeSystems und NamingSystems**

Die CodeSystems definieren, welche Codes festgelegt wurden und was diese bedeuten.
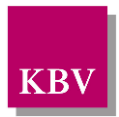

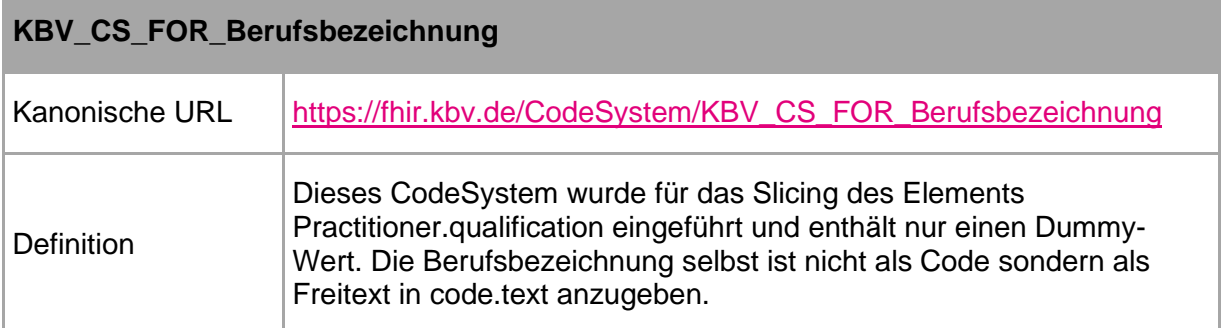

## **Tabelle 37: KBV\_CS\_FOR\_Berufsbezeichnung**

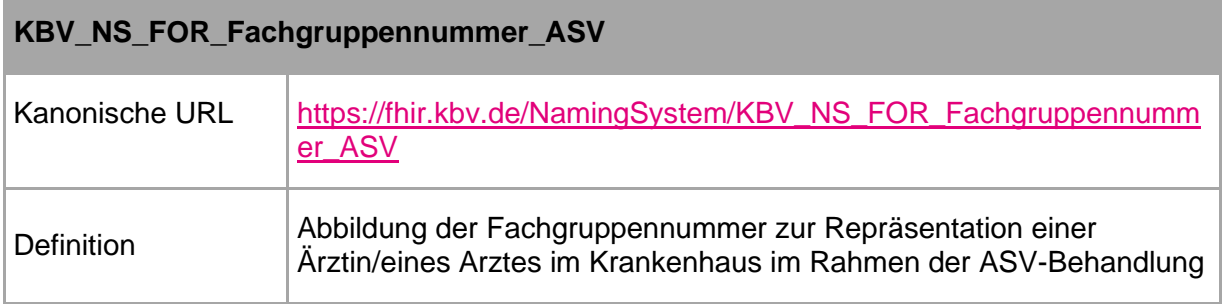

## **Tabelle 38: KBV\_NS\_FOR\_Fachgruppennummer\_ASV**

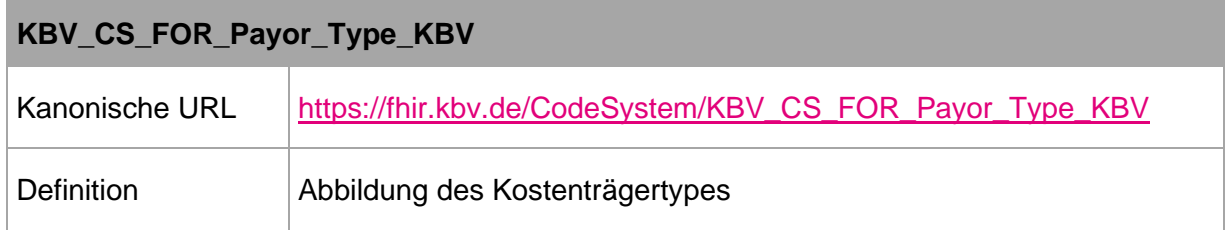

## **Tabelle 39: KBV\_CS\_FOR\_Payor\_Type\_KBV**

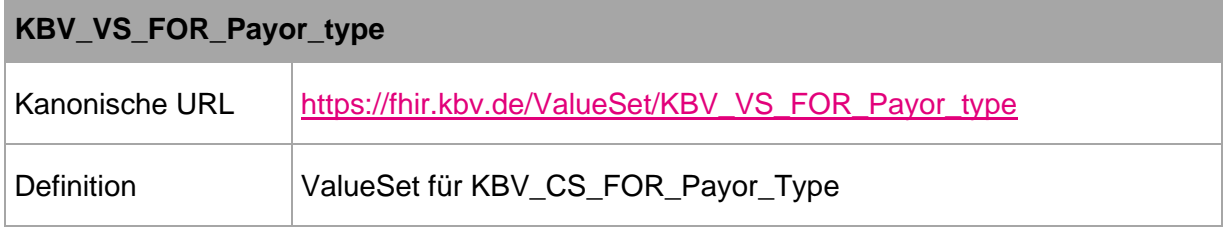

# **Tabelle 40: KBV\_VS\_FOR\_Payor\_Type**

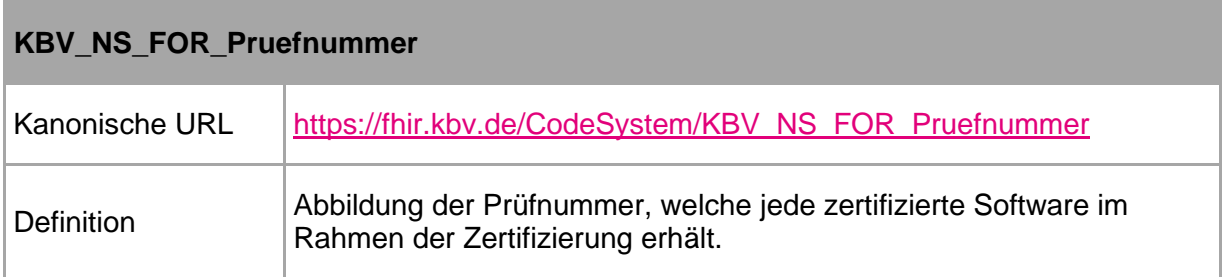

## **Tabelle 41: KBV\_NS\_FOR\_Pruefnummer**

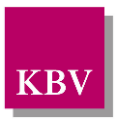

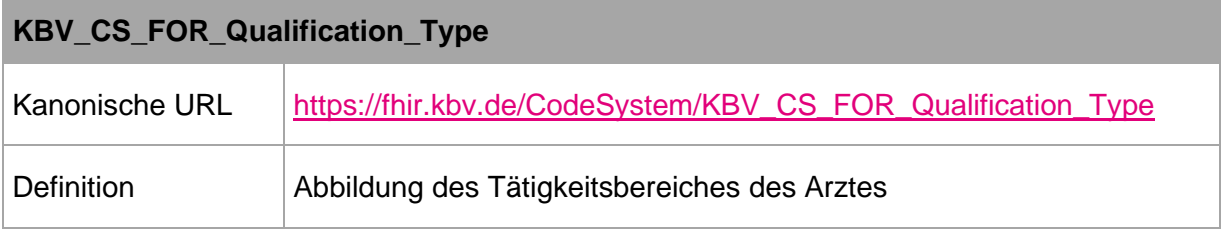

## **Tabelle 42: KBV\_CS\_FOR\_Qualification\_Type**

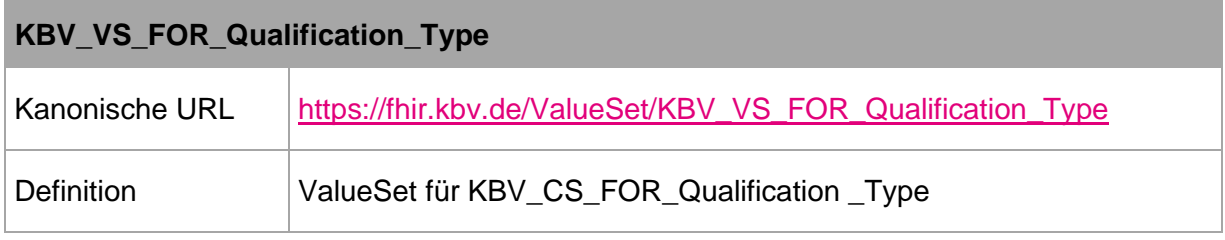

**Tabelle 43: KBV\_VS\_FOR\_Qualification\_Type**

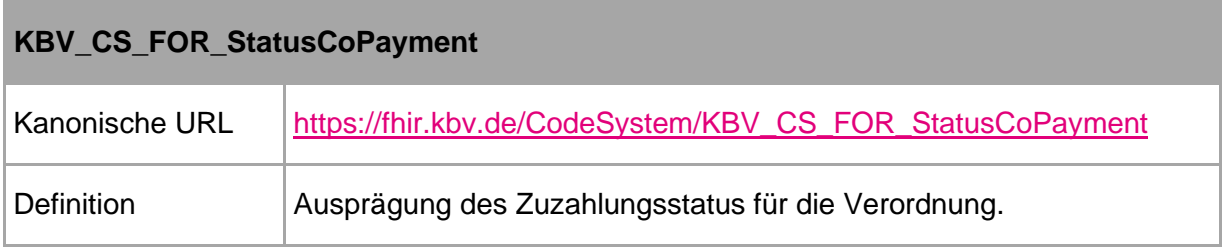

## **Tabelle 44: KBV\_CS\_FOR\_StatusCoPayment**

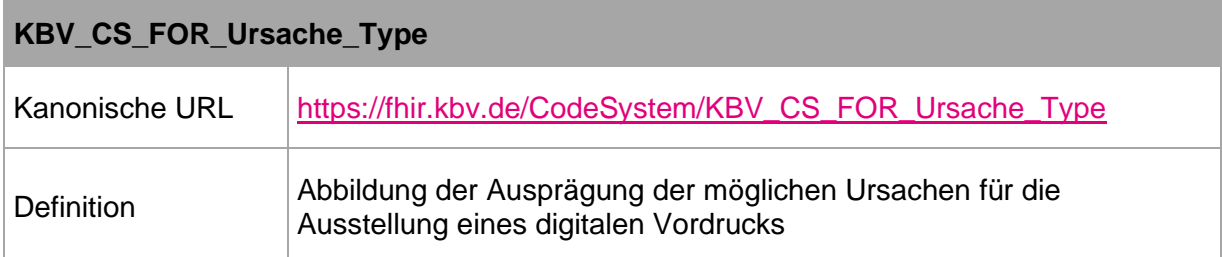

**Tabelle 45: KBV\_CS\_FOR\_Ursache\_Art**

## **4.3.5 Instanziierung der Profile**

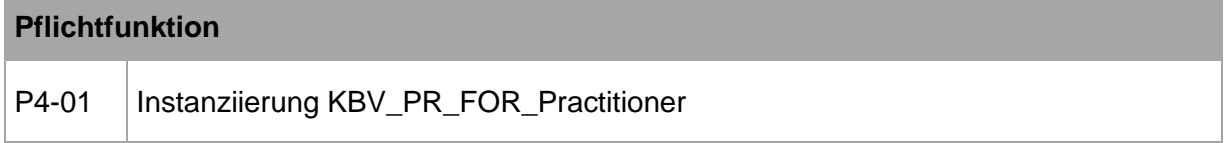

Die Software erzeugt eine Instanz auf Basis des Profiles KBV\_PR\_FOR\_Practitioner.

## **Begründung:**

In diesem Profil werden Informationen der Vertragsärzte abgebildet.

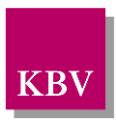

# **Akzeptanzkriterium:**

1. Das Mapping der Informationen aus Kapitel [6](#page-95-0) auf das Profil KBV\_PR\_FOR\_Practitioner muss wie folgt erfolgen:

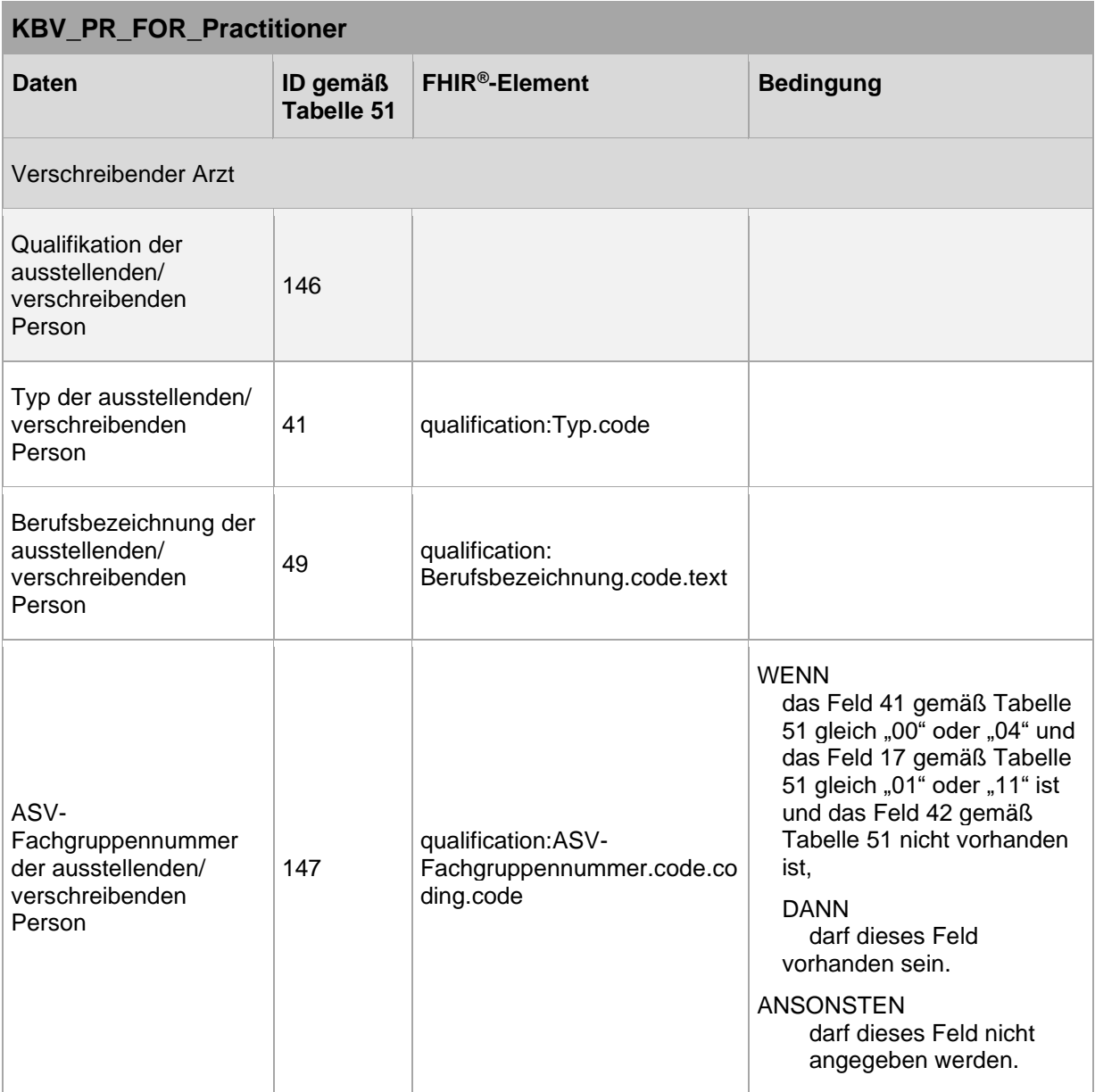

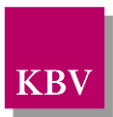

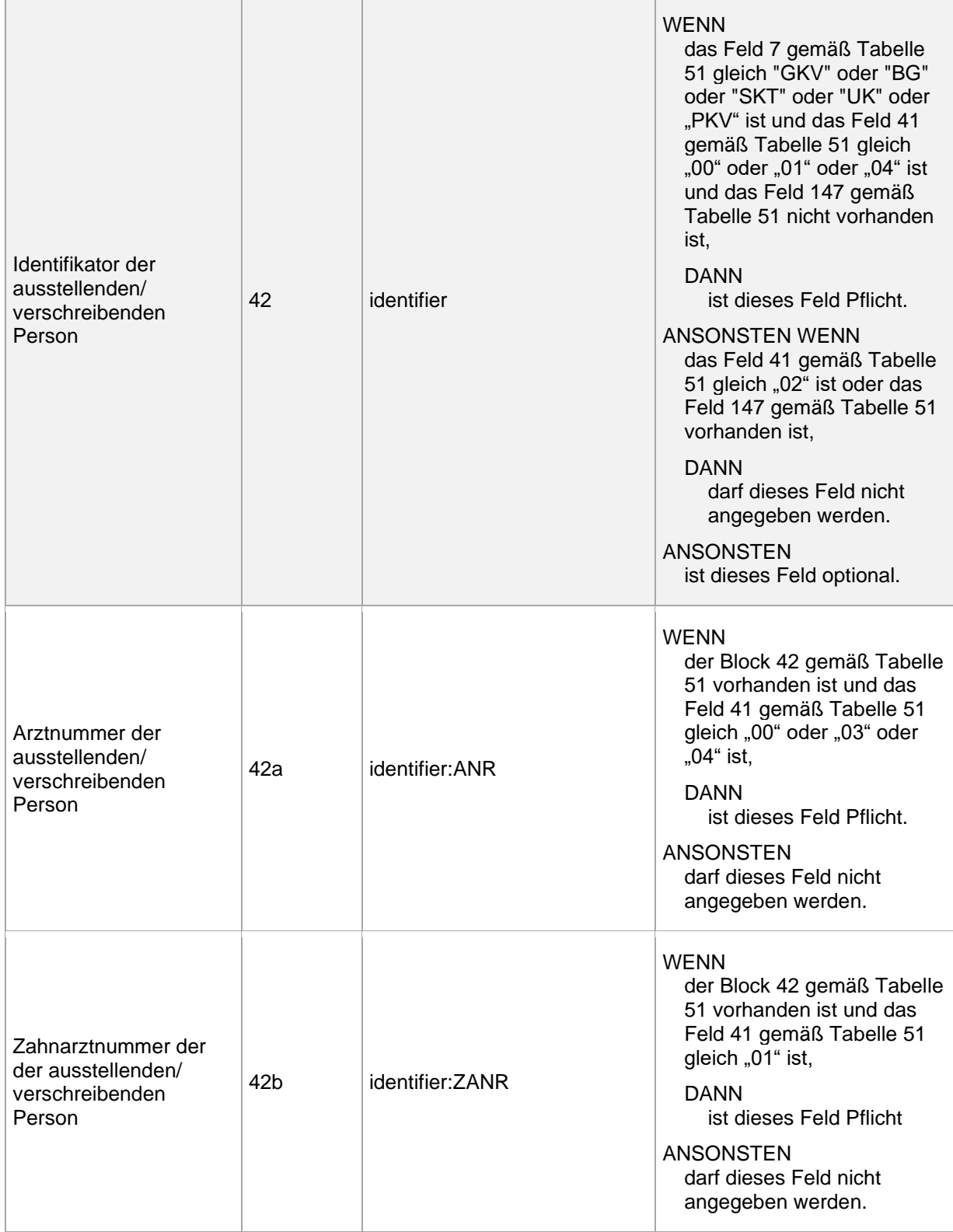

## **IT in der Arztpraxis**

Technisches Handbuch Digitale Vordrucke

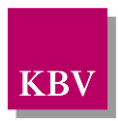

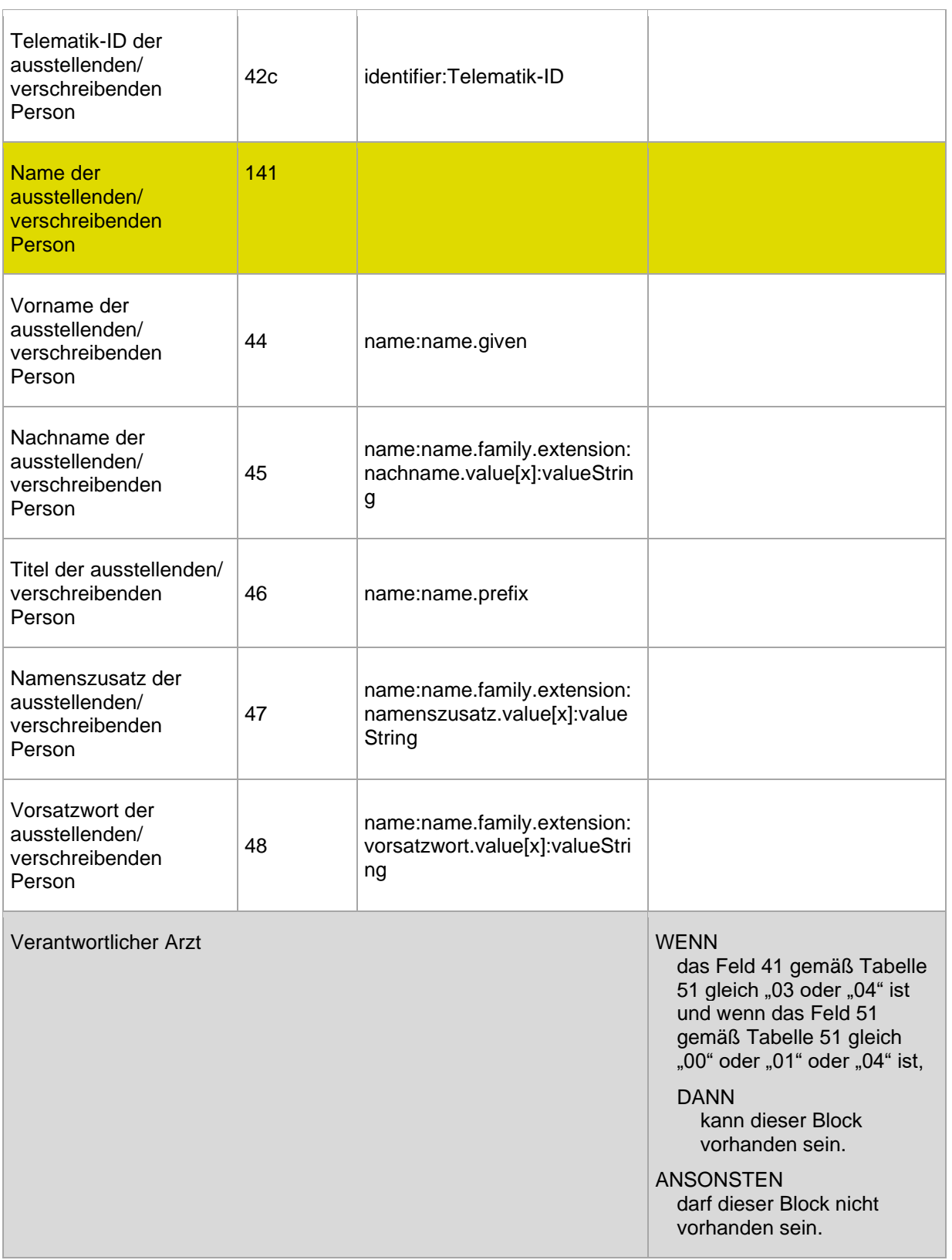

## **IT in der Arztpraxis**

Technisches Handbuch Digitale Vordrucke

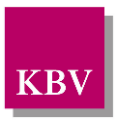

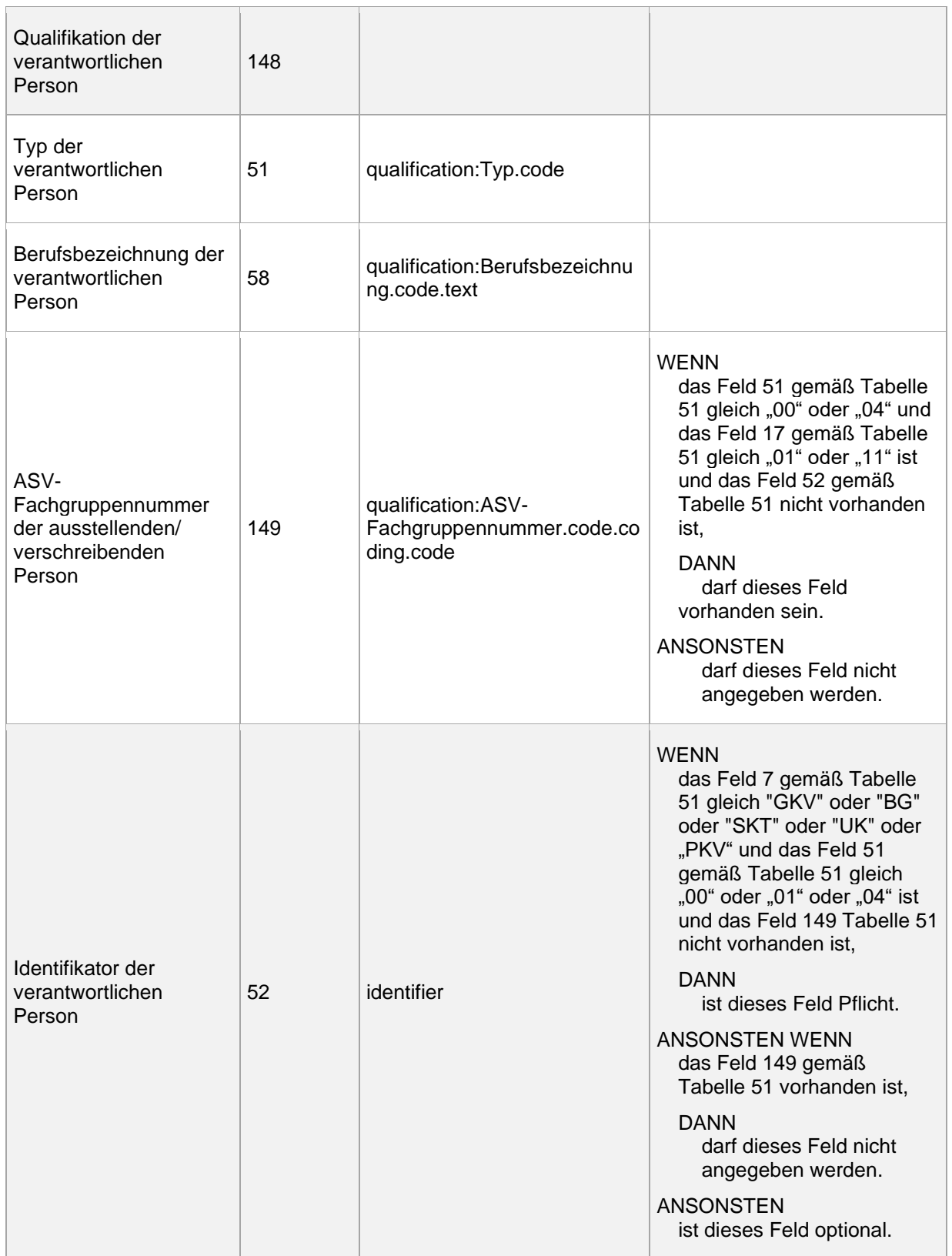

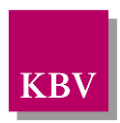

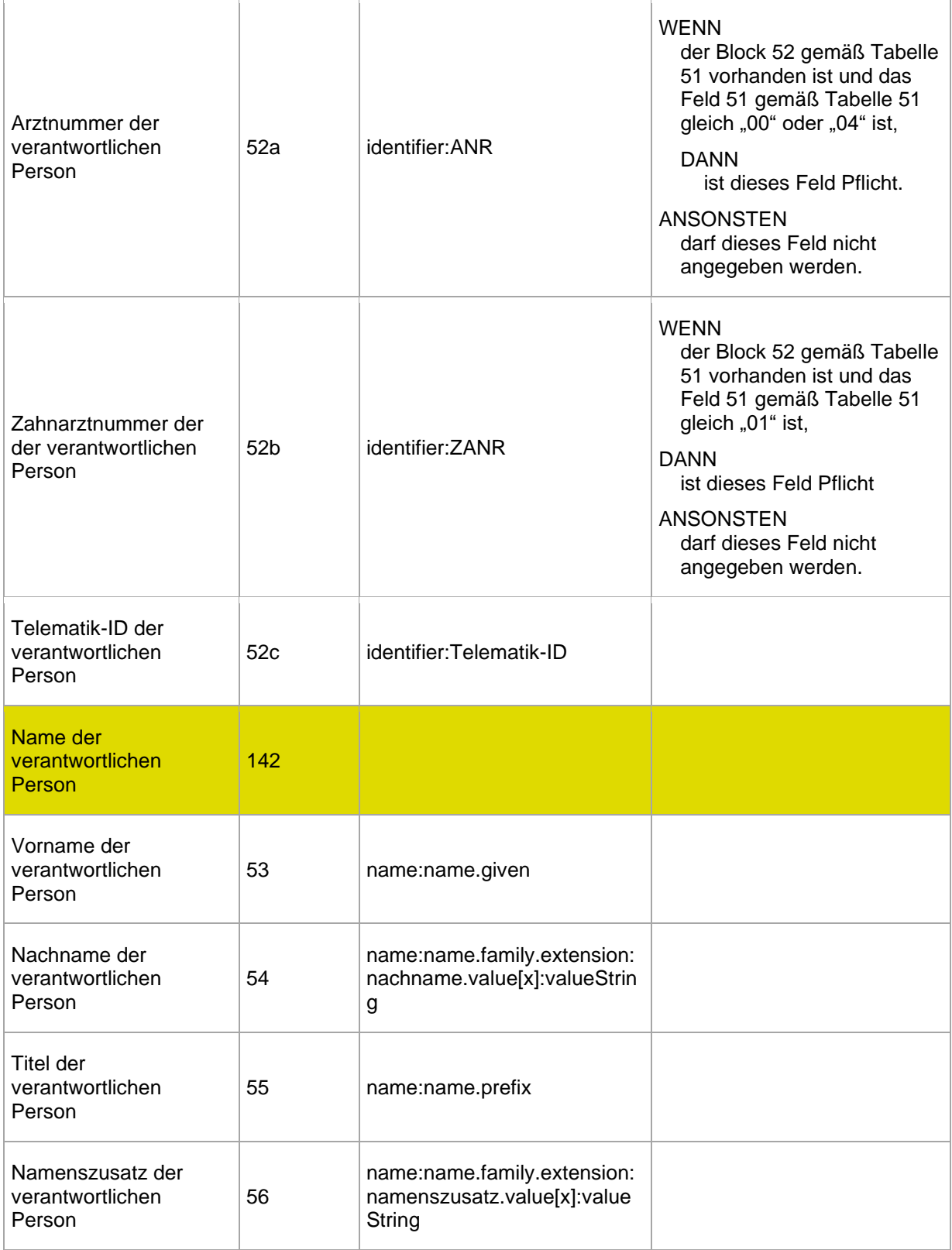

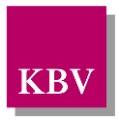

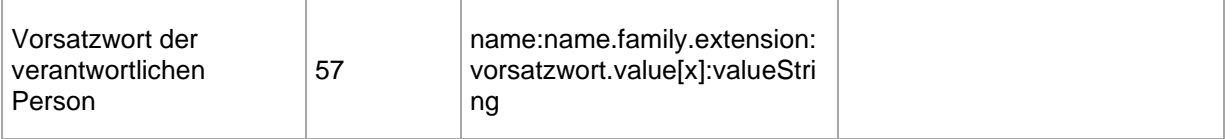

#### **Tabelle 46: Mapping KBV\_PR\_FOR\_Practitioner**

- 2. Die Software muss es ermöglichen, dass alle unter Akzeptanzkriterium (1) aufgeführten Datenfelder anhand der Vorgaben zu befüllen sind.
	- a. Pflichtfelder sind zu befüllen
	- b. Optionale Felder müssen befüllt werden, wenn die Information bekannt ist.
- 3. Die Software stellt sicher, dass für das Feld "Berufsbezeichnung der verantwortlichen Person" sowie für das Feld "Berufsbezeichnung der ausstellenden/ verschreibenden Person" nicht mehr als 100 Zeichen übertragen werden.
- 4. Software, welche lediglich im ambulanten vertragsärztlichen Bereich Anwendung findet, muss den Slice "ZANR" des Elementes "identifier" nicht umsetzen (Ausnahme zur Anforderung P4-07).

## **Hinweis:**

Wenn eine Instanz des FHIR<sup>®</sup>-Profiles KBV\_PR\_FOR\_Practitioner für einen "reinen" Privatarzt erzeugt wird und dieser Privatarzt keine LANR besitzt, dann soll in das Feld LANR mit der ID 42a und 52a der Pseudowert 999999900 und verpflichtend die Telematik-ID im Feld mit der ID 42c und 52c übertragen werden.

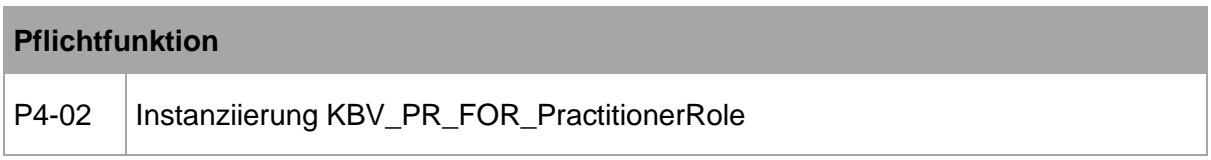

Die Software erzeugt eine Instanz auf Basis des Profiles KBV\_PR\_FOR\_PractitionerRole.

## **Begründung:**

In diesem Profil wird angegeben, ob der Arzt eine weitere Rolle innehat.

#### **Akzeptanzkriterium:**

1. Das Mapping der Informationen aus Kapitel [6](#page-95-0) auf das Profil KBV\_PR\_FOR\_PractitionerRole muss wie folgt erfolgen:

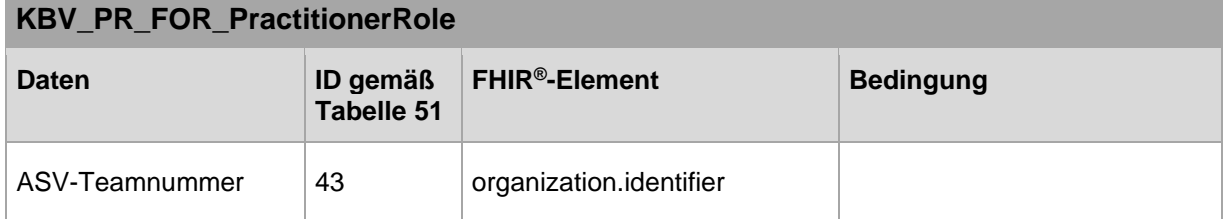

#### **Tabelle 47: Mapping KBV\_PR\_FOR\_PractitionerRole**

2. Die Software muss es ermöglichen, dass das unter Akzeptanzkriterium (1) aufgeführte Datenfeld befüllt werden kann.

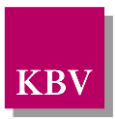

## **Pflichtfunktion**

P4-03 Instanziierung KBV\_PR\_FOR\_Organization

Die Software erzeugt eine Instanz auf Basis KBV\_PR\_FOR\_Organization.

## **Begründung:**

In diesem Profil werden die Daten zur Betriebsstätte angegeben.

## **Akzeptanzkriterium:**

1. Das Mapping der Informationen aus Kapitel [6](#page-95-0) auf das Profil KBV\_PR\_FOR\_Organization muss wie folgt erfolgen:

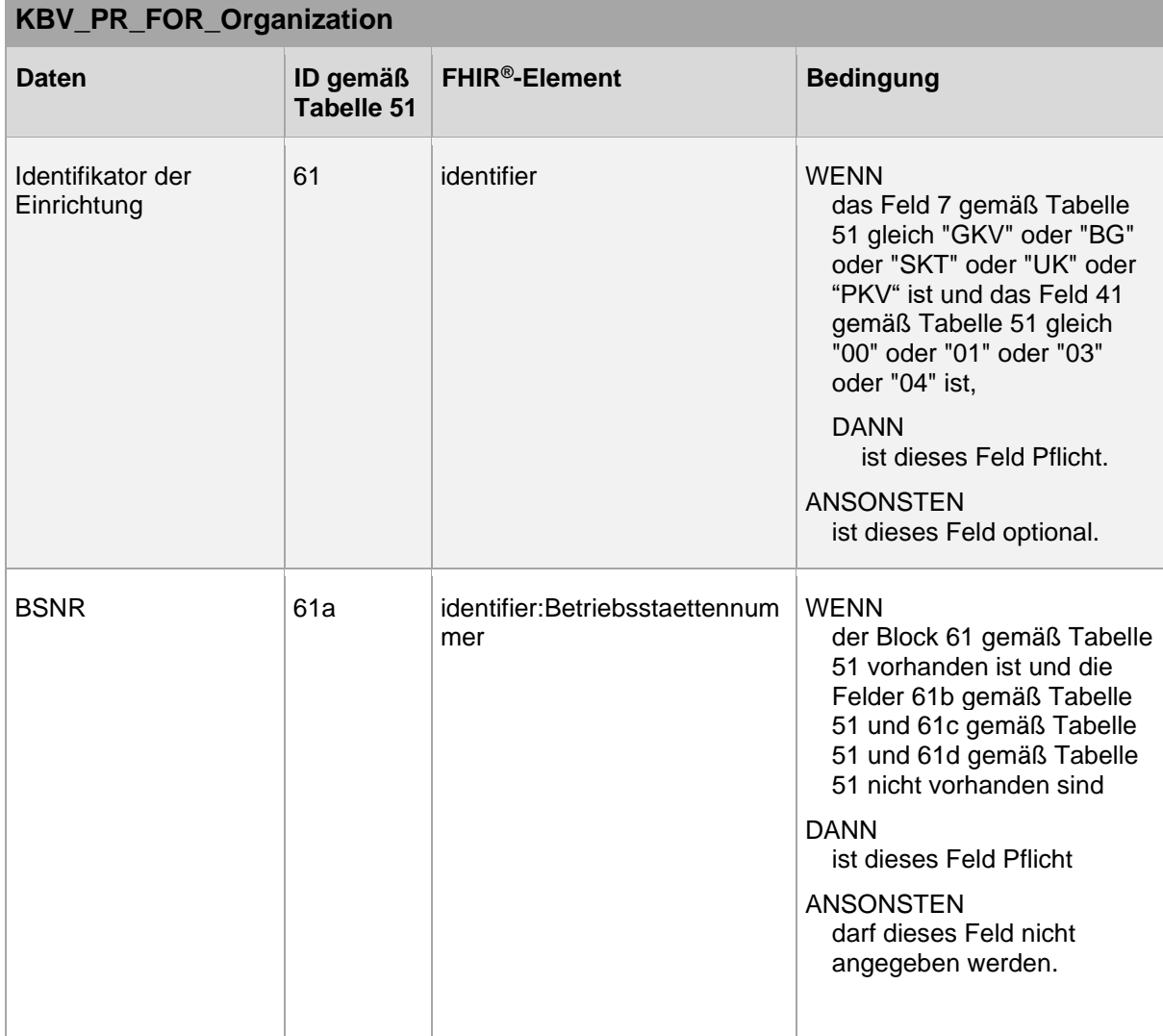

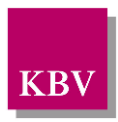

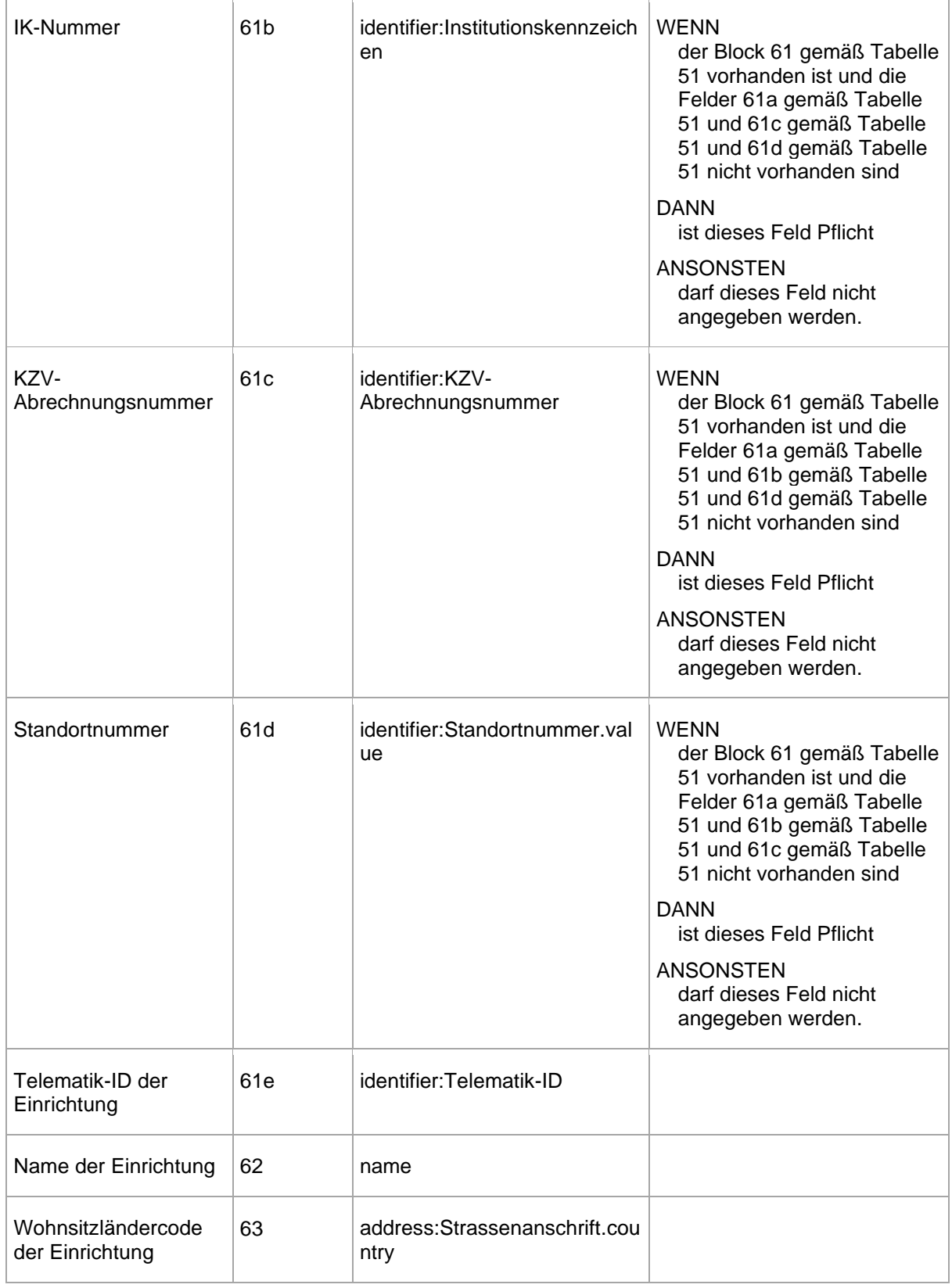

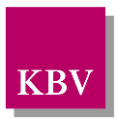

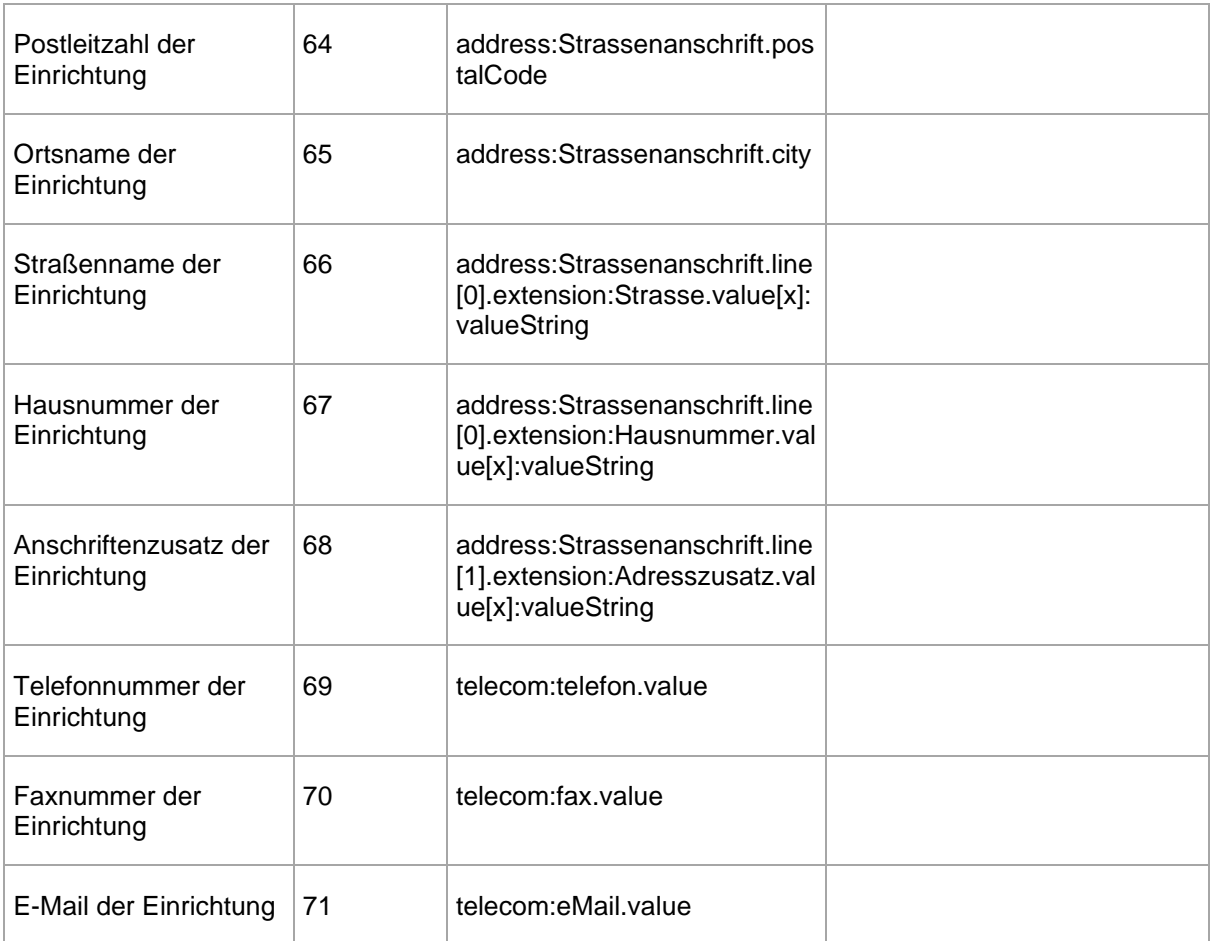

#### **Tabelle 48: Mapping KBV\_PR\_FOR\_Organization**

- 2. Die Software muss es ermöglichen, dass alle unter Akzeptanzkriterium (1) aufgeführten Datenfelder anhand der Vorgaben zu befüllen sind.
	- a. Pflichtfelder sind zu befüllen
	- b. Optionale Felder müssen befüllt werden, wenn die Information bekannt ist.
- 3. Die Software stellt sicher, dass für das Feld "Name der Einrichtung" nicht mehr als 60 Zeichen übertragen werden.
- 4. Software, welche lediglich im ambulanten vertragsärztlichen Bereich Anwendung findet, muss die Slices "KZV-Abrechnungsnummer" und "Standortnummer" des Elementes "identifier" nicht umsetzen (Ausnahme zur Anforderung P4-07).

#### **Hinweis:**

Die Software muss die korrekte Befüllung der Straße, Hausnummer sowie des Anschriftenzusatzes beachten. Denn die Angaben zur Straße und Hausnummer werden in die erste "line" und der Anschriftenzusatz in die zweite "line" geschrieben.

Wenn eine Instanz des FHIR<sup>®</sup>-Profiles KBV\_PR\_FOR\_Organization für einen "reinen" Privatarzt erzeugt wird und dieser Privatarzt keine BSNR besitzt, dann soll in das Feld BSNR

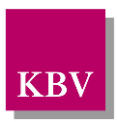

mit der ID 61a der Pseudowert 999999900 und verpflichtend die Telematik-ID im Feld mit der ID 61e übertragen werden.

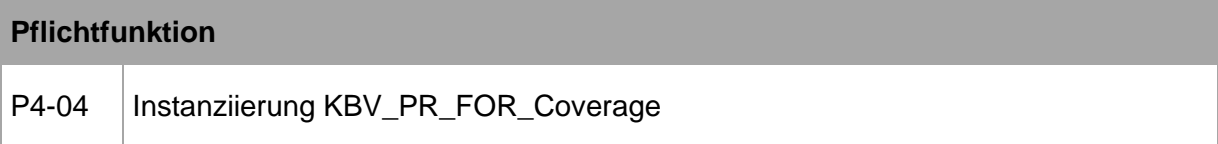

Die Software erzeugt eine Instanz auf Basis KBV\_PR\_FOR\_Coverage.

## **Begründung:**

In diesem Profil werden die Informationen zum Krankenversicherungsverhältnis des Patienten abgebildet.

## **Akzeptanzkriterium:**

**KBV\_PR\_FOR\_Coverage**

1. Das Mapping der Informationen aus Kapitel [6](#page-95-0) auf das Profil KBV\_PR\_FOR\_Coverage muss wie folgt erfolgen:

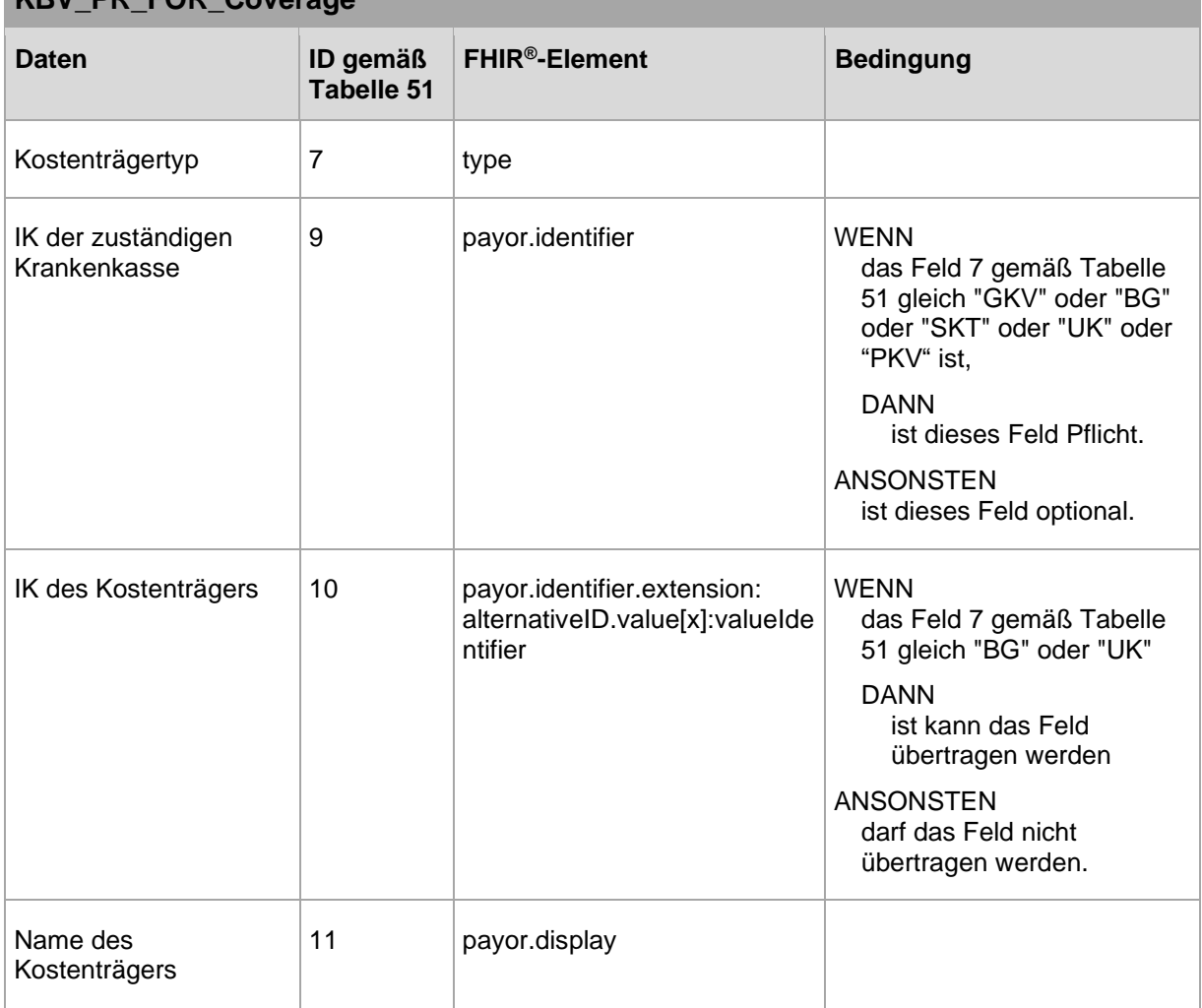

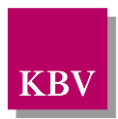

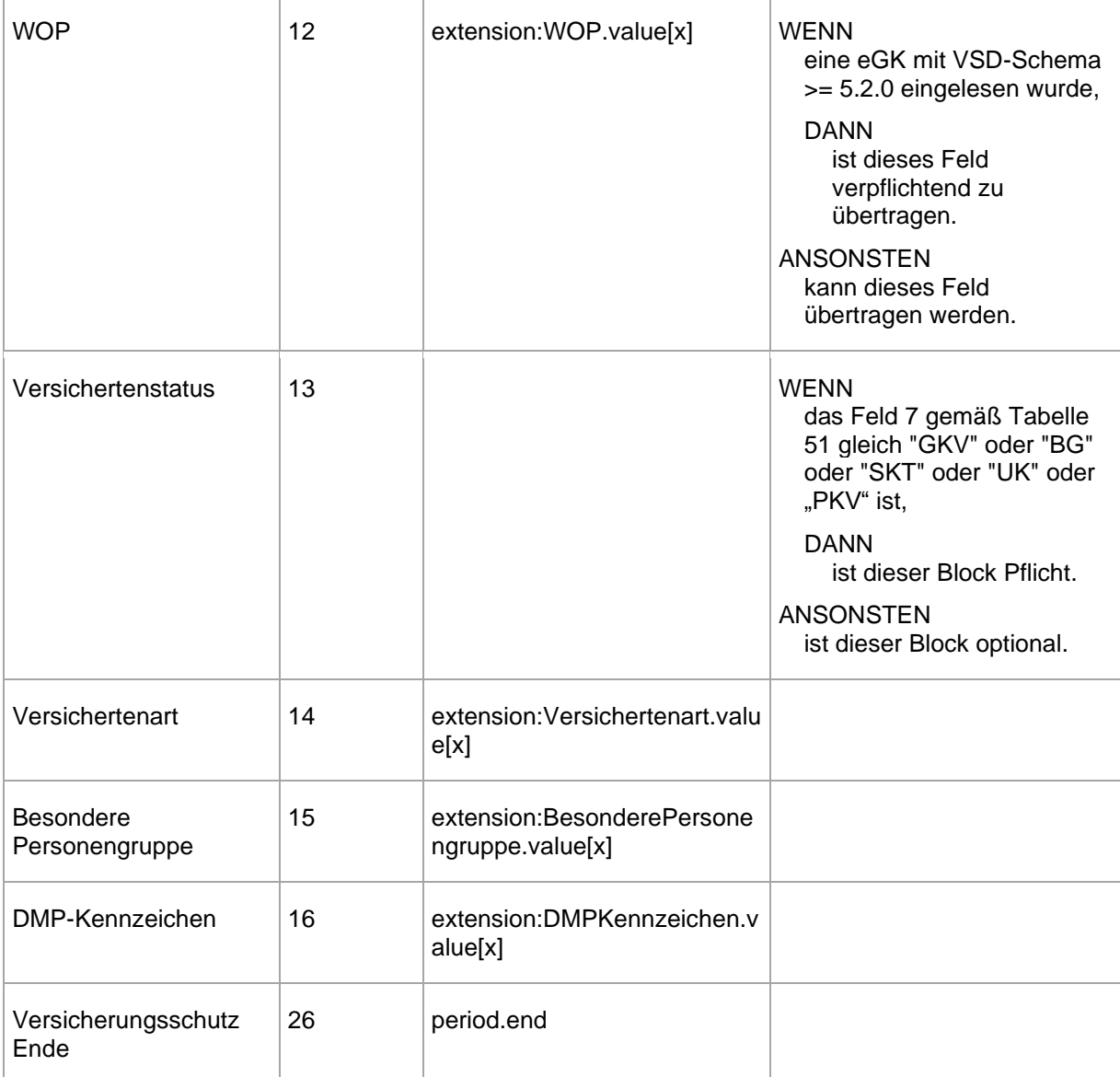

#### **Tabelle 49: Mapping KBV\_PR\_FOR\_Coverage**

- 2. Die Software muss es ermöglichen, dass alle unter Akzeptanzkriterium (1) aufgeführten Datenfelder anhand der Vorgaben zu befüllen sind.
	- a. Pflichtfelder sind zu befüllen
	- b. Optionale Felder müssen befüllt werden, wenn die Information bekannt ist.
- 3. Da für die Informationen Versichertenstatus, DMP-Kennzeichen, Besonderen Personengruppe und/oder Kennzeichen Rechtsgrundlage immer ein Wert in den FHIR**®** -Instanzen übertragen werden muss. Kann die Software eine Vorbelegung der Informationen wie folgt anbieten:
	- a. Versichertenart:
		- i. Der vom Anwender erfasste Wert.
	- b. Besondere Personengruppe:

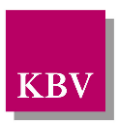

- i. Der vom Anwender erfasste Wert.
- ii. Der Wert "00" sofern der Anwender keinen Wert erfasst hat.
- c. DMP-Kennzeichen:
	- i. Der vom Anwender erfasste Wert.
	- ii. Der Wert "00" sofern der Anwender keinen Wert erfasst hat.
- d. Kennzeichen Rechtsgrundlage:
	- i. Der vom Anwender erfasste Wert.
	- ii. Der Wert "00" sofern der Anwender keinen Wert erfasst hat.

## **Hinweis:**

Die Befüllung des Feldes "IK der zuständigen Krankenkasse richtet sich nach den im KVDT-Anforderungskatalog definierten Anforderungen zur Verwendung der Kostenträgerkennung im Rahmen der Bedruckung.

Beispiel zur Befüllung der Daten der Kostenträger:

- 1. Erzeugung einer Instanz bei einem GKV-Versicherten im vertragsärztlichen Fall:
	- a. Kostenträgertyp= "GKV"
	- b. IK der zuständigen Krankenkasse = 104212059
	- c. Name des Kostenträgers= AOK Rheinland/Hamburg
- 2. Erzeugung einer Instanz bei einem GKV-Versicherten im Rahmen eines berufsgenossenschaftlichen Falles (z.B. Arbeitsunfall):
	- a. Variante 1:
		- i. Kostenträgertyp= "BG"
		- ii. IK der zuständigen Krankenkasse = 104212059 (IK der AOK Rheinland/Hamburg)
		- iii. IK des Kostenträgers= 121192344
		- iv. Name des Kostenträgers= BG der Bauwirtschaft
	- b. Variante 2:
		- i. Kostenträgertyp= "BG"
		- ii. IK der zuständigen Krankenkasse = 104212059 (IK der AOK Rheinland/Hamburg)
		- iii. Name des Kostenträgers= BG der Bauwirtschaft
	- c. Variante 3:
		- i. Kostenträgertyp= "UK"
		- ii. IK der zuständigen Krankenkasse = 104212059 (IK der AOK Rheinland/Hamburg)
		- iii. Name des Kostenträgers= Unfallkasse Freie Hansestadt Bremen
- 3. Erzeugung einer Instanz bei einem Versicherten eines Sonstigen Kostenträgers:
	- a. Kostenträgertyp= "SKT"

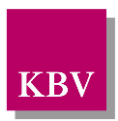

- b. IK der zuständigen Krankenkasse = 103600956
- c. Name des Kostenträgers= FW Feuerwehr SN

Die DGUV veröffentlicht die gültigen berufsgenossenschaftlichen IKs unter [https://www.dguv.de/dale-uv/download/informationen-fuer-software-hersteller/index.jsp.](https://www.dguv.de/dale-uv/download/informationen-fuer-software-hersteller/index.jsp)

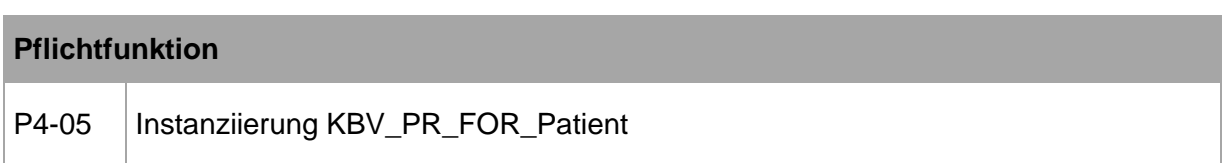

Die Software erzeugt eine Instanz auf Basis KBV\_PR\_FOR\_Patient.

## **Begründung:**

 $K = \frac{1}{2}$ 

In diesem Profil werden die Daten des Patienten abgebildet.

#### **Akzeptanzkriterium:**

1. Das Mapping der Informationen aus Kapitel [6](#page-95-0) auf das Profil KBV\_PR\_FOR\_Patient muss wie folgt erfolgen:

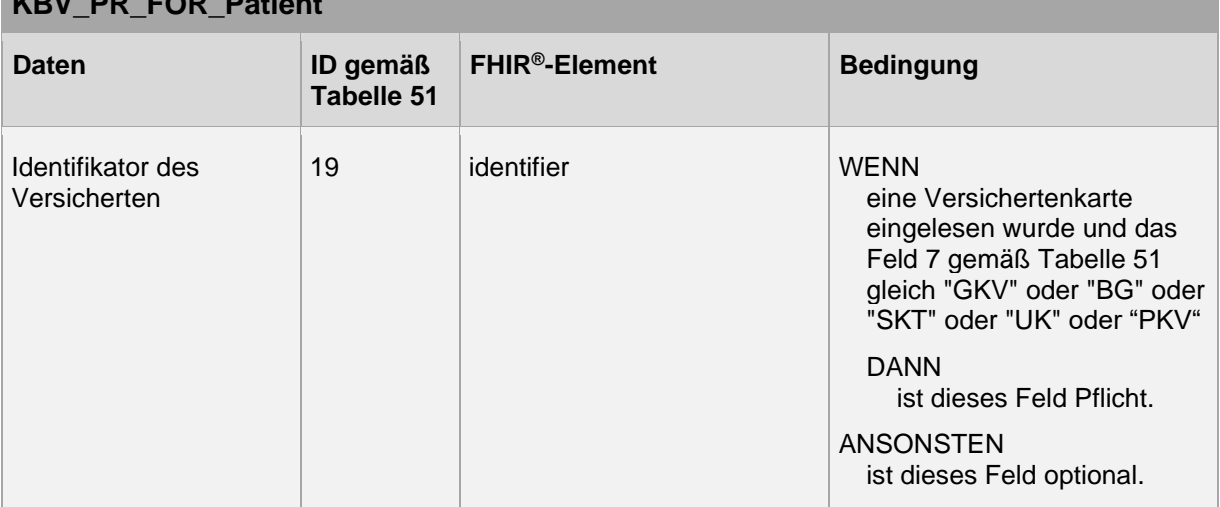

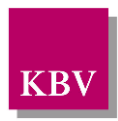

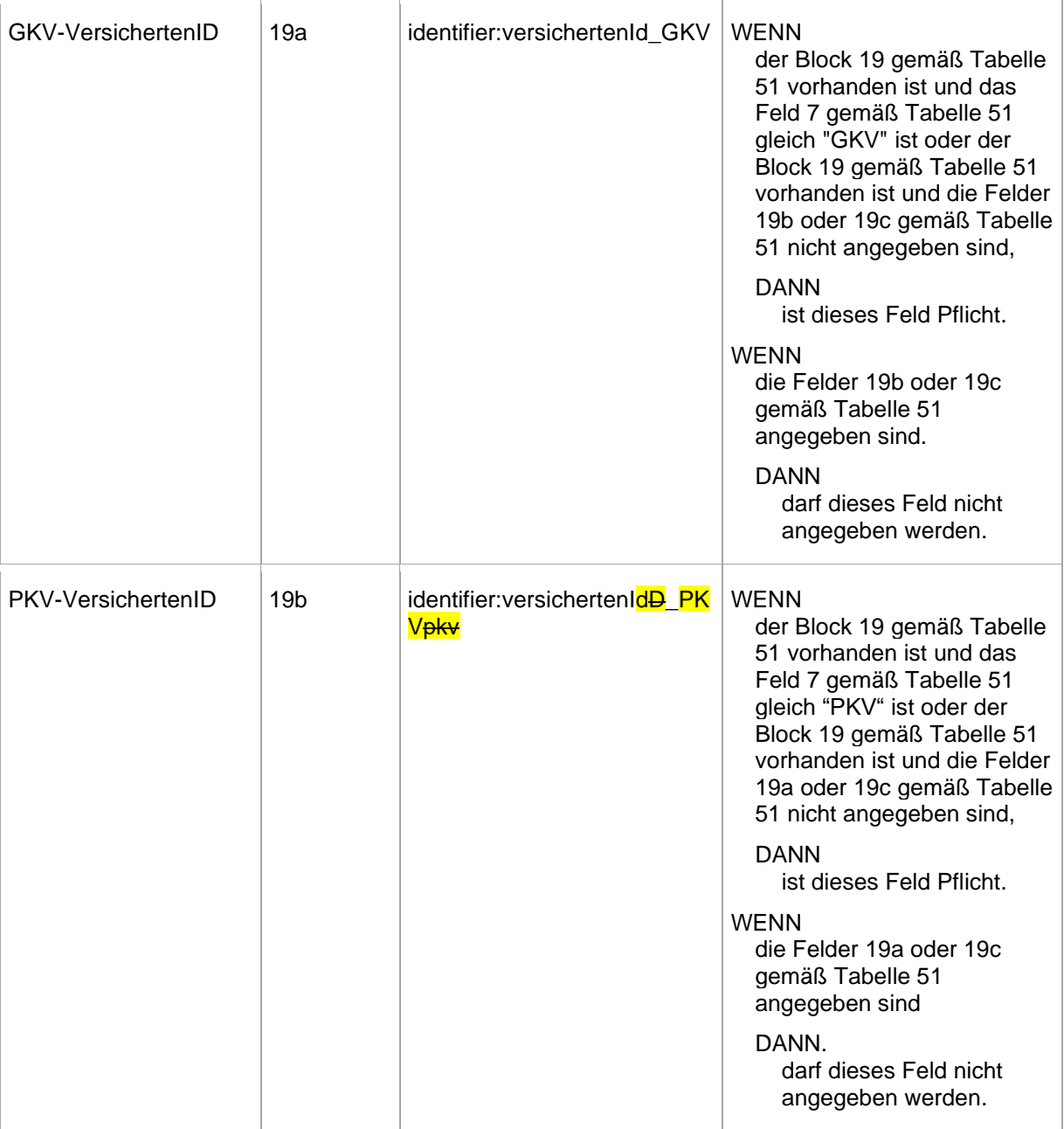

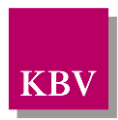

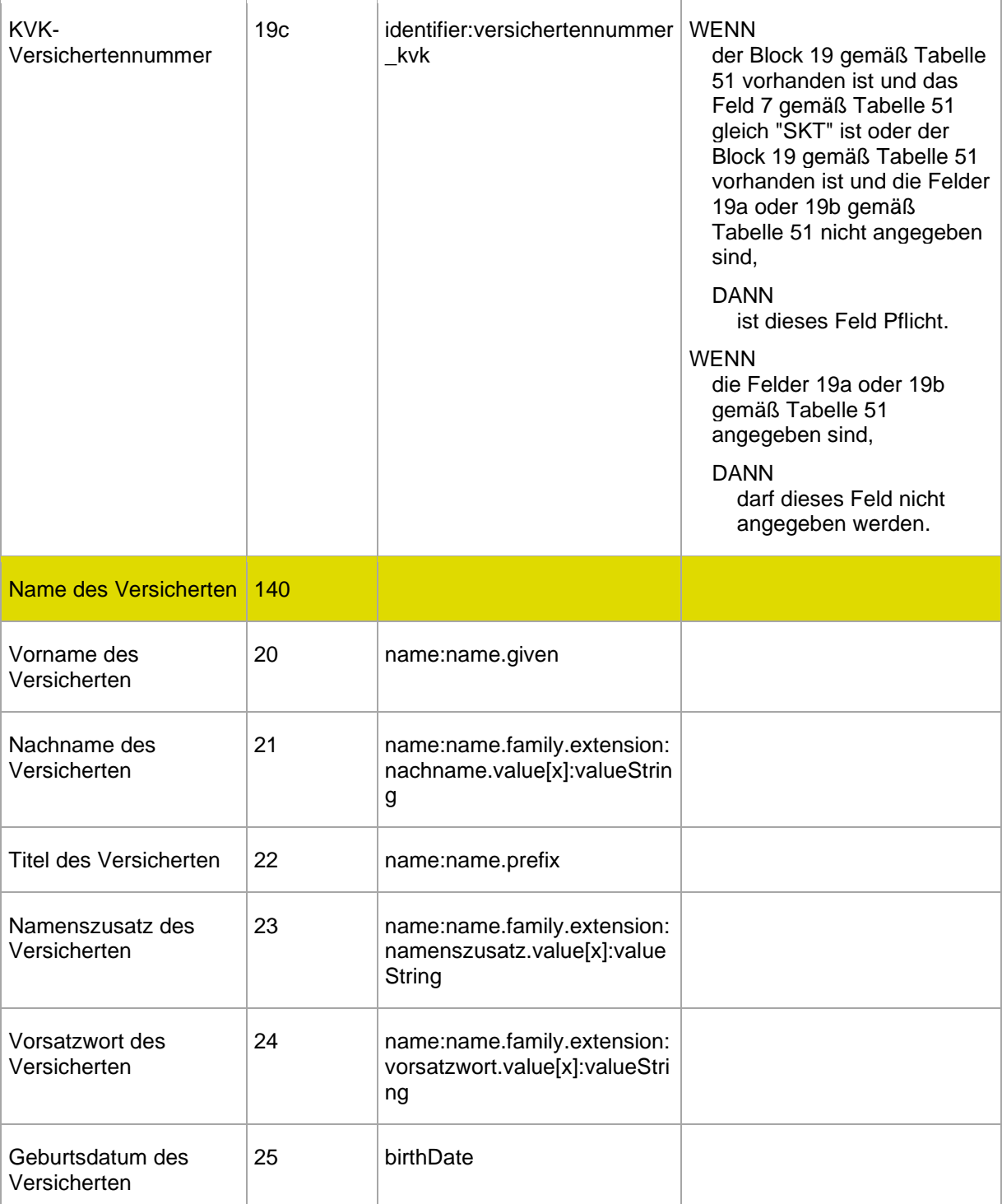

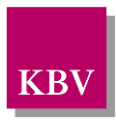

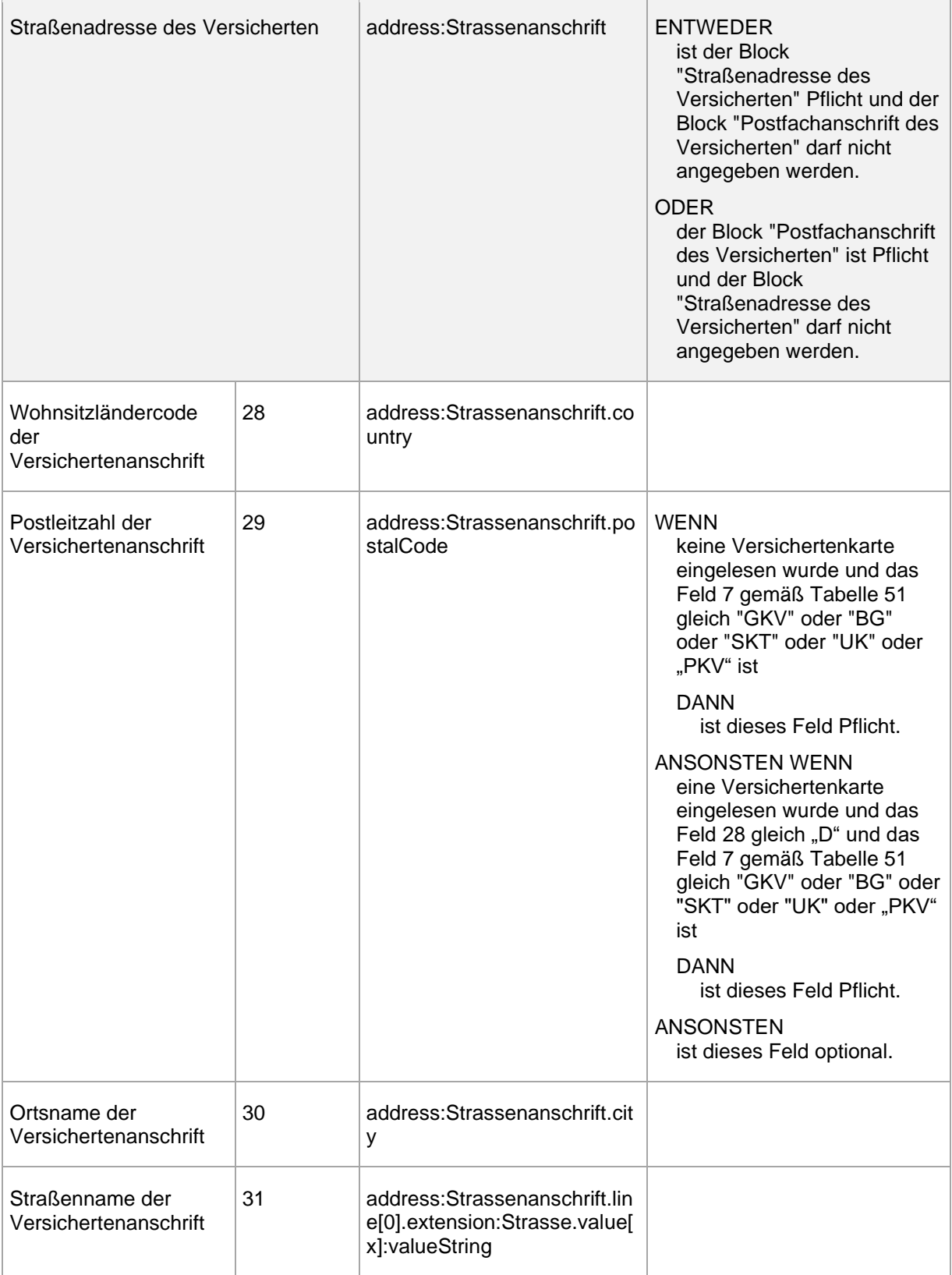

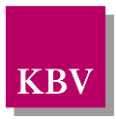

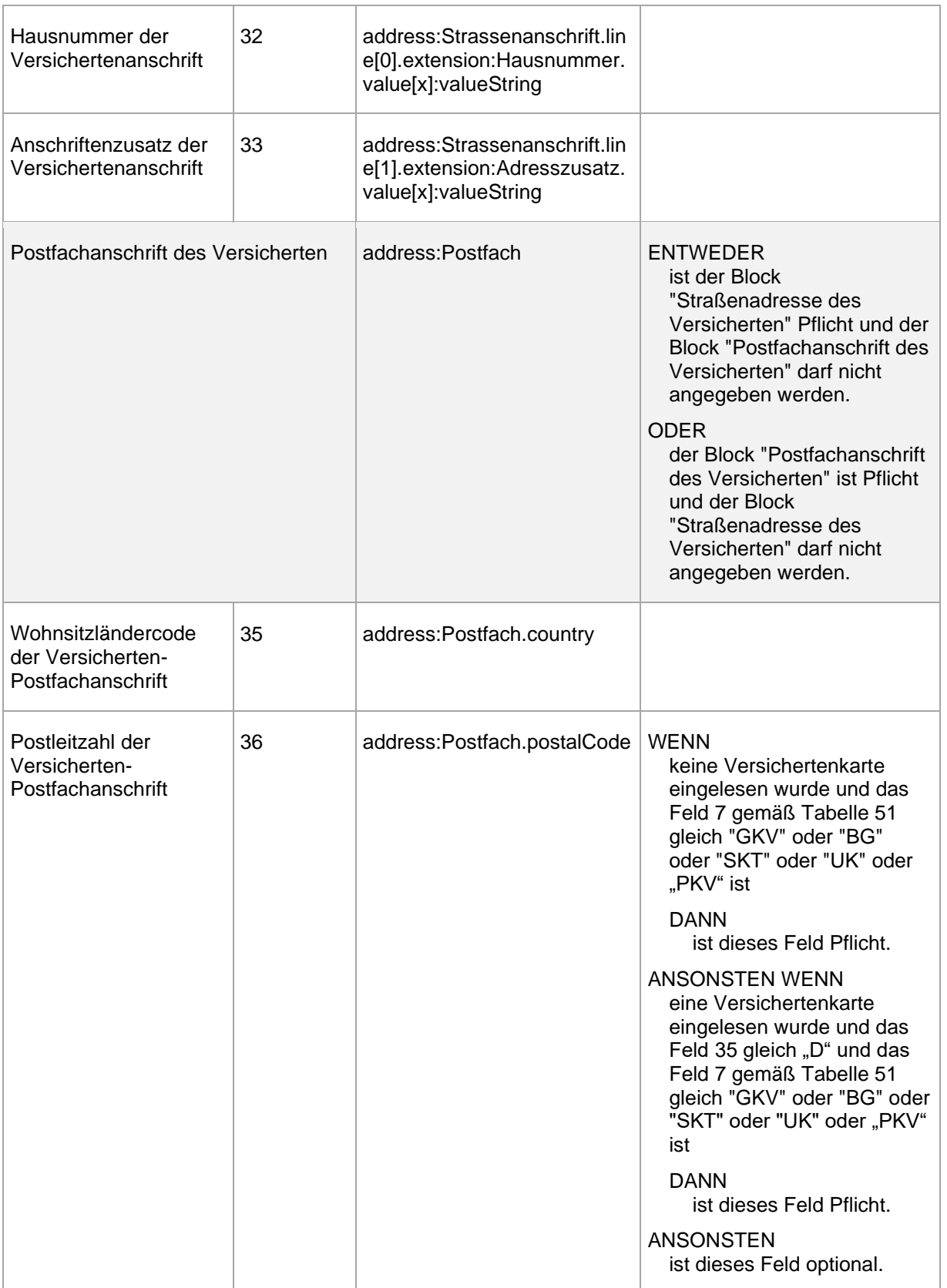

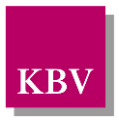

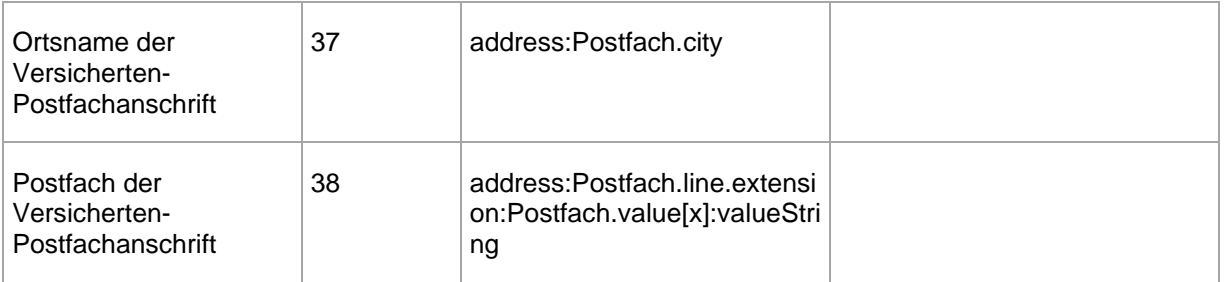

#### **Tabelle 50: Mapping KBV\_PR\_FOR\_Patient**

- 2. Die Software muss es ermöglichen, dass alle unter Akzeptanzkriterium (1) aufgeführten Datenfelder anhand der Vorgaben zu befüllen sind.
	- a. Pflichtfelder sind zu befüllen
	- b. Optionale Felder müssen befüllt werden, wenn die Information bekannt ist.

#### **Hinweis:**

Die Software muss die korrekte Befüllung der Straße, Hausnummer sowie des Anschriftenzusatzes beachten. Denn die Angaben zur Straße und Hausnummer werden in die erste "line" und der Anschriftenzusatz in die zweite "line" geschrieben.

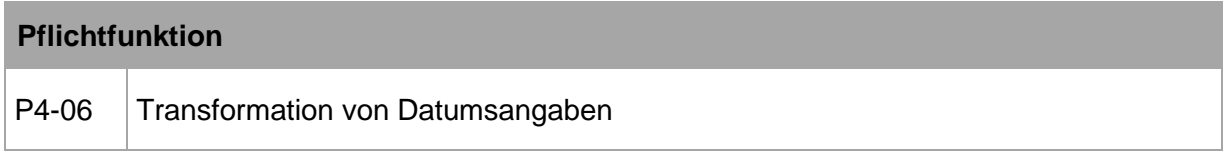

Die Software muss sicherstellen, dass Datumsformate in dem Format JJJJ-MM-TT übertragen wird.

#### **Begründung:**

Da das FHIR<sup>®</sup>-Format ein internationales Interoperables Format ist, muss bei der Übermittlung von Datumsangaben ein international gebräuchliches Format verwendet werden.

#### **Akzeptanzkriterium:**

- 1. Die Software transformiert das Datumsformat (JJJJMMTT), welches auf der eGK oder im KVDT verwendet wird, in das Format JJJJ-MM-TT.
- 2. Die Software führt bei der Übermittlung eines besonderen Geburtsdatums JJJJMM00 oder JJJJ0000 oder 00000000 das folgende durch:

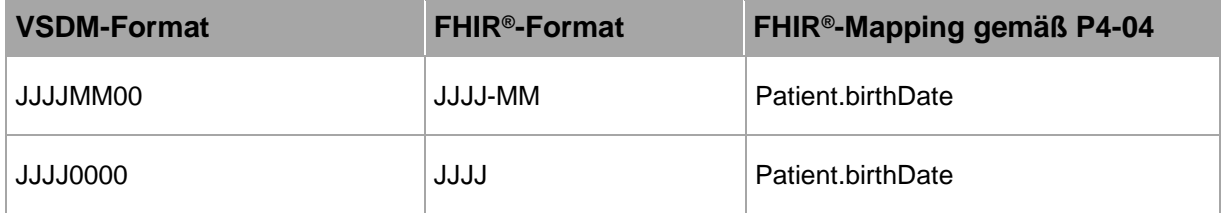

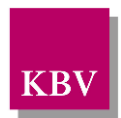

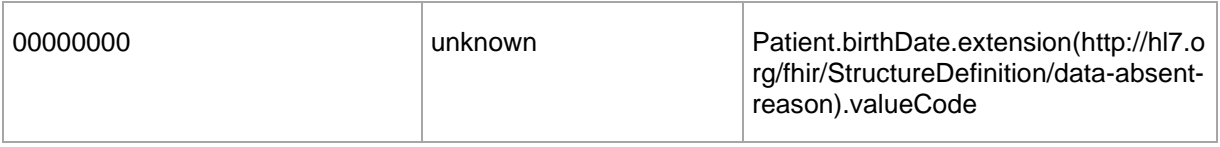

3. Wenn der Block "Straßenadresse des Versicherten" verwendet wird, aber keine Angaben für die Felder "Straßenname der Versichertenanschrift", "Hausnummer der Versichertenanschrift" und "Anschriftenzusatzes der Versichertenanschrift" vorliegen, dann muss das FHIR®-Element "adress.line[0]" mit dem Wert "unbekannt" automatisch durch die Software gefüllt werden. Die FHIR<sup>®</sup>-Elemente für die Felder "Straßenname der Versichertenanschrift", "Hausnummer der Versichertenanschrift" und "Anschriftenzusatz der Versichertenanschrift" werden nicht gesetzt.

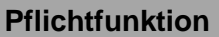

P4-07 Umgang mit der Eigenschaft "mustSupport"

FHIR**®** -Elemente mit der Eigenschaft "mustSupport" müssen immer implementiert werden.

## **Begründung:**

Eine wichtige Eigenschaft der KBV-Profile bildet "mustSupport". Hierbei handelt es sich um Elemente, die unabhängig von der Kardinalität (Ausnahme: 0…0) unterstützt werden müssen, sofern die entsprechenden Informationen vorliegen.

## **Akzeptanzkriterium:**

- 1. Die Software, welche die Dateien erstellt, muss die mit "mustSupport" gekennzeichneten FHIR**®**-Elemente (mustSupport value="true") in den KBV-Profilen unterstützen – befüllen und übermitteln können.
- 2. Die Software, welche die Dateien verarbeitet, muss die mit "mustSupport" gekennzeichneten FHIR<sup>®</sup>-Elemente (mustSupport value="true") in den KBV-Profilen unterstützen – auslesen und verarbeiten können.

#### **Hinweis:**

Konkrete Ausnahmen zu Akzeptanzkriterium 1 werden durch entsprechende Anforderungen definiert.

# **4.4 Inhalte elektronische Arbeitsunfähigkeitsbescheinigung (e01)**

Die Festlegungen zur elektronischen Arbeitsunfähigkeitsbescheinigung sind in der Technischen Anlage zur eAU [\[KBV\\_ITA\\_VGEX\\_Technische\\_Anlage\\_eAU\]](#page-128-0) definiert.

# **4.5 Inhalte elektronische Arzneimittelverordnung (Vordruck e16A)**

Die Festlegungen zur elektronischen Arzneimittelverordnung sind in der Technische Anlage zur elektronischen Arzneimittelverordnung [\[KBV\\_ITA\\_VGEX\\_Technische\\_Anlage\\_ERP\]](#page-128-1) definiert.

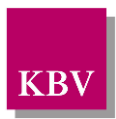

# **4.6 Inhalte elektronische Verordnung digitaler Gesundheitsanwendungen (Vordruck e16D)**

Die Festlegungen zur elektronischen Verordnung digitaler Gesundheitsanwendungen sind in der Technische Anlage zur elektronischen Arzneimittelverordnung [\[KBV\\_ITA\\_VGEX\\_Technische\\_Anlage\\_EVDGA\]](#page-128-2) definiert.

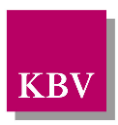

# **5 Übertragungsweg**

Der Arzt und somit auch der Softwarehersteller müssen einen Übertragungsweg einsetzen, welcher den Anforderungen der Anlage 2b des BMV-Ä entspricht (siehe: [\[KBV\\_BMV-](#page-128-3)[Ä\\_Anlage\\_2b\]](#page-128-3)) bzw. einen Übertragungsweg aus den entsprechenden Technischen Anlagen, sofern diese Übertragungswege vorhanden sind.

Da digitale Muster ausschließlich mit einem PVS erstellt werden, muss die Übergabe bzw. Entgegennahme des digitalen Musters zum bzw. aus dem Übertragungsweg mit der entsprechenden Praxissoftware möglich sein. Diese Möglichkeit ist im Rahmen der Zertifizierung nachzuweisen.

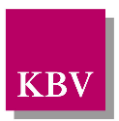

# <span id="page-95-0"></span>**6 Informationsmodell der Formularübergreifenden Daten für die Übertragung im FHIR® -Format**

In der nachfolgenden [Tabelle 51](#page-125-0) sind sämtliche für die Abbildung der Formularübergreifenden relevanten Informationen in Form einer Felderliste beinhaltet.

Die einzelnen Spalten bilden hierbei die folgenden Informationen ab:

- ID
- o Fortlaufende Zeilen-Nummer zum besseren Mapping der Inhalte der Tabellen 1 und 2
- 1; 2; 3; 4; 5 und 6
	- o Darstellung von Hierarchieebenen, zur fachlogischen Gruppierung der einzelnen Feldinhalte zu Feldgruppen bzw. Blöcken
	- o 6 entspricht der kleinsten Hierarchieebene, 1 entspricht der höchsten
	- o Durch ein Kreuz in der entsprechenden Zeile erfolgt die Zuordnung zu einer Ebene.
- Feldname
	- o Kurze Bezeichnung des abzubildenden Feldes
- Länge
	- o Angabe zur zulässigen Zeilenlänge des Inhaltes; Besondere Ausprägungen sind:
		- "Bool": sofern ein Boolean-Wert vorliegt
		- "Kodiert": sofern der Inhalt kodiert übertragen wird
		- Leer: sofern es sich um eine Feldgruppe handelt
- Wiederh.
	- o Abbildung der Kardinalitäten; die folgenden Ausprägungen sind möglich:
		- 1..1 Feld muss genau einmal vorhanden sein, ggfs. in Abhängigkeit der Kardinalität bzw. Bedingung der zugeordneten Feldgruppe
		- 1..n Feld muss mindestens einmal vorhanden sein, ggfs. in Abhängigkeit der Kardinalität bzw. Bedingung der zugeordneten Feldgruppe
		- 0..1 Feld kann maximal einmal vorhanden sein, ggfs. in Abhängigkeit der dem Feld zugordneten Bedingung
- **Beschreibung** 
	- o Ggfs. detaillierte Beschreibung des Feldes, sofern nötig
- **Bedingung** 
	- o Logische Bedingung, an welche die Befüllung eines Feldes oder einer gesamten Feldgruppe geknüpft ist

## **IT in der Arztpraxis**

Technisches Handbuch Digitale Vordrucke

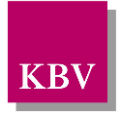

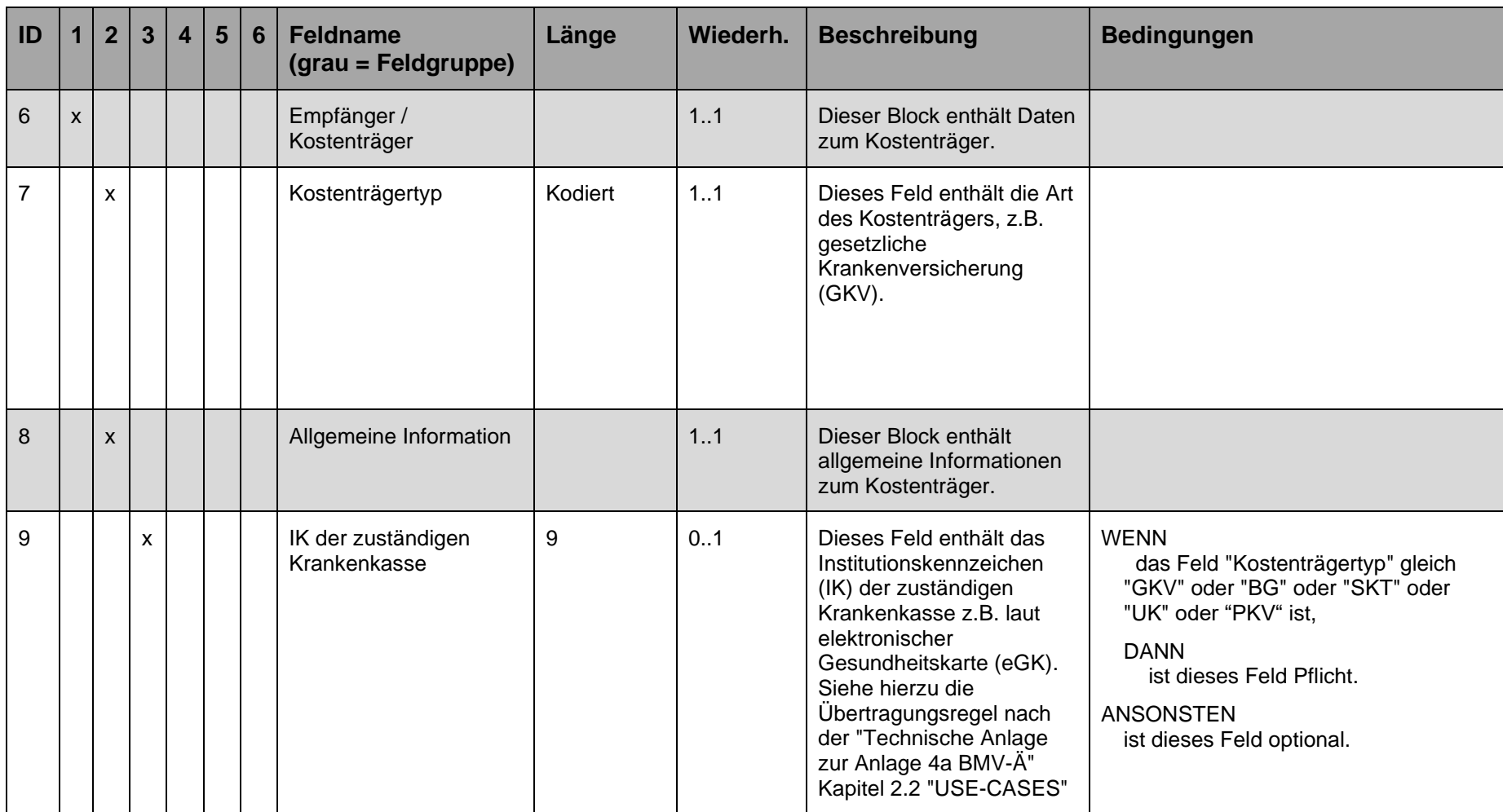

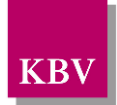

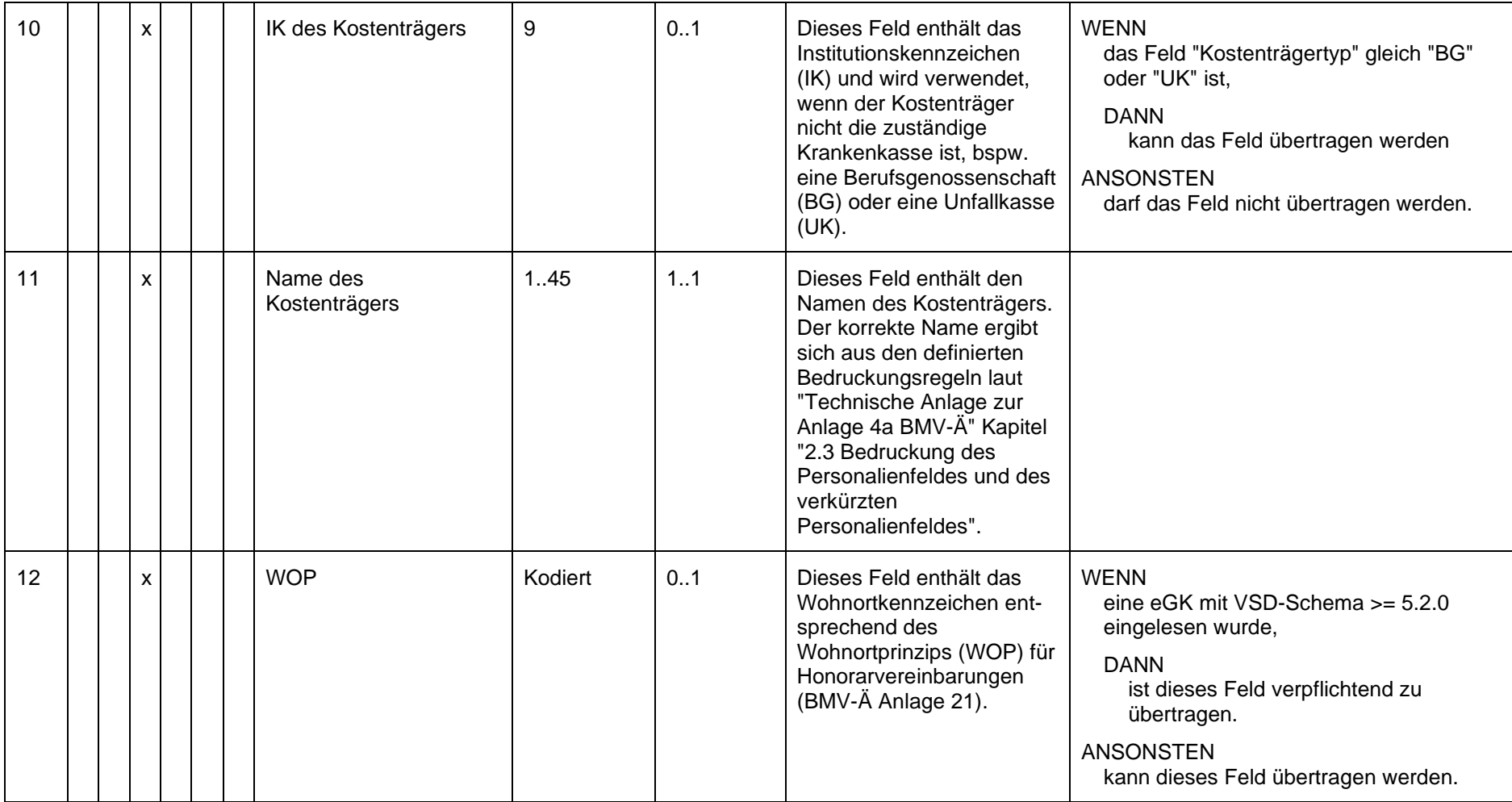

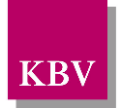

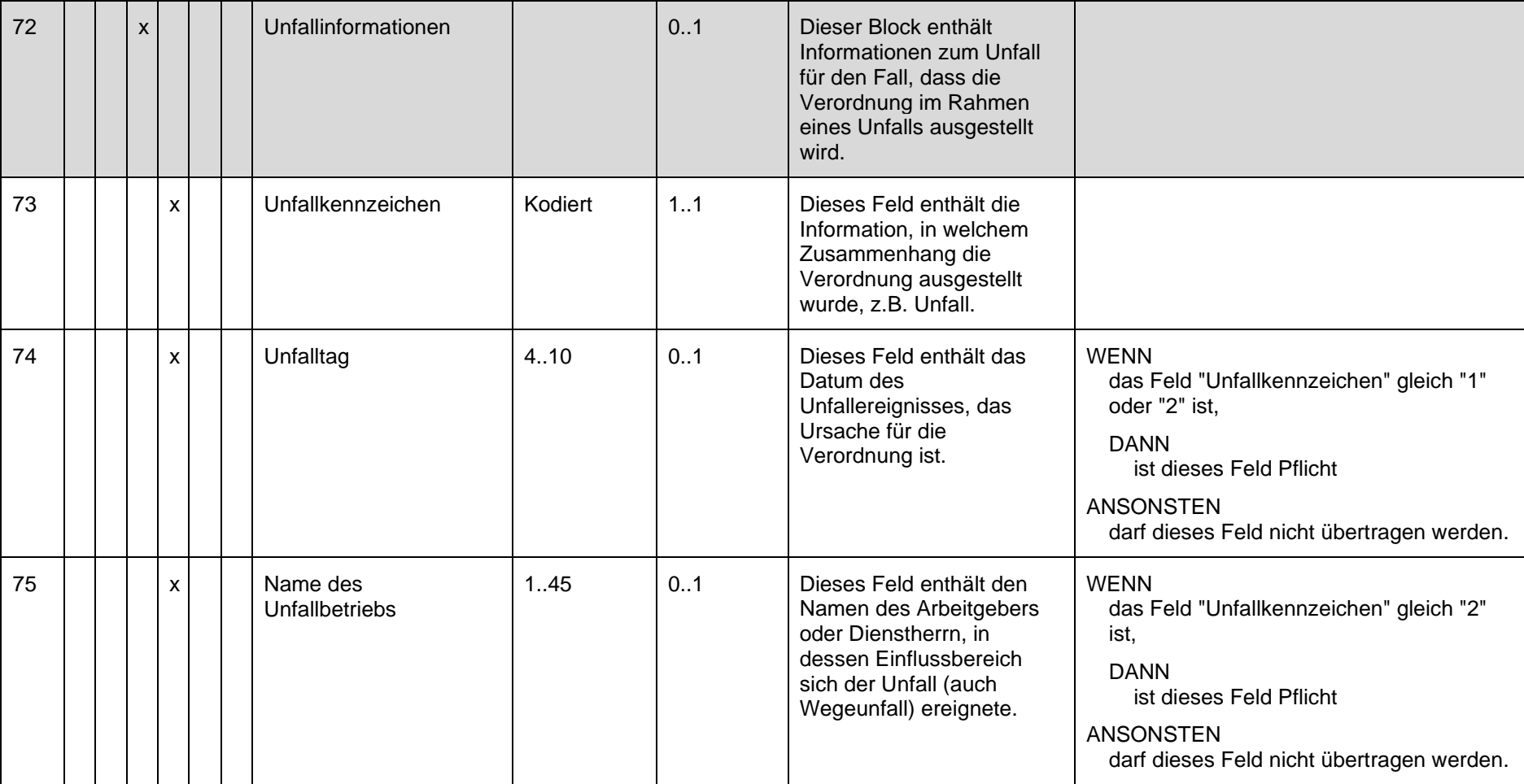

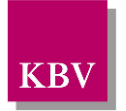

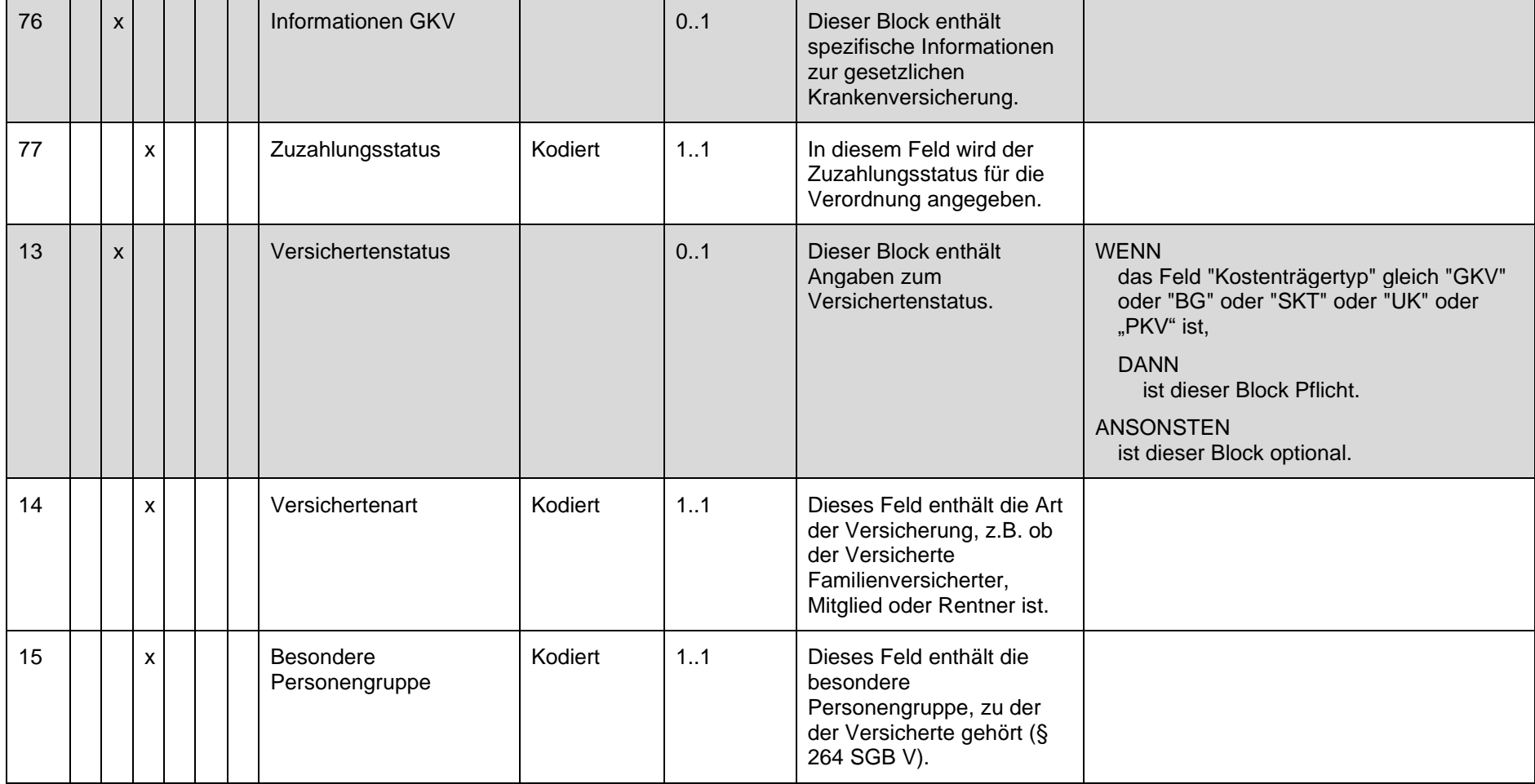

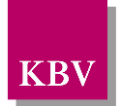

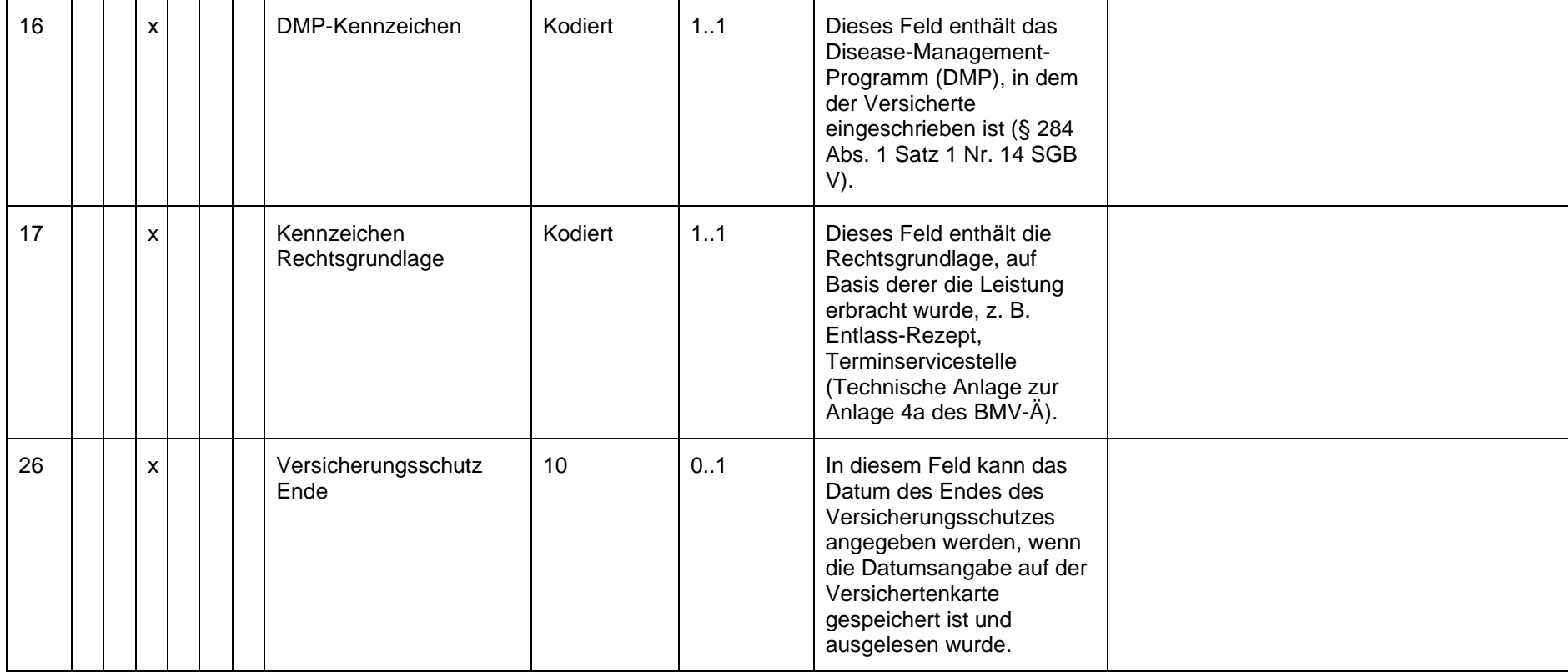

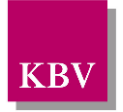

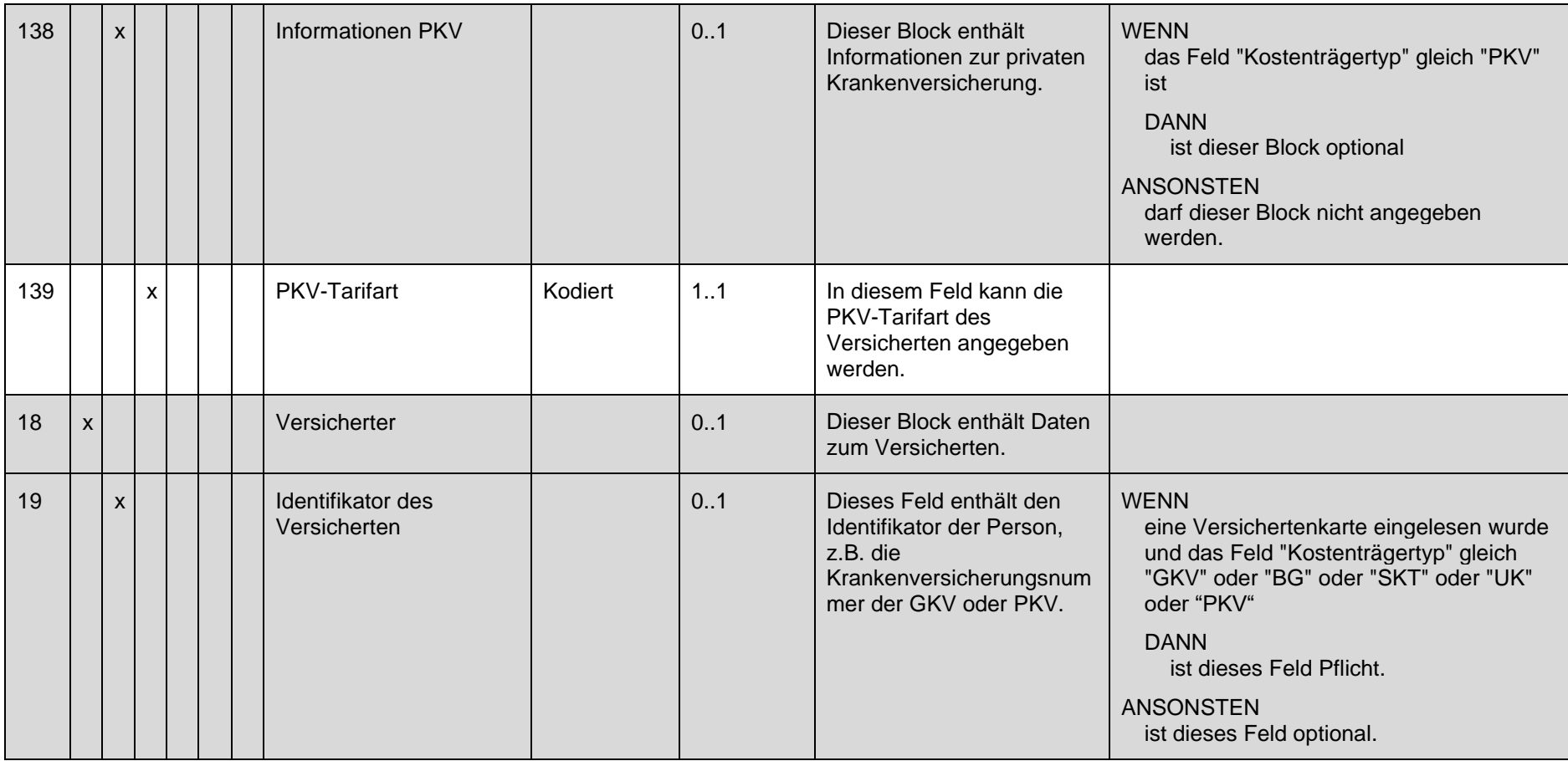

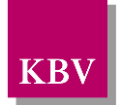

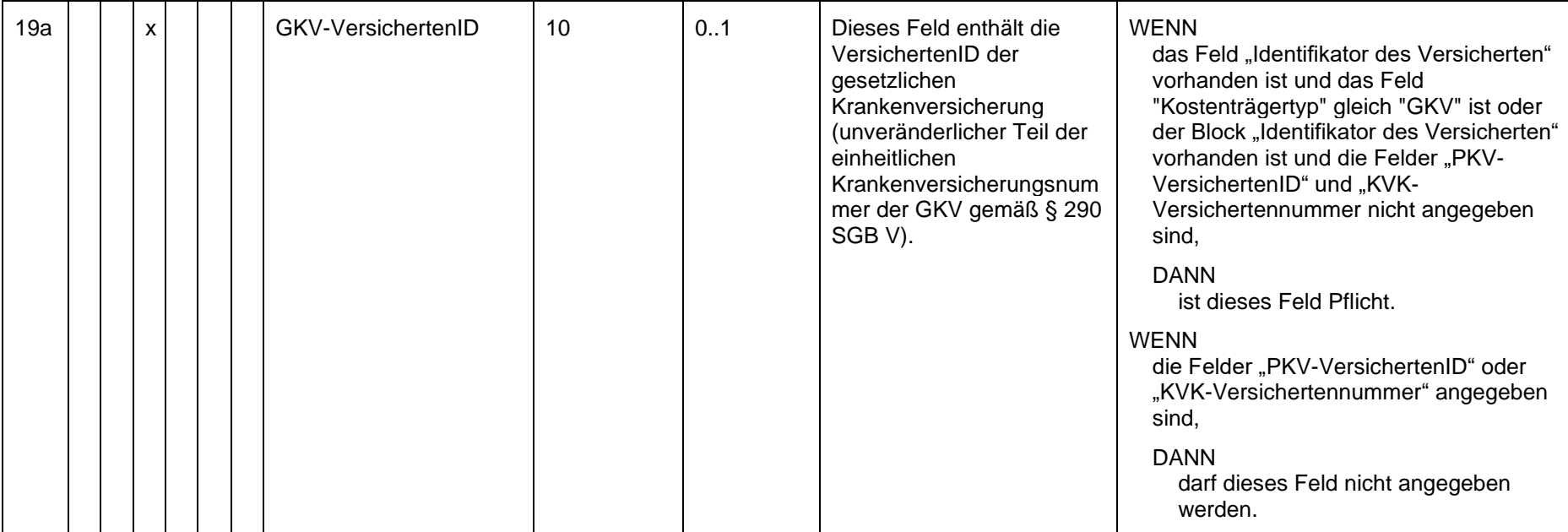

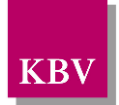

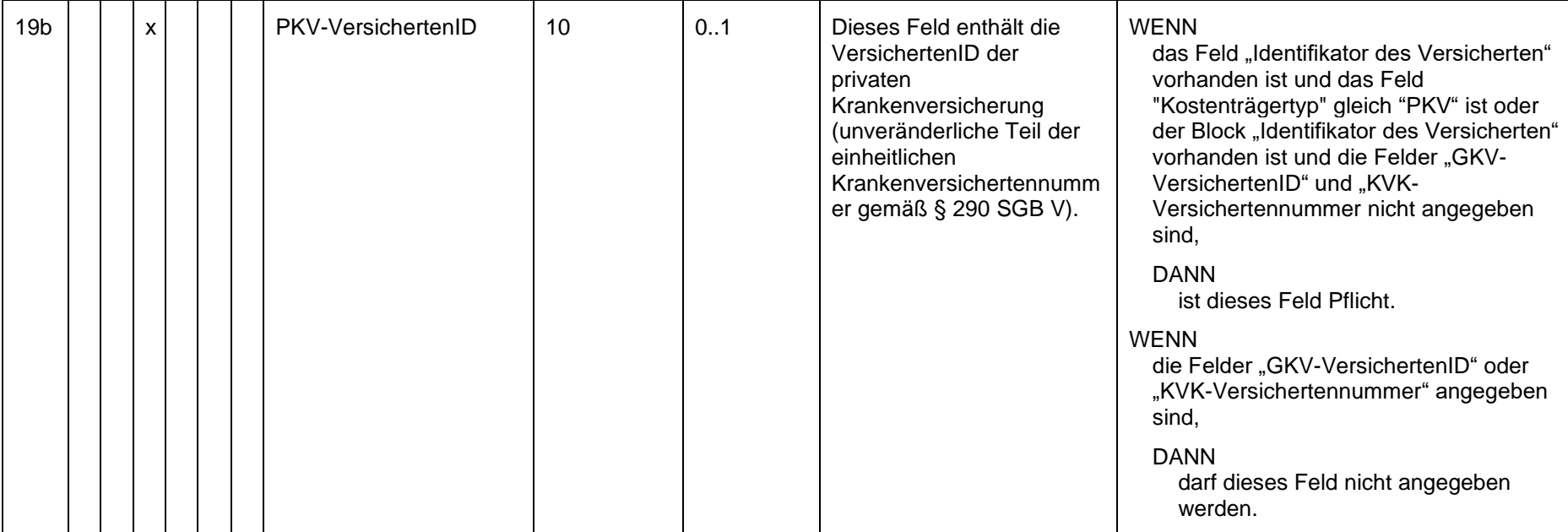

#### **IT in der Arztpraxis**

Technisches Handbuch Digitale Vordrucke

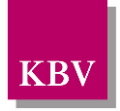

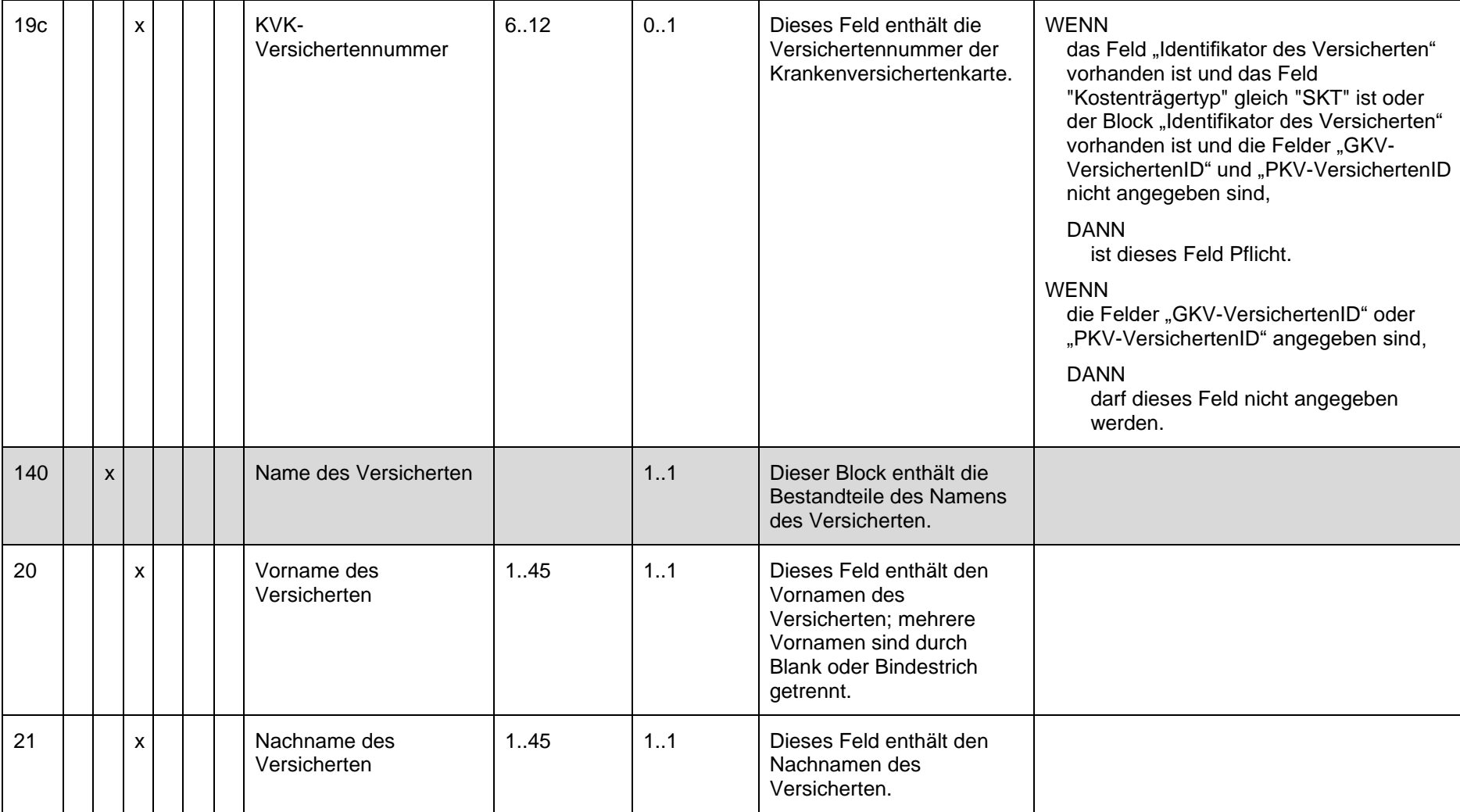

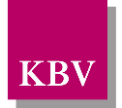

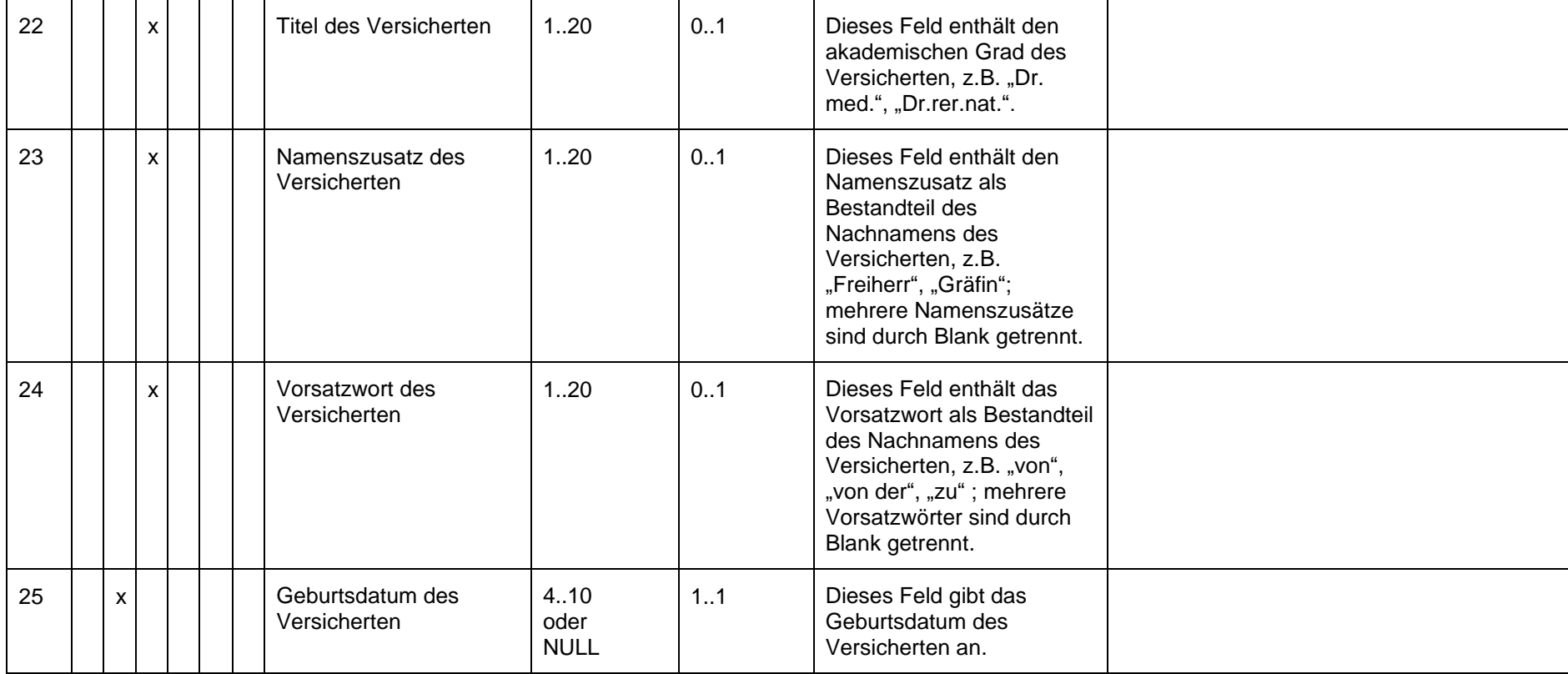

#### **IT in der Arztpraxis**

Technisches Handbuch Digitale Vordrucke

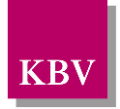

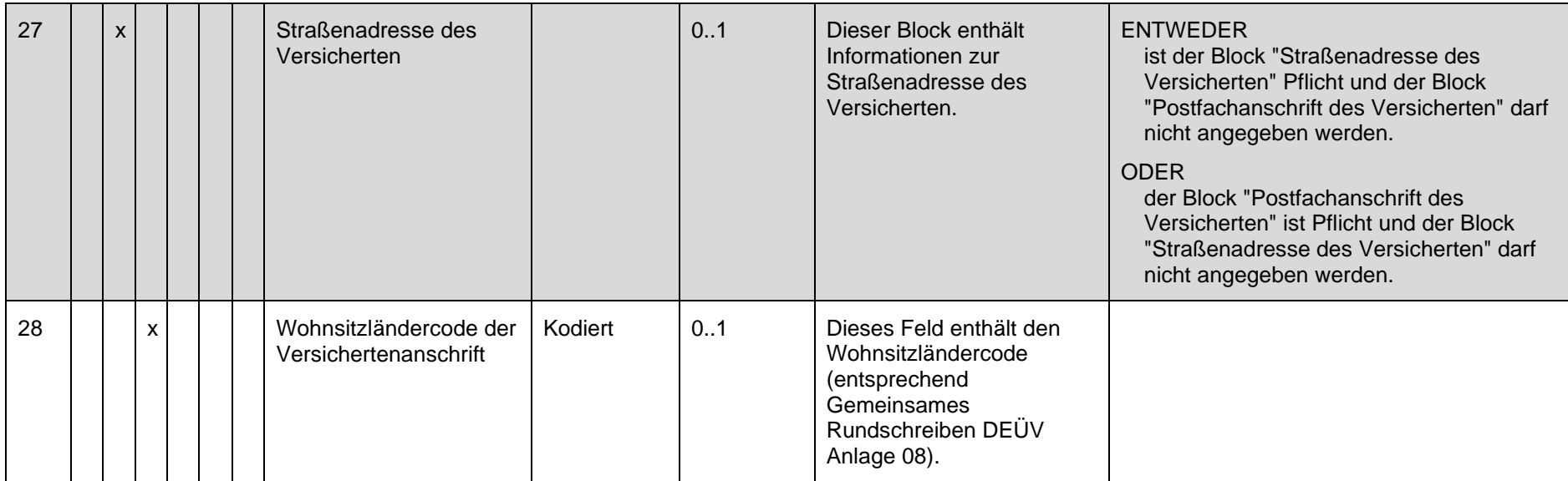

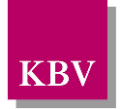

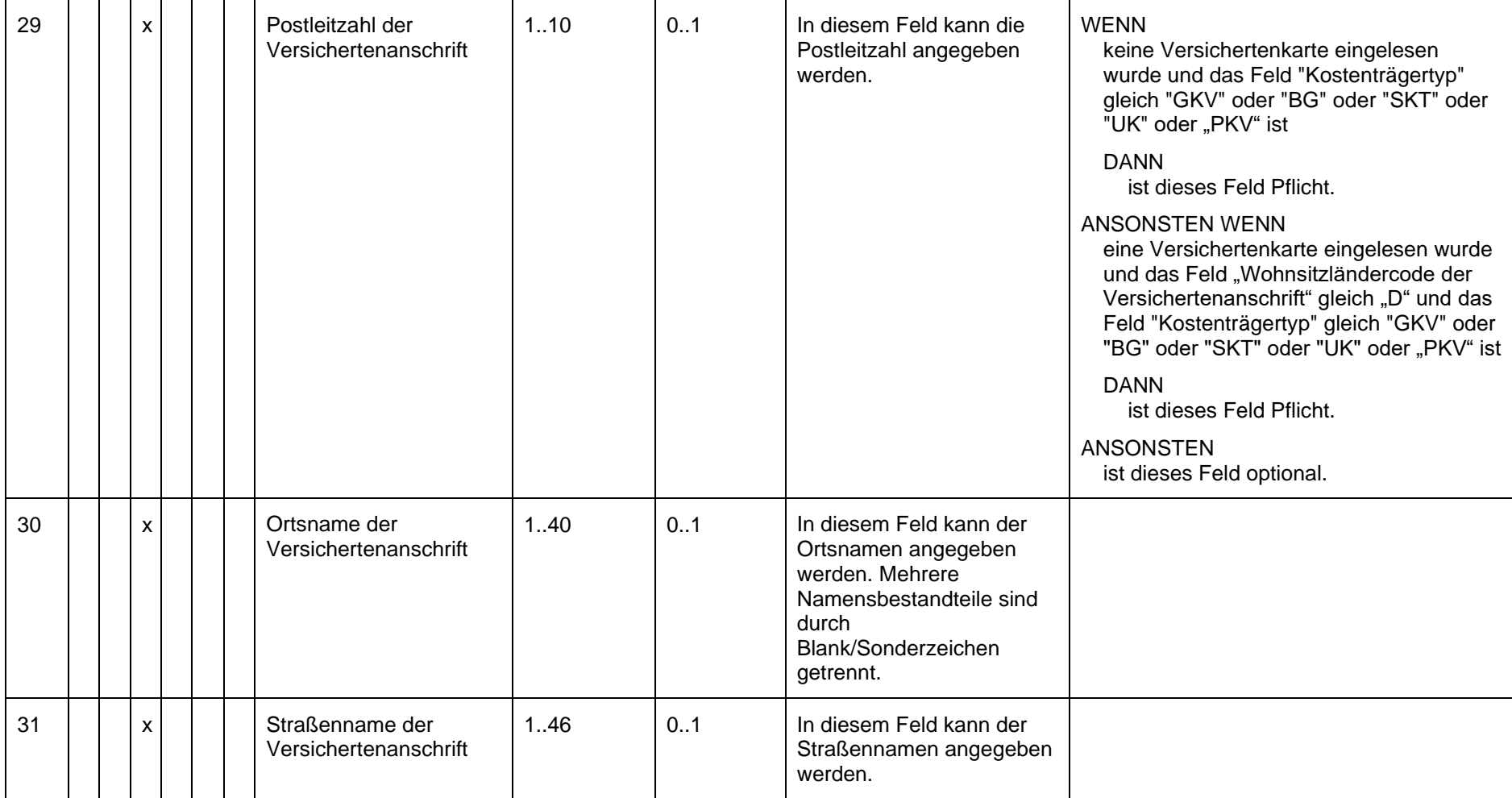
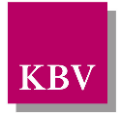

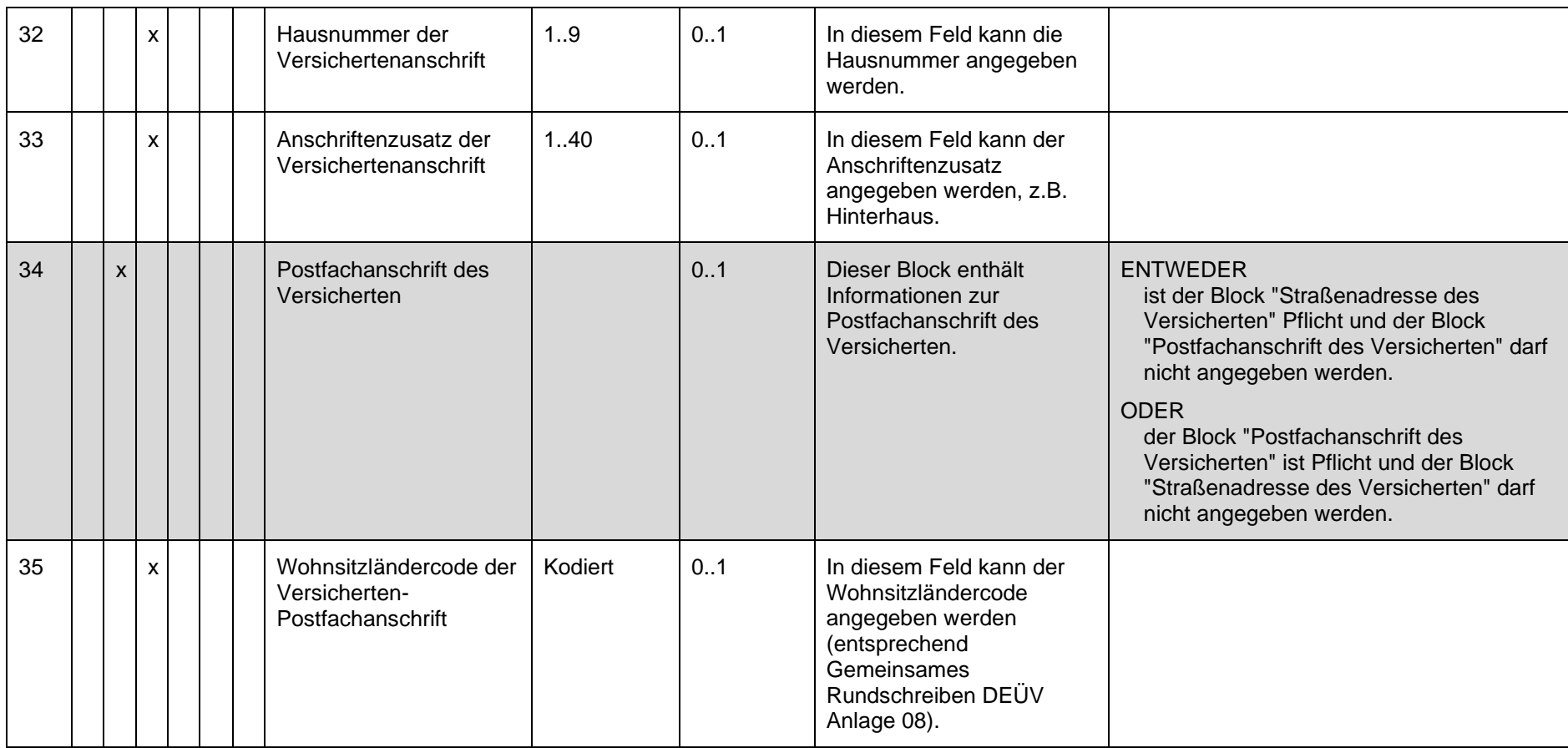

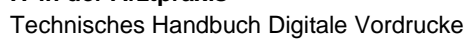

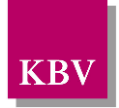

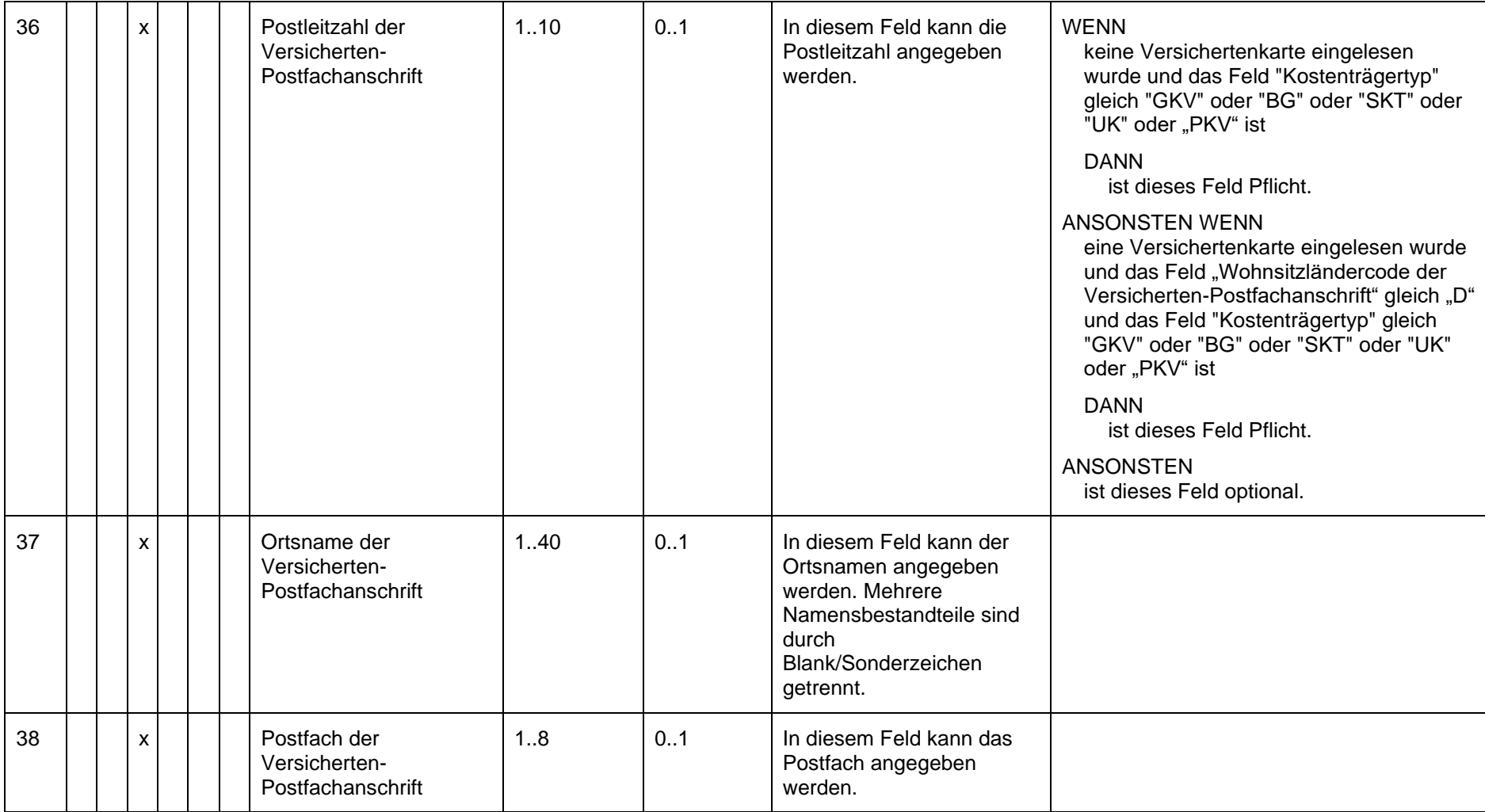

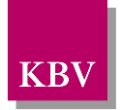

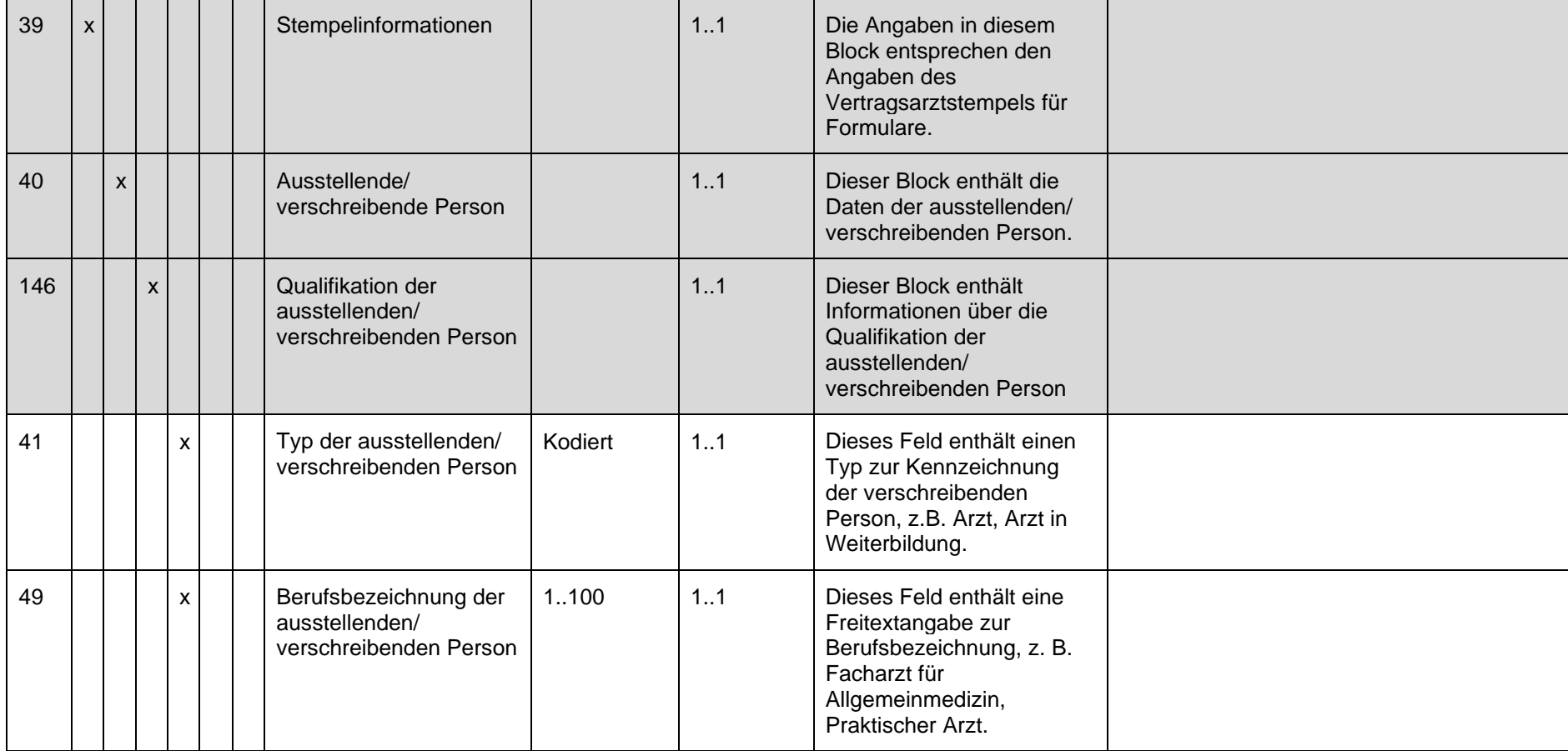

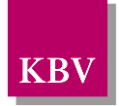

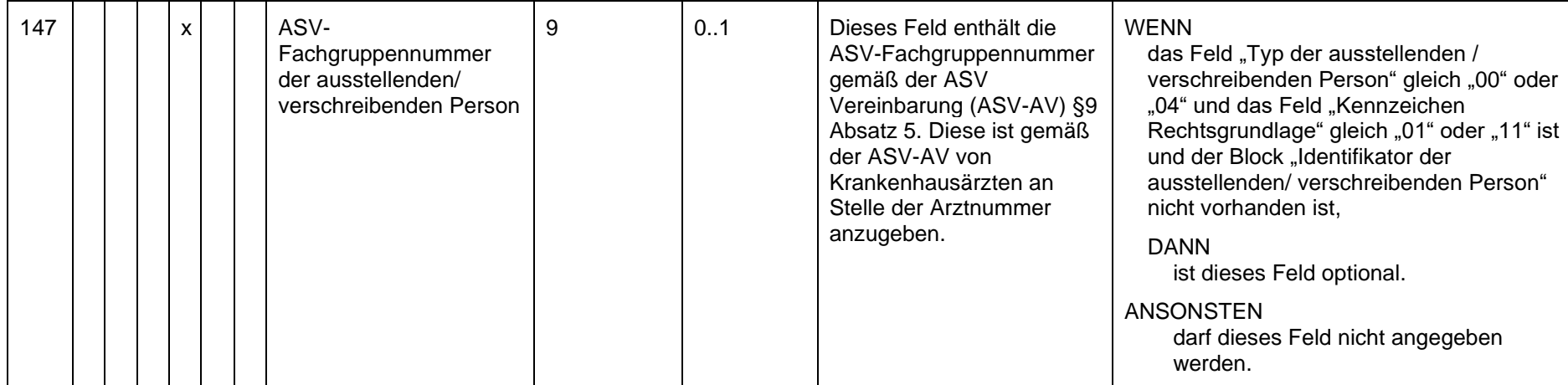

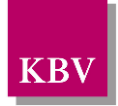

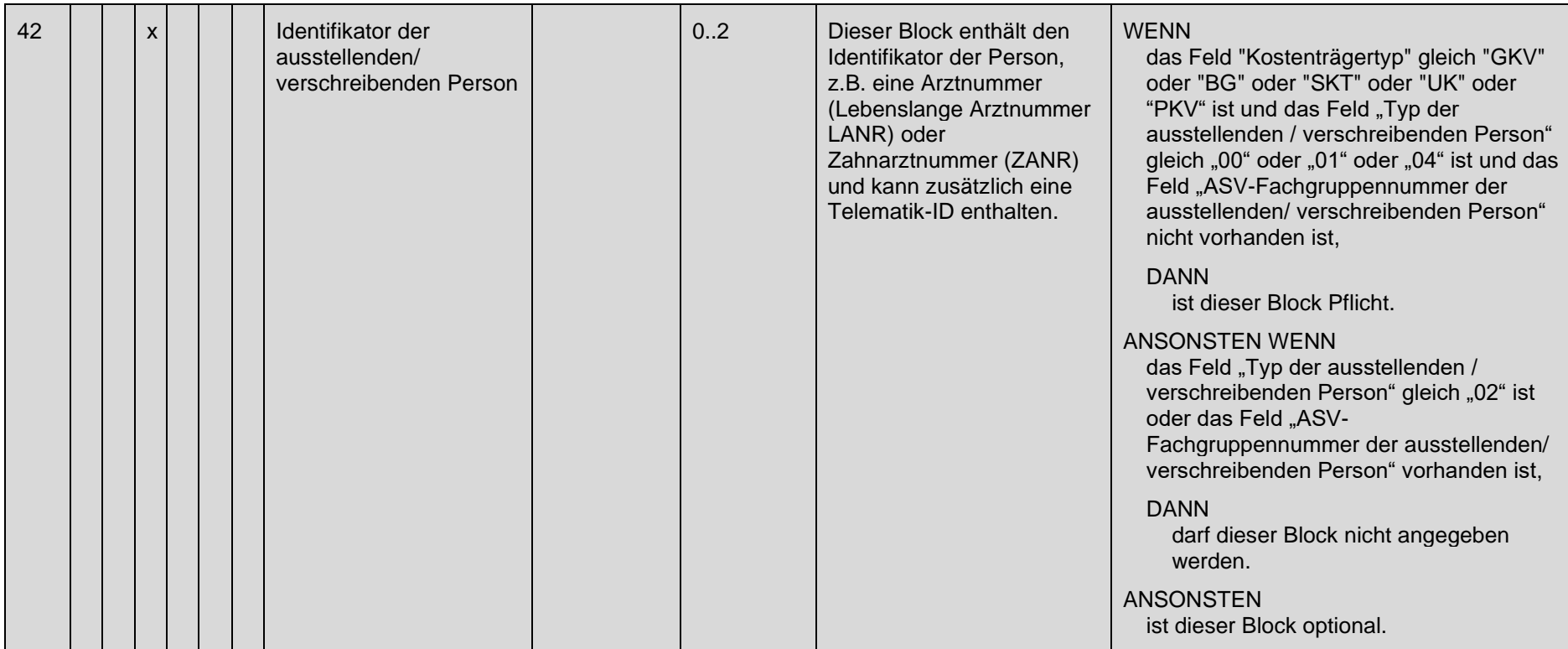

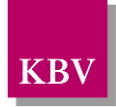

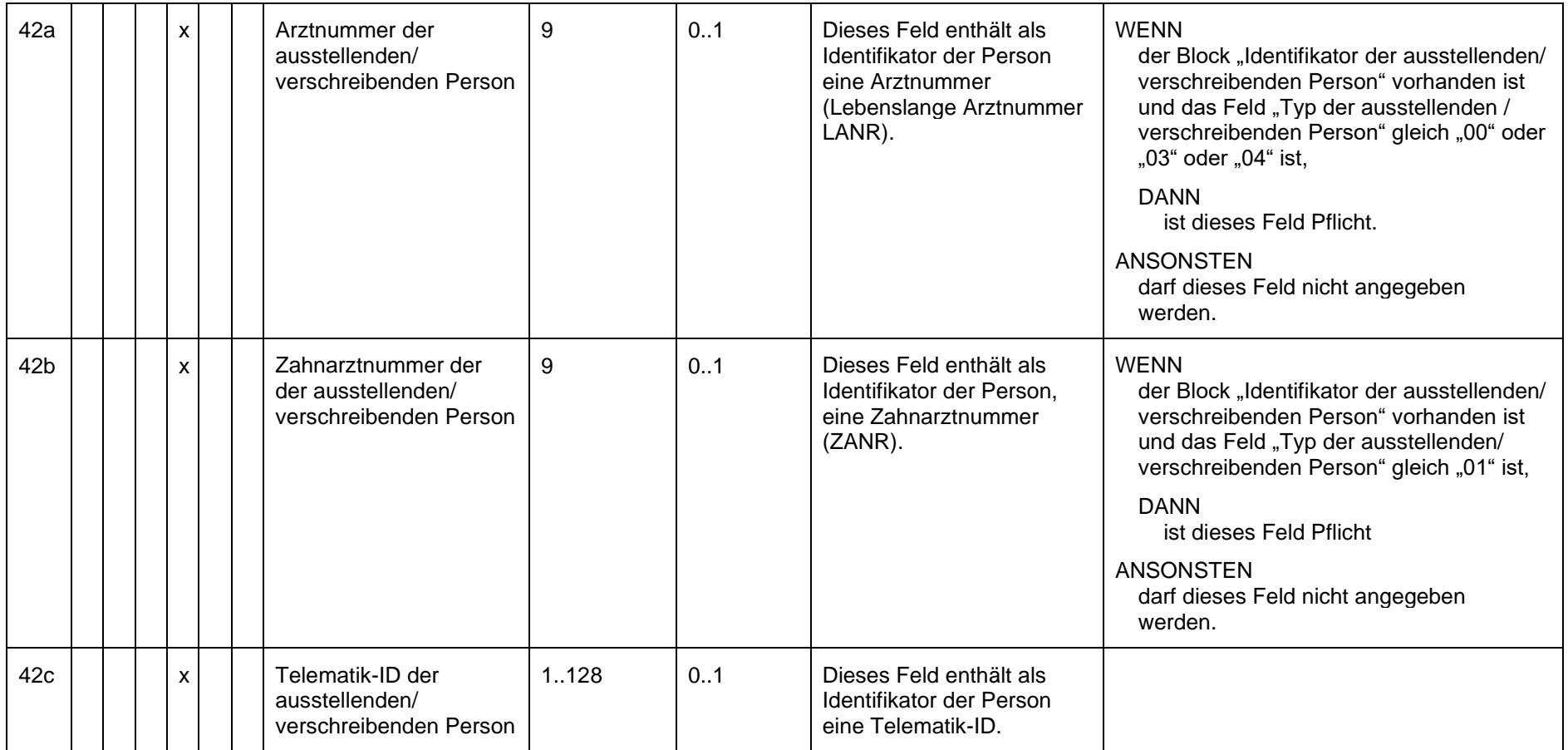

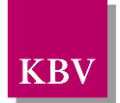

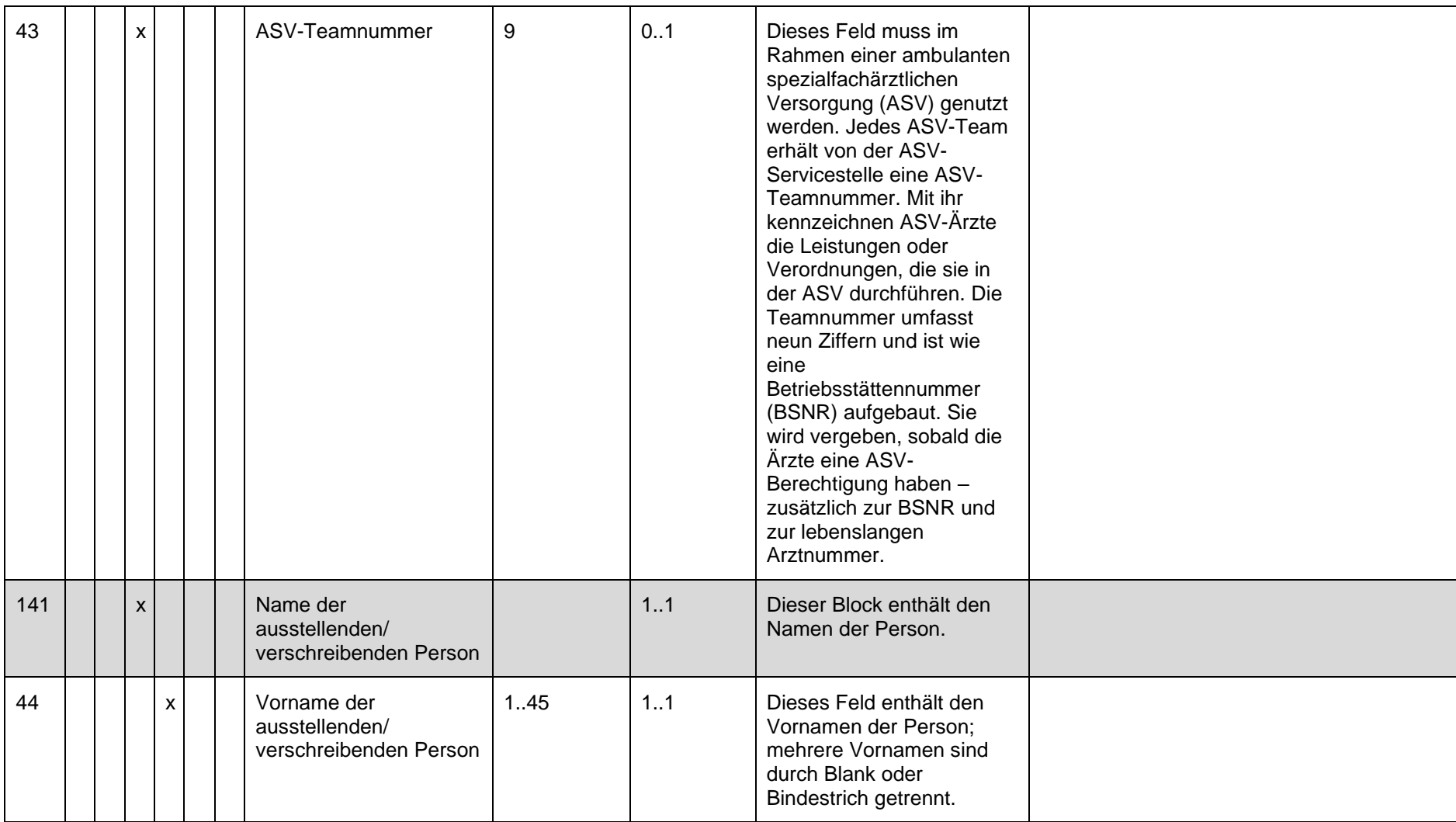

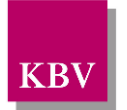

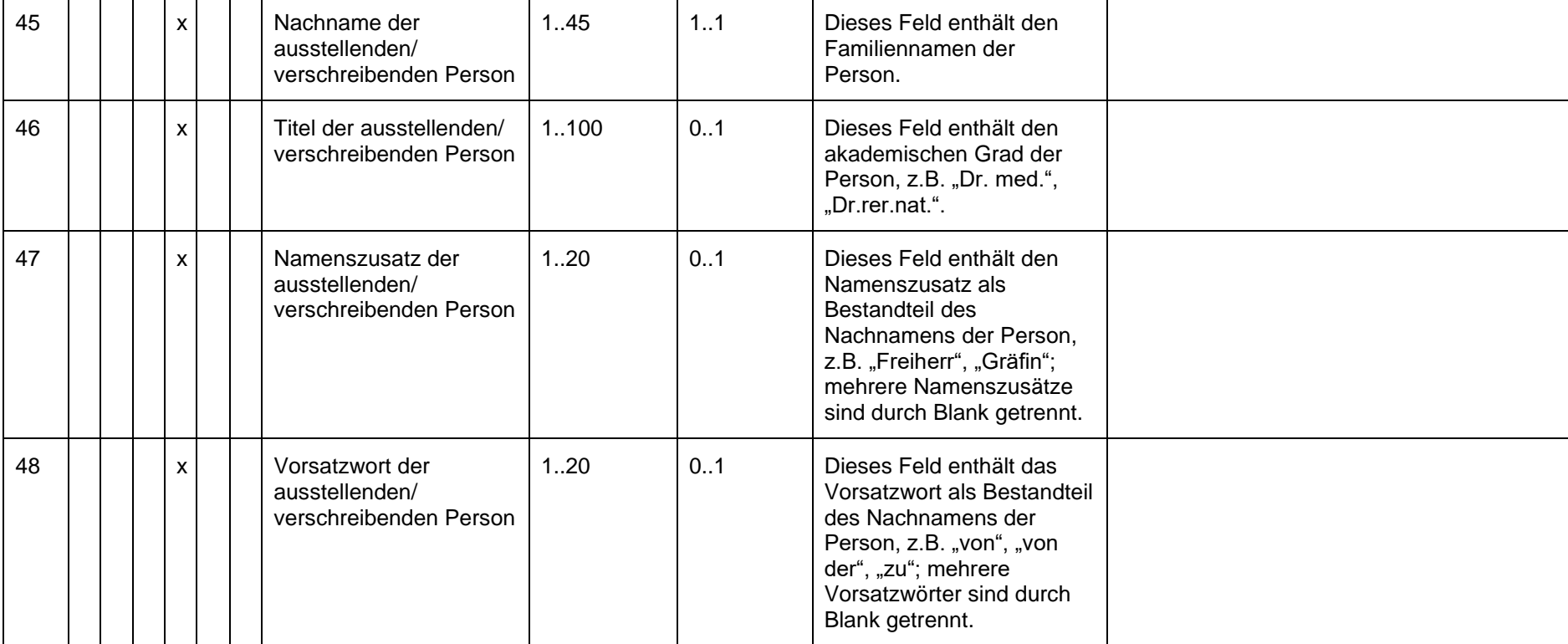

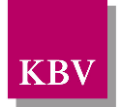

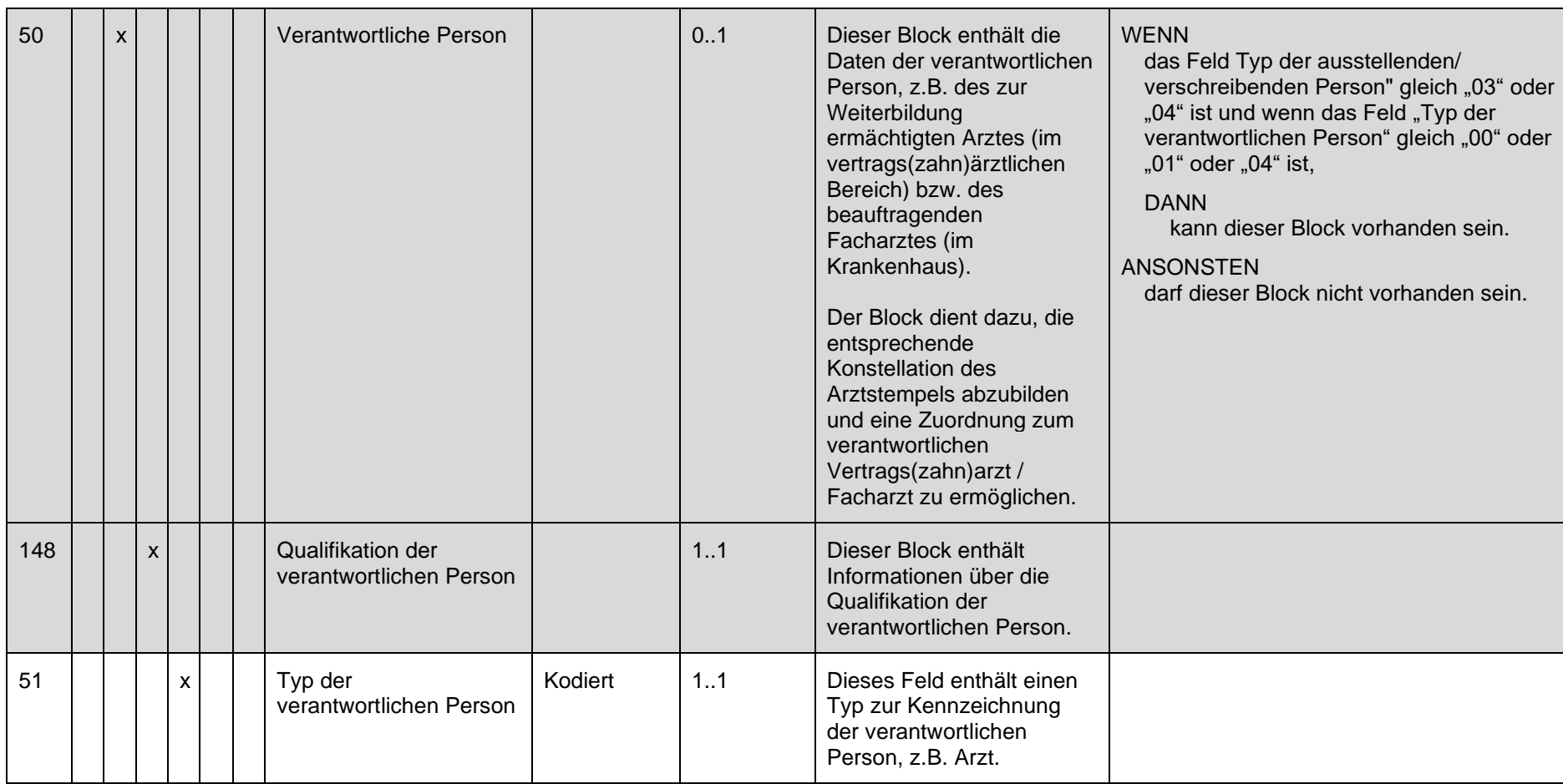

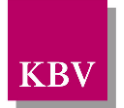

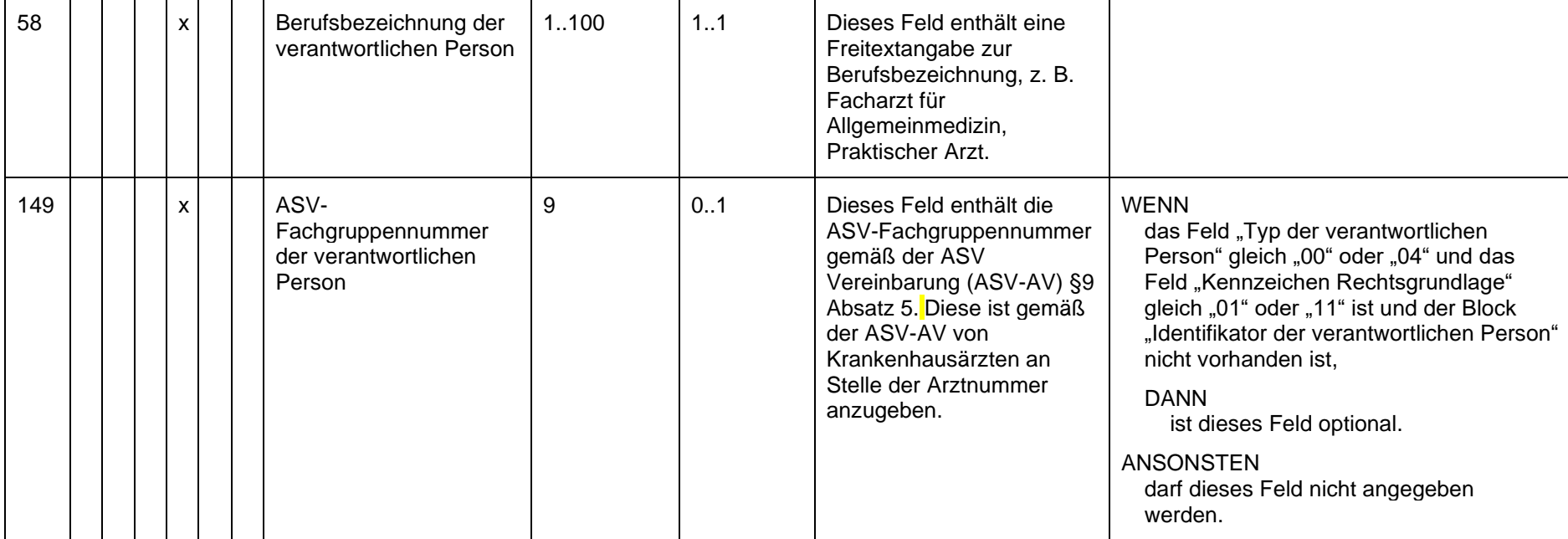

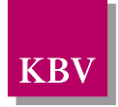

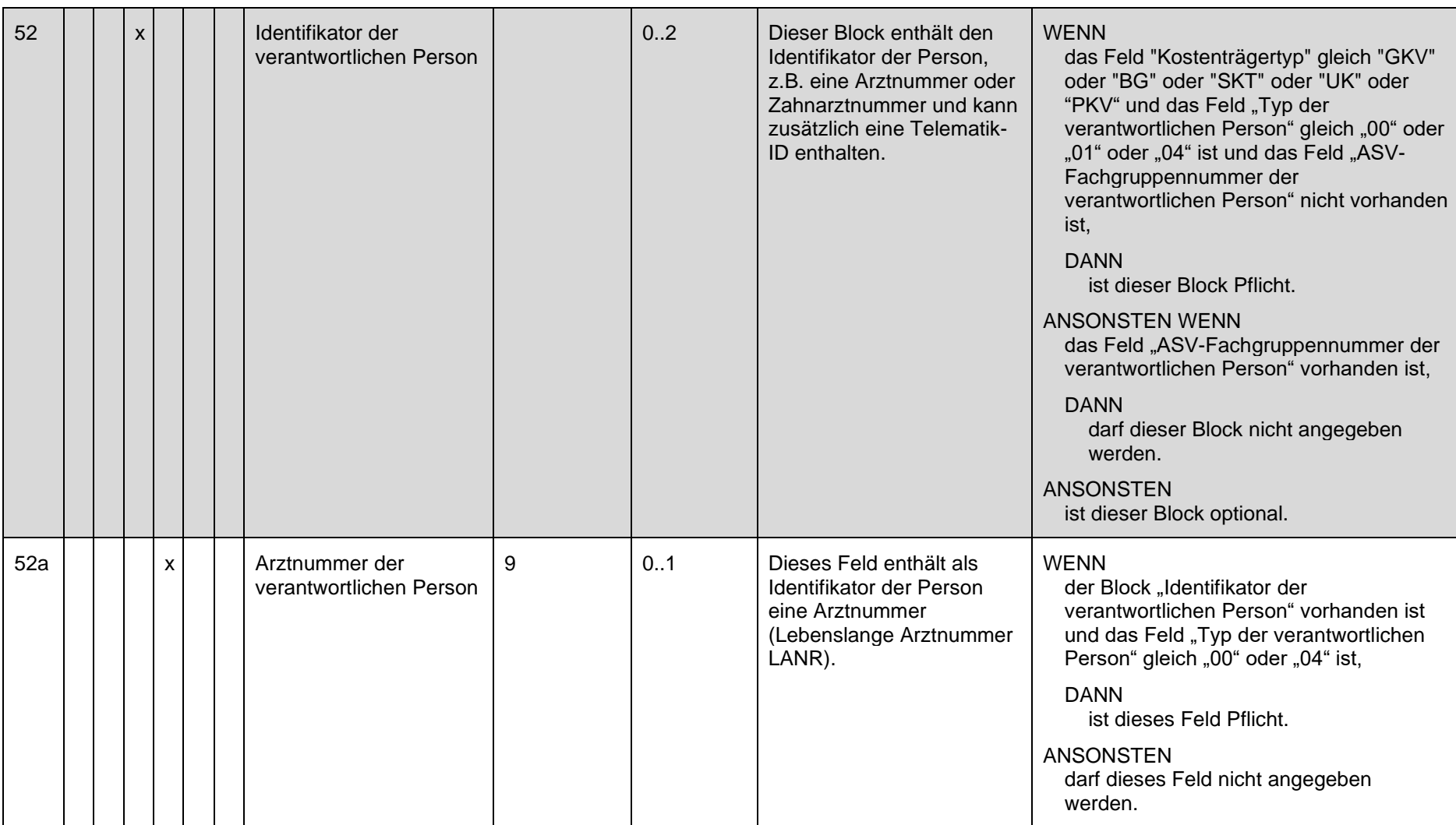

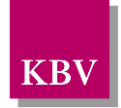

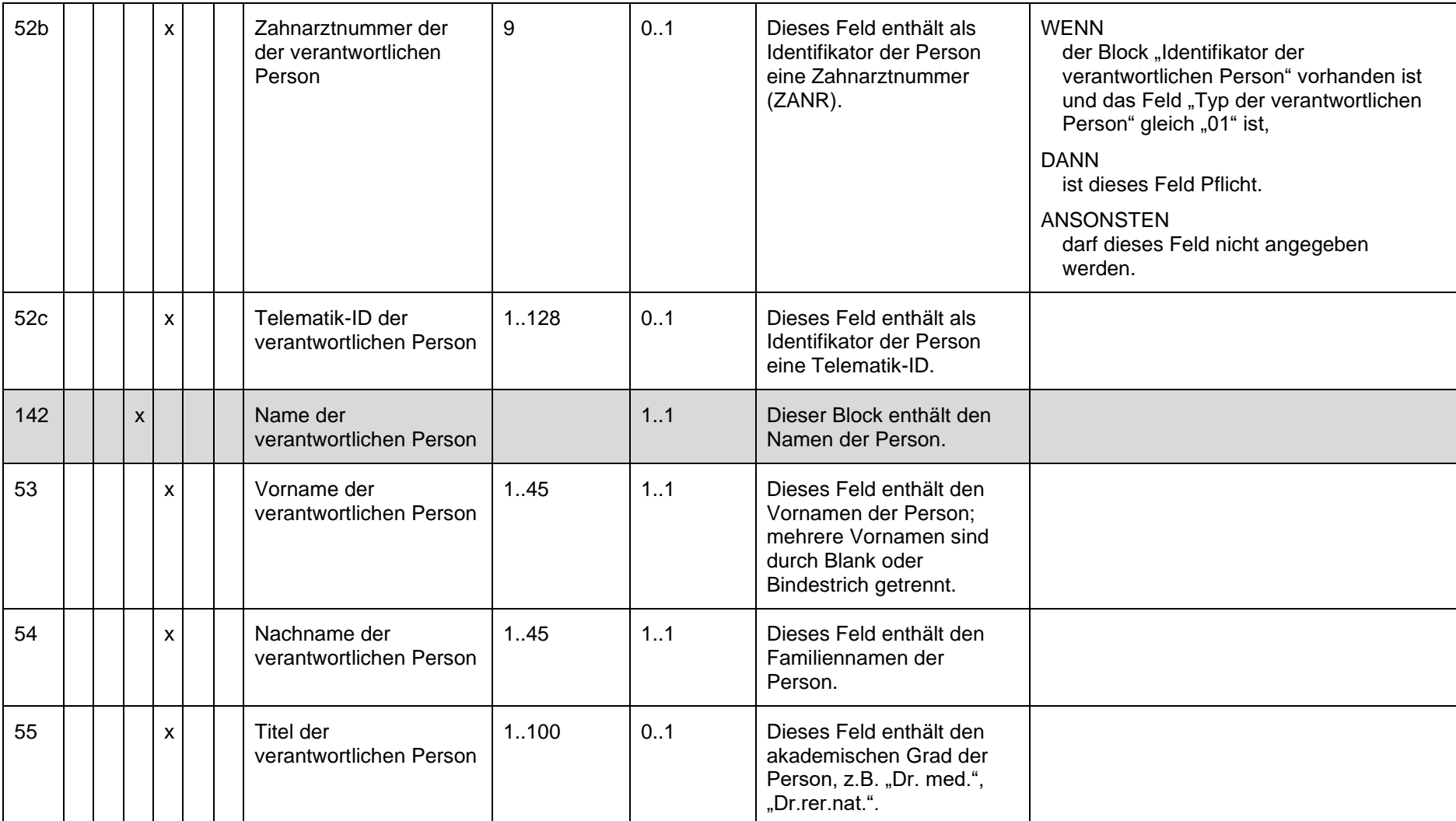

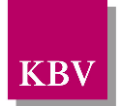

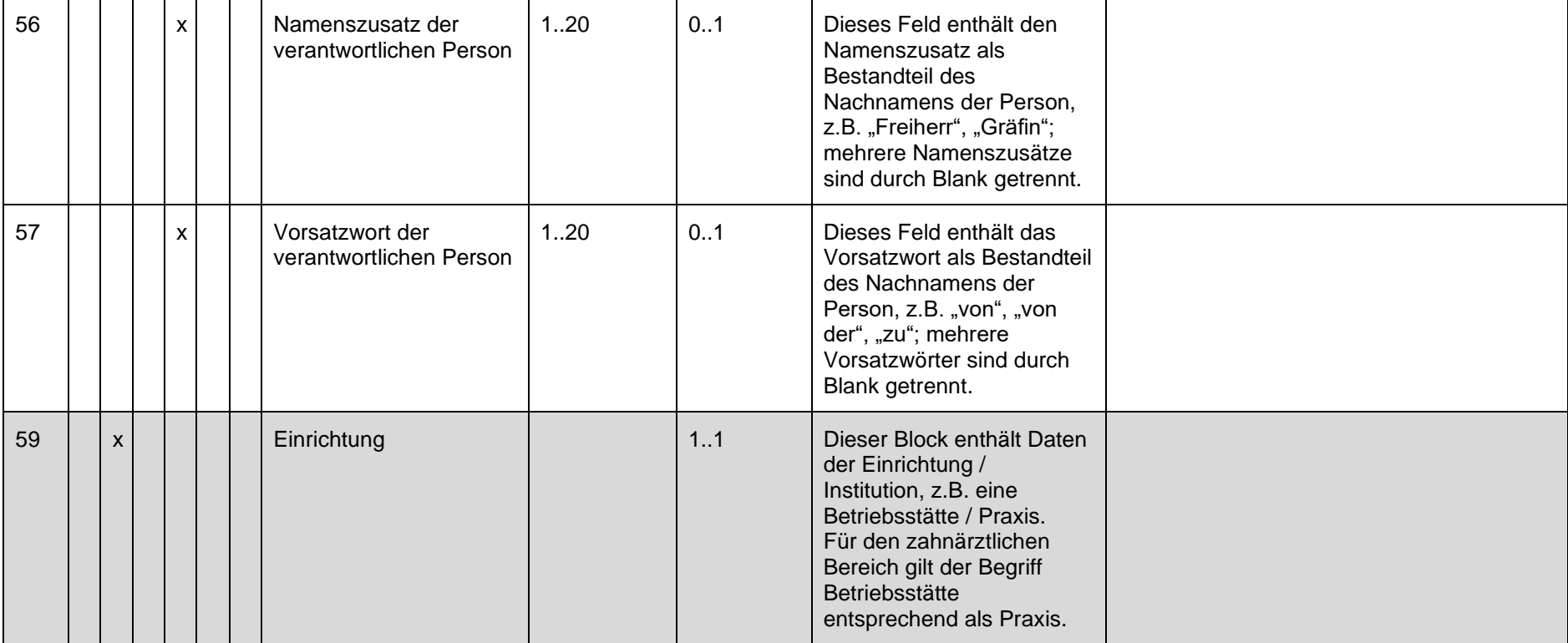

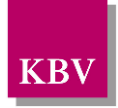

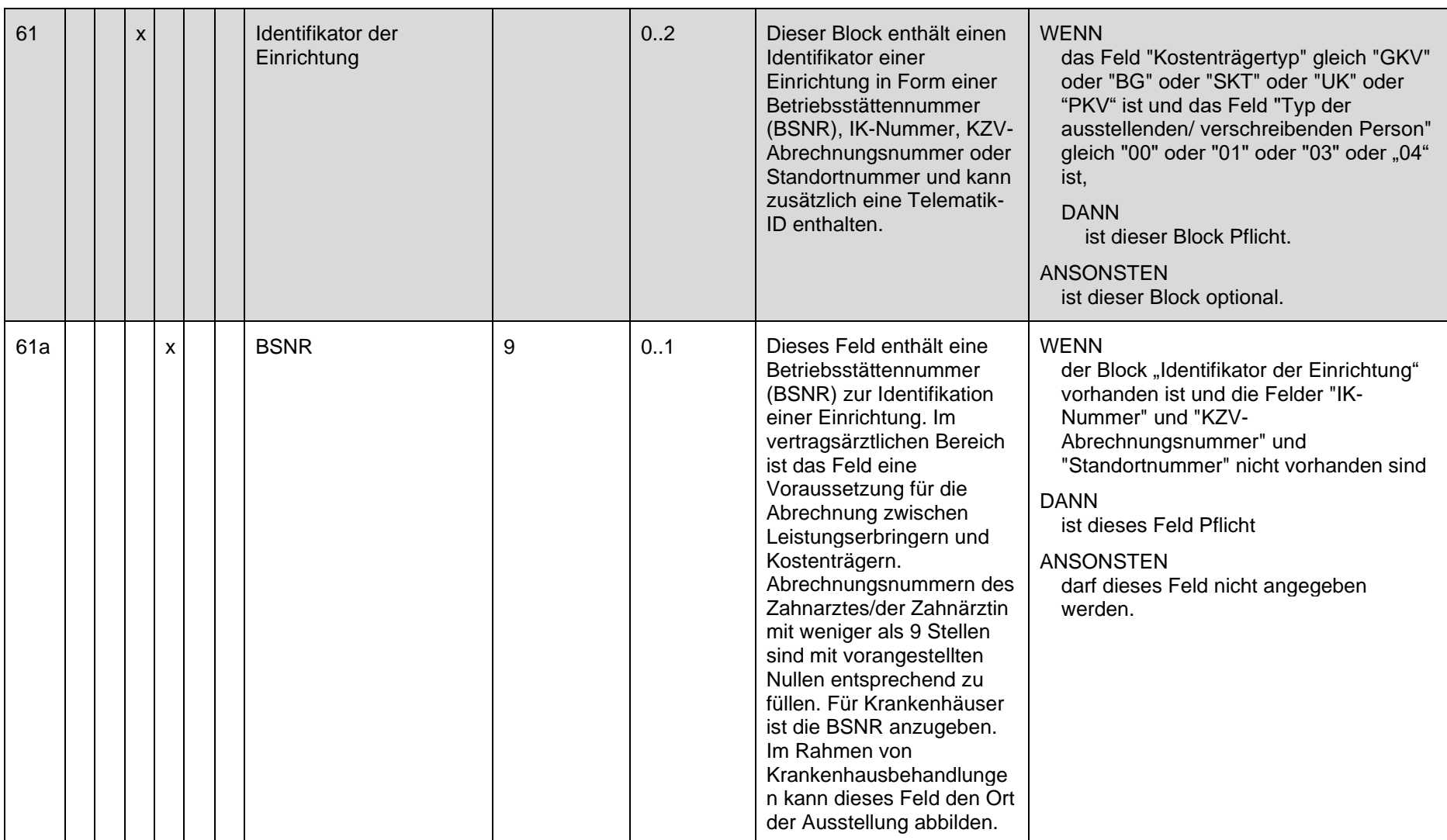

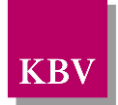

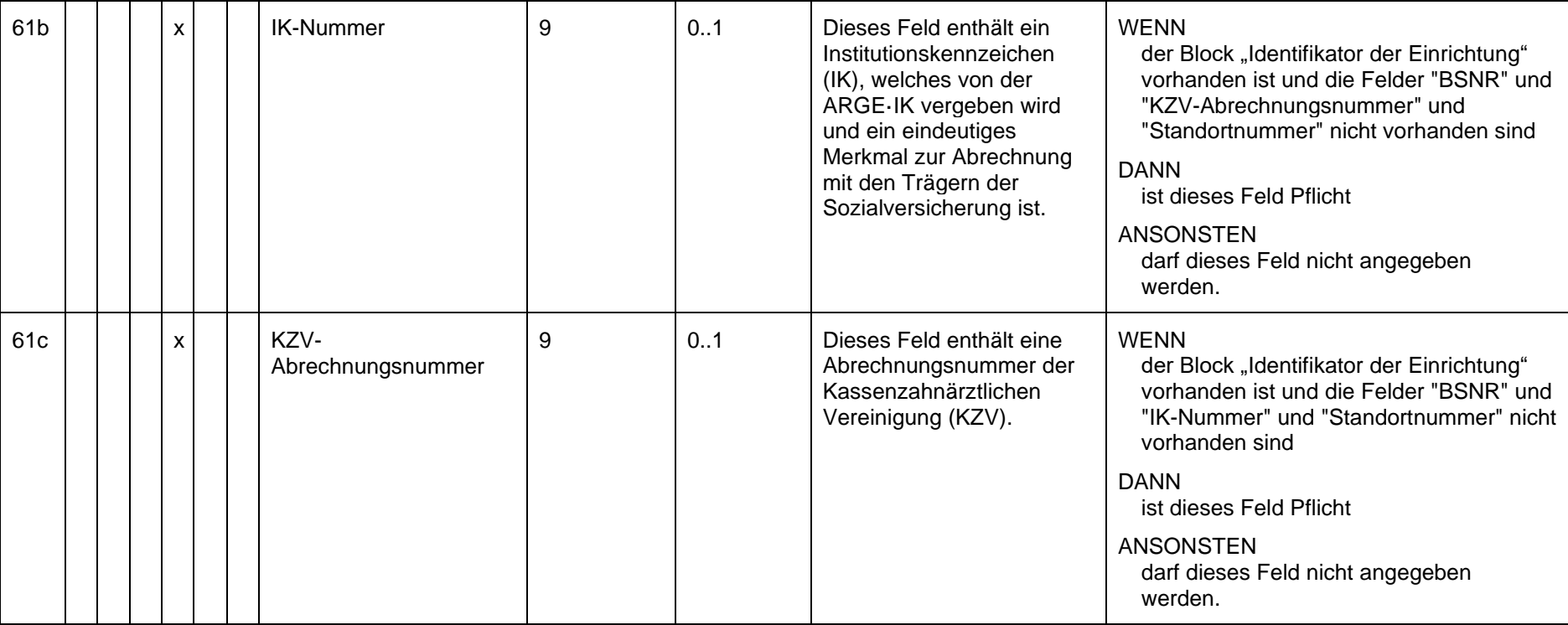

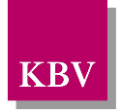

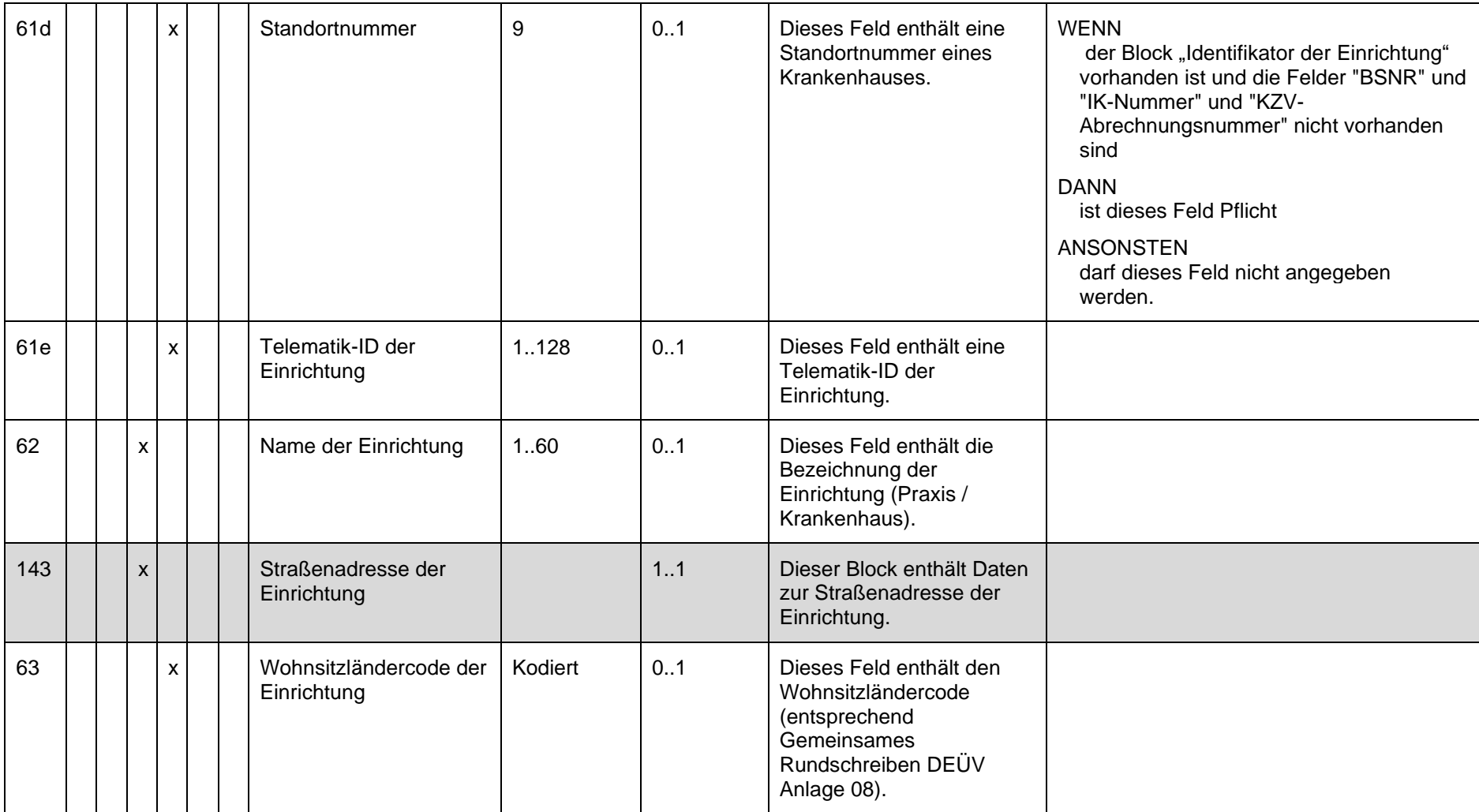

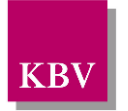

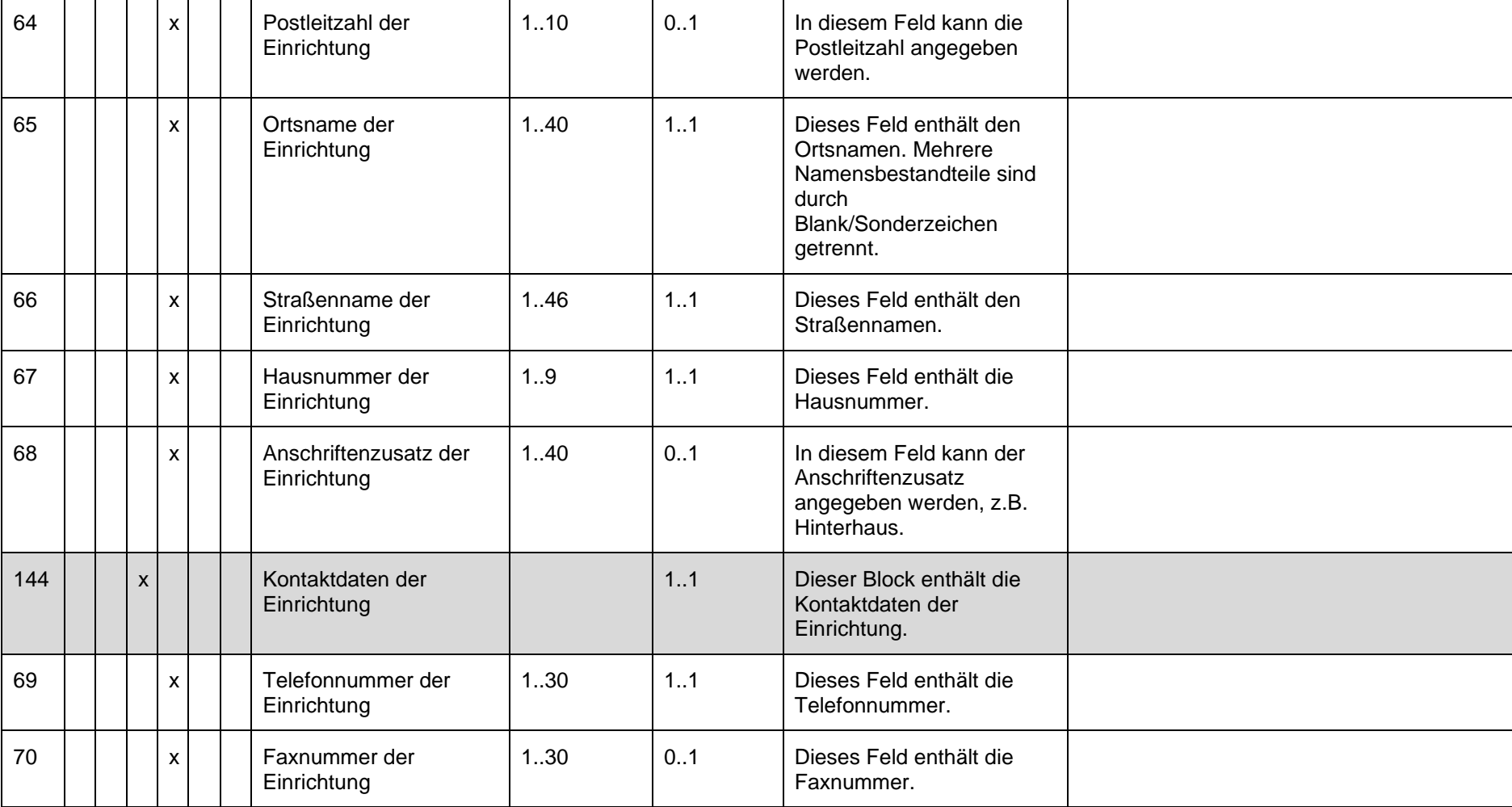

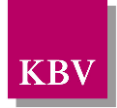

Technisches Handbuch Digitale Vordrucke

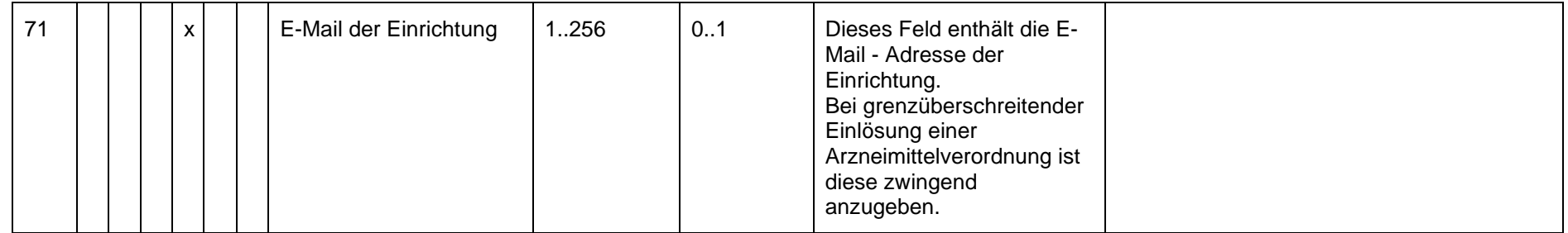

**Tabelle 51: Informationsmodell**

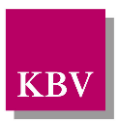

# **7 Hinweise zur Zertifizierung**

Nach Anlage 2b des BMV-Ä ist die Nutzung digitaler Muster nur mit einem zertifizierten PVS möglich (siehe: [\[KBV\\_BMV-Ä\\_Anlage\\_2b\]](#page-128-0)). Die nachfolgende Tabelle gibt Auskunft darüber, welches digitale Muster in welchem Verfahren zertifiziert wird:

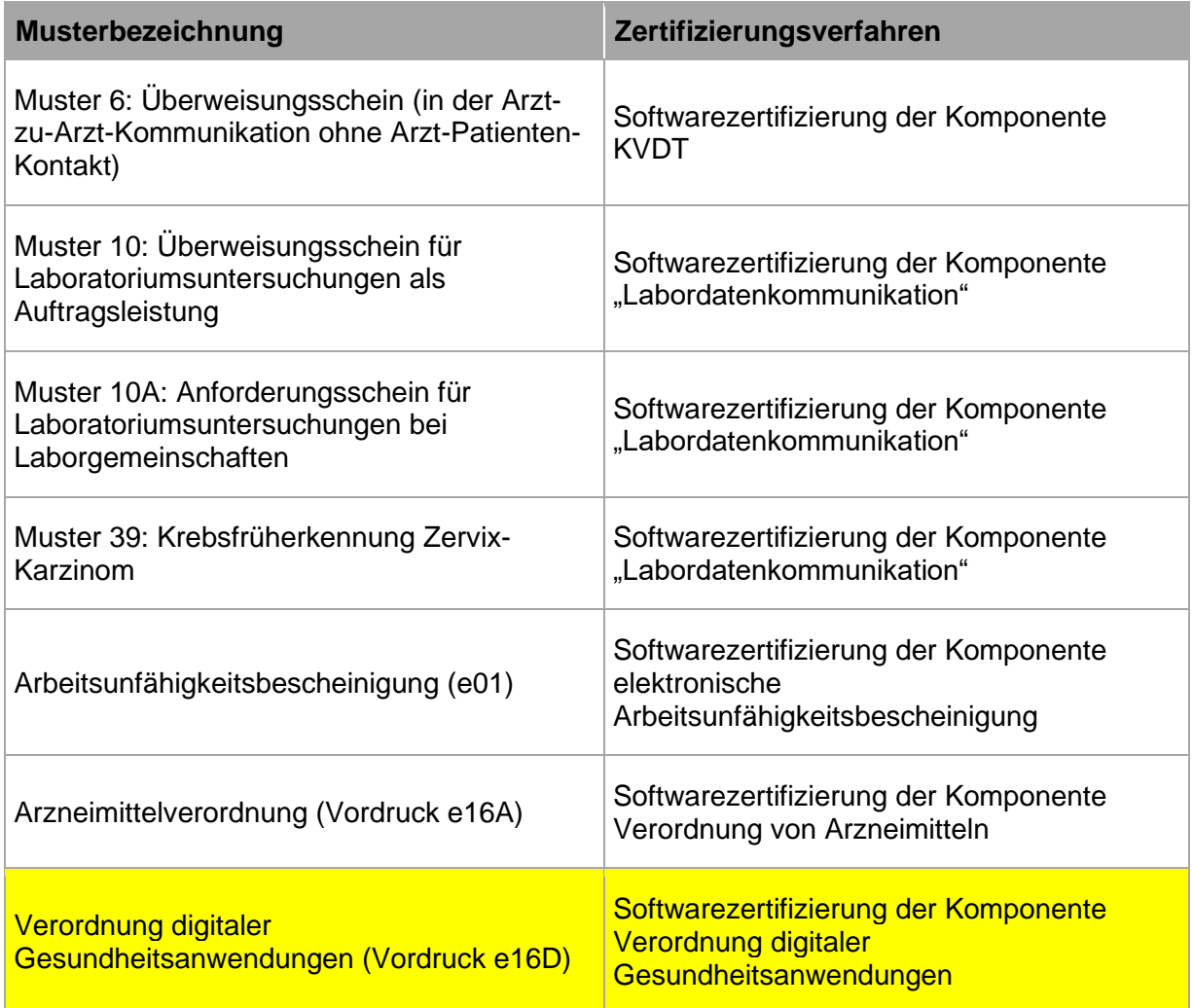

**Tabelle 52: Übersicht der Zertifizierungsverfahren für digitale Muster**

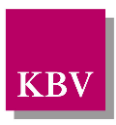

# **8 Glossar**

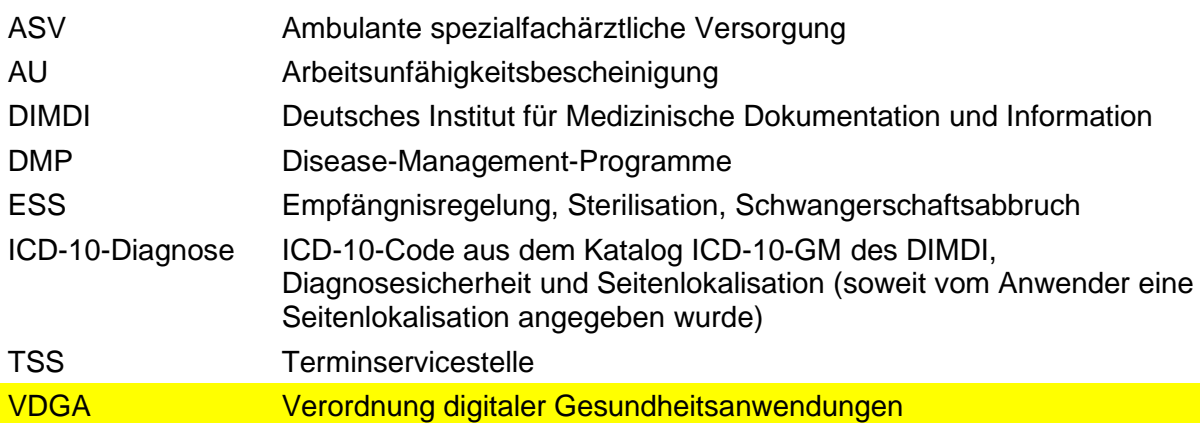

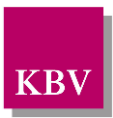

# **9 Referenzierte Dokumente**

<span id="page-128-0"></span>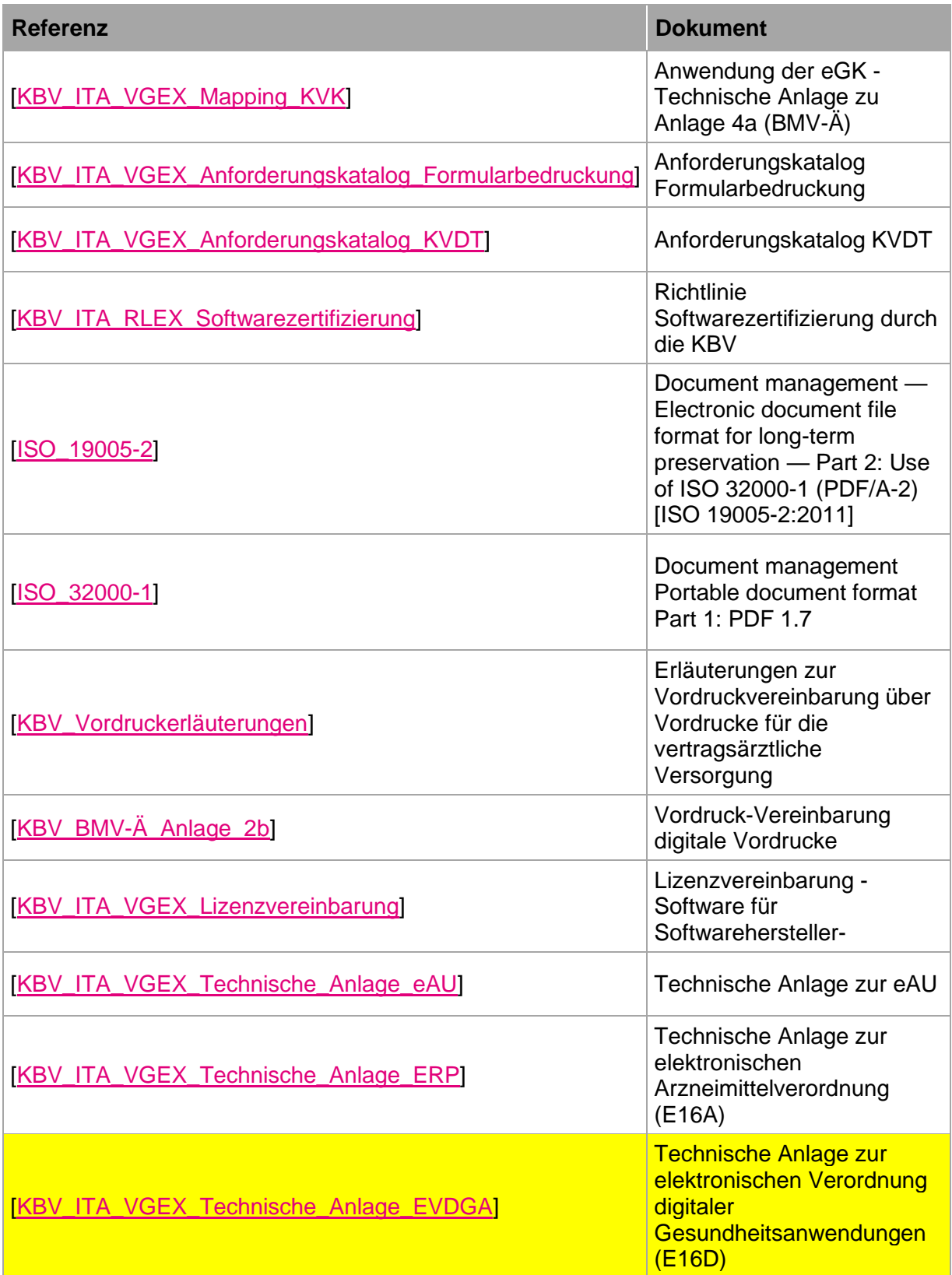